# Comment <sup>s</sup><sup>e</sup> protéger <sup>e</sup><sup>t</sup> protéger <sup>n</sup>o<sup>s</sup> <sup>l</sup>utte<sup>s</sup>

-Premiers pas dans <sup>l</sup><sup>a</sup> mise en place de pratiques de sécurité-

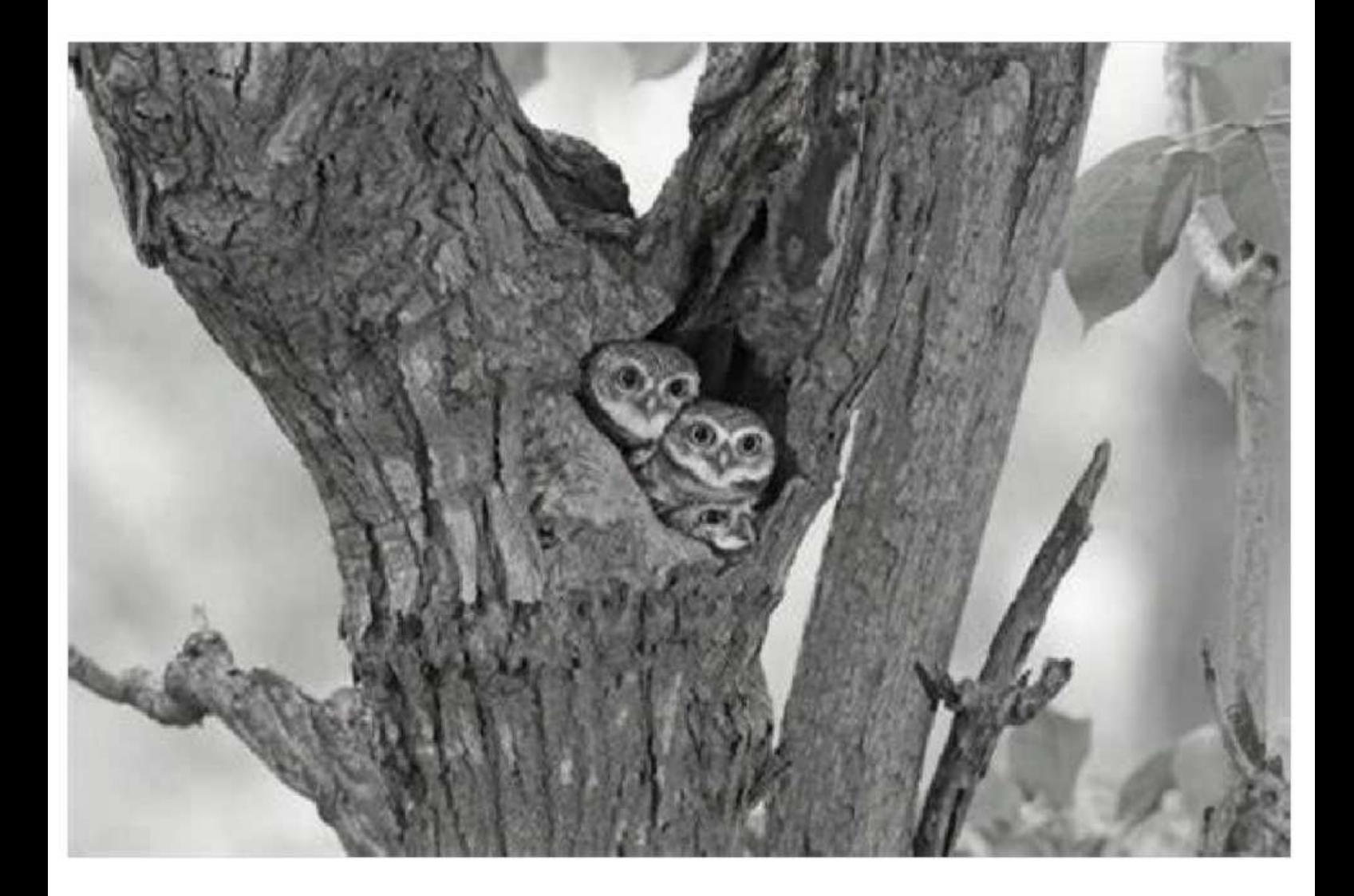

Cette brochure <sup>e</sup>s<sup>t</sup> libre de droits : Vous pouvez <sup>l</sup><sup>a</sup> copier, <sup>l</sup><sup>a</sup> diffuser, en prendre des bouts <sup>e</sup><sup>t</sup> <sup>l</sup>e<sup>s</sup> bidouiller <sup>à</sup> volonté. Elle <sup>a</sup> été écrite en 2023. Si vous voulez nous contacter : brochure-secu@riseup.net

## SOMMAIRE

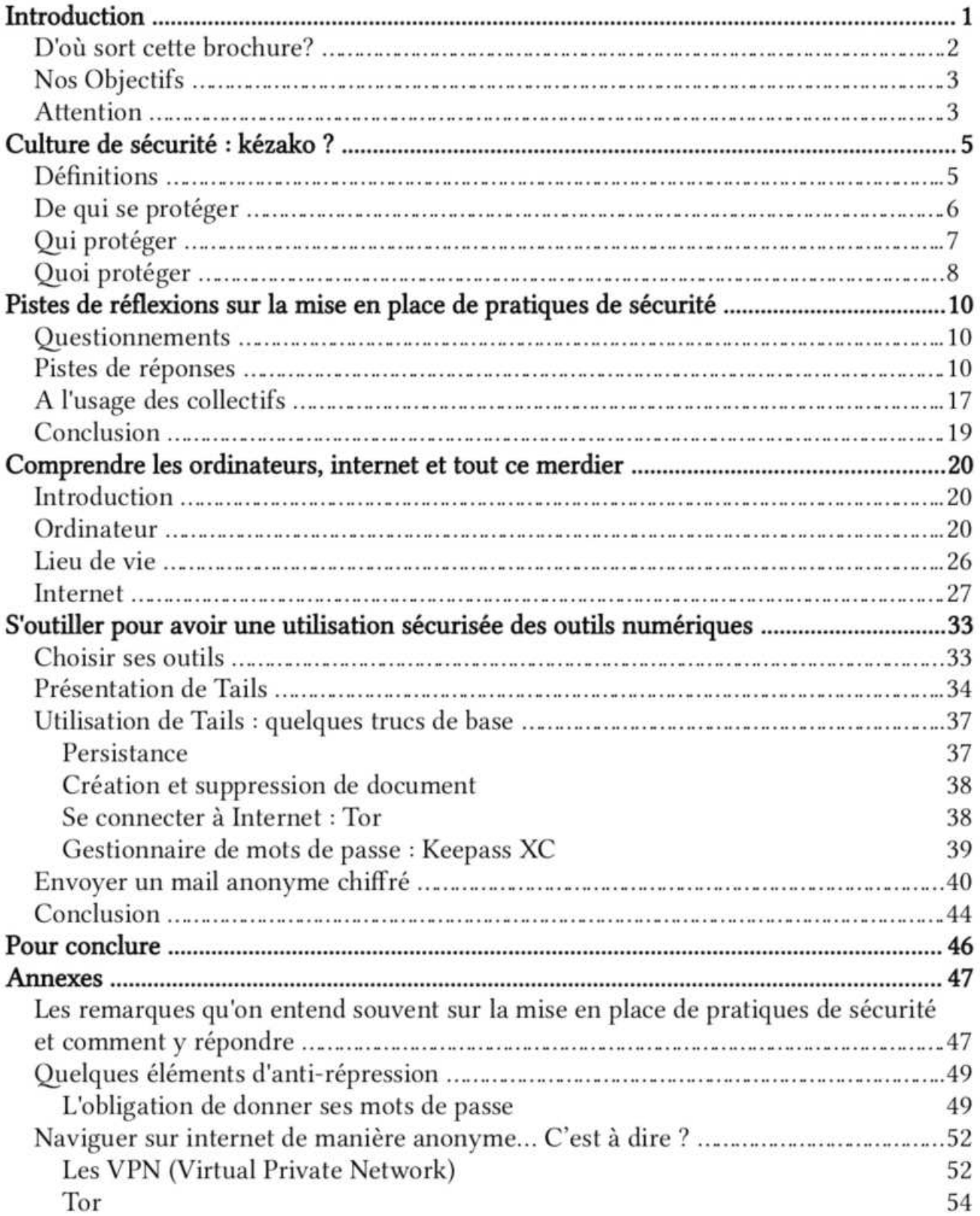

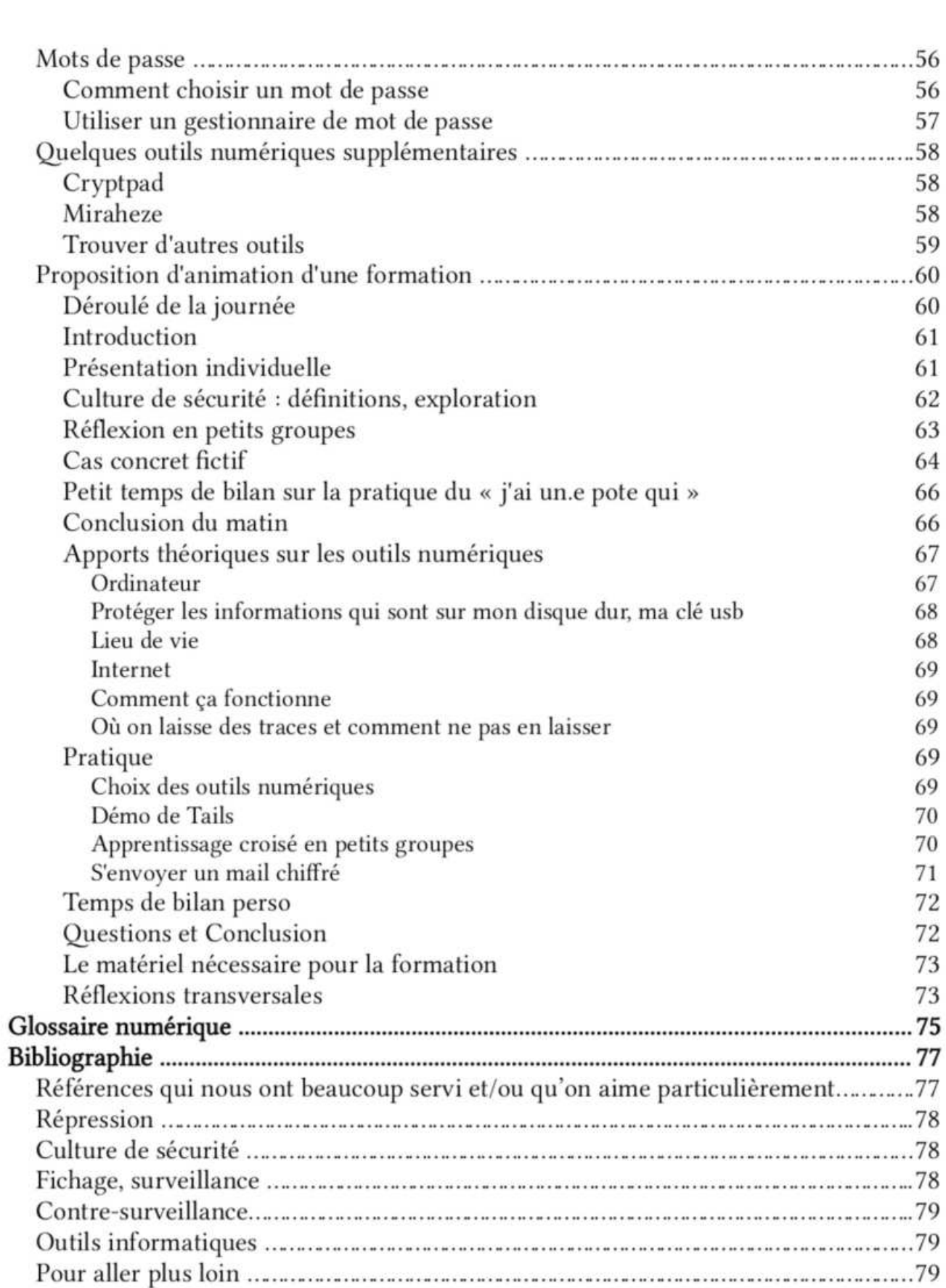

### INTRODUCTION

Cette brochure <sup>e</sup>s<sup>t</sup> une introduction <sup>à</sup> <sup>l</sup><sup>a</sup> culture <sup>d</sup><sup>e</sup> <sup>s</sup>écurit<sup>é</sup> <sup>a</sup>ins<sup>i</sup> <sup>q</sup>u'<sup>à</sup> certains <sup>o</sup>util<sup>s</sup> numériques.

Elle <sup>a</sup> <sup>é</sup>t<sup>é</sup> écrite par des personnes ayant une petite expérience militante <sup>e</sup><sup>t</sup> une connaissance, <sup>p</sup>arfoi<sup>s</sup> <sup>l</sup>imitée, dans <sup>l</sup><sup>e</sup> domaine <sup>d</sup><sup>e</sup> l'informatique. <sup>L</sup>'idé<sup>e</sup> <sup>n</sup>'étai<sup>t</sup> <sup>p</sup>a<sup>s</sup> <sup>d</sup>'écrir<sup>e</sup> <sup>u</sup><sup>n</sup> manuel pointu, non non <sup>n</sup>on, mais <sup>p</sup>lutô<sup>t</sup> <sup>d</sup>'offri<sup>r</sup> <sup>l</sup><sup>a</sup> <sup>p</sup>ossibilit<sup>é</sup> aux personnes <sup>n</sup>'<sup>y</sup> connaissant rien de mettre un premier (ou un deuxième!) pied dans ces sujets nébuleux.

<sup>E</sup>ll<sup>e</sup> <sup>s</sup><sup>e</sup> <sup>b</sup>as<sup>e</sup> <sup>s</sup>u<sup>r</sup> <sup>d</sup>e<sup>s</sup> formations qu'on <sup>a</sup> <sup>p</sup><sup>u</sup> recevoir <sup>o</sup><sup>u</sup> donner, <sup>s</sup>u<sup>r</sup> <sup>n</sup>otr<sup>e</sup> expérience personnelle, <sup>s</sup>u<sup>r</sup> des échanges nombreux avec des personnes concernées, mais aussi <sup>s</sup>u<sup>r</sup> une bonne grosse bibliographie.

<sup>E</sup>ll<sup>e</sup> s'adresse principalement aux militant-es <sup>d</sup><sup>e</sup> <sup>t</sup>ou<sup>s</sup> <sup>p</sup>oils, mais <sup>e</sup>ll<sup>e</sup> peut <sup>ê</sup>tr<sup>e</sup> <sup>u</sup>til<sup>e</sup> pour <sup>t</sup>out<sup>e</sup> personne s'interrogeant <sup>s</sup>u<sup>r</sup> <sup>l</sup><sup>a</sup> protection <sup>d</sup><sup>e</sup> <sup>s</sup><sup>a</sup> <sup>v</sup>i<sup>e</sup> privée <sup>o</sup><sup>u</sup> <sup>d</sup><sup>e</sup> <sup>c</sup>ell<sup>e</sup> <sup>d</sup><sup>e</sup> <sup>s</sup>o<sup>n</sup> entourage.

Outre proposer des apports théoriques <sup>e</sup><sup>t</sup> des pistes de réflexions, <sup>e</sup>ll<sup>e</sup> <sup>a</sup> aussi été créée dans <sup>l</sup>'optiqu<sup>e</sup> <sup>d</sup><sup>e</sup> <sup>s</sup>ervi<sup>r</sup> <sup>d</sup><sup>e</sup> support <sup>d</sup><sup>e</sup> formation pour <sup>d</sup>e<sup>s</sup> gens <sup>q</sup>u<sup>i</sup> aimeraient transmettre <sup>c</sup>e<sup>s</sup> connaissances <sup>e</sup><sup>t</sup> compétences <sup>à</sup> des pair-es.

Elle est donc construite en <sup>4</sup> grosses parties :

© Une première partie autour <sup>d</sup><sup>e</sup> grands principes de <sup>l</sup><sup>a</sup> culture <sup>d</sup><sup>e</sup> sécurité ainsi que l'exploration <sup>d</sup><sup>e</sup> <sup>p</sup>ossible<sup>s</sup> pratiques <sup>d</sup><sup>e</sup> <sup>s</sup>écurit<sup>é</sup> (e<sup>n</sup> <sup>é</sup>vitan<sup>t</sup> volontairement <sup>d</sup><sup>e</sup> <sup>p</sup>arle<sup>r</sup> d'informatique).

© <sup>L</sup>e<sup>s</sup> <sup>o</sup>util<sup>s</sup> informatiques <sup>f</sup>on<sup>t</sup> <sup>l</sup>'obje<sup>t</sup> d'une deuxième grande <sup>p</sup>artie, explorant <sup>l</sup><sup>a</sup> <sup>t</sup>héori<sup>e</sup> comme <sup>l</sup><sup>a</sup> pratique.

© <sup>E</sup>ll<sup>e</sup> <sup>e</sup>s<sup>t</sup> <sup>s</sup>uivi<sup>e</sup> d'annexes <sup>e</sup><sup>t</sup> propose notamment <sup>d</sup>e<sup>s</sup> <sup>o</sup>util<sup>s</sup> pratiques, <sup>d</sup>e<sup>s</sup> <sup>p</sup>iste<sup>s</sup> pour <sup>a</sup>lle<sup>r</sup> <sup>p</sup>lu<sup>s</sup> <sup>l</sup>oi<sup>n</sup> <sup>a</sup>ins<sup>i</sup> qu'un déroulé <sup>d</sup><sup>e</sup> formation, qu'on <sup>a</sup> voulu <sup>c</sup>rée<sup>r</sup> quasiment <sup>c</sup>l<sup>é</sup> <sup>e</sup><sup>n</sup> main. Ce déroulé <sup>d</sup><sup>e</sup> formation <sup>e</sup>s<sup>t</sup> une proposition <sup>à</sup> remodeler selon vos contextes, vos besoins, envies, possibilités ... Elle est faite pour être bidouillée !

© <sup>L</sup><sup>a</sup> dernière <sup>p</sup>artie, <sup>c</sup>'es<sup>t</sup> <sup>l</sup><sup>a</sup> bibliographie, <sup>t</sup>rié<sup>e</sup> <sup>p</sup>a<sup>r</sup> thèmes <sup>e</sup><sup>t</sup> avec <sup>u</sup><sup>n</sup> <sup>p</sup>eti<sup>t</sup> échantillon <sup>d</sup><sup>e</sup> <sup>c</sup><sup>e</sup> qui nous a particulièrement servi et plu pendant la rédaction <sup>d</sup><sup>e</sup> <sup>l</sup><sup>a</sup> brochure.

### D'OÙ SORT CETTE BROCHURE?

Cette brochure <sup>e</sup>s<sup>t</sup> née d'un double constat :

Expression est de plus en plus forte contre les milieux militants de gauche<sup>1234</sup>, et de manière générale les outils numériques de contrôle sont de plus en plus véner<sup>5678</sup>.

On <sup>a</sup> envie de lutter contre <sup>l</sup><sup>a</sup> répression, <sup>à</sup> <sup>l</sup><sup>a</sup> fois pour que <sup>l</sup>e<sup>s</sup> luttes puissent perdurer <sup>e</sup><sup>t</sup> pour prendre soin <sup>d</sup><sup>e</sup> nous, collectivement <sup>e</sup><sup>t</sup> individuellement. Autrement <sup>d</sup>i<sup>t</sup> <sup>ç</sup><sup>a</sup> nous semble important <sup>d</sup><sup>e</sup> mettre en place des bonnes pratiques <sup>d</sup><sup>e</sup> sécurité parce que <sup>ç</sup><sup>a</sup> nous permet <sup>d</sup><sup>e</sup> pérenniser nos activités, ça permet à nos combats de durer dans le temps, d'être moins mis à mal <sup>p</sup>a<sup>r</sup> <sup>l</sup><sup>a</sup> répression. En même temps, <sup>c</sup>'es<sup>t</sup> important parce <sup>q</sup>u<sup>e</sup> <sup>ç</sup><sup>a</sup> nous protège d'éventuels évènements <sup>d</sup>ifficile<sup>s</sup> psychologiquement, physiquement, émotionnellement.. Par exemple, <sup>c</sup>'es<sup>t</sup> <sup>c</sup>oo<sup>l</sup> <sup>d</sup><sup>e</sup> <sup>n</sup><sup>e</sup> <sup>p</sup>a<sup>s</sup> <sup>s</sup><sup>e</sup> retrouver <sup>e</sup><sup>n</sup> prison : <sup>à</sup> <sup>l</sup><sup>a</sup> <sup>f</sup>oi<sup>s</sup> parce qu'on <sup>e</sup>s<sup>t</sup> moins <sup>e</sup>fficac<sup>e</sup> quand <sup>o</sup><sup>n</sup> <sup>e</sup>s<sup>t</sup> en prison mais aussi parce que c'est -et c'est rien de le dire- un moment pas très agréable<sup>9 10 11</sup>...

æ <sup>L</sup>e<sup>s</sup> <sup>o</sup>rg<sup>a</sup> <sup>c</sup>ollective<sup>s</sup> auxquelles nous participons <sup>d</sup><sup>e</sup> <sup>p</sup>rè<sup>s</sup> <sup>o</sup><sup>u</sup> <sup>d</sup><sup>e</sup> <sup>l</sup>oi<sup>n</sup> peinent <sup>à</sup> prendre <sup>e</sup><sup>n</sup> main <sup>l</sup>e<sup>s</sup> enjeux <sup>d</sup><sup>e</sup> <sup>l</sup><sup>a</sup> répression <sup>e</sup><sup>t</sup> <sup>à</sup> <sup>s</sup><sup>e</sup> protéger efficacement. On sent un manque <sup>d</sup><sup>e</sup> connaissances, <sup>d</sup><sup>e</sup> compétences, d'envie et d'espaces pour se <sup>s</sup>aisi<sup>r</sup> <sup>d</sup>e<sup>s</sup> questions <sup>d</sup>'antirépression, de mise en place de pratiques de sécurité.

Face <sup>à</sup> <sup>c</sup><sup>e</sup> double constat <sup>o</sup><sup>n</sup> <sup>e</sup>s<sup>t</sup> quelques <sup>u</sup>n:e<sup>s</sup> <sup>à</sup> <sup>s</sup>'êtr<sup>e</sup> motivé-es <sup>e</sup><sup>t</sup> <sup>o</sup><sup>n</sup> <sup>a</sup> décidé <sup>d</sup>'écrir<sup>e</sup> <sup>c</sup>ett<sup>e</sup> brochure. On <sup>n</sup>'es<sup>t</sup> <sup>p</sup>a<sup>s</sup> <sup>d</sup>e<sup>s</sup> <sup>e</sup>xpert-es, <sup>n</sup><sup>i</sup> dans <sup>l</sup><sup>e</sup> domaine <sup>d</sup><sup>e</sup> l'anti-répression, <sup>n</sup><sup>i</sup> dans <sup>l</sup><sup>a</sup> mise en place de pratiques de sécurité, <sup>n</sup><sup>i</sup> en informatique (n<sup>i</sup> en écriture de brochure d'ailleurs...) mais on a quelques compétences, connaissances qu'on nous a transmises et qu'on <sup>a</sup>vai<sup>t</sup> envie <sup>d</sup><sup>e</sup> retransmettre. En conséquences <sup>n</sup>'hésite<sup>z</sup> <sup>p</sup>a<sup>s</sup> <sup>à</sup> <sup>a</sup>lle<sup>r</sup> consulter <sup>n</sup>o<sup>s</sup> sources <sup>e</sup><sup>t</sup> <sup>à</sup> vous questionner sur ce qu'on vous dit, à vérifier les informations qu'on avance<sup>12</sup>!

- 3 https://fr.wikipedia.org/wiki/Violence\_polici%C3%A8re\_en\_France Violences policières en France, Wikipédia
- 4 https//wwwinterieur.gouv.fr/Publications/Rapports-de-L-IGPN/Rapport-annuel-d-activite-de-l-GPN-2020 Rapport <sup>d</sup><sup>e</sup> <sup>l</sup>'IGPN, 2020 (<sup>p</sup> 46-47)
- <sup>5</sup> https///infokiosques.net/lire.php?id\_article=1849 Guide <sup>d</sup><sup>e</sup> survie <sup>e</sup><sup>n</sup> protection numérique <sup>à</sup> l'usage des militant-es, 2021

<sup>1</sup> https://bastamag.net/webdocs/police/ Morts <sup>à</sup> <sup>l</sup><sup>a</sup> <sup>s</sup>uit<sup>e</sup> d'interventions <sup>p</sup>olicières, Bastamag, 2020 Conclusion)

<sup>2</sup> https://www.acatfrance.fr/public/rapport\_violences\_policieres\_acat.pdf L'ordre et la Force - Enquête sur l'usage de la force par les représentants de la loi en France, ACAT (Action des Chrétiens pour l'Abolition de la Torture), 2015

<sup>6</sup> https//www laquadrature.net/2021/04/16/loi-securite-globale-adoptee-resumons/ <sup>L</sup>o<sup>i</sup> <sup>s</sup>écurit<sup>é</sup> globale adoptée : résumons, <sup>L</sup><sup>a</sup> Quadrature du Net, 2021

<sup>7</sup> https://www laquadrature.net/2021/09/22/reglement-ia-la-commission-europeenne-tend-le-piegede-la-reconnaissance-faciale/ Règlement IA : la Commission européenne tend le piège de la reconnaissance faciale, <sup>L</sup><sup>a</sup> Quadrature du Net, 2021

<sup>8</sup> https://technopolice.be/presse/pistage-dans-le-cyberespace/ Pistage dans le cyberespace, Technopolice Bruxelles, 2021

<sup>9</sup> https://infokiosques.net/lire.php?id\_article=1673 Paroles d'enfermés, 2018

<sup>10</sup> https://lenvolee.net/category/actualite\_de\_la\_prison/lettres\_de\_prison/ Lettres de prison, L'Envolée

<sup>11</sup> https://infokiosques.net/spip.php?article856 Comme <sup>u</sup><sup>n</sup> <sup>c</sup>hie<sup>n</sup> enragé - <sup>L</sup>ettr<sup>e</sup> anonyme <sup>d</sup>'u<sup>n</sup> détenu <sup>d</sup><sup>e</sup> <sup>l</sup><sup>a</sup> prison de <sup>l</sup><sup>a</sup> Santé sur les conditions de détention <sup>e</sup><sup>t</sup> sur <sup>l</sup><sup>a</sup> prison en général, 2011

<sup>1</sup><sup>2</sup> <sup>h</sup>ttps://cortecs.org/ <sup>S</sup>it<sup>e</sup> <sup>i</sup>nterne<sup>t</sup> (trè<sup>s</sup> <sup>r</sup>ichel) <sup>d</sup><sup>u</sup> CORTECS (collecti<sup>f</sup> <sup>d</sup><sup>e</sup> recherche <sup>e</sup><sup>t</sup> <sup>d</sup><sup>e</sup> transmission <sup>d</sup><sup>e</sup> l'esprit critique)

#### Nos OBJECTIFS

En rédigeant cette brochure on s'est donné-es différents objectifs:

 $\mapsto$  Visibiliser les enjeux de sécurité. En faire une question plus centrale, qu'on se pose plus souvent notamment lorsqu'on <sup>a</sup> <sup>d</sup>e<sup>s</sup> <sup>a</sup>ctivité<sup>s</sup> militantes.

 $\mapsto$  S'autonomiser sur nos utilisations de l'informatique. Ouvrir la boîte noire de l'informatique. Casser <sup>l</sup>e<sup>s</sup> barrières qu'on peut <sup>s</sup><sup>e</sup> mettre <sup>à</sup> <sup>l</sup>'idé<sup>e</sup> d'approcher <sup>l</sup>e<sup>s</sup> questions numériques : « <sup>C</sup>'es<sup>t</sup> <sup>t</sup>ro<sup>p</sup> technique, <sup>j</sup>'<sup>y</sup> comprends <sup>r</sup>ien... »

 $\mapsto$  Expliciter comment peut se faire le choix d'utiliser tel ou tel outil numérique et aiguiser notre esprit critique sur <sup>l</sup><sup>e</sup> choix des outils. Partager <sup>e</sup><sup>t</sup> diffuser des outils qui nous paraissaient pertinents dans des contextes courants.

 $\mapsto$  Favoriser la transmission de connaissances/compétences entre pair-es.

Tout ça <sup>e</sup>s<sup>t</sup> englobé par un objectif général qui <sup>e</sup>s<sup>t</sup> de diffuser, consolider, mettre en place une culture de sécurité afin de limiter <sup>l</sup><sup>a</sup> répression au niveau individuel <sup>e</sup><sup>t</sup> collectif.

#### **ATTENTION**

Lutter pour changer <sup>l</sup><sup>a</sup> manière dont notre monde fonctionne peut <sup>s</sup><sup>e</sup> <sup>f</sup>air<sup>e</sup> <sup>d</sup><sup>e</sup> multiples manières <sup>t</sup>an<sup>t</sup> dans <sup>l</sup>e<sup>s</sup> problématiques abordées que dans <sup>l</sup><sup>a</sup> forme d'organisation <sup>o</sup><sup>u</sup> que dans <sup>l</sup>e<sup>s</sup> modes <sup>d</sup>'actions, <sup>e</sup>tc. On <sup>a</sup> envie <sup>d</sup><sup>e</sup> rendre hommage <sup>à</sup> <sup>t</sup>oute<sup>s</sup> <sup>c</sup>e<sup>s</sup> manières <sup>d</sup><sup>e</sup> <sup>l</sup>utte<sup>r</sup> comme pouvant s'articuler entre elles, être allié-es<sup>13 14 15</sup>. Parfois on parle d'un 'nous' général, des 'milieux militants', parfois on prend des exemples précis. Tout ça peut avoir un effet uniformisant, <sup>e</sup><sup>t</sup> masquer <sup>t</sup>out<sup>e</sup> <sup>l</sup><sup>a</sup> diversité d'actions <sup>e</sup><sup>t</sup> d'organisations <sup>q</sup>u<sup>i</sup> <sup>e</sup>xiste. On essaye <sup>d</sup>'êtr<sup>e</sup> vigilant-es <sup>à</sup> inclure <sup>t</sup>out<sup>e</sup> <sup>c</sup>ett<sup>e</sup> <sup>d</sup>iversité, mais sentez vous <sup>l</sup>ibr<sup>e</sup> <sup>d</sup><sup>e</sup> prendre <sup>o</sup><sup>u</sup> <sup>l</sup>aisse<sup>r</sup> <sup>c</sup><sup>e</sup> qu'on <sup>d</sup>i<sup>t</sup> <sup>p</sup>a<sup>r</sup> rapport <sup>à</sup> <sup>v</sup>otr<sup>e</sup> propre <sup>r</sup>éalité.

Par ailleurs, une bonne partie des pratiques de sécurité dont on parle dans cette brochure intègre <sup>l</sup>e<sup>s</sup> outils numériques. <sup>E</sup><sup>t</sup> ces outils ne sont pas neutres, ne serait-ce que dans la manière dont ils sont conçus et par qui ils le sont<sup>16 17</sup>. De plus ils sont très utiles à la répression<sup>18 19 20</sup>.

<sup>13</sup> Lutter Ensemble - Pour de nouvelles complicités politiques, Juliette Rousseau, 2018

<sup>14</sup> Full Spectrum Resistance : Se battre et Gagner, Aric McBay, 2019

<sup>14</sup> Full Spectrum Resistance : Se battre et Gagner, Aric McBay, 2019<br>15 https://la-maraude.fr/site/wp-content/uploads/2020/12/Mettre-fin-aE%CC%8C-lessentialisme.pdf Mettre <sup>f</sup>i<sup>n</sup> <sup>à</sup> l'essentialisme : de l'en-dedans, de l'en-dehors <sup>e</sup><sup>t</sup> de l'en-contre, Aviv & Thomas, 2017 (<sup>p</sup> <sup>1</sup> <sup>à</sup> 4 surtout)

<sup>16</sup> https://fr.wikipedia.org/wiki/Scandale\_Facebook-Cambridge\_Analytica Scandale Facebook-Cambridge Analytica, Wikipedia

<sup>17</sup> https://www.brut.media/fr/science-and-technology/les-algorithmes-sont-ils-racistes-et-sexistes--6d05ba2a-d7b8-4051-b8ba-c88ec1ef987b Les algorithmes sont-ils racistes et sexistes ?, Brut, 2020 article pas très intéressant, mais qui illustre bien <sup>L</sup><sup>e</sup> propos...)

<sup>1</sup><sup>8</sup> https://infokiosques.net/lire. php?id\_article=1849 Guide <sup>d</sup><sup>e</sup> survie <sup>e</sup><sup>n</sup> protection numérique <sup>à</sup> l'usage des militantes, 2021

<sup>1</sup><sup>9</sup> https://www laquadrature.net/2021/04/16/loi-securite-globale-adoptee-resumons/ <sup>L</sup>o<sup>i</sup> sécurité globale adoptée : résumons, <sup>L</sup><sup>a</sup> Quadrature du Net, 2021

<sup>2</sup>0 https://www laquadrature.net/2021/09/22/reglement-ia-la-commission-europeenne-tend-le-piegede-la-reconnaissance-faciale/ Règlement IA, La Quadrature du Net, 2021

Pourtant, s'en séparer ne permet pas de s'en protéger (même si je n'utilise plus de téléphone portable <sup>e</sup><sup>t</sup> d'ordinateur, <sup>l</sup>'éta<sup>t</sup> continue <sup>à</sup> <sup>i</sup>nstalle<sup>r</sup> <sup>d</sup>e<sup>s</sup> caméras <sup>d</sup><sup>e</sup> surveillance <sup>e</sup><sup>t</sup> me filmer, <sup>l</sup><sup>a</sup> police utilise des outils numériques <sup>d</sup><sup>e</sup> fichage <sup>d</sup><sup>e</sup> plus en plus efficaces, potentiellement me suspecte <sup>s</sup><sup>i</sup> <sup>j</sup><sup>e</sup> <sup>n</sup>'utilis<sup>e</sup> <sup>p</sup>a<sup>s</sup> certains <sup>o</sup>util<sup>s</sup> :téléphone portable, <sup>c</sup>art<sup>e</sup> <sup>b</sup>leue, etc.  $)^{21,22}$ . Les utiliser permet la plupart du temps de gagner en efficacité quand on s'organise à plusieurs. Cependant, ne pas <sup>l</sup>e<sup>s</sup> connaître peut vraiment nous mettre en danger.

De plus, cette brochure présente une partie des enjeux <sup>l</sup>ié<sup>s</sup> <sup>à</sup> <sup>l</sup><sup>a</sup> mise en place de pratiques <sup>d</sup><sup>e</sup> sécurité mais beaucoup <sup>d</sup><sup>e</sup> choses <sup>n</sup>'<sup>y</sup> <sup>s</sup>on<sup>t</sup> <sup>p</sup>a<sup>s</sup> <sup>o</sup><sup>u</sup> <sup>p</sup>e<sup>u</sup> abordées : <sup>c</sup>'es<sup>t</sup> <sup>l</sup><sup>e</sup> <sup>c</sup>a<sup>s</sup> notamment <sup>d</sup>e<sup>s</sup> TÉLÉPHONES. Nous sommes conscient-es <sup>q</sup>u<sup>e</sup> <sup>c</sup>'es<sup>t</sup> <sup>u</sup><sup>n</sup> <sup>o</sup>uti<sup>l</sup> <sup>t</sup>rè<sup>s</sup> <sup>u</sup>tilisé, <sup>d</sup>an<sup>s</sup> <sup>l</sup>e<sup>s</sup> milieux militants comme <sup>a</sup>illeurs, <sup>e</sup><sup>t</sup> que <sup>c</sup>'es<sup>t</sup> une source d'information centrale pour <sup>l</sup><sup>a</sup> police et la justice<sup>23</sup>. Cependant, faute de temps, de place et de connaissances, on le fait pas ici. D'autres gens se sont déjà saisis de cet enjeu<sup>24 25</sup>, on espère que d'autres encore s'en saisiront elleux aussi <sup>e</sup><sup>t</sup> que des bonnes pratiques <sup>d</sup><sup>e</sup> sécurité autour des téléphones continueront <sup>à</sup> <sup>s</sup><sup>e</sup> diffuser.

Voilà, bonne lecture!

<sup>21</sup> https://technopolice.fr/presentation/ site de Technopolice France

<sup>22</sup> https://bibliothequelibertad.noblogs.org/post/2022/04/02/un-micro-trouve-a-la-bibliothequeanarchiste-libertad Un micro de flics trouvé à la bibliothèque anarchiste Libertad, Libertad, 2022

<sup>2</sup>3 https://blogs.mediapart.fr/louise-fessard/blog/260312/ecoutes-ce-que-la-police-peut-obtenir-desoperateurs Ecoutes : ce que <sup>l</sup><sup>a</sup> police peut obtenir des opérateurs Médiapart, 2012 (article parmi d'autres, mais qu'on <sup>t</sup>rouvai<sup>t</sup> intéressement <sup>c</sup>hiffré!)

<sup>24</sup> https://infokiosques.net/spip.php?article1975 Téléphonie mobile : Surveillances, répressions, réduction des risques, 2023 (brochure bien complète et très cool!) https://infokiosques.net/lire.php?id\_article=1849 Guïde <sup>d</sup><sup>e</sup> survie <sup>e</sup><sup>n</sup> protection numérique <sup>à</sup> l'usage des militantes, 2021

<sup>2</sup>5 http://aka3xvhiygnchpsbrilphkzbdxtvr6j6pc7hluf6mf2ddruttsikswad.onion/fr/ index.html#investigations-et-telephonie-mobile (e<sup>n</sup> .onion) ou https://www.csrc.link/fr/#investigations-et-telephonie-mobile Investigations & téléphonie mobile : le guide à l'usage des avocats, 2021

### DÉFINITIONS

### Sécurité

Définir <sup>l</sup><sup>a</sup> <sup>s</sup>écurit<sup>é</sup> pourrait prendre beaucoup <sup>d</sup><sup>e</sup> temps. <sup>C</sup>'es<sup>t</sup> <sup>u</sup><sup>n</sup> concept <sup>v</sup>aste, <sup>q</sup>u<sup>i</sup> recoupe des imaginaires assez hétéroclites. On pourrait écrire des pages <sup>e</sup><sup>t</sup> des pages pour expliquer <sup>l</sup>e<sup>s</sup> différentes utilisations du terme, <sup>l</sup>e<sup>s</sup> théories (politiques mais aussi psychologiques, médicales.) qui <sup>l</sup>u<sup>i</sup> sont associées, <sup>l</sup>e<sup>s</sup> idées auxquelles <sup>ç</sup><sup>a</sup> renvoie... On <sup>a</sup> l'impression <sup>q</sup>u<sup>e</sup> <sup>c</sup>ett<sup>e</sup> brochure <sup>c</sup>'es<sup>t</sup> <sup>p</sup>a<sup>s</sup> <sup>l</sup>'espac<sup>e</sup> pour <sup>f</sup>air<sup>e</sup> <sup>ç</sup><sup>a</sup> mais <sup>o</sup><sup>n</sup> <sup>a</sup>vai<sup>t</sup> quand même envie <sup>d</sup><sup>e</sup> <sup>d</sup>ir<sup>e</sup> quelques mots sur <sup>l</sup><sup>a</sup> manière dont on appréhende <sup>c</sup><sup>e</sup> mot.

Déjà, <sup>l</sup><sup>e</sup> mot sécurité <sup>e</sup>s<sup>t</sup> un mot un peu ambivalent, qui renvoie souvent au concept d'insécurité développé par la droite<sup>26</sup> (et le PS<sup>27</sup>) (et le PCF<sup>28</sup>) ces dernières dizaines d'années<sup>29</sup>. <sup>C</sup>'es<sup>t</sup> une manière <sup>d</sup><sup>e</sup> <sup>c</sup>ultive<sup>r</sup> <sup>u</sup><sup>n</sup> sentiment <sup>d</sup><sup>e</sup> <sup>s</sup>écurit<sup>é</sup> <sup>q</sup>u<sup>i</sup> <sup>e</sup>s<sup>t</sup> largement contestable. Mais <sup>o</sup><sup>n</sup> <sup>a</sup> l'impression qu'on <sup>a</sup> besoin <sup>d</sup><sup>e</sup> <sup>s</sup><sup>e</sup> <sup>s</sup>enti<sup>r</sup> <sup>u</sup><sup>n</sup> minimum <sup>e</sup><sup>n</sup> <sup>s</sup>écurit<sup>é</sup> pour pouvoir s'épanouir, déployer <sup>d</sup>e<sup>s</sup> <sup>a</sup>ctivité<sup>s</sup> <sup>e</sup><sup>t</sup> construire <sup>d</sup>e<sup>s</sup> dynamiques, <sup>q</sup>u'elle<sup>s</sup> <sup>s</sup>oien<sup>t</sup> <sup>c</sup>ollective<sup>s</sup> <sup>o</sup><sup>u</sup> individuelles<sup>30</sup>.

### Culture de sécurité

Dans cette brochure, on parlera <sup>d</sup><sup>e</sup> culture de sécurité pour désigner <sup>l</sup><sup>a</sup> mise en place <sup>d</sup><sup>e</sup> pratiques <sup>q</sup>ui, sur <sup>l</sup><sup>e</sup> long terme, permettent de renforcer <sup>s</sup><sup>a</sup> sécurité <sup>e</sup><sup>t</sup> de <sup>s</sup><sup>e</sup> sentir plus préparé.es <sup>f</sup>ac<sup>e</sup> aux attaques qu'on peut <sup>s</sup>ubi<sup>r</sup> : <sup>a</sup>voi<sup>r</sup> une bonne culture <sup>d</sup><sup>e</sup> <sup>s</sup>écurit<sup>é</sup> <sup>c</sup>'es<sup>t</sup> une manière <sup>d</sup><sup>e</sup> <sup>s</sup><sup>e</sup> pérenniser en intégrant dans nos modes <sup>d</sup><sup>e</sup> vies <sup>l</sup>e<sup>s</sup> enjeux <sup>d</sup><sup>e</sup> <sup>l</sup><sup>a</sup> répression. De <sup>s</sup><sup>e</sup> pérenniser et de se protéger en tant que personne<sup>31</sup> (éviter de se retrouver traumatisé-e après une garde-à-vue <sup>d</sup>ifficil<sup>e</sup> qu'on <sup>a</sup>urai<sup>t</sup> <sup>p</sup><sup>u</sup> empêcher <sup>p</sup>a<sup>r</sup> exemple) mais <sup>a</sup>uss<sup>i</sup> protéger <sup>e</sup><sup>t</sup> pérenniser <sup>s</sup>e<sup>s</sup> <sup>a</sup>ctivités, pour <sup>é</sup>vite<sup>r</sup> que <sup>t</sup>ou<sup>t</sup> <sup>u</sup><sup>n</sup> réseau <sup>o</sup><sup>u</sup> <sup>t</sup>out<sup>e</sup> une <sup>l</sup>utt<sup>e</sup> <sup>s</sup>'affaibliss<sup>e</sup> <sup>f</sup>ac<sup>e</sup> aux assauts de la répression  $32^{33}$ .

<sup>2</sup>6 https://www liberation.fr/politique/securite-la-droite-na-donc-rien-dautre-a-dire-20210716\_SQYZQ54GLREWJEFIKSKPQOV55I/ Sécurité : La droite n'a donc rien d'autre à dire?, article de Libération, 2021

<sup>2</sup>7 https//www radiofrance.fr/franceculture/podcasts/du-grain-a-moudre/securite-la-gauche-court-elleapres-la-droite-3241327 Du grain à Moudre, Sécurité : La gauche court-elle après la droite ? Émission <sup>d</sup><sup>e</sup> France Culture, <sup>f</sup>évrie<sup>r</sup> 2011 (e<sup>n</sup> <sup>s</sup>o<sup>i</sup> <sup>c</sup>'es<sup>t</sup> <sup>u</sup><sup>n</sup> débat politicard <sup>t</sup>ou<sup>t</sup> pourri entre Rebsamen <sup>e</sup><sup>t</sup> <sup>C</sup>iotti, mais <sup>c</sup>'es<sup>t</sup> intéressant <sup>d</sup><sup>e</sup> <sup>v</sup>oi<sup>r</sup> jusqu'où <sup>i</sup>l<sup>s</sup> sont d'accord)

<sup>28</sup> https://infokiosques.net/spip.php?page=lire&id\_article=155 Le mythe de l'insécurité, 2004

<sup>29</sup> https://www.lemondepolitique.fr/dossiers/securite-et-liberte#sidenote-18 Sécurité et liberté, dossier du Monde Politique, non daté (post 2015) (on sait pas trop d'où sort ce dossier et qui c'est 'le monde politique', mais ce dossier est cool)

<sup>30</sup> https://holistic-security.tacticaltech.org/, Holistic security, Tactical Technology Collective

<sup>31</sup> https://noussommestousdesmalfaiteurs.noblogs.org/files/2021/05/SLIP\_OK.cleaned.pdf ou https://noussommestousdesmalfaiteurs.noblogs.org/rendez-moi-mon-slip-la-version-integrale/ Rendez-moi mon <sup>s</sup>lip, témoignages <sup>d</sup><sup>e</sup> <sup>l</sup><sup>a</sup> répression <sup>à</sup> Bure, 2021

<sup>32</sup> https://mininginjustice.org/infiltration/ Damage Control, the story of how one activist group kept ourselves <sup>s</sup>af<sup>e</sup> and strong <sup>i</sup><sup>n</sup> <sup>t</sup>h<sup>e</sup> <sup>f</sup>ac<sup>e</sup> <sup>o</sup><sup>f</sup> movement <sup>i</sup>nfiltration, 2017 (C'es<sup>t</sup> <sup>e</sup><sup>n</sup> <sup>a</sup>nglais)

Une <sup>é</sup>tap<sup>e</sup> importante dans l'approfondissement <sup>d</sup>'un<sup>e</sup> <sup>c</sup>ultur<sup>e</sup> <sup>d</sup><sup>e</sup> <sup>d</sup><sup>e</sup> <sup>s</sup>écurit<sup>é</sup> <sup>c</sup>onsist<sup>e</sup> <sup>à</sup> faire un « modèle de menace », ou « plan de sécurisation<sup>34</sup> » (ou autres noms). C'est un terme <sup>u</sup><sup>n</sup> <sup>p</sup>e<sup>u</sup> compliqué <sup>q</sup>u<sup>i</sup> recouvre <sup>l</sup>'idé<sup>e</sup> <sup>d</sup><sup>e</sup> prendre <sup>u</sup><sup>n</sup> moment pour <sup>s</sup><sup>e</sup> poser quelques questions avant d'agir. Notamment 'que dois-je protéger? Contre qui? Quels moyens peuvent-iels mobiliser? Quelles seraient <sup>l</sup>e<sup>s</sup> conséquences <sup>s</sup>'iel<sup>s</sup> arrivaient <sup>à</sup> accéder <sup>à</sup> <sup>c</sup><sup>e</sup> que <sup>j</sup><sup>e</sup> cherche <sup>à</sup> protéger? Quels moyens suis-je/sommes-nous prêt-e/s <sup>à</sup> mettre <sup>e</sup><sup>n</sup> oeuvre?". Les réponses <sup>à</sup> <sup>s</sup>e<sup>s</sup> questions amèneront des stratégies <sup>e</sup><sup>t</sup> donc des pratiques <sup>d</sup><sup>e</sup> sécurité différentes selon <sup>l</sup>e<sup>s</sup> contextes, personnes, groupes, ...

<sup>I</sup><sup>l</sup> <sup>e</sup>s<sup>t</sup> important de prendre du temps pour faire ça individuellement <sup>e</sup><sup>t</sup> au sein de nos groupes, <sup>c</sup>a<sup>r</sup> <sup>l</sup>e<sup>s</sup> réponses <sup>n</sup><sup>e</sup> sont pas <sup>l</sup>e<sup>s</sup> mêmes selon <sup>q</sup>u<sup>i</sup> <sup>p</sup>arle. Prendre <sup>d</sup><sup>u</sup> temps permet <sup>d</sup><sup>e</sup> mettre du soin dans <sup>c</sup><sup>e</sup> moment, <sup>y</sup> mettre <sup>d</sup><sup>e</sup> l'écoute <sup>e</sup><sup>t</sup> <sup>d</sup><sup>e</sup> <sup>l</sup><sup>a</sup> bienveillance, car <sup>c</sup>'es<sup>t</sup> aussi un travail dans lequel on définit nos limites individuelles <sup>e</sup><sup>t</sup> collectives. Et <sup>i</sup><sup>l</sup> est toujours bon de rappeler <sup>q</sup>u<sup>e</sup> <sup>l</sup><sup>e</sup> consentement, <sup>c</sup>'es<sup>t</sup> important.

Dans <sup>l</sup><sup>a</sup> suite <sup>d</sup><sup>e</sup> cette brochure, nous nous basons sur un exemple <sup>d</sup><sup>e</sup> modèle <sup>d</sup><sup>e</sup> menace que nous esquissons dans <sup>l</sup>e<sup>s</sup> paragraphes suivants. Ce modèle <sup>d</sup><sup>e</sup> menace <sup>e</sup>s<sup>t</sup> volontairement <sup>l</sup>arg<sup>e</sup> <sup>e</sup><sup>t</sup> imprécis pour pouvoir amener <sup>p</sup>lu<sup>s</sup> d'éléments <sup>à</sup> <sup>l</sup><sup>a</sup> <sup>r</sup>éflexion, mais <sup>i</sup><sup>l</sup> <sup>e</sup>s<sup>t</sup> important <sup>q</sup>u<sup>e</sup> vous réfléchissiez <sup>à</sup> votre propre modèle <sup>d</sup><sup>e</sup> menace <sup>a</sup>fi<sup>n</sup> <sup>d</sup><sup>e</sup> choisir <sup>a</sup><sup>u</sup> mieux <sup>l</sup><sup>a</sup> stratégie que vous voulez adopter <sup>e</sup><sup>t</sup> <sup>l</sup>e<sup>s</sup> pratiques de sécurité qui vous semblent adaptées aux situations dans lesquelles vous <sup>ê</sup>tes. Ne partez pas <sup>d</sup><sup>u</sup> principe que <sup>l</sup><sup>e</sup> modèle <sup>d</sup><sup>e</sup> menace que nous évoquons <sup>e</sup>s<sup>t</sup> <sup>l</sup><sup>e</sup> même que <sup>l</sup><sup>e</sup> <sup>v</sup>ôtre, que <sup>l</sup>e<sup>s</sup> risques dont nous parlons vous concerne <sup>o</sup><sup>u</sup> que nous <sup>c</sup>iton<sup>s</sup> <sup>t</sup>ou<sup>s</sup> <sup>l</sup>e<sup>s</sup> risques qui peuvent être <sup>l</sup>ié<sup>s</sup> <sup>à</sup> votre activité.

#### DE QUI <sup>S</sup><sup>E</sup> PROTÉGER

Ceci <sup>e</sup>s<sup>t</sup> une <sup>l</sup>ist<sup>e</sup> non exhaustive d'institutions <sup>o</sup><sup>u</sup> <sup>d</sup><sup>e</sup> groupes recouvrant <sup>c</sup>erte<sup>s</sup> <sup>u</sup><sup>n</sup> <sup>t</sup>rè<sup>s</sup> <sup>l</sup>arg<sup>e</sup> spectre <sup>d</sup><sup>e</sup> <sup>c</sup><sup>e</sup> que <sup>l</sup><sup>a</sup> répression peut compter <sup>d</sup><sup>e</sup> visages différents, mais qui reste <sup>à</sup> adapter selon les contextes et les pratiques<sup>35</sup>.

- > La police (au travers de <sup>l</sup><sup>a</sup> répression physique <sup>e</sup><sup>t</sup> administrative, légale ou non)
- $\triangleright$  La justice (au travers de la répression légale, de l'enfermement)
- → La justice (au travers de la repression legale, de l'enfermement<br>
→ Des groupes politiques opposés (fachos, voisins vigilants, etc.)
- L'administration (CAF, <sup>f</sup>ac, Pôle emploi, <sup>e</sup>tc.) VV
- $\triangleright$  L'entourage (famille, ami-x-s, voisaines, collègues, patron-nes, ...) qui peut par exemple faire subir des violences conjugales, du harcèlement <sup>a</sup><sup>u</sup> travail, <sup>d</sup><sup>e</sup> <sup>l</sup><sup>a</sup> domination d'adultes sur des enfants, <sup>e</sup>tc.)
- $\triangleright$  Des entreprises, groupes d'intérêt privés, mafias...<sup>36</sup>

<sup>33</sup> https://reporterre.net/A-Grenoble-six-militants-ecolos-face-a-une-justice-kafkaienne <sup>À</sup> Grenoble, <sup>s</sup>i<sup>x</sup> militants écolos face <sup>à</sup> une justice kafkaïenne, Reporterre, 2020

<sup>3</sup>4 Ce terme vient du <sup>s</sup>it<sup>e</sup> de <sup>l</sup><sup>a</sup> Boussole, où <sup>e</sup>s<sup>t</sup> proposée une manière de <sup>f</sup>air<sup>e</sup> <sup>c</sup><sup>e</sup> plan de sécurisation, mais orienté numérique. https://laboussole.coop/2021/11/22/document-modele-etablir-un-plan-desecurite-informatique/

<sup>3</sup><sup>5</sup> Source <sup>o</sup>rale, entendue <sup>l</sup>or<sup>s</sup> d'une formation sécu reçue <sup>e</sup><sup>n</sup> 2020 <sup>p</sup>a<sup>r</sup> <sup>c</sup>ertain-e:<sup>s</sup> <sup>d</sup>e<sup>s</sup> auteurices

<sup>3</sup>6 https://www mediapart fr/journal/france/150720/l-air-libre-le-squale-operations-secretes Émission <sup>A</sup> <sup>l</sup>'ai<sup>r</sup> <sup>l</sup>ibre, <sup>L</sup><sup>e</sup> Squale, opérations secrètes, Médiapart, 2020

<sup>L</sup><sup>a</sup> <sup>p</sup>olice, <sup>l</sup><sup>a</sup> <sup>j</sup>ustic<sup>e</sup> <sup>o</sup><sup>u</sup> <sup>l</sup>e<sup>s</sup> entreprises <sup>o</sup>n<sup>t</sup> <sup>d</sup>e<sup>s</sup> moyens d'actions colossaux <sup>e</sup><sup>t</sup> <sup>f</sup>on<sup>t</sup> <sup>l</sup><sup>a</sup> plupart <sup>d</sup><sup>u</sup> temps système, c'est à dire travaillent les unes avec les autres<sup>37 38</sup>.

Ce sont également des institutions dominantes, qui ont une légitimité <sup>e</sup><sup>t</sup> une emprise <sup>a</sup>sse<sup>z</sup> <sup>g</sup>lobale. <sup>L</sup>e<sup>s</sup> <sup>l</sup>utte<sup>s</sup> militantes s'inscrivent dans <sup>u</sup><sup>n</sup> contexte <sup>d</sup><sup>e</sup> rapport <sup>d</sup><sup>e</sup> <sup>f</sup>orc<sup>e</sup> asymétrique, <sup>l</sup><sup>e</sup> principal <sup>o</sup>uti<sup>l</sup> <sup>à</sup> disposition <sup>d</sup><sup>e</sup> <sup>c</sup>e<sup>s</sup> institutions pour empêcher leurs opposant-es <sup>d</sup>'agi<sup>r</sup> <sup>é</sup>tan<sup>t</sup> <sup>l</sup><sup>a</sup> répression, spécifique <sup>à</sup> <sup>c</sup><sup>e</sup> contexte asymétrique. <sup>E</sup>ll<sup>e</sup> consiste <sup>e</sup><sup>n</sup> <sup>u</sup><sup>n</sup> ensemble <sup>d</sup><sup>e</sup> pratiques : brutaliser physiquement en manif, assigner <sup>à</sup> résidence, mettre des amendes, envoyer <sup>e</sup><sup>n</sup> prison. Contrairement <sup>à</sup> une opposition symétrique, comme <sup>p</sup>a<sup>r</sup> exemple <sup>u</sup><sup>n</sup> champ <sup>d</sup><sup>e</sup> bataille médiéval <sup>o</sup><sup>ù</sup> deux armées <sup>s</sup><sup>e</sup> font <sup>f</sup>ace, où <sup>l</sup>e<sup>s</sup> moyens d'actions sont sensiblement <sup>l</sup>e<sup>s</sup> mêmes <sup>e</sup><sup>t</sup> <sup>o</sup><sup>ù</sup> l'ennemi <sup>e</sup>s<sup>t</sup> clairement <sup>i</sup>dentifié, <sup>i</sup>c<sup>i</sup> <sup>u</sup><sup>n</sup> enjeu principal pour <sup>c</sup>e<sup>s</sup> institutions <sup>e</sup>s<sup>t</sup> l'identification <sup>e</sup><sup>t</sup> <sup>l</sup><sup>a</sup> compréhension des objectifs, des stratégies, des manières <sup>d</sup><sup>e</sup> lutter des militant-es<sup>39</sup>.

La répression intègre entre autres des pratiques qui aident <sup>à</sup> cette identification <sup>e</sup><sup>t</sup> compréhension : <sup>l</sup><sup>e</sup> fichage <sup>e</sup><sup>t</sup> <sup>l</sup><sup>a</sup> surveillance. Ces deux formes d'actions <sup>v</sup>isen<sup>t</sup> <sup>à</sup> <sup>r</sup>écolte<sup>r</sup> <sup>d</sup>e<sup>s</sup> informations. La surveillance recouvre plein de pratiques (écoutes téléphoniques, accès aux données de localisation, filatures, ...), et le fichage consiste à rassembler toutes ces infos dans des fichiers qui seront accessibles par plusieurs des acteurices dont on fait <sup>l</sup><sup>a</sup> liste ci-dessus. Cette collecte peut <sup>s</sup><sup>e</sup> faire <sup>à</sup> différentes échelles: sur une personne, un réseau ou toute une population, sur quelques semaines ou quelques dizaines d'années, ...<sup>40</sup>

#### QUI PROTÉGER

La répression <sup>n</sup><sup>e</sup> touche pas uniquement <sup>l</sup>e<sup>s</sup> personnes participant <sup>à</sup> des actions illégales. <sup>E</sup>ll<sup>e</sup> <sup>p</sup>eu<sup>t</sup> <sup>t</sup>rè<sup>s</sup> <sup>v</sup>it<sup>e</sup> toucher <sup>d</sup>e<sup>s</sup> gens <sup>i</sup>dentifié<sup>s</sup> comme militants (même <sup>s</sup>'ielle<sup>s</sup> <sup>n</sup>'on<sup>t</sup> <sup>p</sup>a<sup>s</sup> organisé ou participé <sup>à</sup> des actions), ainsi que leur entourage. **GOI PR**<br>La<br>Elle peut<br>ou partici<br>Un très be **IOTÉGER**<br>
répression ne touche pas uniquement les personnes participant à des actions illégales.<br>
très vite toucher des gens identifiés comme militants (même s'ielles n'ont pas organisé<br>
pé à des actions), ainsi que leur

Un très bon exemple de ca. c'est l'affaire des 7 antifas de Lvon<sup>41 42</sup> :

En août 2020 dans une manifestation anti-pass sanitaire, plusieurs personnes interviennent <sup>|</sup> | contre <sup>d</sup>e<sup>s</sup> gens <sup>d</sup><sup>e</sup> Civitas (mouvement d'extrême-droite) <sup>q</sup>u<sup>i</sup> venaient pour <sup>s</sup><sup>e</sup> <sup>b</sup>attre. Malgré  $|$ le refus de porter plainte des militants de Civitas, le parquet de Lyon a décidé d'accuser  $7$ <sup>|</sup> personnes <sup>i</sup>dentifiée<sup>s</sup> comme antifasciste <sup>d</sup>'avoi<sup>r</sup> porté <sup>d</sup>e<sup>s</sup> coups aux militants d'extrême droite. Dans le cadre de l'enquête, leurs domiciles ont été perquisitionnés, le logement de  $l'$ amie d'une de ces 7 personnes aussi (pour rappel, dans une perquisition il peut notamment y  $\overline{l}$ avoir des affaires personnelles saisies (ordi, téléphone, agendas, etc.))

<sup>3</sup>7 https://infokiosques.net/IMG/pdf/Le\_renseignement\_français-35p-fil-juin2020.pdf <sup>L</sup><sup>e</sup> renseignement français 2013-2020

<sup>3</sup>8 https://earsandeyes noblogs.org/fr/industrie-surveillance-vue-d-ensemble/ Une vue d'ensemble <sup>d</sup><sup>e</sup> l'industrie de <sup>l</sup><sup>a</sup> surveillance, non daté.

<sup>3</sup>9 https://reporterre.net/1-3-La-justice-a-massivement-surveille-les-militants-antinucleaires-de-Bure 1/3 - La justice a massivement surveillé les militants antinucléaires de Bure, Médiapart et Reporterre, 2020

<sup>40</sup> https://rebellyon.info/La-folle-volonte-de-tout-controler-MaJ-et-23573 La folle volonté de tout contrôler, 2021 (85 fichiers de surveillance <sup>e</sup><sup>t</sup> de fichage passés au crible)

<sup>A</sup><sup>1</sup> https://www franceculture.fr/emissions/les-pieds-sur-terre/l-affaire-des-sept-antifas-a-lyon <sup>L</sup>'affair<sup>e</sup> des sept antifas à Lyon, Les pieds sur Terre, 2020 (interview de plusieurs personnes concernées)

<sup>42</sup> https://www.rue89lyon.fr/2021/11/05/proces-sept-antifas-lyon/ Le procès de sept antifas à Lyon : récit d'une affaire bancale, 2021

Même <sup>s</sup><sup>i</sup> <sup>o</sup><sup>n</sup> <sup>n</sup><sup>e</sup> pense <sup>p</sup>a<sup>s</sup> soi-même <sup>ê</sup>tr<sup>e</sup> une victime potentielle <sup>d</sup><sup>e</sup> <sup>l</sup><sup>a</sup> répression, <sup>o</sup><sup>n</sup> <sup>p</sup>eu<sup>t</sup> vouloir mettre en place des pratiques <sup>d</sup><sup>e</sup> sécurité. Peut-être que des gens dans notre entourage <sup>o</sup>n<sup>t</sup> <sup>d</sup>e<sup>s</sup> <sup>a</sup>ctivité<sup>s</sup> militantes <sup>à</sup> protéger, même <sup>s</sup>'iel<sup>s</sup> <sup>n</sup><sup>e</sup> nous <sup>l</sup>'on<sup>t</sup> <sup>p</sup>a<sup>s</sup> <sup>d</sup>it. <sup>E</sup><sup>t</sup> au-delà <sup>d</sup><sup>e</sup> <sup>ç</sup>a, <sup>u</sup><sup>n</sup> truc important pour nous : en mettant en place des pratiques de sécurité, on contribue aussi <sup>à</sup> protéger des militant-es plus éloigné-es de notre entourage. Parce que plus on <sup>e</sup>s<sup>t</sup> nombreux:ses <sup>à</sup> mettre en place ces pratiques de sécurité moins ces pratiques sont suspectes <sup>e</sup><sup>t</sup> nous exposent <sup>à</sup> <sup>d</sup><sup>e</sup> <sup>l</sup><sup>a</sup> répression. <sup>C</sup>'es<sup>t</sup> une manière <sup>d</sup><sup>e</sup> prendre <sup>s</sup>oi<sup>n</sup> <sup>d</sup><sup>e</sup> personnes <sup>a</sup>lliée<sup>s</sup> <sup>q</sup>u<sup>i</sup> <sup>n</sup><sup>e</sup> <sup>s</sup>on<sup>t</sup> <sup>p</sup>a<sup>s</sup> forcément dans notre entourage proche.

<sup>L</sup><sup>a</sup> <sup>p</sup>etit<sup>e</sup> parenthèse : Au-delà <sup>d</sup><sup>e</sup> <sup>l</sup><sup>a</sup> répression, <sup>l</sup>'utilisatio<sup>n</sup> <sup>d</sup>'Internet, omniprésente aujourd'hui<sup>43</sup>, expose tout le monde à du fichage et de la surveillance. Des entreprises comme Google, Facebook, Amazon, etc. tirent une grosse partie si ce n'est la totalité de leur revenus<sup>44</sup> <sup>d</sup><sup>e</sup> <sup>l</sup>'utilisatio<sup>n</sup> <sup>d</sup><sup>u</sup> <sup>f</sup>ichag<sup>e</sup> <sup>e</sup><sup>t</sup> <sup>d</sup><sup>e</sup> <sup>l</sup><sup>a</sup> surveillance pour notamment construire <sup>d</sup>e<sup>s</sup> <sup>p</sup>ublicité<sup>s</sup> <sup>p</sup>lu<sup>s</sup> efficaces<sup>45</sup>. Certaines personnes mettent en place des pratiques de sécurité pour lutter contre ce fonctionnement <sup>e</sup><sup>t</sup> pas spécialement pour <sup>s</sup><sup>e</sup> protéger <sup>d</sup><sup>e</sup> <sup>l</sup><sup>a</sup> répression (on développe un peu <sup>p</sup>lu<sup>s</sup> <sup>c</sup>ett<sup>e</sup> <sup>i</sup>dé<sup>e</sup> dans <sup>l</sup><sup>a</sup> <sup>p</sup>arti<sup>e</sup> <sup>s</sup>u<sup>r</sup> l'informatique, Protéger <sup>l</sup>e<sup>s</sup> informations <sup>q</sup>u<sup>i</sup> sont <sup>s</sup>u<sup>r</sup> mon disque <sup>d</sup>ur, ma <sup>c</sup>l<sup>é</sup> usb, dans <sup>l</sup><sup>e</sup> paragraphe sur <sup>l</sup>e<sup>s</sup> logiciels de « surveillance »). Fin <sup>d</sup><sup>e</sup> <sup>l</sup><sup>a</sup> petite parenthèse.

#### QUOI PROTÉGER

<sup>L</sup><sup>a</sup> répression <sup>p</sup>eu<sup>t</sup> toucher <sup>d</sup><sup>e</sup> nombreux aspects <sup>d</sup><sup>e</sup> <sup>n</sup>o<sup>s</sup> <sup>v</sup>i<sup>e</sup> <sup>e</sup><sup>t</sup> <sup>s</sup>'e<sup>n</sup> protéger <sup>p</sup>eu<sup>t</sup> impliquer d'acquérir <sup>d</sup>e<sup>s</sup> compétences <sup>e</sup><sup>t</sup> connaissances <sup>d</sup>iverses, <sup>d</sup><sup>e</sup> <sup>s</sup><sup>e</sup> former dans <sup>d</sup><sup>e</sup> nombreux domaines: Comment <sup>s</sup><sup>e</sup> passe une garde <sup>à</sup> <sup>v</sup>ue, <sup>u</sup><sup>n</sup> interrogatoire ? Comment <sup>r</sup>éagi<sup>r</sup> <sup>à</sup> une intervention <sup>d</sup>e<sup>s</sup> <sup>f</sup>lic<sup>s</sup> <sup>e</sup><sup>n</sup> manif ? Comment s'assurer <sup>d</sup><sup>e</sup> <sup>s</sup><sup>a</sup> <sup>s</sup>écurit<sup>é</sup> physique dans <sup>c</sup><sup>e</sup> genre de situation ? Parmi tous <sup>l</sup>e<sup>s</sup> enjeux de protection face <sup>à</sup> <sup>l</sup><sup>a</sup> répression, cette brochure adresse en particulier <sup>l</sup><sup>a</sup> question de <sup>l</sup><sup>a</sup> sécurité liée aux informations.

#### Traces

Avant de réfléchir aux enjeux de sécurité <sup>l</sup>ié<sup>s</sup> aux informations, on peut déjà <sup>s</sup><sup>e</sup> poser <sup>l</sup><sup>a</sup> question suivantes : quelles informations sur moi sont disponibles, visibles et/ou enregistrables par des personnes tierces? Dans notre <sup>v</sup>i<sup>e</sup> <sup>d</sup><sup>e</sup> tous <sup>l</sup>e<sup>s</sup> jours, on laisse ou on donne des informations un peu tous <sup>l</sup><sup>e</sup> temps <sup>e</sup><sup>t</sup> partout, des informations qui pourraient être récupérées <sup>p</sup>a<sup>r</sup> <sup>d</sup>'autre<sup>s</sup> personnes : <sup>d</sup>e<sup>s</sup> <sup>t</sup>races. <sup>P</sup>a<sup>r</sup> exemple quand <sup>j</sup><sup>e</sup> <sup>f</sup>ai<sup>s</sup> <sup>u</sup><sup>n</sup> paiement <sup>e</sup><sup>n</sup> <sup>l</sup>igne, <sup>q</sup>u<sup>e</sup> <sup>j</sup><sup>e</sup>

<sup>4</sup>3 https://linc.cnilfr/fr/barometre-du-numerique-2021-les-chiffres-des-usages-numeriques-en-france Baromètre du numérique 2021 - Les chiffres des usages numériques en France, Laboratoire d'innovation Numérique de <sup>l</sup><sup>a</sup> CNIL, 2021

<sup>44 ·</sup> https://www.visualcapitalist.com/wp-content/uploads/2022/09/Alphabet-Revenue-June-2022-fullsize.html diagramme des revenus de Google du 3<sup>e</sup> quart de l'année 2022 ; -https://mamot.fr/system/cache/media\_attachments/files/109/252/822/452/160/647Joriginal/ 57f6221c34c36444jp<sup>g</sup> diagramme <sup>d</sup>e<sup>s</sup> <sup>r</sup>evenu<sup>s</sup> <sup>d</sup><sup>e</sup> Facebook <sup>d</sup><sup>u</sup> <sup>3</sup>° <sup>q</sup>uar<sup>t</sup> <sup>d</sup><sup>e</sup> <sup>l</sup>'anné<sup>e</sup> <sup>2</sup>022. (c'es<sup>t</sup> <sup>e</sup><sup>n</sup> anglais, <sup>e</sup><sup>t</sup> <sup>ç</sup><sup>a</sup> <sup>v</sup>ien<sup>t</sup> d'un <sup>s</sup>it<sup>e</sup> <sup>n</sup>ul. Mais bon, <sup>c</sup>'es<sup>t</sup> intéressant <sup>à</sup> <sup>v</sup>oir, quand même)

<sup>4</sup>5 https://comptoir.org/2016/10/28/philippe-vion-dury-le-vrai-visage-de-la-silicon-valley-cest-celuidu-capitalisme-predateur/ Le vrai visage de la Silicon Valley, c'est celui du capitalisme prédateur, Le Comptoir, 2016

prend <sup>l</sup>e<sup>s</sup> transports <sup>e</sup><sup>n</sup> commun, que <sup>j</sup>'envoi<sup>e</sup> <sup>u</sup><sup>n</sup> sms. <sup>c</sup>'es<sup>t</sup> autant <sup>d</sup><sup>e</sup> <sup>t</sup>races, d'informations qui peuvent être récupérées <sup>e</sup><sup>t</sup> utilisées par des personnes ou des organisations.

Toutes ces informations laissées ne sont pas forcément sensibles, certaines traces sont même pertinentes. Par exemple ça peut être utile pour une bibliothèque d'avoir le contact de la personne <sup>q</sup>u<sup>i</sup> <sup>a</sup> emprunté <sup>t</sup>e<sup>l</sup> ouvrage, pour pouvoir <sup>l</sup>u<sup>i</sup> demander <sup>d</sup><sup>e</sup> rendre <sup>l</sup><sup>e</sup> bouquin <sup>s</sup><sup>i</sup> quelqu'un-e <sup>d</sup>'autr<sup>e</sup> <sup>v</sup>eu<sup>t</sup> <sup>l</sup><sup>e</sup> consulter. L'important <sup>e</sup>s<sup>t</sup> <sup>d</sup><sup>e</sup> prendre conscience <sup>d</sup>e<sup>s</sup> différentes <sup>t</sup>race<sup>s</sup> qu'on <sup>l</sup>aiss<sup>e</sup> pour pouvoir <sup>s</sup><sup>e</sup> poser <sup>l</sup><sup>a</sup> question <sup>d</sup><sup>e</sup> <sup>s</sup><sup>i</sup> <sup>o</sup><sup>n</sup> <sup>a</sup> envie <sup>o</sup><sup>u</sup> <sup>p</sup>a<sup>s</sup> <sup>d</sup><sup>e</sup> <sup>l</sup>e<sup>s</sup> <sup>l</sup>aisser.

#### Informations sensibles

Une <sup>f</sup>oi<sup>s</sup> qu'on <sup>a</sup> conscience <sup>d</sup>e<sup>s</sup> différentes informations éventuellement disponibles <sup>e</sup><sup>t</sup> utilisables par des personnes tierces ou des organisations, on peut <sup>s</sup><sup>e</sup> questionner : parmi ces informations, quelles informations doit-on protéger ? Autrement <sup>d</sup>it, qu'est <sup>c</sup><sup>e</sup> qu'une information sensible?

Une réponse possible, <sup>c</sup>'es<sup>t</sup> que <sup>c</sup>'es<sup>t</sup> une information <sup>q</sup>u<sup>i</sup> peut intéresser <sup>d</sup>e<sup>s</sup> ennemis politiques et/ou qui peut nous mettre en danger. On <sup>a</sup> une idée de quelles infos sont utiles <sup>à</sup> <sup>l</sup><sup>a</sup> <sup>p</sup>olic<sup>e</sup> <sup>e</sup><sup>t</sup> <sup>à</sup> <sup>l</sup><sup>a</sup> <sup>j</sup>ustic<sup>e</sup> aujourd'hui parce qu'on <sup>a</sup> une <sup>i</sup>dé<sup>e</sup> <sup>d</sup><sup>e</sup> <sup>c</sup><sup>e</sup> <sup>q</sup>u'elle<sup>s</sup> récoltent <sup>e</sup><sup>t</sup> <sup>u</sup>tilisen<sup>t</sup> dans les procès, par exemple<sup>46</sup>.

Déterminer <sup>s</sup><sup>i</sup> une information <sup>e</sup>s<sup>t</sup> sensible <sup>o</sup><sup>u</sup> pas <sup>e</sup>s<sup>t</sup> complètement dépendant <sup>d</sup><sup>u</sup> contexte, <sup>d</sup><sup>e</sup> <sup>l</sup><sup>a</sup> personne, <sup>e</sup>tc. Mais dans beaucoup de cas on peut considérer deux types d'informations potentiellement sensibles : <sup>l</sup>e<sup>s</sup> informations <sup>l</sup>iée<sup>s</sup> <sup>à</sup> <sup>l</sup>'identificatio<sup>n</sup> (identit<sup>é</sup> civile, réseau, parcours) et les informations liées à une action (lieu, date, cible, ...)<sup>47</sup>.

Par ailleurs, une <sup>f</sup>oi<sup>s</sup> récoltée, une information <sup>e</sup>s<sup>t</sup> possiblement stockée pour toujours. Lorsqu'on <sup>e</sup>ssai<sup>e</sup> <sup>d</sup><sup>e</sup> déterminer <sup>s</sup><sup>i</sup> une information <sup>e</sup>s<sup>t</sup> sensible <sup>o</sup><sup>u</sup> <sup>n</sup>on, <sup>i</sup><sup>l</sup> <sup>f</sup>au<sup>t</sup> garder <sup>à</sup> <sup>l</sup>'espri<sup>t</sup> qu'une information non sensible aujourd'hui <sup>p</sup>eu<sup>t</sup> <sup>l</sup><sup>e</sup> devenir <sup>p</sup>lu<sup>s</sup> <sup>t</sup>ard. <sup>P</sup>a<sup>r</sup> exemple, <sup>e</sup><sup>n</sup> <sup>c</sup>a<sup>s</sup> d'évolution <sup>d</sup>e<sup>s</sup> systèmes <sup>p</sup>olitiques, une <sup>a</sup>ctivit<sup>é</sup> jusque <sup>l</sup><sup>à</sup> <sup>l</sup>égal<sup>e</sup> <sup>e</sup><sup>t</sup> non-répréhensible peut devenir <sup>l</sup><sup>e</sup> <sup>p</sup>oin<sup>t</sup> <sup>d</sup><sup>e</sup> départ d'une répression <sup>p</sup>lu<sup>s</sup> <sup>o</sup><sup>u</sup> moins poussée".

<sup>2</sup> 020 ; https://reporterre.net/A-Bure-la-justice-a-bafoue-les-droits-de-la-defense 3/3 - À Bure la justice a bafoué <sup>l</sup>e<sup>s</sup> droits de <sup>l</sup><sup>a</sup> défense, Médiapart <sup>e</sup><sup>t</sup> Reporterre, 2020

<sup>4</sup>6 https://reporterre.net/1-3-La-justice-a-massivement-surveille-les-militants-antinucleaires-de-Bure 1/3 - La justice <sup>a</sup> massivement surveillé <sup>l</sup>e<sup>s</sup> militants antinucléaires de Bure, Médiapart <sup>e</sup><sup>t</sup> Reporterre, 2020 ; https://reporterre.net/2-3-L-Etat-a-depense-un-million-d-euros-contre-les-antinucleaires-de-Bure 2/3 - <sup>L</sup>'Éta<sup>t</sup> <sup>a</sup> dépensé <sup>u</sup><sup>n</sup> <sup>m</sup>illio<sup>n</sup> <sup>d</sup>'euro<sup>s</sup> <sup>c</sup>ontr<sup>e</sup> <sup>l</sup>e<sup>s</sup> anti-nucléaires <sup>d</sup><sup>e</sup> <sup>B</sup>ure, Médiapart <sup>e</sup><sup>t</sup> <sup>R</sup>eporterre,

<sup>4</sup>7 <sup>V</sup>oi<sup>r</sup> l'épisode <sup>1</sup>/<sup>3</sup> <sup>d</sup><sup>e</sup> l'enquête <sup>s</sup>u<sup>r</sup> Bure ci-dessus.

<sup>4</sup>8 « Pendant l'occupation allemande <sup>e</sup><sup>n</sup> France, <sup>e</sup><sup>n</sup> zone <sup>l</sup>ibre, des personnes ont <sup>é</sup>t<sup>é</sup> enfermées pour 'activités communistes'. Certaines de ces personnes étaient des élus municipaux communistes avant la guerre. Pas <sup>t</sup>rè<sup>s</sup> <sup>d</sup>ifficil<sup>e</sup> <sup>d</sup><sup>e</sup> <sup>l</sup>e<sup>s</sup> <sup>i</sup>dentifier... » retour <sup>i</sup>ss<sup>u</sup> d'une discussion <sup>o</sup>ral<sup>e</sup> avec <sup>u</sup><sup>n</sup> chercheur <sup>e</sup><sup>n</sup> histoire.

# .<br>PISTES DE RÉFLEXIONS SUR LA MISE EN PLACE DE PRATIQUES DE SÉCURITÉ

#### QUESTIONNEMENTS

Avec <sup>t</sup>ou<sup>t</sup> <sup>c</sup><sup>e</sup> <sup>q</sup>u<sup>i</sup> <sup>a</sup> <sup>é</sup>t<sup>é</sup> amené, on <sup>e</sup><sup>n</sup> vient <sup>à</sup> <sup>s</sup><sup>e</sup> poser plusieurs questions, <sup>e</sup><sup>t</sup> notamment : Comment intégrer <sup>l</sup><sup>a</sup> <sup>c</sup>ultur<sup>e</sup> <sup>d</sup><sup>e</sup> <sup>s</sup>écurit<sup>é</sup> dans <sup>n</sup>otr<sup>e</sup> quotidien ? Quelles pratiques <sup>d</sup><sup>e</sup> <sup>s</sup>écurit<sup>é</sup> mettre <sup>e</sup><sup>n</sup> place ? Qu'est <sup>c</sup><sup>e</sup> que <sup>ç</sup><sup>a</sup> implique, <sup>q</sup>u'es<sup>t</sup> <sup>c</sup><sup>e</sup> que <sup>ç</sup><sup>a</sup> <sup>c</sup>réé <sup>e</sup><sup>n</sup> nous <sup>e</sup><sup>t</sup> <sup>à</sup> l'extérieur <sup>d</sup><sup>e</sup> nous ?

Voici <sup>5</sup> <sup>a</sup>xe<sup>s</sup> <sup>q</sup>u<sup>i</sup> peuvent <sup>s</sup>ervi<sup>r</sup> <sup>d</sup><sup>e</sup> <sup>p</sup>iste<sup>s</sup> <sup>d</sup><sup>e</sup> <sup>r</sup>éflexion. Cette <sup>l</sup>ist<sup>e</sup> <sup>n</sup>'es<sup>t</sup> <sup>p</sup>a<sup>s</sup> exhaustive.

- NIVEAU DE SÉCURITÉ : Quel niveau de sécurité mettre en place dans sa vie / ses activités? Dans <sup>q</sup>ue<sup>l</sup> contexte <sup>t</sup>ell<sup>e</sup> <sup>o</sup><sup>u</sup> <sup>t</sup>ell<sup>e</sup> information <sup>e</sup>s<sup>t</sup> <sup>s</sup>ensibl<sup>e</sup> <sup>e</sup><sup>t</sup> <sup>à</sup> protéger? Comment <sup>c</sup>hoisi<sup>r</sup> <sup>u</sup><sup>n</sup> niveau de sécurité pertinent?

- ORGANISATION COLLECTIVE : <sup>Q</sup>uel<sup>s</sup> <sup>i</sup>mpact<sup>s</sup> <sup>l</sup><sup>a</sup> <sup>m</sup>is<sup>e</sup> <sup>e</sup><sup>n</sup> <sup>p</sup>lac<sup>e</sup> <sup>d</sup>'un<sup>e</sup> <sup>c</sup>ultur<sup>e</sup> <sup>d</sup><sup>e</sup> <sup>s</sup>écurit<sup>é</sup> <sup>a</sup> <sup>s</sup>u<sup>r</sup> une organisation collective? Dans <sup>q</sup>ue<sup>l</sup> moment / espace collectifl<sup>a</sup> culture <sup>d</sup><sup>e</sup> sécurité <sup>s</sup><sup>e</sup> manifeste? Qu'est <sup>c</sup><sup>e</sup> <sup>q</sup>u<sup>e</sup> <sup>ç</sup><sup>a</sup> complique dans une organisation collective? Qu'est <sup>c</sup><sup>e</sup> que <sup>ç</sup><sup>a</sup> permet, facilite ?

- LA CONFIANCE : <sup>Q</sup>u'es<sup>t</sup> <sup>c</sup><sup>e</sup> <sup>q</sup>u<sup>e</sup> <sup>ç</sup><sup>a</sup> <sup>v</sup>eu<sup>t</sup> <sup>d</sup>ir<sup>e</sup> <sup>f</sup>air<sup>e</sup> <sup>c</sup>onfianc<sup>e</sup> <sup>à</sup> <sup>q</sup>uelqu'un-<sup>e</sup> ? Comment <sup>s</sup>'articulen<sup>t</sup> <sup>l</sup><sup>a</sup> confiance <sup>e</sup><sup>t</sup> <sup>l</sup><sup>a</sup> mise <sup>e</sup><sup>n</sup> <sup>p</sup>lac<sup>e</sup> <sup>d</sup><sup>e</sup> pratiques <sup>d</sup><sup>e</sup> <sup>s</sup>écurit<sup>é</sup> ? Comment nourrir <sup>d</sup>e<sup>s</sup> relations existantes au quotidien tout en maintenant <sup>d</sup><sup>e</sup> bonnes pratiques de sécurité ?

- <sup>L</sup>E<sup>S</sup> RENCONTRES : <sup>Q</sup>u'es<sup>t</sup> <sup>c</sup><sup>e</sup> <sup>q</sup>u<sup>e</sup> <sup>ç</sup><sup>a</sup> provoque <sup>d</sup>an<sup>s</sup> <sup>l</sup>e<sup>s</sup> <sup>r</sup>encontre<sup>s</sup> ? Comment <sup>t</sup>isse<sup>r</sup> <sup>d</sup>e<sup>s</sup> <sup>l</sup>ien<sup>s</sup> sincères <sup>e</sup><sup>t</sup> <sup>f</sup>ort<sup>s</sup> avec <sup>d</sup><sup>e</sup> nouvelles personnes <sup>s</sup>an<sup>s</sup> divulguer d'informations <sup>s</sup>ensibles, <sup>e</sup><sup>t</sup> <sup>s</sup>an<sup>s</sup> amener <sup>l</sup>'autr<sup>e</sup> <sup>à</sup> divulguer <sup>d</sup>e<sup>s</sup> <sup>i</sup>nfo<sup>s</sup> sensibles?

- LA TRANSMISSION : Comment transmettre <sup>d</sup>e<sup>s</sup> <sup>i</sup>nfo<sup>s</sup> / <sup>d</sup>e<sup>s</sup> expériences / <sup>d</sup>e<sup>s</sup> <sup>l</sup>eçon<sup>s</sup> <sup>e</sup><sup>n</sup> continuant <sup>à</sup> <sup>n</sup><sup>e</sup> <sup>p</sup>a<sup>s</sup> divulguer d'informations sensibles <sup>e</sup><sup>t</sup> <sup>e</sup><sup>n</sup> continuant <sup>à</sup> respecter <sup>l</sup><sup>e</sup> niveau <sup>d</sup><sup>e</sup> sécurité qu'on <sup>s</sup>'es<sup>t</sup> donné (individuellement et/ou collectivement)?

#### PISTES DE RÉPONSES

<sup>I</sup><sup>l</sup> <sup>n</sup>'<sup>y</sup> <sup>a</sup> <sup>p</sup>a<sup>s</sup> <sup>d</sup><sup>e</sup> réponse <sup>t</sup>out<sup>e</sup> <sup>f</sup>ait<sup>e</sup> <sup>à</sup> <sup>c</sup>e<sup>s</sup> questions <sup>l</sup>à. <sup>L</sup>e<sup>s</sup> réponses <sup>s</sup>on<sup>t</sup> <sup>à</sup> construire <sup>s</sup>eul-<sup>e</sup> mais <sup>a</sup>uss<sup>i</sup> <sup>e</sup><sup>t</sup> surtout collectivement, avec beaucoup <sup>d</sup><sup>e</sup> discussions, <sup>d</sup><sup>e</sup> temps <sup>e</sup><sup>t</sup> d'échanges. Voici en vrac quelques idées qui ont pu émerger <sup>l</sup>or<sup>s</sup> de certaines formations autour <sup>d</sup><sup>e</sup> <sup>l</sup><sup>a</sup> culture <sup>d</sup><sup>e</sup> <sup>s</sup>écurit<sup>é</sup> <sup>o</sup><sup>u</sup> qu'on <sup>a</sup> piochées dans <sup>d</sup>e<sup>s</sup> brochures, <sup>d</sup>e<sup>s</sup> expériences, <sup>d</sup>e<sup>s</sup> discussions <sup>e</sup><sup>t</sup> qui amènent des éléments <sup>d</sup><sup>e</sup> réflexion <sup>q</sup>u<sup>i</sup> nous paraissent pertinents.

<sup>C</sup>'es<sup>t</sup> <sup>d</sup>e<sup>s</sup> <sup>i</sup>dée<sup>s</sup> qu'on <sup>a</sup> retranscrites <sup>t</sup>elle<sup>s</sup> <sup>q</sup>uelles, <sup>s</sup>an<sup>s</sup> forcément reformuler <sup>c</sup><sup>e</sup> <sup>q</sup>u<sup>i</sup> <sup>a</sup>vai<sup>t</sup> été dit/écrit, sans recontextualiser. Ça peut être bien <sup>à</sup> <sup>l</sup>ir<sup>e</sup> tout.e seul.e mais on <sup>s</sup><sup>e</sup> dit surtout que <sup>c</sup>'es<sup>t</sup> <sup>u</sup>til<sup>e</sup> <sup>s</sup><sup>i</sup> <sup>t</sup><sup>u</sup> <sup>a</sup><sup>s</sup> <sup>f</sup>ai<sup>t</sup> une formation <sup>s</sup>u<sup>r</sup> <sup>c</sup>e<sup>s</sup> thèmes <sup>e</sup><sup>t</sup> <sup>q</sup>u<sup>e</sup> <sup>t</sup><sup>u</sup> <sup>a</sup><sup>s</sup> envie <sup>d</sup><sup>e</sup> <sup>t</sup><sup>e</sup> souvenir <sup>d</sup>'idée<sup>s</sup> qui auraient pu émerger <sup>l</sup>or<sup>s</sup> <sup>d</sup><sup>e</sup> discussions ou bien dans un contexte <sup>d</sup><sup>e</sup> lecture collective, pour piocher <sup>d</sup>e<sup>s</sup> idées <sup>e</sup><sup>t</sup> discuter ensemble <sup>d</sup><sup>e</sup> comment <sup>ç</sup><sup>a</sup> nous <sup>p</sup>arle, quels <sup>f</sup>il<sup>s</sup> <sup>o</sup><sup>n</sup> <sup>e</sup><sup>n</sup> <sup>t</sup>ire...

On <sup>n</sup>'es<sup>t</sup> <sup>p</sup>a<sup>s</sup> forcément d'accord avec <sup>t</sup>ou<sup>t</sup> <sup>c</sup><sup>e</sup> <sup>q</sup>u<sup>i</sup> <sup>s</sup>ui<sup>t</sup> <sup>e</sup><sup>t</sup> <sup>o</sup><sup>n</sup> vous <sup>i</sup>nvit<sup>e</sup> surtout <sup>à</sup> <sup>f</sup>air<sup>e</sup> attention <sup>à</sup> <sup>b</sup>ie<sup>n</sup> prendre <sup>e</sup><sup>n</sup> compte <sup>l</sup><sup>e</sup> contexte dans <sup>l</sup>eque<sup>l</sup> vous vous trouvez avant d'adopter

des pratiques de sécurité. Et surtout: pensez vos modèles de menace, discutez collectivement dans <sup>l</sup>e<sup>s</sup> milieux dans lesquels vous vous organisez <sup>e</sup><sup>t</sup> avec <sup>l</sup>e<sup>s</sup> gens avec qui vous partagez du quotidien! On <sup>l</sup><sup>e</sup> redira jamais assez.

#### **Blazes**

Un <sup>b</sup>laze, <sup>c</sup>'es<sup>t</sup> <sup>u</sup><sup>n</sup> pseudonyme, <sup>u</sup><sup>n</sup> nom qu'on <sup>u</sup>tilis<sup>e</sup> <sup>e</sup><sup>n</sup> général <sup>à</sup> <sup>l</sup><sup>a</sup> <sup>p</sup>lac<sup>e</sup> <sup>d</sup><sup>e</sup> <sup>s</sup>o<sup>n</sup> prénom administratif ou de naissance.

Avoir un blaze <sup>c</sup>'es<sup>t</sup> un bon moyen <sup>d</sup><sup>e</sup> <sup>n</sup><sup>e</sup> pas <sup>r</sup>elie<sup>r</sup> son identité <sup>c</sup>ivil<sup>e</sup> <sup>à</sup> une action, un <sup>l</sup>ieu, un groupe de personne...

© <sup>C</sup>'es<sup>t</sup> <sup>t</sup>rè<sup>s</sup> <sup>u</sup>til<sup>e</sup> <sup>d</sup>'avoi<sup>r</sup> <sup>u</sup><sup>n</sup> nom, une dénomination, <sup>u</sup><sup>n</sup> pseudo pour une personne. On <sup>p</sup>eu<sup>t</sup> pas juste se passer de prénoms, ou alors c'est vraiment très difficile!

© Pour demander <sup>s</sup>o<sup>n</sup> nom <sup>à</sup> quelqu'un-e <sup>o</sup><sup>n</sup> peut <sup>d</sup>ir<sup>e</sup> : comment <sup>j</sup><sup>e</sup> <sup>t</sup>'appelle? Comment <sup>t</sup><sup>u</sup> veux que <sup>j</sup><sup>e</sup> <sup>t</sup>'appelle? <sup>L</sup><sup>a</sup> formulation <sup>d</sup><sup>e</sup> <sup>l</sup><sup>a</sup> question peut ouvrir <sup>l</sup><sup>a</sup> discussion, rendre <sup>p</sup>lu<sup>s</sup> <sup>l</sup>ége<sup>r</sup> <sup>l</sup><sup>e</sup> <sup>f</sup>ai<sup>t</sup> <sup>d</sup><sup>e</sup> <sup>n</sup><sup>e</sup> <sup>p</sup>a<sup>s</sup> donner certaines <sup>i</sup>nfo<sup>s</sup> comme son prénom administratif.

& Changer <sup>d</sup><sup>e</sup> <sup>b</sup>laz<sup>e</sup> <sup>s</sup>elo<sup>n</sup> <sup>l</sup>e<sup>s</sup> contextes <sup>ç</sup><sup>a</sup> peut <sup>a</sup>uss<sup>i</sup> <sup>t</sup>'aide<sup>r</sup> <sup>à</sup> segmenter <sup>t</sup>e<sup>s</sup> <sup>a</sup>ctivités, <sup>à</sup> <sup>t</sup><sup>e</sup> rappeler que dans <sup>t</sup>e<sup>l</sup> contexte <sup>t</sup><sup>u</sup> as <sup>t</sup>e<sup>l</sup> blaze associé <sup>à</sup> telles pratiques de sécurité.

& Un pseudonyme <sup>e</sup>s<sup>t</sup> difficilement assez solide pour résister <sup>à</sup> une enquête poussée mais permet de mettre <sup>d</sup><sup>e</sup> <sup>l</sup><sup>a</sup> confusion <sup>e</sup><sup>t</sup> de faire perdre du temps aux enquêteurices : avoir plusieurs blazes associés <sup>à</sup> plusieurs contexte peut créer de <sup>l</sup><sup>a</sup> confusion chez <sup>l</sup>e<sup>s</sup> personnes qui essayeraient de comprendre ce qui se joue dans tel ou tel milieu, ville, réseau... (c'est à double tranchant <sup>c</sup>a<sup>r</sup> <sup>t</sup>e<sup>s</sup> ennemis autant que <sup>t</sup>e<sup>s</sup> <sup>a</sup>llié-e<sup>s</sup> peuvent avoir besoin <sup>d</sup><sup>e</sup> comprendre <sup>c</sup><sup>e</sup> qui <sup>s</sup><sup>e</sup> passe).

Changer <sup>d</sup><sup>e</sup> blaze permet aussi <sup>d</sup><sup>e</sup> jouer avec son identité <sup>e</sup><sup>t</sup> expérimenter différentes manières <sup>d</sup><sup>e</sup> <sup>s</sup><sup>e</sup> nommer.

© Dans un milieu <sup>o</sup><sup>ù</sup> <sup>t</sup>ou<sup>t</sup> <sup>l</sup><sup>e</sup> monde <sup>s</sup><sup>e</sup> présente <sup>v</sup>i<sup>a</sup> un blaze (e<sup>t</sup> <sup>a</sup> <sup>f</sup>ortior<sup>i</sup> quand on capte direct que <sup>c</sup>'es<sup>t</sup> <sup>u</sup><sup>n</sup> <sup>b</sup>laz<sup>e</sup> <sup>e</sup><sup>t</sup> que <sup>c</sup>'es<sup>t</sup> <sup>p</sup>a<sup>s</sup> une <sup>i</sup>dentit<sup>é</sup> <sup>c</sup>ivil<sup>e</sup> (Loupiote, Cascade, Courgette, <sup>p</sup>a<sup>r</sup> exemple on capte direct que c'est pas ton prénom administratif, quoi...) ça peut vite devenir un marqueur d'appartenance <sup>a</sup><sup>u</sup> groupe <sup>d</sup>'avoi<sup>r</sup> <sup>u</sup><sup>n</sup> <sup>b</sup>laze, <sup>e</sup><sup>n</sup> <sup>p</sup>lu<sup>s</sup> <sup>d</sup>'êtr<sup>e</sup> <sup>l</sup>i<sup>é</sup> <sup>à</sup> <sup>d</sup>e<sup>s</sup> enjeux <sup>d</sup><sup>e</sup> <sup>s</sup>écurité. Ça <sup>p</sup>eu<sup>t</sup> <sup>ê</sup>tr<sup>e</sup> <sup>u</sup><sup>n</sup> facteur d'exclusion pour quelqu'un-e <sup>q</sup>u<sup>i</sup> <sup>n</sup>'<sup>a</sup> <sup>p</sup>a<sup>s</sup> <sup>c</sup>e<sup>s</sup> <sup>c</sup>odes.

Ça <sup>p</sup>eu<sup>t</sup> <sup>ê</sup>tr<sup>e</sup> <sup>u</sup><sup>n</sup> bon <sup>l</sup>evie<sup>r</sup> pour commencer <sup>à</sup> intégrer <sup>d</sup>e<sup>s</sup> pratiques <sup>d</sup><sup>e</sup> <sup>s</sup>écurité, <sup>v</sup>i<sup>a</sup> <sup>l</sup>'envi<sup>e</sup> <sup>d</sup>'entre<sup>r</sup> dans <sup>l</sup><sup>e</sup> groupe.

### Circulation de l'information

<sup>à</sup> Lorsqu'on s'apprête <sup>à</sup> <sup>f</sup>air<sup>e</sup> <sup>c</sup>ircule<sup>r</sup> une <sup>i</sup>nfo, <sup>c</sup>'es<sup>t</sup> <sup>c</sup>oo<sup>l</sup> <sup>d</sup><sup>e</sup> <sup>s</sup><sup>e</sup> poser <sup>l</sup><sup>a</sup> question <sup>d</sup><sup>e</sup> <sup>q</sup>u<sup>i</sup> <sup>a</sup> besoin <sup>d</sup><sup>e</sup> <sup>c</sup>ett<sup>e</sup> information <sup>e</sup><sup>t</sup> <sup>d</sup><sup>e</sup> <sup>n</sup><sup>e</sup> <sup>l</sup><sup>a</sup> donner qu'aux gens <sup>q</sup>u<sup>i</sup> <sup>e</sup><sup>n</sup> <sup>o</sup>n<sup>t</sup> <sup>b</sup>esoin, <sup>a</sup><sup>u</sup> moment <sup>o</sup><sup>ù</sup> <sup>i</sup>elle<sup>s</sup> <sup>e</sup><sup>n</sup> ont besoin.

Avoir une <sup>i</sup>nf<sup>o</sup> dont <sup>t</sup><sup>u</sup> <sup>n</sup>'a<sup>s</sup> <sup>p</sup>a<sup>s</sup> besoin <sup>ç</sup><sup>a</sup> peut <sup>ê</sup>tr<sup>e</sup> inconfortable. <sup>P</sup>a<sup>r</sup> exemple, <sup>s</sup><sup>i</sup> <sup>t</sup><sup>u</sup> <sup>t</sup><sup>e</sup> <sup>f</sup>ai<sup>s</sup> interroger <sup>e</sup><sup>t</sup> <sup>q</sup>u'i<sup>l</sup> <sup>f</sup>au<sup>t</sup> que <sup>t</sup><sup>u</sup> protèges une information, <sup>c</sup>'es<sup>t</sup> beaucoup <sup>p</sup>lu<sup>s</sup> <sup>f</sup>acil<sup>e</sup> <sup>d</sup><sup>e</sup> <sup>l</sup><sup>e</sup> <sup>f</sup>air<sup>e</sup> <sup>s</sup><sup>i</sup> <sup>t</sup><sup>u</sup> <sup>n</sup>'a<sup>s</sup> <sup>p</sup>a<sup>s</sup> <sup>l</sup>'inf<sup>o</sup> <sup>e</sup><sup>n</sup> question.

& Ne <sup>p</sup>a<sup>s</sup> donner une <sup>i</sup>nf<sup>o</sup> <sup>à</sup> quelqu'un-e <sup>n</sup><sup>e</sup> <sup>v</sup>eu<sup>t</sup> <sup>p</sup>a<sup>s</sup> <sup>d</sup>ir<sup>e</sup> qu'on <sup>n</sup><sup>e</sup> <sup>l</sup>u<sup>i</sup> <sup>f</sup>ai<sup>t</sup> <sup>p</sup>a<sup>s</sup> confiance. <sup>C</sup>'es<sup>t</sup> <sup>p</sup>eu<sup>t</sup> <sup>ê</sup>tr<sup>e</sup> <sup>j</sup>ust<sup>e</sup> <sup>q</sup>u'ie<sup>l</sup> <sup>n</sup>'<sup>a</sup> <sup>p</sup>a<sup>s</sup> besoin <sup>d</sup>'avoi<sup>r</sup> <sup>c</sup>ett<sup>e</sup> <sup>i</sup>nfo.

 $\circ$  Voici plusieurs exemples de 'niveaux' de confidentialité répondant à des besoins différents<sup>49</sup> :

1) Seul-e-s celleux qui sont impliqué-e-s directement dans l'action ont vent de son existence.

2) Le groupe décide au cas par cas de dévoiler l'action à des personnes de confiance dont <sup>l</sup><sup>e</sup> soutien est nécessaire.

3) Le groupe peut inviter à participer à l'action des personnes qui pourraient refuser  $-$  il en résulte que des personnes extérieures peuvent être au courant de l'action, tout en étant censées tenir leur langue.

<sup>4</sup>) Aucune <sup>l</sup>ist<sup>e</sup> <sup>p</sup>récis<sup>e</sup> <sup>d</sup><sup>e</sup> personnes <sup>i</sup>nvitée<sup>s</sup> <sup>n</sup>'es<sup>t</sup> dressée ; <sup>l</sup>e<sup>s</sup> participant-e-s peuvent inviter d'autres personnes et les encourager à faire de même, tout en insistant sur la nécessité <sup>d</sup><sup>e</sup> garder l'information dans <sup>d</sup>e<sup>s</sup> sphères dignes <sup>d</sup><sup>e</sup> confiance pour <sup>e</sup><sup>n</sup> conserver <sup>l</sup><sup>e</sup> <sup>s</sup>ecret.

5) Des « rumeurs » de l'action peuvent être largement répandues au sein de la communauté, mais <sup>l</sup>'identit<sup>é</sup> <sup>d</sup>e<sup>s</sup> personnes centrales pour <sup>s</sup>o<sup>n</sup> organisation <sup>d</sup>oi<sup>t</sup> <sup>r</sup>este<sup>r</sup> <sup>s</sup>ecrète.

<sup>6</sup>) L'action <sup>e</sup>s<sup>t</sup> largement annoncée, <sup>t</sup>ou<sup>t</sup> <sup>e</sup><sup>n</sup> conservant <sup>u</sup><sup>n</sup> minimum <sup>d</sup><sup>e</sup> discrétion, <sup>a</sup>fi<sup>n</sup> que les autorités les plus somnolentes n'en aient pas vent.

<sup>7</sup>) L'action <sup>e</sup>s<sup>t</sup> annoncée publiquement <sup>p</sup>a<sup>r</sup> <sup>t</sup>ou<sup>s</sup> <sup>l</sup>e<sup>s</sup> moyens <sup>p</sup>ossibles.

& <sup>C</sup>'es<sup>t</sup> <sup>d</sup>ifficil<sup>e</sup> <sup>d</sup><sup>e</sup> <sup>s</sup>avoi<sup>r</sup> <sup>s</sup><sup>i</sup> une <sup>i</sup>nf<sup>o</sup> <sup>e</sup>s<sup>t</sup> sensible <sup>o</sup><sup>u</sup> <sup>p</sup>a<sup>s</sup> avant <sup>q</sup>u'ell<sup>e</sup> <sup>a</sup>i<sup>t</sup> <sup>é</sup>t<sup>é</sup> <sup>u</sup>tilisé<sup>e</sup> pour <sup>l</sup><sup>a</sup> répression.

© Une absence flagrante <sup>d</sup>'inf<sup>o</sup> (aucun paiement <sup>p</sup>a<sup>r</sup> <sup>c</sup>art<sup>e</sup> <sup>b</sup>leue, <sup>p</sup>a<sup>s</sup> <sup>d</sup><sup>e</sup> présence <sup>s</sup>u<sup>r</sup> <sup>l</sup>e<sup>s</sup> photos, <sup>e</sup>tc.) EST une information, qui peut <sup>s</sup><sup>e</sup> révéler être sensible (par contraste).

© Parfois donner des informations sensibles peut être nécessaire <sup>à</sup> une personne ou <sup>à</sup> un groupe <sup>a</sup>fi<sup>n</sup> <sup>d</sup><sup>e</sup> comprendre <sup>u</sup><sup>n</sup> contexte <sup>p</sup>articulier. <sup>C</sup>'es<sup>t</sup> <sup>d</sup>u<sup>r</sup> <sup>d</sup><sup>e</sup> <sup>f</sup>air<sup>e</sup> <sup>l</sup><sup>e</sup> <sup>t</sup>r<sup>i</sup> dans <sup>c</sup><sup>e</sup> <sup>q</sup>u<sup>i</sup> <sup>e</sup>s<sup>t</sup> nécessaire ou pas...

### Qu'est ce que ça veut dire 'faire confiance'?

© <sup>I</sup><sup>l</sup> <sup>y</sup> <sup>a</sup> des sphères de confiance différentes, par exemple : <sup>j</sup><sup>e</sup> compte sur cette personne pour organiser <sup>u</sup><sup>n</sup> <sup>p</sup>roje<sup>t</sup> <sup>c</sup>ollectif, mais <sup>p</sup>a<sup>s</sup> pour m'aider pour mon prochain déménagement. On associe souvent confiance <sup>e</sup><sup>t</sup> confidence. Peut <sup>ê</sup>tr<sup>e</sup> que <sup>l</sup><sup>a</sup> confidence <sup>c</sup><sup>e</sup> <sup>n</sup>'es<sup>t</sup> qu'une <sup>d</sup>e<sup>s</sup> sphères de <sup>l</sup><sup>a</sup> confiance.

© pourquoi <sup>j</sup><sup>e</sup> <sup>f</sup>ai<sup>s</sup> confiance <sup>à</sup> cette personne ?

- $\triangleright$  j'ai des infos perso/sensibles/intimes sur elle ?
- > <sup>e</sup>ll<sup>e</sup> <sup>a</sup> des infos perso/sensibles/intimes sur moi ?
- <sup>&</sup>gt; on <sup>a</sup> vécu <sup>d</sup>e<sup>s</sup> moments (forts, nombreux) ensemble ?
- > on <sup>a</sup> participé ensemble <sup>à</sup> des projets collectifs ?
- > on <sup>a</sup> réussi <sup>à</sup> dépasser des obstacles ensemble ?
- <sup>&</sup>gt; <sup>o</sup><sup>n</sup> <sup>a</sup> <sup>d</sup>e<sup>s</sup> convictions communes ?
- <sup>&</sup>gt; <sup>j</sup><sup>e</sup> <sup>s</sup>ai<sup>s</sup> <sup>q</sup>u'ell<sup>e</sup> <sup>e</sup>s<sup>t</sup> sensibilisée <sup>à</sup> <sup>l</sup><sup>a</sup> <sup>c</sup>ultur<sup>e</sup> <sup>d</sup><sup>e</sup> <sup>s</sup>écurit<sup>é</sup> ?
- <sup>&</sup>gt; <sup>o</sup><sup>n</sup> <sup>a</sup> <sup>d</sup>e<sup>s</sup> codes communs ?
- > <sup>j</sup><sup>e</sup> me sens bien avec <sup>e</sup>lle, <sup>l</sup><sup>e</sup> feeling passe bien ?

& <sup>C</sup>'es<sup>t</sup> déstabilisant <sup>d</sup><sup>e</sup> changer <sup>l</sup><sup>a</sup> manière dont <sup>o</sup><sup>n</sup> reçoit/donne <sup>l</sup><sup>a</sup> confiance. <sup>C</sup>'es<sup>t</sup> <sup>t</sup>ou<sup>t</sup> <sup>u</sup><sup>n</sup> apprentissage. <sup>I</sup><sup>l</sup> faut prendre soin des gens pour contrebalancer.

<sup>4</sup>9 https://crimethinc.com/2004/11/01/cultures-de-la-securite Cultures de <sup>l</sup><sup>a</sup> sécurité, 2004

& On <sup>a</sup> beaucoup intégré des différences <sup>d</sup><sup>e</sup> valeur/préciosité entre différentes infos (différence <sup>d</sup><sup>e</sup> préciosité <sup>e</sup><sup>t</sup> donc <sup>d</sup><sup>e</sup> <sup>c</sup>uriosit<sup>é</sup> envers <sup>u</sup><sup>n</sup> nom d'enfance versus <sup>u</sup><sup>n</sup> <sup>b</sup>laz<sup>e</sup> inventé <sup>i</sup><sup>l</sup> <sup>y</sup> <sup>a</sup> deux semaines).

© On doit changer de stratégie pour faire confiance, on ne peut pas juste enlever des manières de faire confiance <sup>e</sup><sup>t</sup> ne rien réinventer derrière.

### L'honnêteté

 $\Phi$  Comment ne pas se sentir coupable de 'mentir'? Comment continuer à se sentir honnête (notamment auprès <sup>d</sup><sup>e</sup> <sup>s</sup>e<sup>s</sup> proches) quand on <sup>n</sup><sup>e</sup> partage pas tout? Quand <sup>o</sup><sup>n</sup> <sup>n</sup><sup>e</sup> partage pas <sup>d</sup>e<sup>s</sup> évènements <sup>f</sup>orts, marquants <sup>d</sup><sup>e</sup> <sup>n</sup>otr<sup>e</sup> <sup>v</sup>ie? Comment partager <sup>d</sup>e<sup>s</sup> évènements <sup>f</sup>orts, marquants <sup>s</sup>an<sup>s</sup> divulguer d'informations sensibles?

& Entre gens qui partagent du quotidien, <sup>ç</sup><sup>a</sup> semble préférable de ne pas donner toutes <sup>l</sup>e<sup>s</sup> informations (e<sup>t</sup> d'accepter <sup>d</sup><sup>e</sup> <sup>n</sup><sup>e</sup> <sup>p</sup>a<sup>s</sup> <sup>a</sup>voi<sup>r</sup> <sup>t</sup>oute<sup>s</sup> <sup>l</sup>e<sup>s</sup> informations, que certaines questions <sup>r</sup>esten<sup>t</sup> <sup>s</sup>an<sup>s</sup> réponses) <sup>p</sup>lutô<sup>t</sup> que <sup>d</sup><sup>e</sup> devoir mentir (su<sup>r</sup> <sup>o</sup><sup>ù</sup> <sup>o</sup><sup>n</sup> <sup>v</sup>a, <sup>c</sup><sup>e</sup> qu'on <sup>a</sup> <sup>f</sup>ait...)

### Mettre en place des pratiques de sécurité

& Mettre <sup>e</sup><sup>n</sup> <sup>p</sup>lac<sup>e</sup> <sup>d</sup>e<sup>s</sup> pratiques <sup>d</sup><sup>e</sup> <sup>s</sup>écurit<sup>é</sup> dans <sup>s</sup><sup>a</sup> <sup>v</sup>i<sup>e</sup> <sup>o</sup><sup>u</sup> <sup>s</sup>e<sup>s</sup> <sup>a</sup>ctivités, <sup>c</sup>'es<sup>t</sup> beaucoup <sup>p</sup>lu<sup>s</sup> <sup>f</sup>acil<sup>e</sup> <sup>e</sup><sup>t</sup> <sup>e</sup>fficac<sup>e</sup> <sup>s</sup><sup>i</sup> <sup>l</sup>e<sup>s</sup> gens autour <sup>d</sup><sup>e</sup> <sup>s</sup>o<sup>i</sup> <sup>l</sup><sup>e</sup> <sup>f</sup>on<sup>t</sup> <sup>a</sup>uss<sup>i</sup> : <sup>o</sup><sup>n</sup> <sup>p</sup>eu<sup>t</sup> <sup>s</sup>'entraider, décider ensemble <sup>d</sup><sup>e</sup> ce qui est pertinent, partager nos bourdes.

© <sup>F</sup>air<sup>e</sup> <sup>d</sup>e<sup>s</sup> <sup>e</sup>rreur<sup>s</sup> <sup>c</sup>'es<sup>t</sup> NORMAL! <sup>S</sup><sup>i</sup> <sup>t</sup><sup>u</sup> <sup>t</sup>'e<sup>s</sup> <sup>p</sup>lanté-e, <sup>r</sup>est<sup>e</sup> <sup>p</sup>a<sup>s</sup> <sup>t</sup>out-<sup>e</sup> <sup>s</sup>eul-<sup>e</sup> <sup>a</sup>ve<sup>c</sup> <sup>ç</sup>a, <sup>p</sup>arles-e<sup>n</sup> <sup>e</sup><sup>t</sup> prenez ça en charge collectivement.

& On <sup>n</sup><sup>e</sup> change <sup>p</sup>a<sup>s</sup> <sup>s</sup>eul-e. <sup>C</sup>'es<sup>t</sup> <sup>d</sup>ifficil<sup>e</sup> <sup>d</sup><sup>e</sup> <sup>f</sup>air<sup>e</sup> <sup>f</sup>ac<sup>e</sup> <sup>à</sup> une asymétrie <sup>d</sup><sup>e</sup> changement avec <sup>s</sup>o<sup>n</sup> entourage.

<sup>à</sup> <sup>C</sup>'es<sup>t</sup> <sup>b</sup>ie<sup>n</sup> <sup>d</sup><sup>e</sup> s'entraîner <sup>à</sup> mettre <sup>e</sup><sup>n</sup> <sup>p</sup>lac<sup>e</sup> <sup>d</sup>e<sup>s</sup> pratiques <sup>d</sup><sup>e</sup> <sup>s</sup>écurit<sup>é</sup> avant <sup>d</sup>'e<sup>n</sup> <sup>a</sup>voi<sup>r</sup> vraiment besoin, pour pouvoir faire des erreurs sans (trop) stresser.

© <sup>L</sup><sup>e</sup> <sup>s</sup>top, <sup>l</sup>e<sup>s</sup> covoiturages, <sup>c</sup>'es<sup>t</sup> <sup>d</sup>e<sup>s</sup> bons endroits pour s'entraîner <sup>à</sup> changer <sup>c</sup>e<sup>s</sup> manières <sup>d</sup><sup>e</sup> communiquer avant <sup>d</sup>'e<sup>n</sup> <sup>a</sup>voi<sup>r</sup> vraiment besoin.

### Avoir des sources

& <sup>C</sup>'es<sup>t</sup> <sup>t</sup>rè<sup>s</sup> <sup>u</sup>til<sup>e</sup> <sup>d</sup><sup>e</sup> <sup>s</sup><sup>e</sup> renseigner <sup>s</sup>u<sup>r</sup> <sup>l</sup>e<sup>s</sup> <sup>r</sup>isques, <sup>l</sup>e<sup>s</sup> <sup>a</sup>ffaire<sup>s</sup> <sup>s</sup>imilaires, <sup>l</sup>e<sup>s</sup> techniques <sup>d</sup><sup>e</sup> surveillance/répression utilisées dans <sup>c</sup><sup>e</sup> genre de contexte... Ça permet de rationaliser <sup>l</sup><sup>e</sup> niveau <sup>d</sup><sup>e</sup> <sup>s</sup>écurit<sup>é</sup> qu'on met <sup>e</sup><sup>n</sup> <sup>p</sup>lace, <sup>d</sup><sup>e</sup> prendre <sup>d</sup>e<sup>s</sup> décisions <sup>e</sup><sup>n</sup> <sup>s</sup><sup>e</sup> basant <sup>s</sup>u<sup>r</sup> <sup>d</sup>e<sup>s</sup> « <sup>f</sup>ait<sup>s</sup> », des données plutôt que sur des rumeurs, des projections infondées, des peurs... Il y a des gens qui fantasment un <sup>é</sup>ta<sup>t</sup> <sup>e</sup><sup>t</sup> une police omnipotentes. <sup>I</sup><sup>l</sup> <sup>y</sup> <sup>a</sup> des gens qui ne captent pas <sup>à</sup> quel <sup>p</sup>oin<sup>t</sup> <sup>l</sup><sup>a</sup> répression <sup>e</sup><sup>t</sup> <sup>l</sup><sup>e</sup> fichage <sup>c</sup>'es<sup>t</sup> courant.

À <sup>C</sup>'es<sup>t</sup> quand même <sup>a</sup>uss<sup>i</sup> <sup>u</sup>til<sup>e</sup> <sup>d</sup><sup>e</sup> prendre <sup>e</sup><sup>n</sup> compte <sup>l</sup><sup>e</sup> <sup>r</sup>essent<sup>i</sup> <sup>d</sup>e<sup>s</sup> personnes concernées lorsqu'on met <sup>e</sup><sup>n</sup> <sup>p</sup>lac<sup>e</sup> <sup>d</sup>e<sup>s</sup> pratiques <sup>d</sup><sup>e</sup> <sup>s</sup>écurité: améliorer <sup>s</sup><sup>a</sup> <sup>s</sup>écurit<sup>é</sup> <sup>c</sup>'es<sup>t</sup> <sup>b</sup>ien, améliorer <sup>s</sup><sup>a</sup> sécurité ET <sup>s</sup><sup>e</sup> sentir <sup>p</sup>lu<sup>s</sup> <sup>e</sup><sup>n</sup> sécurité <sup>c</sup>'es<sup>t</sup> beaucoup mieux. <sup>E</sup><sup>t</sup> <sup>s</sup><sup>e</sup> <sup>s</sup>enti<sup>r</sup> <sup>e</sup><sup>n</sup> sécurité <sup>a</sup>lor<sup>s</sup> qu'on ne <sup>l</sup>'es<sup>t</sup> <sup>p</sup>as, <sup>c</sup>'es<sup>t</sup> dangereux.

& Nécessité d'une connaissance <sup>s</sup>olid<sup>e</sup> <sup>d</sup>e<sup>s</sup> <sup>r</sup>isque<sup>s</sup> pour accepter <sup>l</sup><sup>e</sup> <sup>c</sup>oû<sup>t</sup> <sup>d</sup><sup>e</sup> mise <sup>e</sup><sup>n</sup> <sup>p</sup>lac<sup>e</sup> <sup>d</sup><sup>e</sup> solutions adéquates.

© Problème chiant: <sup>l</sup>e<sup>s</sup> <sup>o</sup>util<sup>s</sup> d'attaque <sup>e</sup><sup>t</sup> <sup>d</sup><sup>e</sup> protection, <sup>ç</sup><sup>a</sup> évolue <sup>v</sup>ite. Ça demande <sup>d</sup><sup>e</sup> <sup>s</sup><sup>e</sup> <sup>t</sup>eni<sup>r</sup> <sup>a</sup><sup>u</sup> courant, <sup>d</sup>'<sup>y</sup> passer <sup>d</sup><sup>u</sup> temps.

#### Les pratiques de sécurité <sup>e</sup><sup>t</sup> <sup>L</sup><sup>e</sup> groupe

& Comment <sup>f</sup>air<sup>e</sup> quand dans <sup>u</sup><sup>n</sup> groupe <sup>l</sup>e<sup>s</sup> différentes personnes <sup>n</sup><sup>e</sup> <sup>s</sup>on<sup>t</sup> <sup>p</sup>a<sup>s</sup> d'accord <sup>s</sup>u<sup>r</sup> <sup>l</sup><sup>e</sup> niveau <sup>d</sup><sup>e</sup> <sup>s</sup>écurit<sup>é</sup> <sup>à</sup> mettre <sup>e</sup><sup>n</sup> place? <sup>E</sup>s<sup>t</sup> <sup>c</sup><sup>e</sup> qu'on adopte <sup>l</sup><sup>e</sup> niveau <sup>d</sup><sup>e</sup> <sup>s</sup>écurit<sup>é</sup> <sup>d</sup><sup>e</sup> <sup>l</sup><sup>a</sup> personne <sup>q</sup>u<sup>i</sup> <sup>a</sup> <sup>l</sup><sup>e</sup> <sup>p</sup>lu<sup>s</sup> grand degré d'exigence? <sup>E</sup>ll<sup>e</sup> <sup>a</sup> <sup>p</sup>eu<sup>t</sup> <sup>ê</sup>tr<sup>e</sup> <sup>c</sup><sup>e</sup> niveau d'exigence parce <sup>q</sup>u<sup>e</sup> <sup>s</sup>e<sup>s</sup> <sup>a</sup>ctivité<sup>s</sup> dans <sup>c</sup><sup>e</sup> groupe peuvent <sup>ê</sup>tr<sup>e</sup> mises <sup>e</sup><sup>n</sup> <sup>l</sup>ie<sup>n</sup> avec <sup>d</sup>'autre<sup>s</sup> <sup>p</sup>artie<sup>s</sup> <sup>d</sup><sup>e</sup> <sup>s</sup><sup>a</sup> <sup>v</sup>i<sup>e</sup> <sup>e</sup><sup>t</sup> <sup>q</sup>u'ell<sup>e</sup> <sup>n</sup><sup>e</sup> peut pas <sup>s</sup><sup>e</sup> permettre que <sup>c</sup><sup>e</sup> <sup>l</sup>ie<sup>n</sup> <sup>s</sup>oi<sup>t</sup> <sup>f</sup>ai<sup>t</sup> par <sup>l</sup>e<sup>s</sup> personnes qui pourraient <sup>l</sup><sup>a</sup> surveiller.

& Comment <sup>r</sup>éagi<sup>r</sup> lorsque <sup>l</sup><sup>e</sup> groupe dans <sup>l</sup>eque<sup>l</sup> <sup>t</sup><sup>u</sup> t'organises <sup>n</sup><sup>e</sup> met <sup>p</sup>a<sup>s</sup> <sup>e</sup><sup>n</sup> <sup>p</sup>lac<sup>e</sup> <sup>u</sup><sup>n</sup> niveau <sup>d</sup><sup>e</sup> sécurité suffisant pour <sup>t</sup>o<sup>i</sup> ? Est-ce que <sup>ç</sup><sup>a</sup> peut t'amener <sup>à</sup> <sup>q</sup>uitte<sup>r</sup> <sup>l</sup><sup>e</sup> groupe ?

<sup>à</sup> Comment <sup>r</sup>éagi<sup>r</sup> quand une personne <sup>d</sup><sup>u</sup> groupe <sup>n</sup><sup>e</sup> respecte <sup>p</sup>a<sup>s</sup> <sup>l</sup><sup>e</sup> niveau <sup>d</sup><sup>e</sup> <sup>s</sup>écurit<sup>é</sup> <sup>q</sup>u<sup>i</sup> <sup>a</sup> <sup>é</sup>t<sup>é</sup> décidé collectivement? II faut donner <sup>l</sup><sup>a</sup> possibilité aux personnes <sup>d</sup><sup>e</sup> respecter <sup>l</sup><sup>e</sup> niveau de <sup>s</sup>écurit<sup>é</sup> qu'on <sup>s</sup><sup>e</sup> donne (pa<sup>r</sup> <sup>l</sup><sup>a</sup> formation, <sup>l</sup><sup>e</sup> partage <sup>d</sup><sup>e</sup> connaissances, compétences, <sup>l</sup><sup>e</sup> soutien dans l'apprentissage...). Est-ce que c'est envisageable de pratiquer l'exclusion?

#### Impacts psychologiques

© <sup>P</sup>arfoi<sup>s</sup> <sup>y</sup> <sup>a</sup> besoin d'exprimer <sup>c</sup><sup>e</sup> qu'on <sup>f</sup>ai<sup>t</sup> parce que <sup>ç</sup><sup>a</sup> nous <sup>a</sup> touché, <sup>q</sup>u<sup>e</sup> <sup>c</sup>'es<sup>t</sup> <sup>d</sup>u<sup>r</sup> <sup>à</sup> <sup>v</sup>ivre. Avoir différentes identités dans différents groupes, <sup>n</sup><sup>e</sup> <sup>p</sup>a<sup>s</sup> donner <sup>l</sup>e<sup>s</sup> mêmes <sup>i</sup>nfo<sup>s</sup> <sup>à</sup> <sup>t</sup>ou<sup>t</sup> <sup>l</sup><sup>e</sup> monde, devoir se rappeler quelles infos on a données à qui pour ne pas faire de gaffe... ça peut être usant.

& <sup>L</sup>e<sup>s</sup> psys : Ça peut <sup>ê</sup>tr<sup>e</sup> quelqu'un-e auprès <sup>d</sup><sup>e</sup> <sup>q</sup>u<sup>i</sup> <sup>j</sup><sup>e</sup> vide mon <sup>s</sup>ac, avec <sup>q</sup>u<sup>i</sup> <sup>j</sup><sup>e</sup> <sup>s</sup>ui<sup>s</sup> entièrement transparent-e

<sup>E</sup>s<sup>t</sup> <sup>c</sup><sup>e</sup> que <sup>ç</sup><sup>a</sup> <sup>s</sup>uffi<sup>t</sup> (même <sup>s</sup>'i<sup>l</sup> <sup>n</sup>'<sup>y</sup> <sup>a</sup> <sup>p</sup>a<sup>s</sup> <sup>d</sup><sup>e</sup> <sup>l</sup>ie<sup>n</sup> <sup>a</sup>ffectif)?

& <sup>S</sup><sup>i</sup> <sup>o</sup><sup>n</sup> <sup>e</sup>s<sup>t</sup> un peu stressé-e <sup>p</sup>a<sup>r</sup> <sup>l</sup><sup>e</sup> contact entre <sup>f</sup>lic<sup>s</sup> <sup>e</sup><sup>t</sup> psychologues, <sup>c</sup>'es<sup>t</sup> potentiellement dur <sup>d</sup><sup>e</sup> <sup>f</sup>air<sup>e</sup> confiance <sup>à</sup> <sup>u</sup>n-<sup>e</sup> <sup>p</sup>sy, sachant qu'en <sup>p</sup>lu<sup>s</sup> <sup>l</sup><sup>a</sup> <sup>l</sup>o<sup>i</sup> <sup>n</sup>'es<sup>t</sup> <sup>p</sup>a<sup>s</sup> <sup>t</sup>rè<sup>s</sup> <sup>c</sup>lair<sup>e</sup> <sup>s</sup>u<sup>r</sup> <sup>s</sup><sup>i</sup> <sup>i</sup>el<sup>s</sup> <sup>s</sup>on<sup>t</sup> soumis-es au secret professionnel ou non. <sup>I</sup><sup>l</sup> existe un code déontologique (non contraignant) qui leur interdit de divulguer des informations personnelles sur leurs patient-es<sup>50</sup>. Et récemment <sup>l</sup><sup>e</sup> Ministère <sup>d</sup><sup>e</sup> <sup>l</sup><sup>a</sup> <sup>s</sup>ant<sup>é</sup> <sup>e</sup><sup>t</sup> <sup>d</sup><sup>e</sup> <sup>l</sup><sup>a</sup> prévention <sup>s</sup>'es<sup>t</sup> positionné <sup>e</sup><sup>n</sup> disant <sup>q</sup>u<sup>e</sup> <sup>l</sup>e<sup>s</sup> psychologues étaient soumis-es tout comme les médecins au secret professionnel<sup>51</sup>. Seulement, le secret professionnel ne nous protège pas de tout<sup>52</sup>, et peut être brisé sous certaines conditions  $53$ .

 $\circ$  C'est cool si on se fait passer les listes de bons psys<sup>54</sup>!

Quand <sup>o</sup><sup>n</sup> <sup>e</sup>s<sup>t</sup> <sup>e</sup><sup>n</sup> contact avec <sup>d</sup>e<sup>s</sup> gens <sup>q</sup>u<sup>i</sup> <sup>n</sup>'on<sup>t</sup> <sup>p</sup>a<sup>s</sup> <sup>d</sup><sup>u</sup> <sup>t</sup>ou<sup>t</sup> <sup>l</sup>e<sup>s</sup> mêmes codes que nous, <sup>q</sup>u<sup>i</sup> <sup>n</sup><sup>e</sup> partagent <sup>p</sup>a<sup>s</sup> <sup>l</sup><sup>a</sup> même culture <sup>d</sup><sup>e</sup> sécurité (ex: <sup>l</sup><sup>a</sup> <sup>f</sup>amille, <sup>a</sup><sup>u</sup> <sup>t</sup>ravail), <sup>ç</sup><sup>a</sup> peut <sup>ê</sup>tr<sup>e</sup> <sup>d</sup>ifficile.

<sup>5</sup>0 https///www codededeontologiedespsychologues.fr/IMG/pdf/Code\_deontologie\_psychologue\_9- 09-2021.pdf Voir secret professionnel, p3

<sup>5</sup><sup>1</sup> https://www.senat.fr/questions/base/2022/qSEQ220701818.html

<sup>52</sup> Site avec moult lectures sur les questions de psychiatrie https://www.zinzinzine.net/

<sup>5</sup>3 Cadre légal de <sup>l</sup><sup>a</sup> violation du secret professionnel : https://www legifrance.gouv fr/codes/article\_Ic/LEGIARTI000006417952/2023-06-03/

<sup>54</sup> https://psysafeinclusifs.wixsite.com/psysafe/get\_involved Psys Situé-e-s prenant en compte les oppressions systémiques, Psys Safes Inclusifs (list<sup>e</sup> de psys chouettes selon <sup>l</sup>e<sup>s</sup> <sup>v</sup>illes)

### Choisir un niveau pertinent de sécurité

& <sup>E</sup>s<sup>t</sup> <sup>c</sup><sup>e</sup> <sup>q</sup>u'i<sup>l</sup> vaut mieux <sup>u</sup><sup>n</sup> niveau <sup>d</sup><sup>e</sup> sécurité moyen bien respecté <sup>o</sup><sup>u</sup> <sup>u</sup><sup>n</sup> niveau <sup>d</sup><sup>e</sup> sécurité élevé mal respecté ?

<sup>à</sup> <sup>E</sup>s<sup>t</sup> <sup>c</sup><sup>e</sup> que certaines pratiques <sup>s</sup>on<sup>t</sup> efficaces même <sup>s</sup><sup>i</sup> <sup>e</sup>lle<sup>s</sup> <sup>n</sup><sup>e</sup> <sup>s</sup>on<sup>t</sup> <sup>p</sup>a<sup>s</sup> <sup>t</sup>rè<sup>s</sup> <sup>b</sup>ie<sup>n</sup> respectées ? Par exemple <sup>l</sup>e<sup>s</sup> blazes, <sup>q</sup>u<sup>i</sup> peuvent amener <sup>d</sup><sup>e</sup> <sup>l</sup><sup>a</sup> confusion (e<sup>t</sup> peut <sup>ê</sup>tr<sup>e</sup> encore plus <sup>d</sup><sup>e</sup> confusion <sup>s</sup>'i<sup>l</sup> <sup>y</sup> <sup>a</sup> <sup>d</sup>e<sup>s</sup> erreurs <sup>q</sup>u<sup>i</sup> <sup>n</sup><sup>e</sup> <sup>s</sup>on<sup>t</sup> <sup>p</sup>a<sup>s</sup> <sup>v</sup>isibilisée<sup>s</sup> comme <sup>t</sup>elles).

© Trop de sécurité tue <sup>l</sup><sup>a</sup> sécurité ?

© Pour <sup>l</sup>e<sup>s</sup> personnes n'ayant <sup>p</sup>a<sup>s</sup> d'activités militantes mais <sup>q</sup>u<sup>i</sup> côtoient <sup>d</sup>e<sup>s</sup> personnes <sup>e</sup><sup>n</sup> ayant : <sup>q</sup>uelle<sup>s</sup> exigences <sup>d</sup><sup>e</sup> <sup>s</sup>éc<sup>u</sup> <sup>o</sup><sup>n</sup> <sup>s</sup><sup>e</sup> donne ? Dans <sup>l</sup>'équilibr<sup>e</sup> <sup>e</sup>ntr<sup>e</sup> <sup>n</sup><sup>e</sup> <sup>p</sup>a<sup>s</sup> <sup>t</sup>ro<sup>p</sup> <sup>a</sup>ttire<sup>r</sup> <sup>l</sup>'attentio<sup>n</sup> avec <sup>t</sup>ro<sup>p</sup> <sup>d</sup><sup>e</sup> protection mais <sup>s</sup>an<sup>s</sup> mettre <sup>e</sup><sup>n</sup> danger <sup>s</sup>o<sup>n</sup> entourage.

### Street-cred <sup>e</sup><sup>t</sup> besoin de reconnaissance

<sup>L</sup><sup>a</sup> <sup>s</sup>treet-cred, <sup>c</sup>'es<sup>t</sup> quand <sup>t</sup><sup>u</sup> racontes <sup>d</sup>e<sup>s</sup> actions <sup>m</sup>ilitantes, <sup>d</sup>e<sup>s</sup> <sup>h</sup>istoire<sup>s</sup> <sup>q</sup>u<sup>i</sup> <sup>t</sup><sup>e</sup> <sup>s</sup>on<sup>t</sup> arrivées pour <sup>t</sup><sup>e</sup> faire remarquer, avoir de <sup>l</sup><sup>a</sup> crédibilité, impressionner <sup>l</sup>e<sup>s</sup> autres, montrer que <sup>t</sup>o<sup>i</sup> (aussi) tu es un·e (vrai-e) militant-e.

 $\circ$  Y a de l'égo quand on raconte les choses qu'on fait, c'est important de travailler l'humilité mais <sup>o</sup><sup>n</sup> <sup>a</sup> <sup>a</sup>uss<sup>i</sup> besoin <sup>d</sup><sup>e</sup> reconnaissance pour continuer <sup>à</sup> <sup>f</sup>air<sup>e</sup> <sup>c</sup><sup>e</sup> qu'on <sup>f</sup>ait, <sup>à</sup> <sup>a</sup>voi<sup>r</sup> <sup>d</sup><sup>e</sup> l'enthousiasme <sup>e</sup><sup>t</sup> <sup>d</sup><sup>e</sup> <sup>l</sup>'énergie. Comment <sup>o</sup><sup>n</sup> <sup>s</sup><sup>e</sup> donne <sup>l</sup>'envi<sup>e</sup> <sup>d</sup><sup>e</sup> s'engager ?

 $\circ$  Se raconter des histoires qu'on connaît, c'est une bonne manière de faire groupe.

### Culture de sécurité <sup>e</sup><sup>t</sup> considérations stratégiques

© Différentes stratégies <sup>d</sup><sup>e</sup> <sup>l</sup>utt<sup>e</sup> : beaucoup de structures militantes basent leurs luttes plutôt <sup>s</sup>u<sup>r</sup> <sup>l</sup>'ouverture, l'implication <sup>d</sup><sup>u</sup> grand nombre. Quelle <sup>p</sup>lac<sup>e</sup> une personne certainement <sup>f</sup>iché<sup>e</sup> peut prendre dans une telle structure ?

& Comment <sup>f</sup>air<sup>e</sup> <sup>s</sup>'articule<sup>r</sup> <sup>l</sup>e<sup>s</sup> différentes pratiques <sup>d</sup><sup>e</sup> <sup>s</sup>éc<sup>u</sup> <sup>d</sup>e<sup>s</sup> <sup>d</sup>ifférent<sup>s</sup> milieux militants ?

#### Interactions <sup>e</sup><sup>t</sup> rencontres

à Quel niveau <sup>d</sup><sup>e</sup> dévoilement on met spontanément <sup>a</sup><sup>u</sup> cœur <sup>d</sup><sup>e</sup> nos conversations / relations ? <sup>L</sup>e<sup>s</sup> enjeux habituels <sup>q</sup>u<sup>i</sup> <sup>s</sup><sup>e</sup> jouent autour <sup>d</sup><sup>e</sup> <sup>n</sup>o<sup>s</sup> manières <sup>d</sup><sup>e</sup> nous rencontrer, d'échanger impliquent souvent un haut niveau <sup>d</sup><sup>e</sup> dévoilement tout en étant assez superficiels.

© <sup>L</sup>e<sup>s</sup> <sup>s</sup>ujet<sup>s</sup> <sup>d</sup><sup>e</sup> discussion habituels <sup>à</sup> questionner: <sup>t</sup>'e<sup>s</sup> <sup>d</sup>'o<sup>ù</sup> ? <sup>o</sup><sup>ù</sup> <sup>t</sup>'a<sup>s</sup> grandi ? On <sup>a</sup> <sup>d</sup>e<sup>s</sup> potes communes ? <sup>p</sup>rojet<sup>s</sup> ? <sup>p</sup>olitisatio<sup>n</sup> ? habitudes ?

© <sup>I</sup><sup>l</sup> <sup>f</sup>au<sup>t</sup> trouver <sup>d</sup>'autre<sup>s</sup> moyens <sup>d</sup><sup>e</sup> <sup>s</sup><sup>e</sup> présenter <sup>q</sup>u<sup>e</sup> <sup>l</sup>'historique, <sup>l</sup><sup>e</sup> CV (j'a<sup>i</sup> <sup>f</sup>ai<sup>s</sup> <sup>t</sup>elle<sup>s</sup> <sup>é</sup>tudes, <sup>j</sup><sup>e</sup> <sup>v</sup>ien<sup>s</sup> <sup>d</sup><sup>e</sup> <sup>t</sup>ell<sup>e</sup> <sup>v</sup>ille, <sup>j</sup><sup>e</sup> bosse <sup>l</sup>à...). Pour <sup>s</sup><sup>e</sup> rencontrer <sup>s</sup>an<sup>s</sup> <sup>s</sup><sup>e</sup> mettre <sup>e</sup><sup>n</sup> danger (ex: <sup>q</sup>u'es<sup>t</sup> <sup>c</sup><sup>e</sup> que j'aime faire ? C'est quoi les trucs du corps humain trop chelous qu'on trouve dégueu ? Quelle musique j'écoute ? La dernière BD tellement stylée qu'on a pleuré ? ...).

© Partager son vécu <sup>ç</sup><sup>a</sup> peut <sup>ê</sup>tr<sup>e</sup> vecteur <sup>d</sup><sup>e</sup> <sup>l</sup>ie<sup>n</sup> <sup>s</sup><sup>i</sup> <sup>o</sup><sup>n</sup> partage <sup>d</sup><sup>u</sup> vécu commun.

#### <sup>L</sup><sup>a</sup> segmentation (ou compartimentation)

 Segmenter <sup>s</sup>e<sup>s</sup> <sup>a</sup>ctivité<sup>s</sup> <sup>c</sup>'es<sup>t</sup> <sup>a</sup>voi<sup>r</sup> différentes pratiques <sup>d</sup><sup>e</sup> <sup>s</sup>écurit<sup>é</sup> <sup>s</sup>elo<sup>n</sup> <sup>l</sup>e<sup>s</sup> milieux. Différents <sup>b</sup>lazes, différents niveaux <sup>d</sup><sup>e</sup> confiance... Mais <sup>c</sup>'es<sup>t</sup> <sup>p</sup>a<sup>s</sup> toujours <sup>f</sup>acil<sup>e</sup> <sup>d</sup><sup>e</sup> segmenter <sup>s</sup><sup>a</sup> <sup>v</sup>ie, <sup>p</sup>arfoi<sup>s</sup> <sup>c</sup>'es<sup>t</sup> poreux. Ça demande <sup>p</sup>a<sup>s</sup> mal <sup>d</sup><sup>e</sup> compétences pour <sup>g</sup>ére<sup>r</sup> <sup>ç</sup>a.

### PISTES DE RÉFLEXIONS <sup>À</sup> L'USAGE DES COLLECTIFS

Voici quelques questions <sup>e</sup><sup>t</sup> <sup>p</sup>iste<sup>s</sup> <sup>d</sup><sup>e</sup> réponses <sup>p</sup>lu<sup>s</sup> tournées <sup>v</sup>er<sup>s</sup> l'organisation collective, qui nous semblent pertinentes d'avoir à l'esprit quand, en tant que groupe, vous vous emparez <sup>d</sup><sup>e</sup> <sup>l</sup><sup>a</sup> question <sup>d</sup><sup>e</sup> <sup>l</sup><sup>a</sup> sécurité <sup>e</sup><sup>t</sup> <sup>t</sup>ente<sup>z</sup> d'intégrer <sup>c</sup>e<sup>s</sup> enjeux <sup>à</sup> <sup>v</sup>otr<sup>e</sup> fonctionnement interne. Nous compilons <sup>i</sup>c<sup>i</sup> des pistes de réflexions en nous basant sur des lectures <sup>e</sup><sup>t</sup> sur des retours <sup>d</sup><sup>e</sup> formations qui ont <sup>é</sup>t<sup>é</sup> données autour <sup>d</sup><sup>e</sup> <sup>l</sup><sup>a</sup> culture de sécurité.

Comme pour la partie précédente, ce sont des idées qui n'ont pas forcément été reformulées, avec lesquelles on <sup>e</sup>s<sup>t</sup> pas toujours complètement <sup>e</sup><sup>n</sup> accord <sup>e</sup><sup>t</sup> qui peuvent servir <sup>à</sup> la réflexion, qu'elle soit individuelle ou collective. Elles peuvent également être utile dans une dynamique d'élaboration d'un modèle de menace.

### Circulation des infos en interne

© <sup>E</sup>s<sup>t</sup> <sup>c</sup><sup>e</sup> qu'on prend <sup>d</sup>e<sup>s</sup> notes durant <sup>l</sup>e<sup>s</sup> réunions ? <sup>S</sup>u<sup>r</sup> <sup>u</sup><sup>n</sup> ordinateur ? <sup>S</sup>u<sup>r</sup> une <sup>f</sup>euill<sup>e</sup> papier ?

<sup>à</sup> Quelles <sup>i</sup>nfo<sup>s</sup> <sup>s</sup>on<sup>t</sup> mises dans <sup>c</sup>e<sup>s</sup> <sup>n</sup>ote<sup>s</sup> <sup>e</sup><sup>t</sup> <sup>q</sup>uelle<sup>s</sup> <sup>i</sup>nfo<sup>s</sup> <sup>n</sup>'<sup>y</sup> <sup>s</sup>on<sup>t</sup> <sup>p</sup>a<sup>s</sup> ? Comment <sup>s</sup>avoi<sup>r</sup> quelles infos mettre ou ne pas mettre pour ne pas laisser derrière <sup>l</sup>e<sup>s</sup> personnes qui auraient <sup>a</sup>ccè<sup>s</sup> seulement <sup>a</sup><sup>u</sup> compte-rendu ? Comment <sup>c</sup>e<sup>s</sup> notes <sup>s</sup>ont-elle<sup>s</sup> conservées ?

& Comment <sup>o</sup><sup>n</sup> détermine collectivement <sup>l</sup><sup>e</sup> niveau <sup>d</sup><sup>e</sup> <sup>s</sup>ensibilit<sup>é</sup> d'une information ?

& Comment <sup>l</sup>e<sup>s</sup> notes <sup>o</sup><sup>u</sup> <sup>l</sup>e<sup>s</sup> comptes-rendus <sup>s</sup>ont-elle<sup>s</sup> partagées, <sup>p</sup>a<sup>r</sup> exemple aux personnes qui ne sont pas présentes aux réunions ?

© Quels <sup>o</sup>util<sup>s</sup> <sup>o</sup><sup>n</sup> <sup>u</sup>tilis<sup>e</sup> pour communiquer (mails ? textos ? <sup>o</sup>ra<sup>l</sup> ?) ?

### Répression

<sup>à</sup> Qu'est <sup>c</sup><sup>e</sup> qu'on <sup>f</sup>ai<sup>t</sup> dans <sup>n</sup>otr<sup>e</sup> groupe <sup>q</sup>u<sup>i</sup> pourrait nous exposer <sup>à</sup> <sup>d</sup><sup>e</sup> <sup>l</sup><sup>a</sup> répression ? <sup>E</sup>s<sup>t</sup> <sup>c</sup><sup>e</sup> qu'on <sup>a</sup> <sup>d</sup>e<sup>s</sup> exemples <sup>d</sup><sup>e</sup> groupes similaires ? Quel genre <sup>d</sup><sup>e</sup> répression <sup>o</sup>nt-il<sup>s</sup> <sup>s</sup>ub<sup>i</sup> <sup>o</sup><sup>u</sup> subissent-ils ?

& Comment désamorcer collectivement <sup>l</sup>e<sup>s</sup> propos <sup>q</sup>u<sup>i</sup> freinent <sup>l</sup><sup>a</sup> mise <sup>e</sup><sup>n</sup> <sup>p</sup>lac<sup>e</sup> <sup>d</sup><sup>e</sup> pratiques <sup>d</sup><sup>e</sup> sécurité/les personnes qui dénigrent ce besoin ? (à ce sujet, voir dans les **Annexes** Les remarques qu'on entend souvent <sup>s</sup>u<sup>r</sup> <sup>l</sup><sup>a</sup> mise <sup>e</sup><sup>n</sup> place <sup>d</sup><sup>e</sup> pratiques <sup>d</sup><sup>e</sup> sécurité <sup>e</sup><sup>t</sup> comment <sup>y</sup> répondre)

© Est-ce qu'on <sup>e</sup>s<sup>t</sup> <sup>o</sup><sup>u</sup> <sup>o</sup><sup>n</sup> voudrait <sup>ê</sup>tr<sup>e</sup> <sup>e</sup><sup>n</sup> <sup>l</sup>ie<sup>n</sup> avec <sup>d</sup>e<sup>s</sup> groupes <sup>q</sup>u<sup>i</sup> s'exposent <sup>p</sup>lu<sup>s</sup> <sup>à</sup> <sup>l</sup><sup>a</sup> répression que nous ? <sup>S</sup><sup>i</sup> <sup>o</sup>ui, comment <sup>f</sup>air<sup>e</sup> <sup>e</sup><sup>n</sup> <sup>s</sup>ort<sup>e</sup> <sup>d</sup><sup>e</sup> <sup>n</sup><sup>e</sup> <sup>p</sup>as, <sup>a</sup><sup>u</sup> travers <sup>d</sup><sup>e</sup> notre <sup>l</sup>ie<sup>n</sup> <sup>o</sup><sup>u</sup> <sup>d</sup><sup>e</sup> <sup>n</sup>o<sup>s</sup> échanges, divulguer <sup>d</sup>e<sup>s</sup> informations sensibles pour <sup>c</sup><sup>e</sup> <sup>c</sup>ollecti<sup>f</sup> ? Comment <sup>f</sup>air<sup>e</sup> <sup>e</sup><sup>n</sup> <sup>s</sup>ort<sup>e</sup> que ce lien ne nous expose pas <sup>à</sup> une répression inutile/évitable ?

### Accueil de nouvelles personnes

& Comment <sup>o</sup><sup>n</sup> <sup>a</sup>ccueill<sup>e</sup> <sup>d</sup>e<sup>s</sup> nouvelles personnes <sup>e</sup><sup>n</sup> conservant <sup>d</sup><sup>e</sup> bonnes pratiques <sup>d</sup><sup>e</sup> sécurité ?

& Comment <sup>o</sup><sup>n</sup> <sup>f</sup>ai<sup>t</sup> <sup>e</sup><sup>n</sup> <sup>s</sup>ort<sup>e</sup> <sup>q</sup>u<sup>e</sup> <sup>d</sup><sup>e</sup> nouvelles personnes <sup>s</sup><sup>e</sup> sentent <sup>l</sup>e<sup>s</sup> bienvenues, intégrées <sup>a</sup><sup>u</sup> groupe même <sup>s</sup>i, <sup>p</sup>a<sup>r</sup> exemple, <sup>o</sup><sup>n</sup> <sup>n</sup><sup>e</sup> <sup>l</sup>eu<sup>r</sup> dévoile <sup>p</sup>a<sup>s</sup> <sup>t</sup>ou<sup>t</sup> <sup>c</sup><sup>e</sup> <sup>q</sup>u<sup>i</sup> <sup>s</sup><sup>e</sup> passe <sup>a</sup><sup>u</sup> <sup>s</sup>ei<sup>n</sup> <sup>d</sup><sup>u</sup> groupe ?

& Comment <sup>o</sup><sup>n</sup> <sup>f</sup>ai<sup>t</sup> <sup>e</sup><sup>n</sup> <sup>s</sup>ort<sup>e</sup> <sup>q</sup>u<sup>e</sup> <sup>l</sup>e<sup>s</sup> nouvelles personnes adoptent <sup>l</sup>e<sup>s</sup> pratiques <sup>d</sup><sup>e</sup> <sup>s</sup>écurit<sup>é</sup> <sup>q</sup>u<sup>i</sup> <sup>o</sup>n<sup>t</sup> <sup>é</sup>t<sup>é</sup> <sup>d</sup>éfinie<sup>s</sup> comme pertinentes <sup>p</sup>a<sup>r</sup> <sup>l</sup><sup>e</sup> groupe ? Comment <sup>o</sup><sup>n</sup> transmet <sup>l</sup>e<sup>s</sup> pratiques <sup>e</sup><sup>n</sup> <sup>p</sup>lac<sup>e</sup> <sup>e</sup>t/o<sup>u</sup> <sup>o</sup><sup>n</sup> s'adapte aux pratiques <sup>d</sup><sup>e</sup> <sup>l</sup><sup>a</sup> nouvelle personne ?

& Comment <sup>o</sup><sup>n</sup> <sup>f</sup>ai<sup>t</sup> <sup>e</sup><sup>n</sup> <sup>s</sup>ort<sup>e</sup> <sup>d</sup><sup>e</sup> <sup>s</sup>ensibilise<sup>r</sup> <sup>s</sup>u<sup>r</sup> <sup>c</sup>e<sup>s</sup> <sup>s</sup>ujet<sup>s</sup> <sup>s</sup>an<sup>s</sup> <sup>f</sup>air<sup>e</sup> peur ?

& Comment <sup>o</sup><sup>n</sup> <sup>s</sup><sup>e</sup> protège d'éventuelles taupes <sup>s</sup>an<sup>s</sup> <sup>f</sup>air<sup>e</sup> <sup>f</sup>ui<sup>r</sup> / exclure d'éventuelles <sup>a</sup>llié.e<sup>s</sup> ? Comment <sup>g</sup>ére<sup>r</sup> lorsqu'on <sup>e</sup>s<sup>t</sup> <sup>p</sup>a<sup>s</sup> <sup>s</sup>ûr-<sup>e</sup> d'une personne <sup>e</sup>t/o<sup>u</sup> lorsqu'on <sup>s</sup>'es<sup>t</sup> <sup>f</sup>ai<sup>t</sup> <sup>i</sup>nfiltre<sup>r</sup> ? Comment gérer sans faire exploser le groupe, sans exclure une personne par erreur<sup>55</sup> ?

### Diffusion des informations <sup>e</sup><sup>t</sup> Lien avec <sup>L</sup><sup>e</sup> public <sup>e</sup><sup>t</sup> <sup>L</sup>e<sup>s</sup> institutions

& Notre groupe <sup>e</sup>st-i<sup>l</sup> reconnaissable publiquement ? A-t-il une existence, juridique ou non, qui <sup>l</sup><sup>e</sup> rend identifiable ?

& Est-ce que des personnes du collectif sont identifiables (photo, identité civile...) <sup>e</sup><sup>t</sup> identifiables comme faisant <sup>p</sup>arti<sup>e</sup> du groupe (photo dans des évènements, signe <sup>d</sup>istincti<sup>f</sup> (teeshirt, badge...))?

<sup>4</sup> <sup>S</sup><sup>i</sup> <sup>d</sup>e<sup>s</sup> actions répréhensibles <sup>s</sup>on<sup>t</sup> portées <sup>p</sup>a<sup>r</sup> <sup>l</sup><sup>e</sup> groupe, <sup>q</sup>u<sup>i</sup> s'expose <sup>à</sup> <sup>d</sup><sup>e</sup> <sup>l</sup><sup>a</sup> répression (l<sup>a</sup> structure ? <sup>d</sup>e<sup>s</sup> individu-es <sup>i</sup>dentifié-e<sup>s</sup> comme <sup>f</sup>aisan<sup>t</sup> <sup>p</sup>arti<sup>e</sup> <sup>d</sup><sup>u</sup> groupe ?) ?

© <sup>E</sup>s<sup>t</sup> <sup>c</sup><sup>e</sup> que <sup>l</sup><sup>e</sup> groupe <sup>a</sup> besoin <sup>d</sup><sup>e</sup> communiquer <sup>d</sup>e<sup>s</sup> informations publiquement ? <sup>S</sup><sup>i</sup> <sup>o</sup>ui, comment ? Via une adresse <sup>m</sup>ai<sup>l</sup> <sup>c</sup>ollectiv<sup>e</sup> ? Qui <sup>s</sup>'<sup>y</sup> connecte ? Avec <sup>q</sup>ue<sup>l</sup> appareil ?

& Comment trouver <sup>l</sup>'équilibr<sup>e</sup> <sup>e</sup>ntr<sup>e</sup> <sup>l</sup><sup>e</sup> soutien <sup>à</sup> <sup>d</sup>e<sup>s</sup> groupes/personnes <sup>a</sup>lliée<sup>s</sup> dont <sup>l</sup>e<sup>s</sup> activités sont légalement répréhensibles <sup>e</sup><sup>t</sup> des liens éventuels avec des institutions (subventions, partenariats...) ?

### Segmentation

& Est <sup>c</sup><sup>e</sup> que notre groupe <sup>a</sup> plusieurs activités, dont certaines exposent <sup>à</sup> peu/pas de répression <sup>e</sup><sup>t</sup> <sup>d</sup>'autre<sup>s</sup> <sup>à</sup> <sup>p</sup>lu<sup>s</sup> <sup>d</sup><sup>e</sup> répression ? <sup>E</sup>st-i<sup>l</sup> pertinent <sup>d</sup>'avoi<sup>r</sup> <sup>d</sup>ifférent<sup>s</sup> niveaux <sup>d</sup><sup>e</sup> <sup>s</sup>écurit<sup>é</sup> pour <sup>n</sup>o<sup>s</sup> différentes activités ?

& Comment <sup>r</sup>éussi<sup>r</sup> <sup>à</sup> jongler <sup>e</sup>ntr<sup>e</sup> <sup>d</sup>ifférent<sup>s</sup> niveaux <sup>d</sup><sup>e</sup> <sup>s</sup>écurit<sup>é</sup> <sup>a</sup><sup>u</sup> <sup>s</sup>ei<sup>n</sup> <sup>d</sup>'u<sup>n</sup> même groupe ?

<sup>55</sup> https://www.infiltration.fail/ The story of how one activist group kept ourselves safe and strong in the <sup>f</sup>ac<sup>e</sup> <sup>o</sup><sup>f</sup> movement <sup>i</sup>nfiltration, Damage Control, 2015

#### Tentative de protocole

Une possibilité intéressante pour <sup>s</sup><sup>e</sup> lancer dans <sup>l</sup><sup>a</sup> réflexion, <sup>c</sup><sup>e</sup> serait :

- <sup>1</sup>. Poser un cadre aux actions du groupe, sans nécessairement rentrer dans <sup>l</sup><sup>e</sup> détail : Quel <sup>t</sup>yp<sup>e</sup> d'actions ? Quelle <sup>t</sup>aill<sup>e</sup> <sup>d</sup><sup>e</sup> groupe ?
- <sup>2</sup>. <sup>I</sup>dentifie<sup>r</sup> <sup>l</sup>e<sup>s</sup> menaces <sup>q</sup>u<sup>i</sup> peuvent peser <sup>s</sup>u<sup>r</sup> l'organisation/les <sup>a</sup>ctivités. Cette étape <sup>s</sup><sup>e</sup> <sup>f</sup>ai<sup>t</sup> <sup>v</sup>i<sup>a</sup> <sup>d</sup><sup>e</sup> <sup>l</sup><sup>a</sup> recherche d'informations : <sup>q</sup>uell<sup>e</sup> répression <sup>a</sup> <sup>p</sup>es<sup>é</sup> <sup>s</sup>u<sup>r</sup> <sup>d</sup>e<sup>s</sup> groupes similaires par <sup>l</sup><sup>e</sup> passé par exemple ?
- <sup>3</sup>. Réfléchir <sup>à</sup> <sup>l</sup><sup>a</sup> façon dont on répond <sup>à</sup> <sup>c</sup>e<sup>s</sup> menaces : Utiliser des blazes ? Ne jamais amener son téléphone <sup>e</sup><sup>n</sup> réunion ? Utiliser des <sup>o</sup>util<sup>s</sup> <sup>d</sup><sup>e</sup> communication sécurisés ? Certaines questions peuvent demander <sup>à</sup> nouveau des recherches pour <sup>ê</sup>tr<sup>e</sup> <sup>a</sup><sup>u</sup> <sup>c</sup>lai<sup>r</sup> avec <sup>l</sup>e<sup>s</sup> enjeux techniques.
- <sup>4</sup>. Prendre <sup>d</sup>e<sup>s</sup> décisions communes <sup>e</sup><sup>t</sup> <sup>e</sup>xplicites.

<sup>I</sup><sup>l</sup> <sup>e</sup>s<sup>t</sup> probable que <sup>l</sup>e<sup>s</sup> différentes <sup>a</sup>ctivité<sup>s</sup> <sup>d</sup>'u<sup>n</sup> groupe <sup>n</sup><sup>e</sup> demandent <sup>p</sup>a<sup>s</sup> <sup>t</sup>oute<sup>s</sup> <sup>l</sup><sup>e</sup> même niveau d'attention <sup>à</sup> <sup>l</sup><sup>a</sup> <sup>s</sup>écurité. <sup>I</sup><sup>l</sup> faudra <sup>s</sup>an<sup>s</sup> doute répéter <sup>c</sup>e<sup>s</sup> recherches <sup>e</sup><sup>t</sup> discussions pour ces différentes activités, mais aussi considérer <sup>l</sup><sup>a</sup> façon dont elles <sup>s</sup><sup>e</sup> combinent.

#### **CONCLUSION**

Ces <sup>i</sup>dée<sup>s</sup> peuvent <sup>a</sup>ide<sup>r</sup> <sup>à</sup> <sup>l</sup><sup>a</sup> <sup>r</sup>éflexion, donner <sup>d</sup>e<sup>s</sup> <sup>p</sup>iste<sup>s</sup> pour <sup>v</sup>oi<sup>r</sup> <sup>u</sup><sup>n</sup> <sup>p</sup>e<sup>u</sup> l'étendue <sup>d</sup>e<sup>s</sup> <sup>s</sup>ujet<sup>s</sup> que <sup>l</sup>'o<sup>n</sup> peut creuser lorsqu'on s'attaque <sup>a</sup><sup>u</sup> thème <sup>d</sup><sup>e</sup> <sup>l</sup><sup>a</sup> culture <sup>d</sup><sup>e</sup> <sup>s</sup>écurité. Ces <sup>s</sup>ujet<sup>s</sup> sont <sup>t</sup>rè<sup>s</sup> vastes, <sup>e</sup><sup>t</sup> en plus des discussions possibles entre ami-es, camarades <sup>d</sup><sup>e</sup> <sup>l</sup>utt<sup>e</sup> <sup>e</sup>tc, <sup>i</sup><sup>l</sup> <sup>y</sup> <sup>a</sup> <sup>p</sup>a<sup>s</sup> mal <sup>d</sup><sup>e</sup> documentation, notamment sous forme <sup>d</sup><sup>e</sup> brochures, <sup>q</sup>u<sup>i</sup> existe pour <sup>a</sup>lle<sup>r</sup> <sup>p</sup>lu<sup>s</sup>  $\mathrm{loin}^{56}$  57.

<sup>5</sup>6 https://infokiosques.net/prison\_justice\_repression Infokiosques.net, rubrique Prison, Justice, Répression

<sup>5</sup>7 http://aka3xvhiygnchpsbrilphkzbdxtvr6j6pc7hluf6mf2ddruttsikswad.onion/fr/ Centre de documentation sur <sup>l</sup><sup>a</sup> contre-surveillance

#### **INTRODUCTION**

L'informatique <sup>e</sup>s<sup>t</sup> <sup>u</sup><sup>n</sup> <sup>o</sup>uti<sup>l</sup> <sup>d</sup><sup>e</sup> communication <sup>t</sup>rè<sup>s</sup> <sup>u</sup>tilis<sup>é</sup> dans beaucoup <sup>d</sup><sup>e</sup> réseaux militants. Y laisser des traces <sup>e</sup>s<sup>t</sup> <sup>f</sup>acil<sup>e</sup> <sup>e</sup><sup>t</sup> <sup>i</sup><sup>l</sup> <sup>e</sup>s<sup>t</sup> <sup>d</sup>ifficil<sup>e</sup> <sup>d</sup><sup>e</sup> comprendre <sup>e</sup><sup>t</sup> <sup>d</sup><sup>e</sup> maîtriser <sup>c</sup>e<sup>s</sup> traces <sup>s</sup>an<sup>s</sup> <sup>a</sup>voi<sup>r</sup> <sup>u</sup><sup>n</sup> minimum étudié <sup>l</sup><sup>a</sup> question.

Dans <sup>c</sup>ett<sup>e</sup> partie nous vous proposons d'essayer <sup>d</sup><sup>e</sup> mieux comprendre comment fonctionnent une partie des outils numériques que nous utilisons (ordinateurs, internet, mails...) afin de pouvoir identifier quelles sont les traces qu'on y laisse et qui y a accès.

### **ORDINATEUR**

#### Matériel

Un ordinateur <sup>e</sup>s<sup>t</sup> composé <sup>d</sup><sup>e</sup> <sup>t</sup>roi<sup>s</sup> éléments essentiels (voir schéma <sup>1</sup>):

 $\triangleq$  Le processeur : fait les calculs, c'est à dire fait toutes les opérations qui permettent à l'ordinateur <sup>d</sup><sup>e</sup> fonctionner.

**La mémoire vive** : stockage de données. C'est une sauvegarde temporaire car elle se vide entièrement peu de temps après avoir éteint l'ordinateur<sup>58</sup>. L'accès à cette mémoire est très rapide.

E Le disque dur : stockage de données. C'est une sauvegarde pérenne (les données restent sauvegardées même quand <sup>o</sup><sup>n</sup> <sup>é</sup>tein<sup>t</sup> l'ordinateur) mais dont <sup>l</sup>'accè<sup>s</sup> <sup>e</sup>s<sup>t</sup> <sup>p</sup>lu<sup>s</sup> <sup>l</sup>en<sup>t</sup> que <sup>l</sup><sup>a</sup> mémoire <sup>v</sup>ivre. Une <sup>c</sup>l<sup>é</sup> USB <sup>a</sup> <sup>l</sup><sup>e</sup> même <sup>r</sup>ôl<sup>e</sup> qu'un disque <sup>d</sup>ur: <sup>c</sup>'es<sup>t</sup> <sup>u</sup><sup>n</sup> espace <sup>d</sup><sup>e</sup> stockage pérenne mais lent.

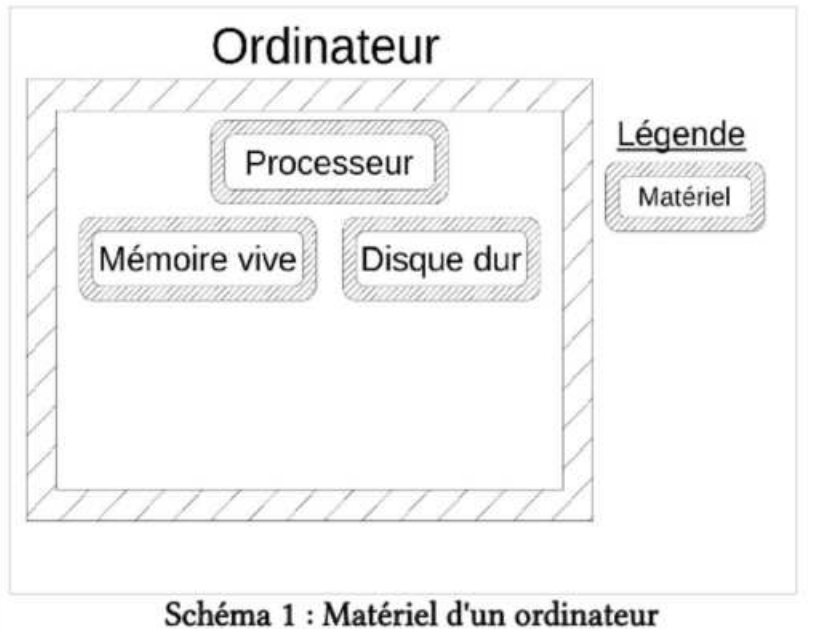

<sup>5</sup><sup>8</sup> C'est <sup>p</sup>a<sup>s</sup> complètement immédiat, <sup>e</sup><sup>t</sup> <sup>ç</sup><sup>a</sup> peut mener <sup>à</sup> <sup>d</sup><sup>e</sup> possibles (e<sup>t</sup> <sup>r</sup>ares) attaques : https://fr.wikipedia.org/wiki/Attaque\_par\_d%C3%A9marrage\_%C3%A0\_froid

Un ordinateur <sup>p</sup>eu<sup>t</sup> également intégrer <sup>d</sup>e<sup>s</sup> périphériques, qu'on branche <sup>s</sup>u<sup>r</sup> l'ordinateur pour interagir avec <sup>l</sup>u<sup>i</sup> <sup>o</sup><sup>u</sup> pour <sup>q</sup>u'i<sup>l</sup> interagisse avec <sup>d</sup>'autre<sup>s</sup> ordinateurs. Ce <sup>s</sup>on<sup>t</sup> <sup>l</sup>e<sup>s</sup> interfaces <sup>o</sup><sup>u</sup> intermédiaires entre quelqu'un:e <sup>e</sup><sup>t</sup> un ordinateur <sup>o</sup><sup>u</sup> entre un ordinateur <sup>e</sup><sup>t</sup> un autre ordinateur. <sup>L</sup><sup>e</sup> <sup>c</sup>lavier, <sup>l</sup><sup>a</sup> <sup>s</sup>ouris, <sup>l</sup>'écran, <sup>l</sup><sup>a</sup> <sup>c</sup>art<sup>e</sup> réseau <sup>s</sup>on<sup>t</sup> <sup>d</sup>e<sup>s</sup> périphériques <sup>a</sup>sse<sup>z</sup> classiques.

#### Informations

Un ordinateur <sup>c</sup>'es<sup>t</sup> donc une machine, <sup>d</sup>on<sup>t</sup> <sup>o</sup><sup>n</sup> <sup>a</sup> <sup>v</sup><sup>u</sup> <sup>l</sup>e<sup>s</sup> composants <sup>e</sup>ssentiels, mais <sup>c</sup><sup>e</sup> sont aussi des informations qui sont enregistrées et/ou qui circulent dans <sup>l</sup>e<sup>s</sup> différents composants <sup>d</sup><sup>e</sup> cette machine (voir schéma <sup>2</sup>).

#### Quelles types d'information trouve-t-on dans <sup>u</sup><sup>n</sup> ordinateur ?

Les informations présentent dans un ordinateur <sup>s</sup><sup>e</sup> présentent <sup>à</sup> nous sous <sup>l</sup><sup>a</sup> forme de fichiers. On trouve des fichiers qui sont assez familiers: des textes, des photos, des films... On trouve également des logiciels, <sup>c</sup><sup>e</sup> sont des fichiers dans lesquels <sup>i</sup><sup>l</sup> <sup>y</sup> <sup>a</sup> des instructions pour <sup>l</sup>'ordinateur.

Par exemple, un logiciel de traitement de texte <sup>e</sup>s<sup>t</sup> un fichier dans lequel on trouve <sup>l</sup>'instructio<sup>n</sup> suivante: lorsque <sup>l</sup>'utilisateuric<sup>e</sup> sélectionne une portion <sup>d</sup><sup>e</sup> <sup>t</sup>ext<sup>e</sup> <sup>e</sup><sup>t</sup> <sup>c</sup>liqu<sup>e</sup> <sup>s</sup>u<sup>r</sup> l'icône  $I$ , le texte sélectionné se met en italique.

Un autre exemple c'est le système d'exploitation, qui est un logiciel qui s'occupe entre <sup>a</sup>utr<sup>e</sup> <sup>d</sup><sup>e</sup> <sup>f</sup>air<sup>e</sup> <sup>l</sup>'interfac<sup>e</sup> <sup>e</sup>ntr<sup>e</sup> <sup>l</sup>e<sup>s</sup> composants matériels <sup>e</sup><sup>t</sup> <sup>l</sup>e<sup>s</sup> <sup>a</sup>utre<sup>s</sup> <sup>l</sup>ogiciel<sup>s</sup> présents <sup>s</sup>u<sup>r</sup> <sup>l</sup>'ordinateur.

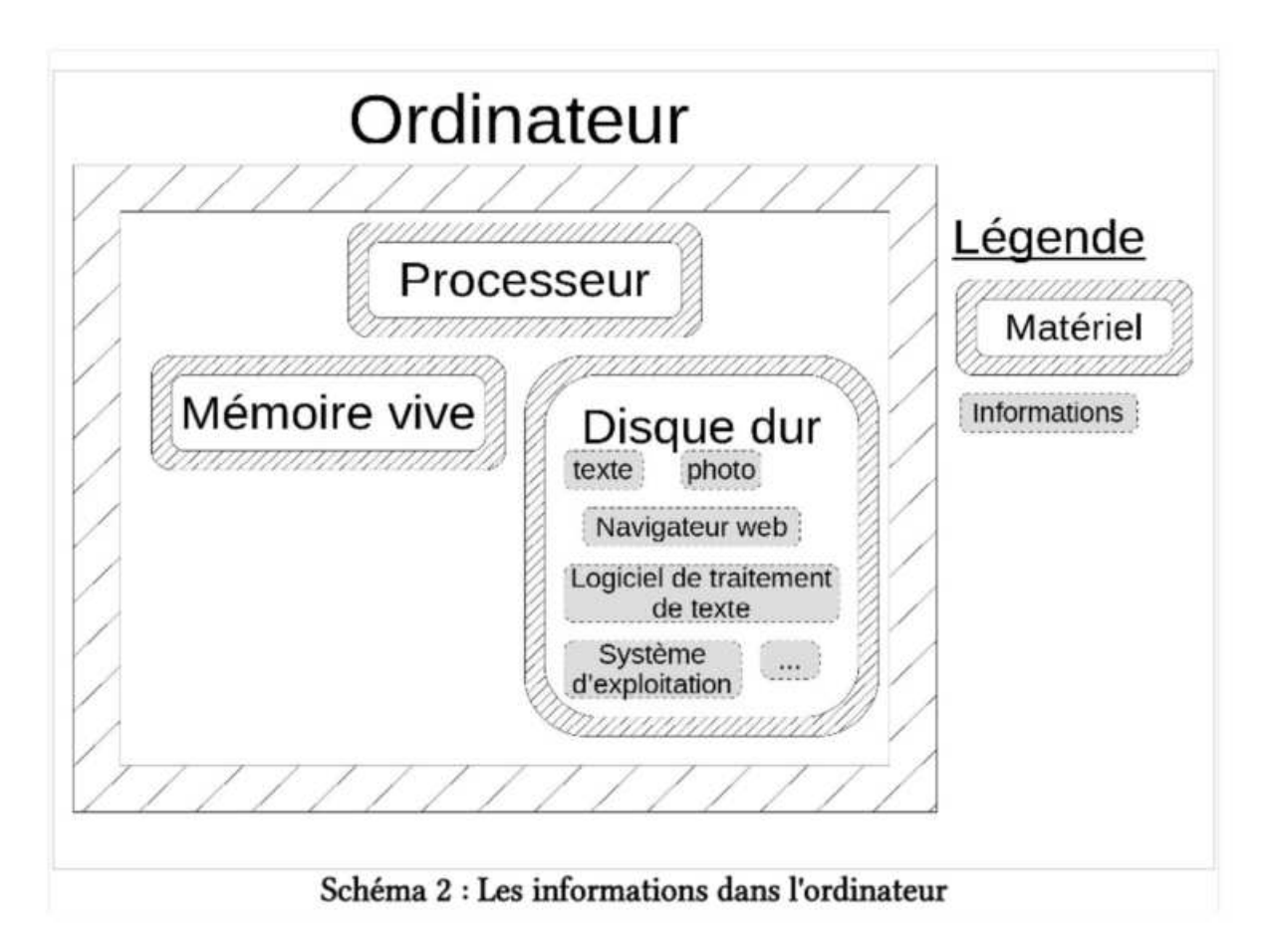

#### Où <sup>s</sup><sup>e</sup> situent ces informations dans un ordinateur?

Les informations présentes sur un ordinateur sont enregistrées de manière pérenne sur le disque dur mais peuvent aussi être enregistrées de manière transitoire sur la mémoire vive (voir schéma <sup>3</sup>).

Prenons l'exemple d'un fichier texte. Il est rangé dans le disque dur. Lorsque j'ouvre ce fichier texte pour le modifier, une copie est enregistrée dans la **mémoire vive** pour permettre des modifications quasi-instantanées. On voit dans <sup>c</sup>e<sup>t</sup> exemple <sup>l</sup><sup>a</sup> différence de vitesse entre <sup>l</sup><sup>e</sup> disque dur (mémoire lente) <sup>e</sup><sup>t</sup> <sup>l</sup><sup>a</sup> mémoire vive (mémoire rapide): mon fichier texte met souvent quelques secondes <sup>à</sup> <sup>s</sup>'ouvrir, <sup>c</sup>'es<sup>t</sup> <sup>q</sup>u'i<sup>l</sup> <sup>f</sup>au<sup>t</sup> <sup>a</sup>lle<sup>r</sup> <sup>l</sup><sup>e</sup> chercher dans <sup>l</sup><sup>e</sup> disque <sup>d</sup>ur. <sup>P</sup>a<sup>r</sup> <sup>c</sup>ontre, une <sup>f</sup>oi<sup>s</sup> ouvert (un<sup>e</sup> <sup>f</sup>oi<sup>s</sup> qu'une copie <sup>a</sup> <sup>é</sup>t<sup>é</sup> <sup>f</sup>ait<sup>e</sup> dans <sup>l</sup><sup>a</sup> mémoire <sup>v</sup>ive), <sup>l</sup>e<sup>s</sup> modifications que <sup>j</sup><sup>e</sup> <sup>f</sup>ai<sup>s</sup> <sup>s</sup>on<sup>t</sup> ultra-rapides. <sup>S</sup><sup>i</sup> <sup>j</sup>'enregistr<sup>e</sup> mon <sup>f</sup>ichie<sup>r</sup> <sup>t</sup>exte, une <sup>c</sup>opi<sup>e</sup> <sup>d</sup><sup>e</sup> <sup>l</sup><sup>a</sup> version modifiée (présente dans <sup>l</sup><sup>a</sup> mémoire <sup>v</sup>ive) <sup>v</sup>ien<sup>t</sup> remplacer l'ancienne version <sup>s</sup>u<sup>r</sup> <sup>l</sup><sup>e</sup> disque <sup>d</sup>ur.

<sup>I</sup><sup>l</sup> <sup>e</sup><sup>n</sup> <sup>e</sup>s<sup>t</sup> <sup>d</sup><sup>e</sup> même pour <sup>t</sup>ou<sup>s</sup> <sup>l</sup>e<sup>s</sup> <sup>f</sup>ichier<sup>s</sup> (<sup>y</sup> compris <sup>l</sup>e<sup>s</sup> <sup>l</sup>ogiciels!): <sup>l</sup>orsqu'il<sup>s</sup> <sup>s</sup>on<sup>t</sup> ouverts, <sup>i</sup>l<sup>s</sup> sont <sup>e</sup><sup>n</sup> partie copiés dans <sup>l</sup><sup>a</sup> mémoire vive <sup>p</sup>uis, une <sup>f</sup>oi<sup>s</sup> fermés, <sup>i</sup>l<sup>s</sup> sont rangés dans <sup>l</sup><sup>e</sup> disque dur.

Lorsqu'elle <sup>n</sup>'es<sup>t</sup> <sup>p</sup>a<sup>s</sup> alimentée <sup>p</sup>a<sup>r</sup> <sup>d</sup><sup>e</sup> <sup>l</sup>'électricité, <sup>l</sup><sup>a</sup> mémoire <sup>v</sup>iv<sup>e</sup> <sup>s</sup><sup>e</sup> <sup>v</sup>id<sup>e</sup> entièrement.

Les fichiers sont donc rangés dans <sup>l</sup><sup>e</sup> disque dur. Pour permettre aux différents logiciels (e<sup>t</sup> notamment <sup>a</sup><sup>u</sup> système d'exploitation) <sup>d</sup><sup>e</sup> retrouver <sup>l</sup>e<sup>s</sup> <sup>f</sup>ichier<sup>s</sup> dans <sup>l</sup><sup>e</sup> disque <sup>d</sup>ur, <sup>c</sup>elui-c<sup>i</sup> possède un *index*, qui fonctionne comme une sorte de table des matières qui indique où sont rangés <sup>l</sup>e<sup>s</sup> fichiers.

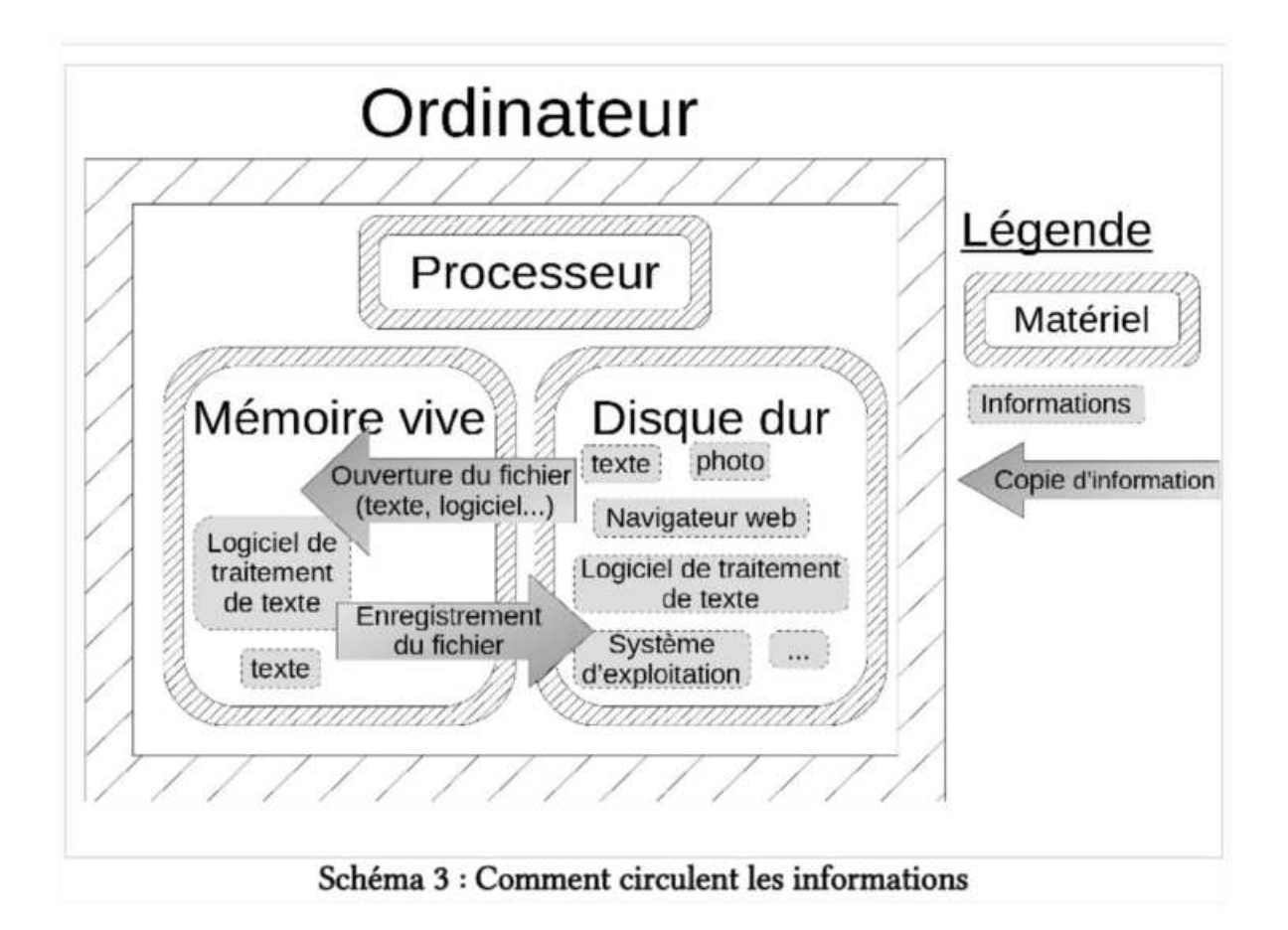

#### Protéger <sup>L</sup>e<sup>s</sup> informations qui sont sur mon disque dur, ma <sup>c</sup>l<sup>é</sup> usb

<sup>S</sup><sup>i</sup> <sup>o</sup><sup>n</sup> <sup>s</sup><sup>e</sup> replonge dans <sup>c</sup><sup>e</sup> <sup>q</sup>u<sup>i</sup> nous <sup>i</sup>ntéresse, <sup>c</sup>'es<sup>t</sup> <sup>à</sup> <sup>d</sup>ir<sup>e</sup> <sup>l</sup><sup>a</sup> mise <sup>e</sup><sup>n</sup> <sup>p</sup>lac<sup>e</sup> <sup>d</sup><sup>e</sup> pratiques <sup>d</sup><sup>e</sup> sécurité, on peut imaginer par exemple un texte sur lequel <sup>i</sup><sup>l</sup> <sup>y</sup> <sup>a</sup> des informations sensibles. On <sup>v</sup><sup>a</sup> <sup>s</sup><sup>e</sup> demander comment <sup>e</sup>s<sup>t</sup> <sup>c</sup><sup>e</sup> que quelqu'un-e pourrait avoir accès <sup>à</sup> <sup>c</sup><sup>e</sup> <sup>t</sup>ext<sup>e</sup> <sup>e</sup><sup>t</sup> étudier <sup>c</sup>e<sup>s</sup> différents scénarios pour comprendre comment protéger <sup>c</sup><sup>e</sup> <sup>t</sup>exte.

#### »# Scénario <sup>1</sup> : Accès physique <sup>à</sup> <sup>l</sup>'ordinateu<sup>r</sup>

Quelqu'un-e récupère <sup>n</sup>otr<sup>e</sup> <sup>o</sup>rd<sup>i</sup> <sup>o</sup><sup>u</sup> <sup>n</sup>otr<sup>e</sup> disque <sup>d</sup>u<sup>r</sup> (pa<sup>r</sup> exemple <sup>l</sup>or<sup>s</sup> d'une perquisition) <sup>e</sup><sup>t</sup> <sup>v</sup><sup>a</sup> essayer d'avoir accès aux informations <sup>q</sup>u<sup>i</sup> sont enregistrées dessus.

À Un mot <sup>d</sup><sup>e</sup> passe <sup>l</sup>i<sup>é</sup> <sup>à</sup> <sup>v</sup>otr<sup>e</sup> système d'exploitation, <sup>q</sup>u<sup>i</sup> <sup>s</sup>ervirai<sup>t</sup> <sup>à</sup> ouvrir <sup>v</sup>otr<sup>e</sup> session <sup>d</sup>'utilisation, <sup>n</sup><sup>e</sup> protège <sup>p</sup>a<sup>s</sup> <sup>v</sup>o<sup>s</sup> données. <sup>I</sup><sup>l</sup> <sup>e</sup>s<sup>t</sup> possible <sup>d</sup><sup>e</sup> contourner <sup>c</sup><sup>e</sup> mot <sup>d</sup><sup>e</sup> <sup>p</sup>asse, <sup>p</sup>a<sup>r</sup> exemple en prenant <sup>l</sup><sup>e</sup> disque dur <sup>d</sup><sup>e</sup> votre ordinateur <sup>e</sup><sup>t</sup> en <sup>l</sup><sup>e</sup> branchant sur un autre ordinateur.

<sup>I</sup><sup>l</sup> <sup>y</sup> <sup>a</sup> plusieurs manières de protéger nos données dans cette situation :

æ Suppression <sup>e</sup><sup>t</sup> écrasement <sup>d</sup>'u<sup>n</sup> <sup>f</sup>ichie<sup>r</sup>

<sup>L</sup><sup>a</sup> manière <sup>l</sup><sup>a</sup> <sup>p</sup>lu<sup>s</sup> simple d'empêcher qu'un <sup>f</sup>ichie<sup>r</sup> <sup>s</sup>oi<sup>t</sup> <sup>l</sup><sup>u</sup> <sup>p</sup>a<sup>r</sup> quelqu'un-e <sup>d</sup>'autr<sup>e</sup> <sup>q</sup>u<sup>e</sup> vous <sup>e</sup>s<sup>t</sup> <sup>d</sup><sup>e</sup> <sup>l</sup><sup>e</sup> supprimer. <sup>I</sup><sup>l</sup> <sup>y</sup> <sup>a</sup> plusieurs niveaux <sup>d</sup><sup>e</sup> suppression <sup>d</sup>'u<sup>n</sup> <sup>f</sup>ichie<sup>r</sup> :

© placer <sup>l</sup><sup>e</sup> fichier dans <sup>l</sup><sup>a</sup> corbeille. Dans <sup>c</sup><sup>e</sup> <sup>c</sup>a<sup>s</sup> <sup>l</sup><sup>e</sup> <sup>f</sup>ichie<sup>r</sup> <sup>e</sup>s<sup>t</sup> encore facilement <sup>a</sup>ccessible, <sup>i</sup><sup>l</sup> <sup>e</sup>s<sup>t</sup> <sup>j</sup>ust<sup>e</sup> déplacé dans <sup>u</sup><sup>n</sup> <sup>d</sup>ossie<sup>r</sup> <sup>q</sup>u<sup>i</sup> s'appelle Corbeille.

© supprimer <sup>l</sup><sup>e</sup> <sup>f</sup>ichier, <sup>v</sup>ide<sup>r</sup> <sup>l</sup><sup>a</sup> <sup>c</sup>orbeille. Ce <sup>q</sup>u<sup>i</sup> <sup>s</sup><sup>e</sup> passe dans <sup>c</sup><sup>e</sup> <sup>c</sup>a<sup>s</sup> <sup>c</sup>'es<sup>t</sup> <sup>q</sup>u<sup>e</sup> <sup>l</sup><sup>e</sup> système d'exploitation supprime dans <sup>l</sup>'inde<sup>x</sup> <sup>l</sup><sup>a</sup> <sup>l</sup>ign<sup>e</sup> correspondant <sup>a</sup><sup>u</sup> <sup>f</sup>ichier. <sup>L</sup><sup>e</sup> <sup>f</sup>ichie<sup>r</sup> <sup>n</sup>'es<sup>t</sup> <sup>p</sup>lu<sup>s</sup> répertorié dans <sup>l</sup>'inde<sup>x</sup> mais <sup>i</sup><sup>l</sup> <sup>e</sup>s<sup>t</sup> encore présent dans <sup>l</sup><sup>e</sup> disque <sup>d</sup>ur. <sup>L</sup><sup>a</sup> <sup>p</sup>lac<sup>e</sup> <sup>q</sup>u'i<sup>l</sup> occupe <sup>n</sup>'étan<sup>t</sup> <sup>p</sup>a<sup>s</sup> répertoriée comme occupée dans <sup>l</sup>'index, <sup>e</sup>ll<sup>e</sup> <sup>v</sup><sup>a</sup> <sup>à</sup> terme <sup>ê</sup>tr<sup>e</sup> <sup>u</sup>tilisé<sup>e</sup> pour enregistrer <sup>d</sup>'autre<sup>s</sup> <sup>f</sup>ichier<sup>s</sup> <sup>q</sup>u<sup>i</sup> vont <sup>ê</sup>tr<sup>e</sup> <sup>r</sup>éécrit<sup>s</sup> <sup>p</sup>a<sup>r</sup> dessus <sup>l</sup><sup>e</sup> <sup>f</sup>ichie<sup>r</sup> <sup>d</sup>'origine. <sup>À</sup> <sup>c</sup><sup>e</sup> moment <sup>l</sup><sup>à</sup> <sup>l</sup><sup>e</sup> <sup>f</sup>ichie<sup>r</sup> <sup>n</sup>'es<sup>t</sup> <sup>p</sup>lu<sup>s</sup> <sup>l</sup>isibl<sup>e</sup> mais <sup>c</sup>el<sup>a</sup> peut prendre <sup>d</sup>e<sup>s</sup> mois <sup>v</sup>oir<sup>e</sup> <sup>d</sup>e<sup>s</sup> années <sup>e</sup><sup>t</sup> <sup>ç</sup><sup>a</sup> <sup>r</sup>est<sup>e</sup> incertain. En attendant, <sup>l</sup><sup>e</sup> fichier reste lisible pour un logiciel qui parcourrait directement <sup>l</sup><sup>e</sup> disque <sup>d</sup>ur, <sup>s</sup>an<sup>s</sup> passer <sup>p</sup>a<sup>r</sup> <sup>l</sup>'index.

écraser <sup>u</sup><sup>n</sup> <sup>f</sup>ichier. Certains systèmes d'exploitation <sup>o</sup>ffren<sup>t</sup> <sup>l</sup><sup>a</sup> <sup>p</sup>ossibilit<sup>é</sup> d'écraser <sup>u</sup><sup>n</sup> <sup>f</sup>ichier. Dans <sup>c</sup><sup>e</sup> <sup>c</sup>a<sup>s</sup> <sup>l</sup><sup>a</sup> <sup>l</sup>ign<sup>e</sup> correspondante dans <sup>l</sup>'inde<sup>x</sup> <sup>e</sup>s<sup>t</sup> supprimée <sup>e</sup><sup>t</sup> <sup>l</sup><sup>e</sup> système d'exploitation <sup>r</sup>éécri<sup>t</sup> plusieurs <sup>f</sup>oi<sup>s</sup> <sup>d</sup>e<sup>s</sup> données aléatoires <sup>à</sup> <sup>l</sup>'endroi<sup>t</sup> <sup>o</sup><sup>ù</sup> <sup>l</sup><sup>e</sup> <sup>f</sup>ichie<sup>r</sup> <sup>é</sup>tai<sup>t</sup> enregistré. De <sup>c</sup>ett<sup>e</sup> manière <sup>i</sup><sup>l</sup> <sup>n</sup>'es<sup>t</sup> <sup>p</sup>lu<sup>s</sup> <sup>l</sup>isibl<sup>e</sup> <sup>p</sup>a<sup>r</sup> quiconque essayerait <sup>d</sup>'<sup>y</sup> accéder.

À Cette technique ne fonctionne pas de manière sûre, par exemple <sup>s</sup><sup>i</sup> <sup>l</sup><sup>e</sup> fichier <sup>a</sup> <sup>é</sup>t<sup>é</sup> modifié <sup>e</sup><sup>t</sup> enregistré plusieurs <sup>f</sup>oi<sup>s</sup> (soi<sup>t</sup> par <sup>l</sup><sup>e</sup> logiciel <sup>s</sup>oi<sup>t</sup> par <sup>t</sup>oi) ou sur <sup>l</sup>e<sup>s</sup> disques durs SSD ou <sup>l</sup>e<sup>s</sup> <sup>c</sup>lé<sup>s</sup> USB (en raison <sup>d</sup><sup>e</sup> <sup>l</sup><sup>a</sup> manière dont <sup>l</sup>e<sup>s</sup> enregistrement <sup>s</sup><sup>e</sup> passent <sup>s</sup>u<sup>r</sup> <sup>c</sup><sup>e</sup> type <sup>d</sup><sup>e</sup> mémoire).

Dans tous <sup>l</sup>e<sup>s</sup> <sup>c</sup>as, <sup>l</sup><sup>a</sup> seule manière pour <sup>ê</sup>tr<sup>e</sup> 100% sûr-e d'effacer toutes traces d'un fichier compromettant <sup>e</sup>s<sup>t</sup> <sup>d</sup><sup>e</sup> procéder <sup>à</sup> l'écrasement <sup>d</sup><sup>e</sup> <sup>t</sup>ou<sup>t</sup> <sup>l</sup>'espac<sup>e</sup> disque disponible, <sup>c</sup>'es<sup>t</sup> <sup>à</sup> <sup>d</sup>ir<sup>e</sup> <sup>t</sup>ou<sup>s</sup> <sup>l</sup>e<sup>s</sup> espaces <sup>d</sup><sup>e</sup> mémoire <sup>q</sup>u<sup>i</sup> <sup>n</sup><sup>e</sup> <sup>s</sup>on<sup>t</sup> <sup>p</sup>a<sup>s</sup> répertoriés dans <sup>l</sup>'index.

#### æ Chiffrement <sup>d</sup>'u<sup>n</sup> <sup>f</sup>ichie<sup>r</sup>

Une <sup>a</sup>utr<sup>e</sup> manière <sup>d</sup><sup>e</sup> protéger <sup>u</sup><sup>n</sup> <sup>f</sup>ichie<sup>r</sup> d'une personne ayant accès <sup>à</sup> <sup>v</sup>otr<sup>e</sup> disque <sup>d</sup>u<sup>r</sup> <sup>e</sup>s<sup>t</sup> <sup>d</sup><sup>e</sup> chiffrer ce fichier.

Chiffrer <sup>u</sup><sup>n</sup> <sup>f</sup>ichie<sup>r</sup> <sup>c</sup>'es<sup>t</sup> comme coder <sup>u</sup><sup>n</sup> message. Lorsqu'un message <sup>e</sup>s<sup>t</sup> <sup>c</sup>odé, <sup>i</sup><sup>l</sup> <sup>n</sup><sup>e</sup> <sup>s</sup>ignifi<sup>e</sup> <sup>r</sup>ie<sup>n</sup> pour <sup>l</sup><sup>a</sup> personne <sup>q</sup>u<sup>i</sup> <sup>n</sup>'<sup>a</sup> <sup>p</sup>a<sup>s</sup> <sup>l</sup><sup>e</sup> <sup>c</sup>ode, <sup>q</sup>u<sup>i</sup> <sup>n</sup><sup>e</sup> <sup>s</sup>ai<sup>t</sup> <sup>p</sup>a<sup>s</sup> comment déchiffrer <sup>l</sup><sup>e</sup> message <sup>e</sup><sup>t</sup> <sup>l</sup><sup>e</sup> rendre <sup>à</sup> nouveau <sup>l</sup>isible. Lorsqu'on <sup>c</sup>hiffr<sup>e</sup> <sup>u</sup><sup>n</sup> <sup>f</sup>ichier, <sup>o</sup><sup>n</sup> <sup>l</sup><sup>e</sup> rend <sup>i</sup>llisibl<sup>e</sup> <sup>e</sup><sup>t</sup> protégé <sup>p</sup>a<sup>r</sup> <sup>u</sup><sup>n</sup> mot de passe (par exemple) qui permet de rendre <sup>l</sup><sup>e</sup> fichier <sup>à</sup> nouveau <sup>l</sup>isible.

Pour qu'un fichier soit bien protégé, il faut que le mot de passe soit efficace: qu'il soit long, intègre des caractères spéciaux, etc. (pour plus de détails, voir la section Mots de passe).

Légalement, <sup>l</sup><sup>a</sup> justice peut, sous certaines conditions, demander <sup>d</sup><sup>e</sup> donner <sup>c</sup><sup>e</sup> mot <sup>d</sup><sup>e</sup> <sup>p</sup>asse. Ces conditions <sup>s</sup>on<sup>t</sup> <sup>d</sup>écrite<sup>s</sup> dans <sup>l</sup>e<sup>s</sup> annexes, dans la section Quelques éléments <sup>d</sup>'antirépression, avec des précisions légales sur les enjeux autour de la divulgation de mots de passe.

Certains <sup>l</sup>ogiciel<sup>s</sup> permettent <sup>d</sup><sup>e</sup> <sup>c</sup>hiffre<sup>r</sup> <sup>u</sup><sup>n</sup> <sup>f</sup>ichie<sup>r</sup> mais <sup>c</sup>'es<sup>t</sup> <sup>a</sup>uss<sup>i</sup> possible <sup>d</sup><sup>e</sup> <sup>c</sup>hiffre<sup>r</sup> <sup>t</sup>ou<sup>t</sup> un dossier <sup>o</sup><sup>u</sup> même <sup>t</sup>ou<sup>t</sup> <sup>u</sup><sup>n</sup> disque <sup>d</sup>ur. Des <sup>o</sup>util<sup>s</sup> <sup>d</sup><sup>e</sup> chiffrement <sup>s</sup>on<sup>t</sup> <sup>d</sup>étaillé<sup>s</sup> dans <sup>l</sup><sup>a</sup> <sup>p</sup>arti<sup>e</sup> <sup>S</sup>'outille<sup>r</sup> pour avoir une <sup>u</sup>tilisatio<sup>n</sup> sécurisée <sup>d</sup>e<sup>s</sup> <sup>o</sup>util<sup>s</sup> numériques.

#### <sup>&</sup>gt;»? Scénario <sup>2</sup> : Accès aux données via un logiciel

Des fichiers peuvent aussi être récupérés <sup>à</sup> distance, sans que <sup>l</sup><sup>a</sup> personne voulant <sup>y</sup> accéder <sup>a</sup>i<sup>t</sup> directement accès <sup>a</sup><sup>u</sup> matériel <sup>o</sup><sup>u</sup> après <sup>q</sup>u'ell<sup>e</sup> <sup>y</sup> <sup>a</sup>i<sup>t</sup> <sup>e</sup><sup>u</sup> <sup>a</sup>ccès. <sup>L</sup><sup>a</sup> plupart <sup>d</sup><sup>u</sup> temps <sup>c</sup>ett<sup>e</sup> surveillance <sup>à</sup> distance <sup>s</sup><sup>e</sup> <sup>f</sup>ai<sup>t</sup> <sup>v</sup>i<sup>a</sup> <sup>d</sup>e<sup>s</sup> <sup>l</sup>ogiciel<sup>s</sup> <sup>o</sup><sup>u</sup> <sup>d</sup><sup>u</sup> matériel <sup>i</sup>nstallé<sup>s</sup> <sup>s</sup>u<sup>r</sup> <sup>l</sup>'ordinateur.

#### 0-0 Un logiciel de surveillance

<sup>I</sup><sup>l</sup> <sup>y</sup> <sup>a</sup> plusieurs manières pour une personne <sup>d</sup>'installe<sup>r</sup> <sup>u</sup><sup>n</sup> <sup>l</sup>ogicie<sup>l</sup> <sup>d</sup><sup>e</sup> surveillance <sup>s</sup>u<sup>r</sup> <sup>u</sup><sup>n</sup> ordinateur :

<sup>&</sup>gt; <sup>s</sup><sup>i</sup> <sup>l</sup><sup>a</sup> personne <sup>a</sup> <sup>e</sup><sup>u</sup> accès <sup>à</sup> l'ordinateur (e<sup>x</sup> : <sup>s</sup><sup>i</sup> l'ordinateur <sup>a</sup> <sup>é</sup>t<sup>é</sup> <sup>s</sup>ais<sup>i</sup> <sup>p</sup>ui<sup>s</sup> rendu <sup>à</sup> son/sa propriétaire).

» <sup>v</sup>i<sup>a</sup> une <sup>c</sup>l<sup>é</sup> usb <sup>q</sup>u<sup>i</sup> peut <sup>ê</sup>tr<sup>e</sup> programmée pour télécharger un <sup>l</sup>ogicie<sup>l</sup> <sup>s</sup>u<sup>r</sup> tous <sup>l</sup>e<sup>s</sup> ordinateurs sur lesquels <sup>e</sup>ll<sup>e</sup> va être branchée.

<sup>&</sup>gt; via une faille de sécurité dans un logiciel : <sup>i</sup><sup>l</sup> existe des failles de sécurité dans certains logiciels qui permettent par exemple <sup>d</sup><sup>e</sup> cacher un logiciel de surveillance dans un fichier. Ce <sup>l</sup>ogicie<sup>l</sup> <sup>s</sup>'install<sup>e</sup> <sup>s</sup>u<sup>r</sup> l'ordinateur <sup>p</sup>a<sup>r</sup> exemple <sup>a</sup><sup>u</sup> moment <sup>d</sup><sup>u</sup> téléchargement <sup>d</sup><sup>u</sup> <sup>f</sup>ichie<sup>r</sup> depuis internet. Les mises <sup>à</sup> jour des logiciels servent en grande partie <sup>à</sup> réparer ces failles de sécurité, <sup>d</sup>'o<sup>ù</sup> l'importance <sup>d</sup><sup>e</sup> <sup>f</sup>air<sup>e</sup> <sup>d</sup>e<sup>s</sup> mises <sup>à</sup> <sup>j</sup>ou<sup>r</sup> régulièrement.

Ces logiciels de surveillance vont prendre des infos sur un ordinateur <sup>e</sup><sup>t</sup> <sup>l</sup>e<sup>s</sup> font sortir par <sup>l</sup><sup>a</sup> <sup>c</sup>art<sup>e</sup> réseau <sup>d</sup><sup>e</sup> <sup>c</sup>e<sup>t</sup> ordinateur pour <sup>l</sup>e<sup>s</sup> envoyer <sup>v</sup>er<sup>s</sup> d'autres ordinateurs.

#### 00 Un logiciel de « surveillance »?

Dans <sup>l</sup><sup>e</sup> paragraphe précédent <sup>o</sup><sup>n</sup> imagine qu'un nouveau <sup>l</sup>ogicie<sup>l</sup> <sup>e</sup>s<sup>t</sup> <sup>i</sup>nstall<sup>é</sup> <sup>s</sup>u<sup>r</sup> un ordinateur dans <sup>l</sup><sup>e</sup> but <sup>d</sup><sup>e</sup> récupérer des informations <sup>s</sup>u<sup>r</sup> <sup>c</sup>e<sup>t</sup> ordinateur. Mais <sup>l</sup><sup>e</sup> <sup>f</sup>ai<sup>t</sup> <sup>e</sup>s<sup>t</sup> que beaucoup <sup>d</sup><sup>e</sup> logiciels que nous utilisons au quotidien servent <sup>à</sup> récupérer des informations sur notre ordinateur <sup>e</sup><sup>t</sup> <sup>à</sup> <sup>l</sup>e<sup>s</sup> envoyer <sup>v</sup>er<sup>s</sup> d'autres ordinateurs. <sup>S</sup>ont-il<sup>s</sup> pour autant <sup>d</sup>e<sup>s</sup> <sup>l</sup>ogiciel<sup>s</sup> <sup>d</sup><sup>e</sup> surveillance?

<sup>&</sup>gt; Certains <sup>d</sup><sup>e</sup> <sup>c</sup>e<sup>s</sup> logiciels font effectivement sortir des informations <sup>d</sup><sup>e</sup> l'ordinateur, mais <sup>d</sup><sup>e</sup> manière transparente <sup>e</sup><sup>t</sup> dans <sup>l</sup>'intérê<sup>t</sup> <sup>d</sup>e<sup>s</sup> personnes <sup>q</sup>u<sup>i</sup> <sup>u</sup>tilisen<sup>t</sup> <sup>c</sup>e<sup>s</sup> <sup>l</sup>ogiciels.

> Par exemple, un gestionnaire de boîte mail qui va envoyer des mails vers d'autres ordinateurs.

CPP TETE EEE EEE EEE EE EEE EEE EEE EEE EEE EEE EEE EEE EEE EEE EE <sup>T</sup>EE EEE <sup>T</sup>ET<sup>E</sup> <sup>T</sup>EE<sup>N</sup> <sup>E</sup>NTE<sup>R</sup> EEE EE EEE <sup>T</sup>ET<sup>E</sup> EEE EEE <sup>R</sup>ENT<sup>E</sup> <sup>E</sup>NTR<sup>E</sup> EEE EEE EEE EEE EEE EEE <sup>E</sup> EE EEE <sup>E</sup>NTREE EEE EEE EEE <sup>E</sup> EEE EEE EEE <sup>T</sup><sup>E</sup> EEE EEE <sup>T</sup><sup>E</sup> EE EEE EEE EEE EEE EEE EEE EE <sup>T</sup>EE <sup>E</sup> EEE EEE <sup>T</sup>ENT<sup>E</sup> <sup>T</sup>ET<sup>E</sup> <sup>T</sup>ET<sup>E</sup> TENTE Certains le font de manière moins transparente, mais encore dans l'intérêt de l'utilisatriceur.

<sup>P</sup>a<sup>r</sup> exemple, <sup>l</sup>e<sup>s</sup> systèmes d'exploitation <sup>q</sup>u<sup>i</sup> demandent <sup>l</sup>e<sup>s</sup> mise <sup>à</sup> <sup>j</sup>ou<sup>r</sup> <sup>d</sup>e<sup>s</sup> logiciels utilisés. <sup>M</sup>ntntetet<sup>a</sup> <sup>t</sup>ee <sup>t</sup>ee <sup>D</sup>e<sup>t</sup> <sup>E</sup><sup>R</sup> <sup>D</sup> <sup>R</sup>E<sup>R</sup> <sup>R</sup>E<sup>R</sup> <sup>A</sup>R<sup>E</sup> <sup>R</sup>E<sup>R</sup> <sup>D</sup> <sup>R</sup>AR<sup>E</sup> EE <sup>E</sup>RREU<sup>R</sup> EEE ERREUR EEE <sup>R</sup>E<sup>R</sup> <sup>R</sup>E<sup>R</sup> <sup>E</sup> <sup>E</sup>A<sup>N</sup> <sup>R</sup>E<sup>R</sup> <sup>E</sup> EE <sup>R</sup>E<sup>R</sup> <sup>E</sup><sup>R</sup> <sup>R</sup>AR<sup>E</sup> <sup>R</sup> <sup>E</sup><sup>R</sup> <sup>E</sup>RR <sup>E</sup>RREU<sup>R</sup> <sup>N</sup>R<sup>A</sup> <sup>E</sup><sup>R</sup> <sup>E</sup> <sup>R</sup>E<sup>R</sup> RRR <sup>R</sup><sup>E</sup> <sup>R</sup><sup>E</sup> <sup>E</sup>RREU<sup>R</sup> <sup>E</sup><sup>R</sup> <sup>R</sup> <sup>R</sup>E<sup>R</sup> <sup>R</sup> <sup>E</sup>M<sup>E</sup> <sup>E</sup>RREU<sup>R</sup> <sup>E</sup>UR<sup>E</sup> <sup>E</sup> <sup>M</sup>ER<sup>E</sup> <sup>R</sup>M<sup>E</sup> <sup>R</sup>E<sup>R</sup> <sup>E</sup> <sup>R</sup>E<sup>R</sup> <sup>R</sup><sup>M</sup> <sup>R</sup>EN<sup>E</sup> <sup>R</sup>ENA<sup>N</sup> <sup>R</sup>M<sup>E</sup> <sup>R</sup>E<sup>R</sup> <sup>R</sup>E<sup>R</sup> <sup>R</sup> RER <sup>M</sup>ER<sup>E</sup> <sup>M</sup>ER<sup>E</sup> <sup>R</sup>AR<sup>E</sup> <sup>E</sup>RRR <sup>E</sup><sup>R</sup> <sup>t</sup> tt

<sup>&</sup>gt; D'autres <sup>l</sup>ogiciel<sup>s</sup> <sup>f</sup>on<sup>t</sup> <sup>s</sup>orti<sup>r</sup> <sup>d</sup>e<sup>s</sup> informations <sup>d</sup><sup>e</sup> l'ordinateur <sup>e</sup><sup>n</sup> <sup>l</sup><sup>e</sup> cachant <sup>e</sup><sup>t</sup> pour <sup>l</sup>'intérê<sup>t</sup> <sup>d</sup><sup>e</sup> personnes tierces (créateurices du logiciel en question, entreprises...). Par exemple, les systèmes d'exploitation qui demandent les mise à jour des<br>logiciels utilisés.<br>autres logiciels font sortir des informations de l'ordinateur en le cachant et pour l'inté<br>onnes tierces (créateurices du logic

Par exemple, certains navigateurs **web** vendent les informations de connexion de leur utilisateurices (quels <sup>s</sup>it<sup>e</sup> web sont visités, <sup>à</sup> quelles fréquences, <sup>à</sup> quels moment <sup>d</sup><sup>e</sup> <sup>l</sup><sup>a</sup> journée?)

<sup>S</sup><sup>i</sup> <sup>c</sup><sup>e</sup> sont en général des entreprises qui récoltent ces données, <sup>l</sup><sup>a</sup> police <sup>e</sup><sup>t</sup> <sup>l</sup><sup>a</sup> justice peuvent également <sup>y</sup> accéder via des requêtes judiciaires. Par exemple en 2021 <sup>l</sup><sup>a</sup> France <sup>à</sup> envoyé environ 16 000 requêtes à Google, qui a répondu positivement dans plus de 80% des cas<sup>62</sup>.

Parmi ces logiciels, certains peuvent récupérer des infos qui pourrait être demandées puis utilisées par <sup>l</sup><sup>a</sup> police mais au-delà <sup>d</sup><sup>e</sup> <sup>c</sup><sup>e</sup> risque, on peut avoir envie <sup>d</sup><sup>e</sup> lutter juste contre <sup>l</sup><sup>e</sup> <sup>f</sup>ai<sup>t</sup> que nos informations soient récupérées sans notre consentement éclairé par des personnes tierces par exemple une grosse entreprise.

On <sup>s</sup>or<sup>t</sup> un peu <sup>d</sup>e<sup>s</sup> questions <sup>d</sup><sup>e</sup> répression étatique, mais comme <sup>d</sup>i<sup>t</sup> précédemment <sup>l</sup>e<sup>s</sup> Google, Apple, Facebook <sup>e</sup><sup>t</sup> compagnie <sup>f</sup>on<sup>t</sup> <sup>l</sup>eu<sup>r</sup> beurre <sup>s</sup>u<sup>r</sup> l'exploitation <sup>d</sup>e<sup>s</sup> données informatiques. Leur fonctionnement <sup>c</sup>'es<sup>t</sup> <sup>d</sup><sup>e</sup> <sup>r</sup>éalise<sup>r</sup> un fichage généralisé <sup>q</sup>u<sup>i</sup> <sup>l</sup>eu<sup>r</sup> permet <sup>d</sup><sup>e</sup> comprendre <sup>l</sup>e<sup>s</sup> habitudes <sup>e</sup><sup>t</sup> mécaniques <sup>d</sup><sup>e</sup> consommation de chacun-e, et par là même de supposément<sup>55</sup> augmenter l'efficacité de leurs publicités.

Un truc spécifique dans notre rapport <sup>à</sup> ces entreprises : certaines proposent des <sup>o</sup>util<sup>s</sup> numériques qu'on <sup>p</sup>eu<sup>t</sup> <sup>a</sup>voi<sup>r</sup> envie <sup>d</sup>'utilise<sup>r</sup> (WhatsApp pour Facebook <sup>p</sup>a<sup>r</sup> exemple, <sup>o</sup><sup>u</sup> Windows pour Microsoft). <sup>U</sup>tilise<sup>r</sup> <sup>l</sup>eur<sup>s</sup> <sup>o</sup>util<sup>s</sup> <sup>c</sup>'es<sup>t</sup> <sup>l</sup>eu<sup>r</sup> donner <sup>d</sup><sup>u</sup> pouvoir <sup>s</sup>u<sup>r</sup> nous (surveillance, <sup>f</sup>ichage). D'autant <sup>p</sup>lu<sup>s</sup> qu'on <sup>p</sup>eu<sup>t</sup> rarement savoir exactement <sup>c</sup><sup>e</sup> que <sup>f</sup>ai<sup>t</sup> <sup>t</sup>e<sup>l</sup> ou <sup>t</sup>e<sup>l</sup> logiciel. Est-ce que Google <sup>l</sup>i<sup>t</sup> mes mails Gmail ? Est-ce que Apple surveille <sup>l</sup><sup>a</sup> manière dont <sup>j</sup><sup>e</sup> me <sup>s</sup>er<sup>s</sup> <sup>d</sup><sup>e</sup> mon téléphone ? Est-ce que Google Chrome envoie des informations sur ma navigation sur le web à Google ? Et bien plutôt oui<sup>56 57</sup> mais <sup>o</sup><sup>n</sup> <sup>a</sup> <sup>p</sup>a<sup>s</sup> moyen <sup>d</sup><sup>e</sup> savoir réellement <sup>c</sup><sup>e</sup> <sup>q</sup>u'i<sup>l</sup> <sup>s</sup><sup>e</sup> <sup>p</sup>asse.

<sup>59</sup> https://ploum.net/lorsqueclatera-la-bulle-publicitaire/ Lorsqu'éclatera la bulle publicitaire, Ploum, 2022

<sup>6</sup>0 https://www.theregister.com/2022/11/14/apple\_data\_collection\_lawsuit/ Apple sued for collecting user data despite opt-outs, 2022 (article en anglais sur Apple qui collecte des données même quand les utilisateurices ont refusé de Les partager avec <sup>l</sup>e<sup>s</sup> applications)

<sup>6</sup><sup>1</sup> https://contrachrome.com/ContraChrome\_fr.pdf, Contrachrome, 2022, (une chouette BD <sup>s</sup>u<sup>r</sup> Chrome écrite par un repenti de Google)

<sup>6</sup><sup>2</sup> <sup>U</sup><sup>n</sup> rapport <sup>d</sup><sup>e</sup> Google <sup>s</sup>u<sup>r</sup> l'ensemble des demandes <sup>j</sup>udiciaire<sup>s</sup> <sup>e</sup><sup>t</sup> diplomatiques que l'entreprise <sup>r</sup>eçoi<sup>t</sup> dans le monde https://transparencyreport.google.com/user-data/overview

Tout ça pour dire : on peut aussi vouloir renforcer ses pratiques de sécurité pour : \* Se donner un peu d'intimité dans cet univers de surveillance constante, sans nécessairement abandonner <sup>l</sup>'usag<sup>e</sup> <sup>d</sup><sup>e</sup> l'ordinateur. <sup>x</sup> Résister comme <sup>o</sup><sup>n</sup> peut <sup>à</sup> l'extension <sup>d</sup><sup>u</sup> capitalisme <sup>d</sup><sup>e</sup> surveillance  $(surveiller \implies comprendre les gens \implies les influence redefiférentes facon,$ notamment <sup>l</sup>eu<sup>r</sup> vendre <sup>d</sup>e<sup>s</sup> <sup>t</sup>rucs).

Que <sup>s</sup><sup>e</sup> <sup>s</sup>oi<sup>t</sup> pour <sup>s</sup><sup>e</sup> protéger de <sup>l</sup><sup>a</sup> répression ou juste <sup>s</sup><sup>e</sup> protéger du capitalisme de surveillance, ça pose la question de la confiance qu'on donne à un logiciel<sup>64</sup>. Qui l'a écrit, dans quel <sup>b</sup>ut, est-ce que <sup>j</sup><sup>e</sup> peux avoir accès <sup>a</sup><sup>u</sup> mécanisme <sup>e</sup><sup>n</sup> entier ?

Nous détaillerons plus loin des critères pour aider <sup>à</sup> choisir <sup>s</sup>e<sup>s</sup> logiciels, mais <sup>l</sup><sup>e</sup> <sup>f</sup>ai<sup>t</sup> que ce soit un logiciel libre offre déjà une certaine garantie. En effet, <sup>l</sup><sup>e</sup> logiciel libre est une façon <sup>d</sup><sup>e</sup> <sup>f</sup>air<sup>e</sup> <sup>d</sup>e<sup>s</sup> <sup>l</sup>ogiciel<sup>s</sup> une propriété commune <sup>e</sup><sup>n</sup> permettant <sup>à</sup> <sup>t</sup>ou<sup>t</sup> <sup>l</sup><sup>e</sup> monde <sup>d</sup><sup>e</sup> <sup>l</sup>e<sup>s</sup> <sup>u</sup>tiliser, <sup>d</sup><sup>e</sup> <sup>l</sup>e<sup>s</sup> modifier, <sup>d</sup><sup>e</sup> <sup>l</sup>e<sup>s</sup> <sup>d</sup>iffuser. En <sup>t</sup>rè<sup>s</sup> <sup>g</sup>ro<sup>s</sup> <sup>ç</sup><sup>a</sup> consiste <sup>à</sup> <sup>p</sup>rofite<sup>r</sup> <sup>d</sup><sup>e</sup> <sup>s</sup>o<sup>n</sup> <sup>d</sup>roi<sup>t</sup> d'auteur <sup>p</sup>our, <sup>a</sup><sup>u</sup> moment <sup>d</sup><sup>e</sup> publier un <sup>l</sup>ogiciel, <sup>d</sup>ir<sup>e</sup> (e<sup>t</sup> <sup>é</sup>crire): « Ce <sup>l</sup>ogicie<sup>l</sup> <sup>n</sup><sup>e</sup> m'appartient <sup>p</sup>as, <sup>c</sup>'es<sup>t</sup> une propriété collective, faites-en ce que vous voulez »<sup>65 66</sup>. Pour que cela soit possible, un logiciel libre <sup>e</sup>s<sup>t</sup> toujours transparent sur <sup>l</sup><sup>a</sup> façon dont <sup>i</sup><sup>l</sup> fonctionne (pour des personnes compétentes). Ceci nous donne certaines garanties <sup>s</sup>u<sup>r</sup> <sup>l</sup><sup>e</sup> <sup>f</sup>ai<sup>t</sup> <sup>q</sup>u'i<sup>l</sup> <sup>n</sup>'es<sup>t</sup> <sup>p</sup>a<sup>s</sup> <sup>u</sup><sup>n</sup> <sup>l</sup>ogicie<sup>l</sup> espion <sup>s</sup>an<sup>s</sup> <sup>l</sup><sup>e</sup> <sup>d</sup>ire.

#### »# Scénario <sup>3</sup> : Accès aux données via du matériel de surveillance

<sup>P</sup>lutô<sup>t</sup> <sup>q</sup>u<sup>e</sup> <sup>d</sup>'installe<sup>r</sup> <sup>u</sup><sup>n</sup> <sup>l</sup>ogicie<sup>l</sup> directement <sup>s</sup>u<sup>r</sup> <sup>u</sup><sup>n</sup> ordinateur (c'es<sup>t</sup> <sup>à</sup> <sup>d</sup>ir<sup>e</sup> dans <sup>s</sup>o<sup>n</sup> disque <sup>d</sup>ur), <sup>i</sup><sup>l</sup> <sup>e</sup>s<sup>t</sup> <sup>a</sup>uss<sup>i</sup> possible <sup>d</sup>'installe<sup>r</sup> <sup>d</sup><sup>u</sup> matériel <sup>d</sup><sup>e</sup> surveillance <sup>q</sup>u<sup>i</sup> <sup>s</sup><sup>e</sup> charge <sup>d</sup><sup>e</sup> récupérer <sup>d</sup>e<sup>s</sup> informations <sup>e</sup><sup>t</sup> <sup>d</sup><sup>e</sup> <sup>l</sup>e<sup>s</sup> envoyer <sup>à</sup> d'autres ordinateurs. Contrairement aux <sup>l</sup>ogiciels, pour <sup>i</sup>nstalle<sup>r</sup> <sup>d</sup><sup>u</sup> matériel <sup>i</sup><sup>l</sup> <sup>f</sup>au<sup>t</sup> <sup>a</sup>voi<sup>r</sup> accès <sup>à</sup> <sup>l</sup>'ordinateur. Mais <sup>ç</sup><sup>a</sup> <sup>p</sup>eu<sup>t</sup> <sup>ê</sup>tr<sup>e</sup> <sup>l</sup><sup>e</sup> <sup>c</sup>as, par exemple suite <sup>à</sup> une perquisition ou bien dans des salles informatiques de lieux collectifs. On ne détaille pas les différentes menaces de ce type mais elles existent<sup>67</sup>.

#### LIEU DE VIE

Maintenant qu'on <sup>a</sup> <sup>v</sup><sup>u</sup> comment fonctionne un ordinateur dans <sup>l</sup>e<sup>s</sup> grandes <sup>l</sup>igne<sup>s</sup> <sup>o</sup><sup>n</sup> peut dézoomer et regarder ce qui se passe à l'échelle d'un lieu de vie. On utilise plein d'autres machine que notre ordinateur: notre téléphone, une imprimante, une box internet... Tous <sup>c</sup>e<sup>s</sup> appareils sont en réalité des ordinateurs !

<sup>I</sup>l<sup>s</sup> <sup>s</sup>on<sup>t</sup> composés <sup>d</sup>'u<sup>n</sup> processeur, d'une mémoire <sup>v</sup>iv<sup>e</sup> <sup>e</sup><sup>t</sup> <sup>d</sup>'u<sup>n</sup> disque <sup>d</sup>u<sup>r</sup> <sup>s</sup>u<sup>r</sup> <sup>l</sup>eque<sup>l</sup> <sup>s</sup>on<sup>t</sup> enregistrés <sup>d</sup>e<sup>s</sup> <sup>f</sup>ichiers, notamment <sup>d</sup>e<sup>s</sup> logiciels <sup>q</sup>u<sup>i</sup> permettent <sup>l</sup><sup>e</sup> fonctionnement <sup>d</sup><sup>e</sup> <sup>c</sup>e<sup>s</sup> appareils mais aussi des informations sur <sup>l</sup><sup>a</sup> manière dont sont utilisés ces appareils (par exemple une imprimante <sup>p</sup>eu<sup>t</sup> garder <sup>e</sup><sup>n</sup> mémoire <sup>q</sup>u<sup>e</sup> <sup>t</sup>e<sup>l</sup> ordinateur <sup>a</sup> demandé l'impression <sup>d</sup><sup>e</sup> tel fichier).

#### Vigilance donc dans <sup>l</sup>'utilisatio<sup>n</sup> <sup>d</sup><sup>e</sup> <sup>c</sup>e<sup>s</sup> appareils !

<sup>6</sup>3 https://fr.wikipedia.org/wiki/%C3%89conomie\_de\_la\_surveillance#Capitalisme\_de\_surveillance, Capitalisme de surveillance, Wikipédia

<sup>64</sup> Voir les histoire avec Apple ou Chrome citées précédemment, miam miam !

<sup>65</sup> https://fr.wikipedia.org/wiki/Logiciel\_libre, Logiciel libre, Wikipédia

<sup>66</sup> https://www.gnu.org/philosophy/free-sw.fr.html, Qu'est-ce que le logiciel libre ?, gnu.org

<sup>67</sup> https://earsandeyes.noblogs.org/fr/, (un site cool qui répertorie les différents dispositifs de surveillance, es endroits où on <sup>a</sup> déjà retrouvé des dispositifs de surveillance, etc.)

#### INTERNET

#### Pour cette partie nous vous conseillons de vous référer aux schémas qui aident beaucoup <sup>à</sup> <sup>l</sup><sup>a</sup> compréhension des textes.

Internet <sup>c</sup>'es<sup>t</sup> un système (des câbles, des ordis, des protocoles) qui connecte des ordinateurs entre eux.

Pour que <sup>l</sup><sup>a</sup> communication <sup>s</sup>oi<sup>t</sup> possible entre <sup>l</sup>e<sup>s</sup> ordinateurs <sup>i</sup><sup>l</sup> <sup>y</sup> <sup>a</sup> <sup>d</sup>e<sup>s</sup> accords <sup>q</sup>u<sup>i</sup> ont <sup>é</sup>t<sup>é</sup> trouvés <sup>s</sup>u<sup>r</sup> <sup>d</sup>e<sup>s</sup> manières <sup>d</sup><sup>e</sup> communiquer (ex: comment <sup>i</sup>l<sup>s</sup> <sup>s</sup>'interpellent, dans <sup>q</sup>ue<sup>l</sup> <sup>o</sup>rdr<sup>e</sup> ils se donnent les infos...). C'est ces manières de communiquer qu'on appelle des protocoles.

On appelle certains ordinateurs qui composent internet des serveurs. Ce terme désigne <sup>p</sup>lu<sup>s</sup> <sup>l</sup><sup>e</sup> <sup>r</sup>ôl<sup>e</sup> qu'un ordinateur peut <sup>a</sup>voi<sup>r</sup> qu'un <sup>t</sup>yp<sup>e</sup> <sup>d</sup><sup>e</sup> machine <sup>p</sup>articulier. On appelle serveur un ordinateur (processeur <sup>+</sup> mémoire vive <sup>+</sup> disque dur) qui rend disponible <sup>v</sup>i<sup>a</sup> internet (e<sup>t</sup> dans l'immense majorité <sup>d</sup>e<sup>s</sup> <sup>c</sup>a<sup>s</sup> <sup>d</sup><sup>e</sup> manière continue) <sup>t</sup>ou<sup>t</sup> <sup>o</sup><sup>u</sup> une <sup>p</sup>arti<sup>e</sup> <sup>d</sup>e<sup>s</sup> <sup>f</sup>ichier<sup>s</sup> <sup>q</sup>u<sup>i</sup> <sup>s</sup>on<sup>t</sup> sur son disque <sup>d</sup>ur. Dans <sup>l</sup>e<sup>s</sup> <sup>f</sup>aits, <sup>l</sup>e<sup>s</sup> ordinateurs qui tiennent <sup>c</sup><sup>e</sup> genre de rôle au sein d'internet <sup>s</sup>on<sup>t</sup> <sup>d</sup>e<sup>s</sup> ordinateurs <sup>q</sup>u<sup>i</sup> <sup>s</sup>on<sup>t</sup> spécialement conçu pour <sup>ç</sup>a: <sup>i</sup>l<sup>s</sup> <sup>n</sup>'on<sup>t</sup> <sup>p</sup>a<sup>s</sup> <sup>d</sup><sup>e</sup> <sup>c</sup>lavier, <sup>d</sup><sup>e</sup> souris, d'écran, ont des disques durs immenses <sup>e</sup><sup>t</sup> nécessitent des systèmes <sup>d</sup><sup>e</sup> refroidissement très performant... Mais dans l'idée, l'ordinateur sur lequel je tape ces lignes pourrait devenir un serveur  $^{\wedge \wedge}$ .

NB : dans <sup>l</sup><sup>a</sup> suite <sup>d</sup><sup>e</sup> <sup>l</sup><sup>a</sup> brochure, lorsque nous parlerons <sup>d</sup><sup>e</sup> serveur nous utiliserons <sup>l</sup><sup>e</sup> mot 'ordinateur'.

Lorsque <sup>l</sup>'o<sup>n</sup> <sup>s</sup><sup>e</sup> connecte <sup>à</sup> internet, on <sup>s</sup><sup>e</sup> connecte <sup>à</sup> <sup>c</sup><sup>e</sup> réseau d'ordinateurs <sup>e</sup><sup>n</sup> passant par au moins trois ordinateurs : celui sur lequel on lance un navigateur internet, <sup>l</sup><sup>a</sup> box internet sur laquelle on est connecté-e et l'ordinateur de notre fournisseur d'accès internet, qui fait le lien entre notre box <sup>e</sup><sup>t</sup> <sup>l</sup><sup>e</sup> reste du réseau.

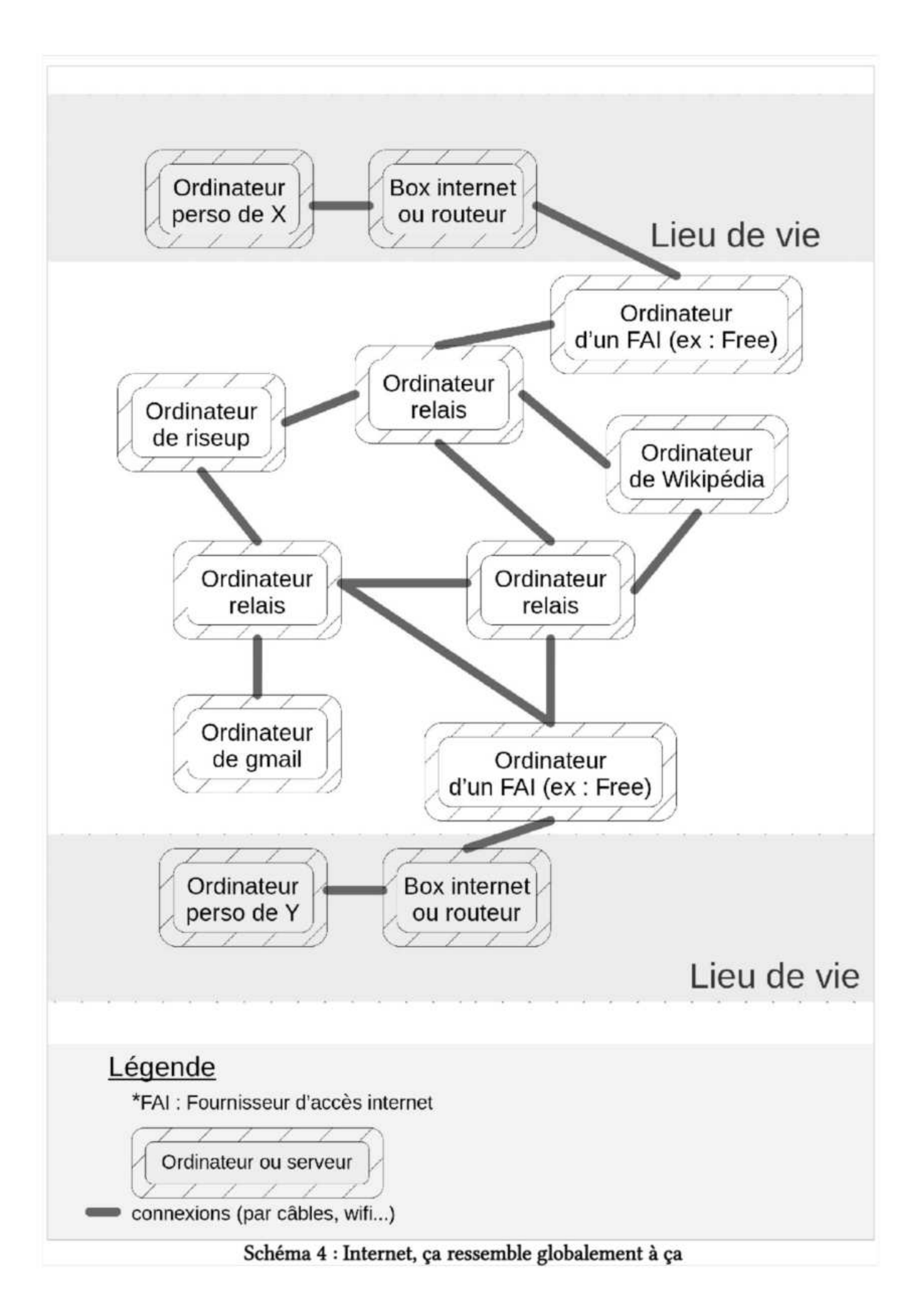

### Comment <sup>ç</sup><sup>a</sup> fonctionne?

#### Un <sup>s</sup>it<sup>e</sup> web

Un <sup>s</sup>it<sup>e</sup> web <sup>c</sup>'es<sup>t</sup> <sup>u</sup><sup>n</sup> <sup>f</sup>ichie<sup>r</sup> <sup>q</sup>u<sup>i</sup> <sup>e</sup>s<sup>t</sup> <sup>t</sup>ou<sup>t</sup> <sup>l</sup><sup>e</sup> temps <sup>d</sup>isp<sup>o</sup> <sup>s</sup>u<sup>r</sup> <sup>u</sup><sup>n</sup> ordinateur.

Quand <sup>j</sup><sup>e</sup> veux accéder <sup>à</sup> <sup>u</sup><sup>n</sup> <sup>s</sup>it<sup>e</sup> web (Wikipédia <sup>p</sup>a<sup>r</sup> exemple), <sup>v</sup>oil<sup>à</sup> <sup>c</sup><sup>e</sup> <sup>q</sup>u'i<sup>l</sup> <sup>s</sup><sup>e</sup> <sup>p</sup>ass<sup>e</sup> : <sup>l</sup><sup>a</sup> demande passe <sup>p</sup>a<sup>r</sup> ma box pour <sup>a</sup>rrive<sup>r</sup> <sup>à</sup> l'ordinateur <sup>d</sup><sup>e</sup> mon fournisseur <sup>d</sup>'accè<sup>s</sup> <sup>i</sup>nternet. L'ordinateur regarde <sup>o</sup><sup>ù</sup> <sup>e</sup>s<sup>t</sup> <sup>l</sup><sup>e</sup> <sup>s</sup>it<sup>e</sup> <sup>d</sup><sup>e</sup> Wikipédia <sup>s</sup>u<sup>r</sup> <sup>l</sup><sup>e</sup> <sup>r</sup>éseau. <sup>I</sup><sup>l</sup> <sup>v</sup><sup>a</sup> <sup>l</sup><sup>e</sup> chercher <sup>s</sup>u<sup>r</sup> l'ordinateur <sup>d</sup><sup>e</sup> Wikipédia <sup>e</sup><sup>t</sup> <sup>i</sup><sup>l</sup> <sup>l</sup><sup>e</sup> ramène <sup>s</sup>u<sup>r</sup> ma mémoire vive pour que <sup>j</sup><sup>e</sup> puisse <sup>l</sup><sup>e</sup> <sup>l</sup>ir<sup>e</sup> <sup>s</sup>u<sup>r</sup> mon ordinateur.

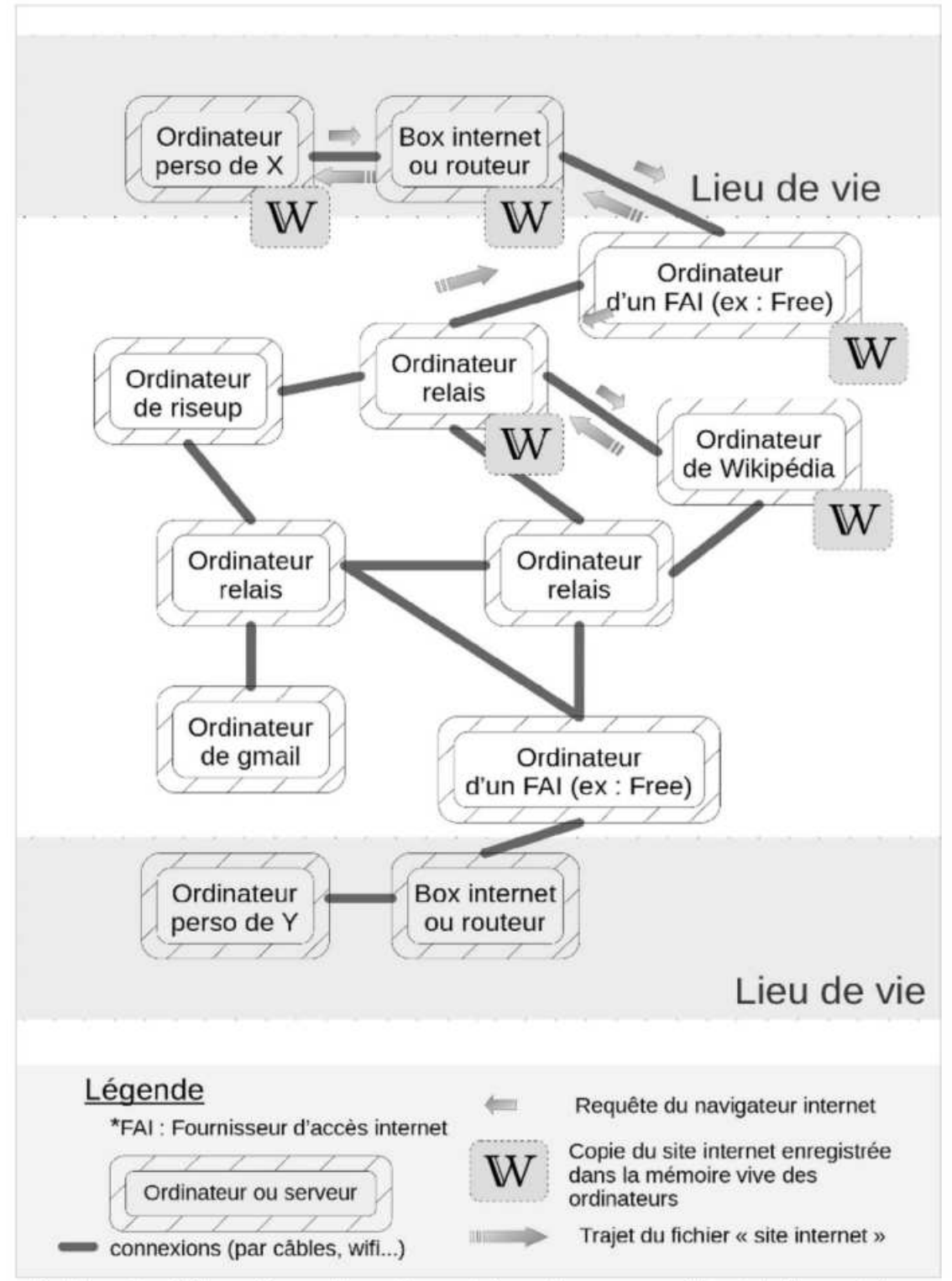

Schéma <sup>5</sup> : Aller voir un <sup>s</sup>it<sup>e</sup> web sur internet, <sup>ç</sup><sup>a</sup> ressemble globalement <sup>à</sup> <sup>ç</sup><sup>a</sup>

#### Un mail

Comme <sup>o</sup><sup>n</sup> <sup>p</sup>eu<sup>t</sup> <sup>l</sup><sup>e</sup> <sup>v</sup>oi<sup>r</sup> <sup>s</sup>u<sup>r</sup> <sup>l</sup><sup>e</sup> schéma, quand <sup>j</sup><sup>e</sup> veux envoyer <sup>u</sup><sup>n</sup> <sup>m</sup>ai<sup>l</sup> <sup>v</sup>oil<sup>à</sup> <sup>c</sup><sup>e</sup> <sup>q</sup>u<sup>i</sup> <sup>s</sup><sup>e</sup> passe : <sup>l</sup><sup>e</sup> <sup>m</sup>ai<sup>l</sup> <sup>e</sup>s<sup>t</sup> <sup>s</sup>u<sup>r</sup> mon ordinateur, <sup>i</sup><sup>l</sup> passe <sup>p</sup>a<sup>r</sup> ma box internet <sup>p</sup>ui<sup>s</sup> <sup>p</sup>a<sup>r</sup> l'ordinateur <sup>d</sup><sup>e</sup> mon fournisseur d'accès <sup>i</sup>nternet. <sup>I</sup><sup>l</sup> <sup>e</sup>s<sup>t</sup> ensuite envoyé <sup>à</sup> l'ordinateur <sup>d</sup><sup>e</sup> mon fournisseur mail <sup>p</sup>ui<sup>s</sup> <sup>à</sup> l'ordinateur <sup>d</sup><sup>u</sup> fournisseur mail <sup>d</sup><sup>e</sup> mon/ma destinataire. <sup>L</sup><sup>e</sup> mail passe ensuite <sup>p</sup>a<sup>r</sup> l'ordinateur <sup>d</sup><sup>u</sup> fournisseur <sup>d</sup>'accè<sup>s</sup> internet <sup>d</sup><sup>e</sup> mon/ma destinataire <sup>p</sup>ui<sup>s</sup> <sup>p</sup>a<sup>r</sup> <sup>s</sup><sup>a</sup> box internet avant <sup>d</sup>'arrive<sup>r</sup> sur son ordinateur.

<sup>I</sup><sup>l</sup> peut <sup>y</sup> avoir d'autres ordinateurs intermédiaires sur <sup>l</sup><sup>e</sup> chemin, (« ordinateur <sup>r</sup>ela<sup>i</sup> » dans <sup>l</sup><sup>e</sup> schéma <sup>e</sup><sup>t</sup> <sup>l</sup><sup>a</sup> <sup>s</sup>uit<sup>e</sup> <sup>d</sup>e<sup>s</sup> explication). Quand <sup>o</sup><sup>n</sup> communique <sup>p</sup>a<sup>r</sup> mail <sup>l</sup>e<sup>s</sup> informations vont donc passer par plusieurs ordinateurs <sup>e</sup><sup>t</sup> beaucoup <sup>d</sup><sup>e</sup> câbles (ou antennes <sup>w</sup>ifi, 4G...) avant <sup>d</sup>'arrive<sup>r</sup> <sup>à</sup> destination.

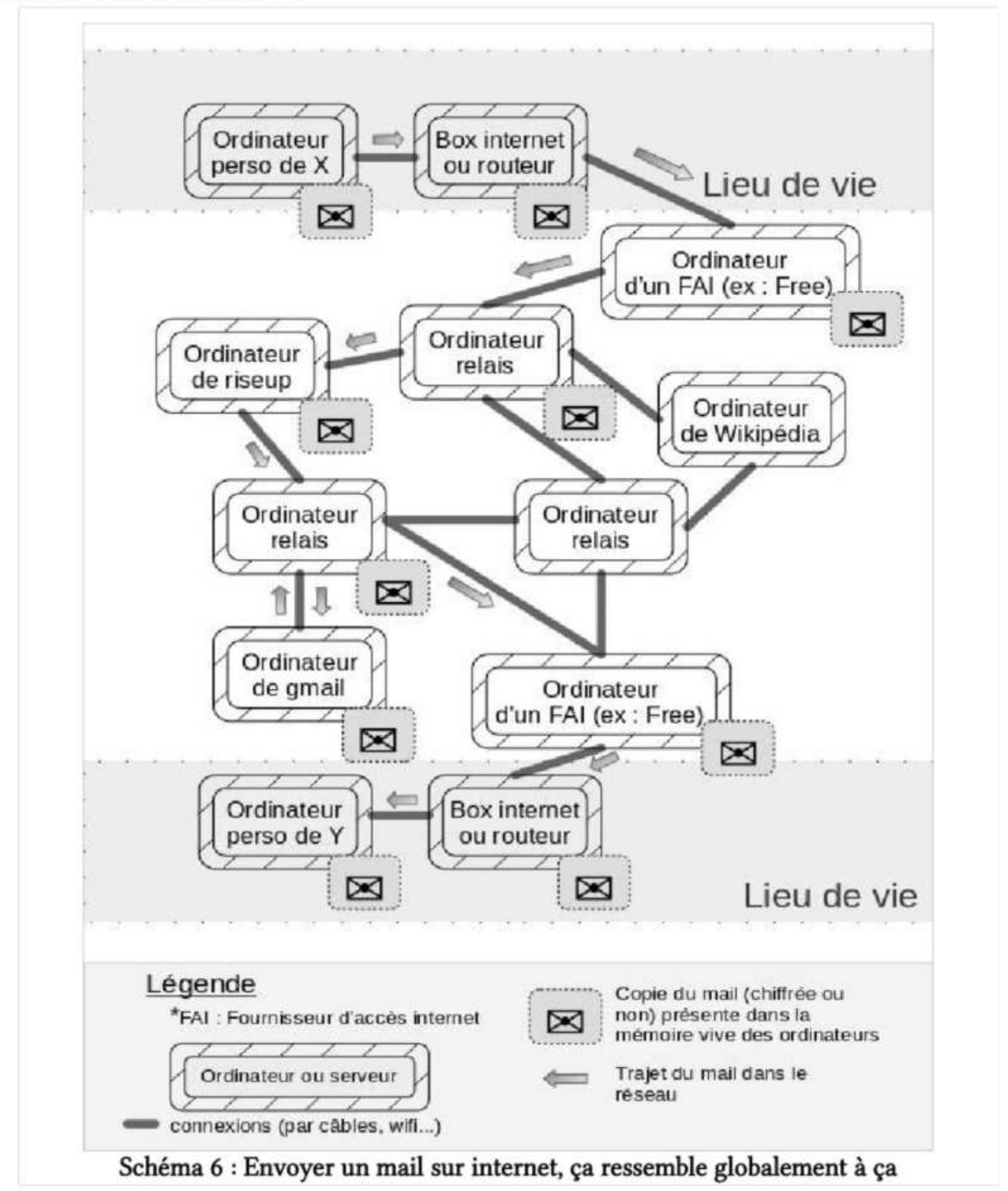

#### Où <sup>o</sup><sup>n</sup> <sup>l</sup>aiss<sup>e</sup> des traces <sup>e</sup><sup>t</sup> comment <sup>n</sup><sup>e</sup> pas enlaisser?

#### Contenu d'un mail

<sup>S</sup><sup>i</sup> <sup>o</sup><sup>n</sup> <sup>s</sup><sup>e</sup> recentre <sup>s</sup>u<sup>r</sup> <sup>l</sup><sup>a</sup> <sup>c</sup>ultur<sup>e</sup> <sup>d</sup><sup>e</sup> <sup>s</sup>écurité, <sup>o</sup><sup>n</sup> <sup>v</sup>oi<sup>t</sup> qu'on <sup>a</sup> <sup>l</sup>aiss<sup>é</sup> <sup>d</sup>e<sup>s</sup> <sup>t</sup>race<sup>s</sup> : mon mail <sup>e</sup>s<sup>t</sup> passé par <sup>d</sup><sup>e</sup> nombreux ordinateurs où <sup>i</sup><sup>l</sup> <sup>a</sup> pu <sup>ê</sup>tr<sup>e</sup> enregistré. En général <sup>l</sup>e<sup>s</sup> connexions internet sont chiffrées (c'est ce que signifie le 's' de 'https'). Cela veut dire que les copies du mail qui ont été enregistrées sur <sup>l</sup>e<sup>s</sup> ordinateurs relais, <sup>l</sup>e<sup>s</sup> ordinateurs des FAI <sup>e</sup><sup>t</sup> <sup>l</sup>e<sup>s</sup> box internet <sup>s</sup>on<sup>t</sup> <sup>c</sup>hiffrée<sup>s</sup> <sup>e</sup><sup>t</sup> donc <sup>i</sup>llisible<sup>s</sup> pour quelqu'un-e <sup>q</sup>u<sup>i</sup> accéderait <sup>à</sup> <sup>c</sup>e<sup>s</sup> ordinateurs. <sup>P</sup>a<sup>r</sup> contre <sup>l</sup><sup>e</sup> contenu <sup>d</sup><sup>u</sup> <sup>m</sup>ai<sup>l</sup> <sup>e</sup>s<sup>t</sup> enregistré <sup>e</sup><sup>n</sup> <sup>c</sup>lai<sup>r</sup> <sup>s</sup>u<sup>r</sup> l'ordinateur <sup>d</sup><sup>e</sup> mon fournisseur <sup>d</sup><sup>e</sup> <sup>m</sup>ai<sup>l</sup> <sup>e</sup><sup>t</sup> l'ordinateur du fournisseur <sup>d</sup><sup>e</sup> mail <sup>d</sup><sup>e</sup> ma-on destinataire.

Comme <sup>p</sup>ou<sup>r</sup> <sup>l</sup>e<sup>s</sup> <sup>l</sup>ogiciels, <sup>c</sup>el<sup>a</sup> <sup>p</sup>os<sup>e</sup> <sup>l</sup><sup>a</sup> question <sup>d</sup><sup>e</sup> <sup>l</sup><sup>a</sup> confiance <sup>q</sup>u<sup>e</sup> <sup>l</sup>'o<sup>n</sup> <sup>a</sup> <sup>d</sup>an<sup>s</sup> <sup>s</sup>o<sup>n</sup> fournisseur <sup>d</sup><sup>e</sup> <sup>m</sup>ai<sup>l</sup> : <sup>E</sup>s<sup>t</sup> <sup>c</sup><sup>e</sup> <sup>q</sup>u'i<sup>l</sup> <sup>v</sup><sup>a</sup> <sup>l</sup>ir<sup>e</sup> <sup>t</sup>e<sup>s</sup> mails? Ou <sup>l</sup>e<sup>s</sup> donner/vendre <sup>à</sup> d'autres? <sup>S</sup><sup>i</sup> <sup>l</sup><sup>a</sup> <sup>p</sup>olic<sup>e</sup> <sup>l</sup>u<sup>i</sup> demande, <sup>e</sup>s<sup>t</sup> <sup>c</sup><sup>e</sup> <sup>q</sup>u'i<sup>l</sup> <sup>v</sup><sup>a</sup> donner accès aux mails? Est-ce <sup>q</sup>u'i<sup>l</sup> <sup>y</sup> <sup>a</sup> certains fournisseurs <sup>d</sup><sup>e</sup> <sup>m</sup>ai<sup>l</sup> <sup>à</sup> <sup>q</sup>u<sup>i</sup> <sup>o</sup><sup>n</sup> <sup>p</sup>eu<sup>t</sup> <sup>f</sup>air<sup>e</sup> <sup>p</sup>lu<sup>s</sup> confiance que <sup>d</sup>'autre<sup>s</sup> ? <sup>E</sup>st-c<sup>e</sup> <sup>q</sup>u'i<sup>l</sup> <sup>y</sup> <sup>a</sup> moyen <sup>d</sup><sup>e</sup> <sup>n</sup><sup>e</sup> <sup>p</sup>a<sup>s</sup> <sup>a</sup>voi<sup>r</sup> besoin de faire confiance <sup>à</sup> son fournisseur de mail ?

<sup>I</sup><sup>l</sup> existe effectivement un moyen <sup>d</sup><sup>e</sup> garantir que <sup>d</sup>e<sup>s</sup> mails <sup>n</sup><sup>e</sup> soient <sup>l</sup>isible<sup>s</sup> que par <sup>l</sup>eu<sup>r</sup> émetteurice <sup>e</sup><sup>t</sup> <sup>l</sup>eu<sup>r</sup> destinataire: <sup>l</sup><sup>e</sup> chiffrement. Aujourd'hui <sup>l</sup><sup>e</sup> chiffrement <sup>d</sup>e<sup>s</sup> mails <sup>s</sup><sup>e</sup> <sup>f</sup>ai<sup>t</sup> communément avec <sup>u</sup><sup>n</sup> système <sup>c</sup>l<sup>é</sup> publique/clé <sup>p</sup>rivé.

La clé publique c'est comme une enveloppe cadenassée, la clé privée c'est la clé qui peut <sup>l</sup>'ouvrir. Tu peux distribuer <sup>t</sup><sup>a</sup> <sup>c</sup>l<sup>é</sup> publique, <sup>c</sup>'es<sup>t</sup> comme <sup>s</sup><sup>i</sup> <sup>t</sup><sup>u</sup> donnais <sup>u</sup><sup>n</sup> <sup>s</sup>toc<sup>k</sup> <sup>o</sup><sup>u</sup> <sup>u</sup><sup>n</sup> modèle d'enveloppes cadenassées aux gens. Iels peuvent enfermer le message pour toi dedans (c'est le chiffrement) <sup>e</sup><sup>t</sup> <sup>t</sup><sup>u</sup> <sup>s</sup>era<sup>s</sup> <sup>l</sup>a<sup>e</sup> <sup>s</sup>eul-<sup>e</sup> <sup>à</sup> pouvoir <sup>l</sup>'ouvri<sup>r</sup> pour accéder <sup>a</sup><sup>u</sup> message avec <sup>l</sup><sup>a</sup> <sup>c</sup>l<sup>é</sup> <sup>p</sup>rivé<sup>e</sup> (c'est le déchiffrement).

#### Informations de connexion

Grâce au chiffrement, <sup>l</sup><sup>e</sup> contenu du mail <sup>e</sup>s<sup>t</sup> protégé mais certaines infos sont encore disponibles : ce sont les *métadonnées* (l'adresse de l'émetteurice du mail, l'adresse de son-a destinataire...) et les *informations* de connexion (le fait que telle box internet se soit connectée <sup>à</sup> l'ordinateur <sup>d</sup><sup>e</sup> <sup>t</sup>e<sup>l</sup> fournisseur <sup>d</sup>'accè<sup>s</sup> internet pour consulter <sup>l</sup>e<sup>s</sup> mails <sup>l</sup>ié<sup>s</sup> <sup>à</sup> <sup>t</sup>ell<sup>e</sup> <sup>a</sup>dresse). Les informations de connexions existent dans <sup>l</sup>e<sup>s</sup> échanges de mail mais également <sup>l</sup>or<sup>s</sup> de <sup>l</sup><sup>a</sup> consultation de sites internets : l'information que telle box internet s'est connectée à tel site web, <sup>à</sup> telle heure...

En <sup>c</sup>a<sup>s</sup> d'opération <sup>d</sup><sup>e</sup> répression, <sup>l</sup><sup>a</sup> <sup>p</sup>olic<sup>e</sup> <sup>a</sup> plusieurs moyens d'accéder aux informations <sup>d</sup><sup>e</sup> connexions <sup>e</sup><sup>t</sup> aux métadonnées :

#### »#? Scénario <sup>1</sup> : demande <sup>d</sup><sup>e</sup> données au fournisseur <sup>d</sup><sup>e</sup> mail ou <sup>a</sup><sup>u</sup> <sup>s</sup>it<sup>e</sup> web

La police pourrait demander <sup>à</sup> des fournisseurs mail <sup>l</sup>e<sup>s</sup> informations <sup>l</sup>iée<sup>s</sup> <sup>à</sup> une boîte mail en particulier. <sup>S</sup><sup>i</sup> <sup>l</sup>e<sup>s</sup> mails sont chiffrés, <sup>l</sup><sup>a</sup> police ne peut pas avoir accès au contenu des mails, mais <sup>e</sup>ll<sup>e</sup> <sup>a</sup> accès aux métadonnées <sup>e</sup><sup>t</sup> aux informations <sup>d</sup><sup>e</sup> connexion. <sup>E</sup>ll<sup>e</sup> peut donc identifier précisément <sup>l</sup><sup>a</sup> box internet qui <sup>a</sup> voulu consulter cette boîte mail, <sup>e</sup><sup>t</sup> <sup>à</sup> travers son identification remonter <sup>à</sup> son/sa propriétaire.

Cet enjeu <sup>d</sup><sup>e</sup> sécurité <sup>e</sup>s<sup>t</sup> particulièrement important pour <sup>l</sup>e<sup>s</sup> échanges <sup>d</sup><sup>e</sup> mail , parce que <sup>l</sup>e<sup>s</sup> métadonnées <sup>e</sup><sup>t</sup> <sup>l</sup>e<sup>s</sup> informations <sup>d</sup><sup>e</sup> connexion permettent <sup>d</sup><sup>e</sup> <sup>l</sup>ie<sup>r</sup> des adresses mails entre elles et/ou <sup>à</sup> une identité civile (via <sup>l</sup><sup>a</sup> box internet). Pareillement, <sup>l</sup><sup>a</sup> police pourrait demander aux administrateurices d'un site internet (par exemple wikipédia.fr ou parisluttes.info) de fournir les informations de connexions et donc d'établir qu'une box internet en particulier (possiblement reliée à une identité civile) s'est connectée au site internet, l'heure de la connexion, la configuration du navigateur internet de l'ordinateur qui s'est connecté<sup>68</sup>.

#### <sup>&</sup>gt;»? Scénario <sup>2</sup> : demande <sup>d</sup><sup>e</sup> données <sup>a</sup><sup>u</sup> fournisseur <sup>d</sup>'accè<sup>s</sup> <sup>i</sup>nterne<sup>t</sup>

En France, <sup>l</sup><sup>a</sup> <sup>p</sup>olic<sup>e</sup> <sup>p</sup>eu<sup>t</sup> également demander <sup>à</sup> n'importe <sup>q</sup>ue<sup>l</sup> fournisseur <sup>d</sup>'accè<sup>s</sup> internet <sup>d</sup><sup>e</sup> fournir <sup>l</sup>e<sup>s</sup> informations <sup>d</sup><sup>e</sup> connexion disponibles sur leurs ordinateurs. Sachant que lorsque <sup>j</sup><sup>e</sup> navigue <sup>s</sup>u<sup>r</sup> <sup>l</sup><sup>e</sup> web <sup>d</sup><sup>e</sup> façon « classique », toutes mes demandes <sup>d</sup><sup>e</sup> connexions passent <sup>p</sup>a<sup>r</sup> l'ordinateur <sup>d</sup><sup>e</sup> mon fournisseur <sup>d</sup>'accè<sup>s</sup> <sup>i</sup>nternet, <sup>l</sup>'Éta<sup>t</sup> <sup>o</sup><sup>u</sup> <sup>l</sup><sup>a</sup> <sup>p</sup>olic<sup>e</sup> <sup>p</sup>eu<sup>t</sup> donc <sup>a</sup>voi<sup>r</sup> accès <sup>à</sup> <sup>l</sup><sup>a</sup> <sup>l</sup>ist<sup>e</sup> <sup>d</sup>e<sup>s</sup> <sup>s</sup>ite<sup>s</sup> que <sup>j</sup><sup>e</sup> <sup>v</sup>isite, <sup>l</sup>'heur<sup>e</sup> <sup>à</sup> <sup>l</sup>aquell<sup>e</sup> <sup>j</sup><sup>e</sup> <sup>l</sup>e<sup>s</sup> <sup>a</sup><sup>i</sup> consultés, <sup>e</sup>tc.

<sup>I</sup><sup>l</sup> existe des outils pour éviter que ces données détaillées soient accessibles <sup>à</sup> votre fournisseur d'accès <sup>i</sup>nternet. <sup>L</sup>'u<sup>n</sup> <sup>d</sup>'entr<sup>e</sup> <sup>e</sup>u<sup>x</sup> <sup>e</sup>s<sup>t</sup> <sup>l</sup><sup>e</sup> réseau Tor <sup>e</sup><sup>t</sup> <sup>l</sup><sup>e</sup> navigateur <sup>q</sup>u<sup>i</sup> <sup>l</sup>u<sup>i</sup> <sup>e</sup>s<sup>t</sup> associé, TorBrowser. Nous parlons des aspects pratiques de leur utilisation dans <sup>l</sup><sup>a</sup> partie suivante et du fonctionnement du réseau Tor dans l'annexe Naviguer sur internet de manière anonyme... <sup>C</sup>'es<sup>t</sup> <sup>à</sup> <sup>d</sup>ir<sup>e</sup> ?

<sup>68</sup> https://fr.wikipedia.org/wiki/Donn%C3%A9e\_de\_connexion#cite\_note-CodeFrDef-3, Donnée de connexion, Wikipédia

On <sup>a</sup> <sup>v</sup><sup>u</sup> <sup>d</sup>e<sup>s</sup> scénarios d'attaques, <sup>d</sup>e<sup>s</sup> <sup>p</sup>iste<sup>s</sup> pour <sup>s</sup>'e<sup>n</sup> protéger, maintenant on <sup>a</sup> besoin <sup>d</sup>'outil<sup>s</sup> concrets pour passer <sup>à</sup> <sup>l</sup><sup>a</sup> pratique : <sup>d</sup>e<sup>s</sup> <sup>l</sup>ogiciels.

Les logiciels sont amenés <sup>à</sup> <sup>ê</sup>tr<sup>e</sup> mis <sup>à</sup> jours régulièrement, certaines manipulations proposées <sup>i</sup>c<sup>i</sup> peuvent changer. Cette brochure <sup>e</sup>s<sup>t</sup> écrite en 2022. La version des logiciels <sup>u</sup>tilisé<sup>e</sup> <sup>e</sup>s<sup>t</sup> précisée <sup>à</sup> chaque <sup>f</sup>oi<sup>s</sup> que <sup>l</sup>'u<sup>n</sup> <sup>d</sup>'eu<sup>x</sup> <sup>e</sup>s<sup>t</sup> <sup>c</sup>it<sup>é</sup> pour <sup>l</sup><sup>a</sup> première <sup>f</sup>ois.

#### CHOISIR SES OUTILS

Pour chaque usage <sup>i</sup><sup>l</sup> existe tout un <sup>t</sup>a<sup>s</sup> de logiciels possibles. Par exemple pour écrire un <sup>t</sup>ext<sup>e</sup> <sup>i</sup><sup>l</sup> <sup>y</sup> <sup>a</sup> Microsoft Word, <sup>L</sup>ibreoffice, <sup>G</sup>edit, <sup>e</sup>tc. Comment <sup>c</sup>hoisi<sup>r</sup> ? Voici quelques propositions de critères <sup>à</sup> garder en tête pour évaluer un logiciel :

Critères techniques : est-ce que ce logiciel répond à mon besoin ? Est-ce qu'il me facilite grave <sup>l</sup><sup>a</sup> vie ? La réponse <sup>à</sup> cette question <sup>e</sup>s<sup>t</sup> souvent rapide, mais parfois <sup>ç</sup><sup>a</sup> peut <sup>d</sup>éj<sup>à</sup> demander un peu <sup>d</sup><sup>e</sup> <sup>t</sup>ravai<sup>l</sup> pour comprendre comment un <sup>l</sup>ogicie<sup>l</sup> peut nous <sup>a</sup>ider.

# Critères <sup>d</sup><sup>e</sup> <sup>s</sup>écurit<sup>é</sup> : De <sup>q</sup>ue<sup>l</sup> niveau <sup>d</sup><sup>e</sup> <sup>s</sup>écurit<sup>é</sup> <sup>j</sup>'a<sup>i</sup> besoin ? Quelles <sup>t</sup>race<sup>s</sup> produit <sup>c</sup><sup>e</sup> logiciel, avec qui sont-elles partagées ? <sup>I</sup><sup>l</sup> <sup>e</sup>s<sup>t</sup> aussi parfois possible de compléter un logiciel pas assez sécurisé pour <sup>l</sup><sup>e</sup> <sup>f</sup>air<sup>e</sup> atteindre <sup>l</sup><sup>e</sup> niveau <sup>d</sup><sup>e</sup> sécurité demandé. Par exemple, <sup>s</sup><sup>i</sup> <sup>j</sup><sup>e</sup> <sup>n</sup><sup>e</sup> veux <sup>p</sup>a<sup>s</sup> que Windows partage mes informations, <sup>i</sup><sup>l</sup> me <sup>s</sup>uffi<sup>t</sup> <sup>d</sup><sup>e</sup> <sup>n</sup><sup>e</sup> jamais <sup>l</sup><sup>e</sup> connecter <sup>à</sup> <sup>I</sup>nternet. (<sup>À</sup> condition <sup>b</sup>ie<sup>n</sup> <sup>s</sup>û<sup>r</sup> que <sup>l</sup>'usag<sup>e</sup> que <sup>j</sup>'e<sup>n</sup> <sup>f</sup>ai<sup>s</sup> <sup>n</sup><sup>e</sup> demande pas <sup>d</sup><sup>e</sup> connexion.) Autre exemple : Les mails envoyés <sup>v</sup>i<sup>a</sup> <sup>l</sup><sup>a</sup> messagerie riseup ne sont pas chiffrés. Mais <sup>j</sup><sup>e</sup> peux <sup>l</sup>e<sup>s</sup> chiffrer moi en utilisant un logiciel <sup>f</sup>ai<sup>t</sup> pour <sup>ç</sup>a, pour que ni riseup le fournisseur mail du/de la destinataire n'y ait accès.

À Critères politiques : Qui me propose <sup>c</sup><sup>e</sup> service ? Quels sont <sup>l</sup>e<sup>s</sup> objectifs de <sup>l</sup><sup>a</sup> personne <sup>q</sup>u<sup>i</sup> <sup>a</sup> <sup>f</sup>ai<sup>t</sup> <sup>c</sup><sup>e</sup> <sup>l</sup>ogicie<sup>l</sup> ? Comment <sup>l</sup><sup>e</sup> <sup>t</sup>ravai<sup>l</sup> <sup>f</sup>ourni<sup>t</sup> pour <sup>f</sup>air<sup>e</sup> <sup>c</sup><sup>e</sup> <sup>l</sup>ogicie<sup>l</sup> <sup>e</sup>st-i<sup>l</sup> financé (bénévolat, dons, logiciel payant, vente de publicité, etc) ?

<sup>L</sup><sup>a</sup> première source d'information <sup>à</sup> propos <sup>d</sup>e<sup>s</sup> <sup>l</sup>ogiciel<sup>s</sup> <sup>e</sup>s<sup>t</sup> souvent <sup>l</sup>eu<sup>r</sup> propre <sup>s</sup>it<sup>e</sup> <sup>d</sup><sup>e</sup> présentation. <sup>E</sup><sup>t</sup> <sup>c</sup>'es<sup>t</sup> souvent <sup>a</sup>sse<sup>z</sup> <sup>f</sup>acil<sup>e</sup> <sup>à</sup> <sup>t</sup>rouver. <sup>P</sup>a<sup>r</sup> exemple Thunderbird <sup>e</sup>s<sup>t</sup> présenté <sup>s</sup>u<sup>r</sup> <sup>l</sup><sup>e</sup> <sup>s</sup>it<sup>e</sup> web /www.thunderbird.net/. On arrivera souvent <sup>t</sup>rè<sup>s</sup> <sup>v</sup>it<sup>e</sup> <sup>à</sup> savoir <sup>s</sup>'i<sup>l</sup> <sup>s</sup>'agi<sup>t</sup> d'un <sup>l</sup>ogicie<sup>l</sup> <sup>l</sup>ibr<sup>e</sup> (« <sup>f</sup>ree software » <sup>e</sup><sup>n</sup> anglais). Quand <sup>c</sup>'es<sup>t</sup> <sup>l</sup><sup>e</sup> <sup>c</sup>as, <sup>c</sup>'es<sup>t</sup> <sup>p</sup>lu<sup>s</sup> <sup>f</sup>acil<sup>e</sup> d'avoir confiance dans <sup>l</sup><sup>a</sup> communication <sup>q</sup>u<sup>i</sup> <sup>e</sup>s<sup>t</sup> <sup>f</sup>ait<sup>e</sup> autour <sup>d</sup><sup>e</sup> <sup>c</sup><sup>e</sup> <sup>l</sup>ogiciel. Sur <sup>c</sup><sup>e</sup> <sup>s</sup>it<sup>e</sup> on trouvera aussi sûrement <sup>d</sup>e<sup>s</sup> informations sur <sup>l</sup>e<sup>s</sup> personnes qui fabriquent <sup>c</sup><sup>e</sup> logiciel <sup>e</sup><sup>t</sup> leur modèle <sup>d</sup><sup>e</sup> financement. Parfois ces informations ne sont pas suffisantes, <sup>e</sup><sup>t</sup> d'autres ressources sont nécessaires : Wikipédia, forums, presse, autres sites internet.
# PRÉSENTATION <sup>D</sup><sup>E</sup> TAILS

## Pourquoi Tails (version 5.11) ?

<sup>L</sup><sup>a</sup> <sup>p</sup>arti<sup>e</sup> théorique <sup>a</sup> présenté <sup>d</sup>ifférent<sup>s</sup> scénarios d'attaques <sup>e</sup><sup>t</sup> <sup>d</sup>e<sup>s</sup> manières <sup>d</sup><sup>e</sup> <sup>s</sup>'e<sup>n</sup> protéger (par exemple en chiffrant <sup>s</sup>e<sup>s</sup> mails ou en écrasant des fichiers). <sup>I</sup><sup>l</sup> <sup>y</sup> <sup>a</sup> des logiciels qui permettent <sup>d</sup><sup>e</sup> <sup>f</sup>air<sup>e</sup> <sup>ç</sup><sup>a</sup> <sup>e</sup><sup>t</sup> <sup>o</sup><sup>n</sup> pourrait décider <sup>d</sup><sup>e</sup> <sup>l</sup>e<sup>s</sup> <sup>i</sup>nstalle<sup>r</sup> <sup>u</sup><sup>n</sup> <sup>à</sup> <sup>u</sup><sup>n</sup> <sup>s</sup>u<sup>r</sup> l'ordinateur qu'on <sup>u</sup>tilis<sup>e</sup> <sup>t</sup>ou<sup>s</sup> <sup>l</sup>e<sup>s</sup> <sup>j</sup>ours. Mais <sup>i</sup><sup>l</sup> <sup>e</sup>xist<sup>e</sup> également <sup>d</sup>e<sup>s</sup> communautés <sup>q</sup>u<sup>i</sup> <sup>o</sup>n<sup>t</sup> développé <sup>d</sup>e<sup>s</sup> systèmes d'exploitation <sup>q</sup>u<sup>i</sup> rassemblent <sup>p</sup>lein<sup>s</sup> <sup>d</sup><sup>e</sup> <sup>l</sup>ogiciel<sup>s</sup> <sup>u</sup>tile<sup>s</sup> pour <sup>s</sup><sup>e</sup> protéger <sup>e</sup><sup>t</sup> protéger <sup>s</sup>o<sup>n</sup> <sup>u</sup>tilisatio<sup>n</sup> <sup>d</sup><sup>e</sup> l'informatique. L'un <sup>d</sup><sup>e</sup> <sup>c</sup>e<sup>s</sup> systèmes d'exploitation <sup>s</sup>'appell<sup>e</sup> <sup>T</sup>ails. <sup>I</sup><sup>l</sup> <sup>e</sup>s<sup>t</sup> conçu pour <sup>ê</sup>tr<sup>e</sup> <sup>i</sup>nstall<sup>é</sup> <sup>s</sup>u<sup>r</sup> une <sup>c</sup>l<sup>é</sup> <sup>u</sup>sb. Quand <sup>o</sup><sup>n</sup> <sup>l</sup>'installe, <sup>o</sup><sup>n</sup> <sup>i</sup>nstall<sup>e</sup> <sup>e</sup><sup>n</sup> même temps <sup>t</sup>ou<sup>t</sup> <sup>u</sup><sup>n</sup> <sup>t</sup>a<sup>s</sup> <sup>d</sup><sup>e</sup> <sup>l</sup>ogiciel<sup>s</sup> <sup>q</sup>u<sup>i</sup> permettent <sup>d</sup><sup>e</sup> <sup>c</sup>hiffre<sup>r</sup> <sup>s</sup>e<sup>s</sup> <sup>m</sup>ails, d'écraser un <sup>f</sup>ichier, <sup>e</sup>tc.

<sup>C</sup>'es<sup>t</sup> <sup>l</sup><sup>a</sup> <sup>b</sup>oît<sup>e</sup> <sup>à</sup> <sup>o</sup>util<sup>s</sup> qu'on <sup>a</sup> <sup>c</sup>hois<sup>i</sup> <sup>d</sup><sup>e</sup> présenter dans <sup>c</sup>ett<sup>e</sup> brochure. On <sup>p</sup>eu<sup>t</sup> regarder <sup>p</sup>a<sup>r</sup> rapport aux critères du paragraphe précédent <sup>s</sup><sup>i</sup> <sup>ç</sup><sup>a</sup> colle ou pas :

Critères techniques: <sup>à</sup> <sup>p</sup>arti<sup>r</sup> <sup>d</sup>e<sup>s</sup> scénarios d'attaques exposés, <sup>o</sup><sup>n</sup> <sup>a</sup> <sup>i</sup>dentifi<sup>é</sup> <sup>d</sup>e<sup>s</sup> besoins :

[<sup>1</sup> Pouvoir écraser un fichier

 $\Box$  Chiffrer ses mails

 $\Box$  Utiliser Internet anonymement

Tails fournit des <sup>o</sup>util<sup>s</sup> pour <sup>y</sup> répondre, <sup>a</sup>ins<sup>i</sup> que <sup>d</sup><sup>e</sup> nombreux autres. Ces besoins <sup>n</sup><sup>e</sup> sont peut <sup>ê</sup>tr<sup>e</sup> pas <sup>l</sup>e<sup>s</sup> vôtres, mais <sup>c</sup><sup>e</sup> seront ceux qui vont servir d'exemple. À vous <sup>d</sup>'identifie<sup>r</sup> <sup>v</sup>o<sup>s</sup> besoins <sup>e</sup><sup>t</sup> <sup>d</sup><sup>e</sup> trouver <sup>l</sup>e<sup>s</sup> <sup>o</sup>util<sup>s</sup> <sup>q</sup>u<sup>i</sup> <sup>y</sup> correspondent.

\* Critères de sécurité : C'est du logiciel libre, spécifiquement pensé pour répondre aux enjeux d'anonymat <sup>e</sup><sup>t</sup> <sup>d</sup><sup>e</sup> protection <sup>d</sup>e<sup>s</sup> données. Ça donne <sup>l</sup><sup>a</sup> <sup>p</sup>ossibilit<sup>é</sup> d'augmenter <sup>l</sup><sup>e</sup> niveau de sécurité.

À Critères politiques : Tails <sup>e</sup>s<sup>t</sup> développé par une association, financée principalement par des dons de particuliers<sup>69</sup> mais aussi des dons d'organisations.

<sup>T</sup>ail<sup>s</sup> rassemble <sup>p</sup>lei<sup>n</sup> <sup>d</sup><sup>e</sup> <sup>l</sup>ogiciel<sup>s</sup> <sup>e</sup><sup>t</sup> on pourrait <sup>f</sup>air<sup>e</sup> <sup>l</sup><sup>e</sup> même <sup>t</sup>ravai<sup>l</sup> <sup>d</sup><sup>e</sup> recherche pour chacun <sup>d</sup>e<sup>s</sup> <sup>l</sup>ogiciel<sup>s</sup> qu'on souhaite <sup>u</sup>tiliser. On <sup>v</sup><sup>a</sup> <sup>l</sup><sup>e</sup> <sup>f</sup>air<sup>e</sup> <sup>u</sup><sup>n</sup> <sup>p</sup>e<sup>u</sup> dans <sup>l</sup><sup>a</sup> <sup>s</sup>uit<sup>e</sup> <sup>d</sup><sup>u</sup> <sup>t</sup>exte, mais <sup>o</sup><sup>n</sup> vous invite aussi <sup>à</sup> vous poser <sup>l</sup><sup>a</sup> question de votre côté <sup>e</sup><sup>t</sup> <sup>à</sup> vous renseigner pour <sup>l</sup>e<sup>s</sup> logiciels dont vous avez <sup>l</sup>'usage. Dans <sup>l</sup><sup>a</sup> documentation <sup>d</sup><sup>e</sup> <sup>T</sup>ail<sup>s</sup> vous trouverez une <sup>l</sup>ist<sup>e</sup> <sup>t</sup>ou<sup>s</sup> <sup>l</sup>e<sup>s</sup> logiciels inclus et les liens vers leurs sites web<sup>70</sup>.

<sup>L</sup>e<sup>s</sup> prochains paragraphes présentent <sup>T</sup>ail<sup>s</sup> <sup>e</sup><sup>t</sup> décrivent comment <sup>l</sup>'installe<sup>r</sup> <sup>s</sup>u<sup>r</sup> une <sup>c</sup>l<sup>é</sup> <sup>u</sup>sb.

<sup>6</sup><sup>9</sup> Pour <sup>f</sup>air<sup>e</sup> <sup>u</sup><sup>n</sup> <sup>d</sup>on, <sup>c</sup>'es<sup>t</sup> <sup>p</sup>a<sup>r</sup> <sup>i</sup>c<sup>i</sup> ! <sup>&</sup>gt; https://tails.boum.org/donate/index.fr.html

<sup>7</sup>0 https;//tails boum.org/doc/about/features/index.fr.html, Fonctionnalités <sup>e</sup><sup>t</sup> logiciels inclus, Tails

# Spécificités de Tails: The Amnesic Incognito Live System

### Live System

Tails <sup>e</sup>s<sup>t</sup> un système spécifiquement conçu pour être installé sur une <sup>c</sup>l<sup>é</sup> usb. Cette <sup>c</sup>l<sup>é</sup> usb <sup>e</sup>s<sup>t</sup> ensuite branchée <sup>à</sup> un ordinateur <sup>e</sup><sup>t</sup> par une manipulation on <sup>f</sup>ai<sup>t</sup> démarrer <sup>l</sup><sup>e</sup> système d'exploitation présent <sup>s</sup>u<sup>r</sup> <sup>l</sup><sup>a</sup> <sup>c</sup>l<sup>é</sup> (Tails) <sup>p</sup>lutô<sup>t</sup> que <sup>c</sup>elu<sup>i</sup> présent <sup>s</sup>u<sup>r</sup> <sup>l</sup><sup>e</sup> disque <sup>d</sup>u<sup>r</sup> <sup>d</sup><sup>e</sup> l'ordinateur (par exemple Linux ou Windows).

## Incognito

De plus, on dit de Tails que c'est un système d'exploitation incognito car il est spécifiquement conçu pour protéger l'anonymat de ces utilisateurices, notamment dans leurs usages d'internet.

## Amnesic

Enfin, <sup>T</sup>ail<sup>s</sup> <sup>e</sup>s<sup>t</sup> présenté comme un système amnésique : <sup>i</sup><sup>l</sup> <sup>n</sup><sup>e</sup> <sup>l</sup>aiss<sup>e</sup> aucune <sup>t</sup>rac<sup>e</sup> <sup>d</sup><sup>e</sup> son passage <sup>s</sup>u<sup>r</sup> l'ordinateur <sup>u</sup>tilis<sup>é</sup> pour <sup>l</sup><sup>e</sup> <sup>f</sup>air<sup>e</sup> tourner <sup>e</sup><sup>t</sup> <sup>p</sup>a<sup>r</sup> défaut <sup>l</sup>e<sup>s</sup> documents <sup>c</sup>réé<sup>s</sup> pendant une session <sup>d</sup>'utilisatio<sup>n</sup> <sup>n</sup><sup>e</sup> <sup>s</sup>on<sup>t</sup> <sup>p</sup>a<sup>s</sup> enregistrés <sup>s</sup>u<sup>r</sup> <sup>l</sup><sup>a</sup> <sup>c</sup>l<sup>é</sup> <sup>u</sup>s<sup>b</sup> mais <sup>r</sup>esten<sup>t</sup> <sup>s</sup>u<sup>r</sup> <sup>l</sup><sup>a</sup> mémoire <sup>v</sup>ive. Ainsi, <sup>l</sup><sup>a</sup> <sup>c</sup>l<sup>é</sup> reste dans son <sup>é</sup>ta<sup>t</sup> <sup>i</sup>nitial. Dès l'extinction <sup>d</sup><sup>e</sup> l'ordinateur <sup>i</sup><sup>l</sup> <sup>n</sup><sup>e</sup> reste aucune trace de son utilisation.

<sup>I</sup><sup>l</sup> <sup>e</sup>s<sup>t</sup> possible <sup>d</sup><sup>e</sup> contourner <sup>c</sup><sup>e</sup> comportement pour enregistrer quand même <sup>d</sup>e<sup>s</sup> documents <sup>o</sup><sup>u</sup> des paramètres sur une <sup>c</sup>l<sup>é</sup> Tails en créant un dossier particulier : <sup>l</sup><sup>a</sup> persistance. La création de ce dossier est décrite plus loin.

# Installation de Tails 5.11

<sup>L</sup><sup>a</sup> solution d'installation <sup>d</sup>écrit<sup>e</sup> <sup>i</sup>c<sup>i</sup> demande <sup>d</sup>'avoi<sup>r</sup> <sup>d</sup>éj<sup>à</sup> accès <sup>à</sup> une <sup>c</sup>l<sup>é</sup> USB avec <sup>T</sup>ail<sup>s</sup> <sup>i</sup>nstall<sup>é</sup> <sup>d</sup>essus. <sup>E</sup>ll<sup>e</sup> permet d'obtenir une 2eme <sup>c</sup>l<sup>é</sup> <sup>T</sup>ail<sup>s</sup> <sup>à</sup> <sup>p</sup>arti<sup>r</sup> <sup>d</sup><sup>e</sup> <sup>c</sup>ett<sup>e</sup> première. <sup>S</sup><sup>i</sup> vous n'avez <sup>p</sup>a<sup>s</sup> accès <sup>à</sup> <sup>c</sup>ett<sup>e</sup> première <sup>c</sup>lé, <sup>l</sup>e<sup>s</sup> instructions d'installation <sup>d</sup>iffèren<sup>t</sup> <sup>u</sup><sup>n</sup> <sup>p</sup>eu. Vous pouvez les trouver facilement dans la documentation de Tails<sup>71</sup>.

## Démarrer <sup>t</sup>ail<sup>s</sup>

<sup>P</sup>a<sup>r</sup> <sup>d</sup>éfaut, l'ordinateur <sup>q</sup>u<sup>i</sup> démarre (qu<sup>i</sup> « <sup>b</sup>oo<sup>t</sup> » <sup>e</sup><sup>n</sup> <sup>a</sup>nglais) <sup>v</sup><sup>a</sup> chercher <sup>u</sup><sup>n</sup> système d'exploitation <sup>s</sup>u<sup>r</sup> <sup>l</sup><sup>e</sup> disque <sup>d</sup>ur. <sup>L</sup><sup>a</sup> première étape <sup>e</sup>s<sup>t</sup> donc <sup>d</sup><sup>e</sup> <sup>l</sup>u<sup>i</sup> indiquer <sup>d</sup>'alle<sup>r</sup> chercher <sup>l</sup><sup>e</sup> système d'exploitation <sup>s</sup>u<sup>r</sup> <sup>l</sup><sup>a</sup> <sup>c</sup>l<sup>é</sup> <sup>à</sup> <sup>l</sup><sup>a</sup> <sup>p</sup>lace. Pour <sup>ç</sup>a, <sup>i</sup><sup>l</sup> <sup>f</sup>au<sup>t</sup> intervenir <sup>a</sup><sup>u</sup> démarrage <sup>d</sup><sup>e</sup> l'ordinateur pour accéder au *boot menu* en appuyant sur une touche juste après avoir appuyé <sup>s</sup>u<sup>r</sup> <sup>l</sup><sup>e</sup> bouton <sup>d</sup><sup>e</sup> démarrage <sup>d</sup><sup>e</sup> <sup>l</sup>'ordinateur. <sup>C</sup>ett<sup>e</sup> touche dépend <sup>d</sup>e<sup>s</sup> constructeurs <sup>e</sup><sup>t</sup> <sup>d</sup>e<sup>s</sup> modèles.

<sup>71</sup> https://tails.boum.org/install/index.fr.html Installer Tails, Tails

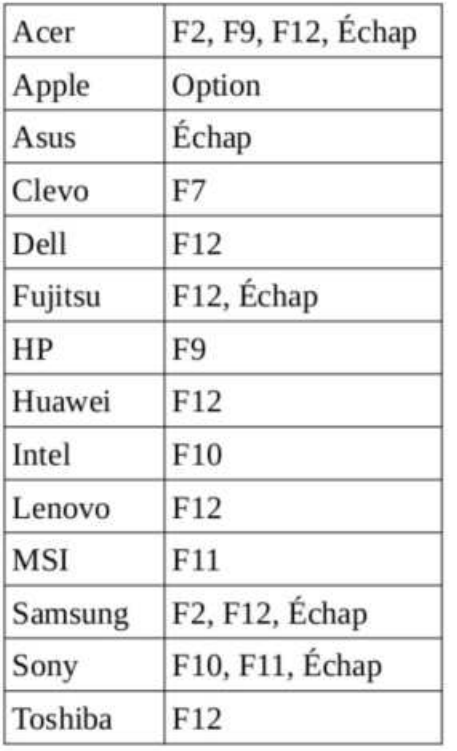

Voici une liste pour les modèles courants, trouvée dans la documentation de Tails<sup>72</sup> :

N'hésitez pas à répéter les<br>appuis sur cette touche, c'est pas toujours évident d'appuyer au bon moment du démarrage.

Donc pour démarrer votre clé Tails il faut donc, dans l'ordre :

- <sup>1</sup>. Brancher <sup>l</sup><sup>a</sup> <sup>c</sup>l<sup>é</sup> <sup>T</sup>ail<sup>s</sup> <sup>s</sup>u<sup>r</sup> l'ordinateur <sup>é</sup>teint.
- <sup>2</sup>. Allumer <sup>l</sup>'ordinateur. Appuyer immédiatement plusieurs <sup>f</sup>oi<sup>s</sup> <sup>s</sup>u<sup>r</sup> une touche <sup>d</sup>'accè<sup>s</sup> <sup>a</sup><sup>u</sup> menu <sup>d</sup><sup>e</sup> démarrage identifiée dans <sup>l</sup><sup>e</sup> tableau précédent.
- <sup>3</sup>. <sup>S</sup><sup>i</sup> l'ordinateur démarre comme d'habitude <sup>o</sup><sup>u</sup> renvoie <sup>u</sup><sup>n</sup> message <sup>d</sup>'erreur, éteindre <sup>à</sup> nouveau l'ordinateur <sup>e</sup><sup>t</sup> répéter <sup>l</sup>'étap<sup>e</sup> <sup>2</sup> pour chacune <sup>l</sup>e<sup>s</sup> touches possibles <sup>i</sup>dentifiée<sup>s</sup> dans <sup>l</sup><sup>e</sup> tableau précédent.
- <sup>4</sup>. <sup>S</sup><sup>i</sup> un menu <sup>d</sup><sup>e</sup> démarrage avec une <sup>l</sup>ist<sup>e</sup> <sup>d</sup><sup>e</sup> périphériques apparaît, sélectionner votre <sup>c</sup>l<sup>é</sup> USB <sup>e</sup><sup>t</sup> appuyer sur Entrée.
- <sup>5</sup>. <sup>S</sup><sup>i</sup> l'ordinateur démarre <sup>s</sup>u<sup>r</sup> <sup>T</sup>ails, <sup>u</sup><sup>n</sup> écran <sup>d</sup><sup>e</sup> démarrage apparaît <sup>e</sup><sup>t</sup> <sup>T</sup>ail<sup>s</sup> démarre automatiquement après <sup>4</sup> secondes.

Ça peut <sup>ê</sup>tr<sup>e</sup> un peu laborieux <sup>d</sup><sup>e</sup> trouver <sup>l</sup><sup>e</sup> menu <sup>d</sup><sup>e</sup> démarrage <sup>d</sup><sup>e</sup> votre ordinateur mais pas <sup>d</sup><sup>e</sup> panique, une <sup>f</sup>oi<sup>s</sup> que vous avez trouvé <sup>c</sup>'es<sup>t</sup> toujours <sup>l</sup><sup>a</sup> même chose !

À <sup>C</sup>'es<sup>t</sup> une manip <sup>q</sup>u<sup>i</sup> <sup>p</sup>eu<sup>t</sup> <sup>ê</sup>tr<sup>e</sup> particulièrement <sup>g</sup>alère. <sup>I</sup><sup>l</sup> <sup>y</sup> <sup>a</sup> <sup>p</sup>lei<sup>n</sup> <sup>d</sup><sup>e</sup> <sup>c</sup>a<sup>s</sup> particuliers <sup>e</sup><sup>n</sup> fonction <sup>d</sup><sup>e</sup> <sup>l</sup>'ordinateur, <sup>d</sup><sup>u</sup> système d'exploitation <sup>q</sup>u<sup>i</sup> <sup>e</sup>s<sup>t</sup> <sup>d</sup>éj<sup>à</sup> <sup>i</sup>nstall<sup>é</sup> <sup>d</sup>essus, <sup>e</sup>tc. Ça peut être bien décourageant. Ne perds pas espoir ! Et n'hésite pas à demander de l'aide autour de <sup>t</sup>o<sup>i</sup> <sup>s</sup><sup>i</sup> <sup>t</sup><sup>u</sup> <sup>l</sup><sup>e</sup> peux (tata un peu geek, collectif de soutien numérique, forum sur internet, ...).

<sup>72</sup> https://tails.boum.org/doc/first\_steps/start/pc/index.fr.html Démarrer Tails sur un PC, Tails

## Écran d'accueil

L'écran d'accueil <sup>d</sup><sup>e</sup> <sup>T</sup>ail<sup>s</sup> propose <sup>p</sup>a<sup>s</sup> mal <sup>d</sup><sup>e</sup> paramètres qu'on <sup>d</sup>étaill<sup>e</sup> <sup>p</sup>a<sup>s</sup> <sup>i</sup>ci, <sup>a</sup>lle<sup>z</sup> <sup>v</sup>oi<sup>r</sup> la doc<sup>73</sup> ! Le seul paramètre qu'on vous conseille de changer avant la suite c'est la langue et la disposition du clavier, tout en haut du menu.

Cliquez <sup>s</sup>u<sup>r</sup> Démarrez <sup>e</sup><sup>n</sup> haut <sup>à</sup> <sup>d</sup>roit<sup>e</sup> <sup>e</sup><sup>t</sup> <sup>c</sup>'es<sup>t</sup> <sup>p</sup>art<sup>i</sup> !

### Petite présentation

 $\rightarrow$  Pour accéder au différents logiciels: menu **Application** en haut à gauche de l'écran

 $\rightarrow$  Pour accéder aux différents dossiers : menu **Emplacements** en haut à gauche

 $\rightarrow$  Pour se connecter au wifi : cliquer sur la petite flèche tout en haut tout à droite  $\bullet$ , puis cliquer sur Wifi non-connecté » Sélectionner un réseau.

### Création d'une nouvelle <sup>c</sup>l<sup>é</sup> Tails

<sup>1</sup>. Connecter <sup>l</sup><sup>a</sup> nouvelle <sup>c</sup>l<sup>é</sup> USB sur l'ordinateur.

 $\triangle$  Toutes les données sur cette clé USB seront perdues !

- 2. Choisir Applications > Tails > Programme d'installation de Tails pour démarrer <sup>l</sup>'Installeu<sup>r</sup> <sup>d</sup><sup>e</sup> <sup>T</sup>ails.
- <sup>3</sup>. Choisir <sup>l</sup><sup>a</sup> nouvelle <sup>c</sup>l<sup>é</sup> USB dans <sup>l</sup><sup>a</sup> <sup>l</sup>ist<sup>e</sup> déroulante Clé USB <sup>c</sup>ible.

À <sup>S</sup><sup>i</sup> vous avez plusieurs supports connectés, des cartes SD avec votre système d'exploitation dessus <sup>p</sup>a<sup>r</sup> exemple, choisissez <sup>b</sup>ie<sup>n</sup> <sup>v</sup>otr<sup>e</sup> <sup>c</sup>l<sup>é</sup> USB ! (ç<sup>a</sup> <sup>s</sup>en<sup>t</sup> <sup>l</sup><sup>a</sup> mauvaise expérience personnelle cette phrase...)

- <sup>4</sup>. Pour démarrer <sup>l</sup>'installation, <sup>c</sup>lique<sup>r</sup> <sup>s</sup>u<sup>r</sup> <sup>l</sup><sup>e</sup> bouton <sup>I</sup>nstallation.
- <sup>5</sup>. <sup>L</sup>ir<sup>e</sup> <sup>l</sup><sup>e</sup> message d'avertissement dans <sup>l</sup><sup>a</sup> <sup>f</sup>enêtr<sup>e</sup> <sup>d</sup><sup>e</sup> confirmation. Cliquer <sup>s</sup>u<sup>r</sup> Oui pour confirmer.

L'installation prend quelques minutes. <sup>L</sup><sup>a</sup> barre <sup>d</sup><sup>e</sup> progression <sup>s</sup><sup>e</sup> <sup>f</sup>ig<sup>e</sup> généralement pendant quelques instants pendant <sup>l</sup><sup>a</sup> « synchronisation des données sur <sup>l</sup><sup>e</sup> disque ».

Une <sup>f</sup>oi<sup>s</sup> <sup>l</sup>'installatio<sup>n</sup> terminée, fermer <sup>l</sup>'Installeu<sup>r</sup> <sup>d</sup><sup>e</sup> <sup>T</sup>ails. <sup>C</sup>'es<sup>t</sup> gagné !

## UTILISATION DE TAILS : QUELQUES TRUCS DE BASE

Voici quelques unes des fonctionnalités de Tails.

# **Persistance**

Pour pouvoir enregistrer <sup>d</sup>e<sup>s</sup> documents <sup>q</sup>u<sup>i</sup> resteront <sup>s</sup>u<sup>r</sup> <sup>l</sup><sup>a</sup> <sup>c</sup>l<sup>é</sup> <sup>T</sup>ail<sup>s</sup> d'une <sup>f</sup>oi<sup>s</sup> <sup>s</sup>u<sup>r</sup> <sup>l</sup>'autre, <sup>i</sup><sup>l</sup> <sup>f</sup>au<sup>t</sup> <sup>y</sup> <sup>c</sup>rée<sup>r</sup> une persistance. <sup>L</sup><sup>a</sup> persistance <sup>e</sup>s<sup>t</sup> <sup>u</sup><sup>n</sup> dossier <sup>c</sup>hiffré, protégé <sup>p</sup>a<sup>r</sup> <sup>u</sup><sup>n</sup> mot de passe. Ainsi, si quelqu'un-e met la main sur votre clé Tails il peut voir qu'un espace est dédié <sup>à</sup> l'enregistrement <sup>d</sup>e<sup>s</sup> documents mais <sup>n</sup><sup>e</sup> peux <sup>p</sup>a<sup>s</sup> <sup>y</sup> accéder <sup>t</sup>an<sup>t</sup> <sup>q</sup>u'i<sup>l</sup> <sup>n</sup>'<sup>a</sup> <sup>p</sup>a<sup>s</sup> <sup>v</sup>otr<sup>e</sup> mot <sup>d</sup><sup>e</sup> passe.

<sup>L</sup>'utilitair<sup>e</sup> pour <sup>f</sup>air<sup>e</sup> <sup>c</sup>el<sup>a</sup> <sup>e</sup>s<sup>t</sup> Applications » <sup>T</sup>ail<sup>s</sup> <sup>&</sup>gt; Stockage <sup>p</sup>ersistan<sup>t</sup>

<sup>73</sup> https://tails.boum.org/doc/first\_steps/welcome\_screen/index.fr.html, Écran de démarrage, Tails

Cet utilitaire va vous demander une 'phrase de passe'. C'est un autre mot pour dire 'mot de passe' mais qui insiste sur la nécessité de choisir un mot de passe long. Pour plus de détails <sup>v</sup>oi<sup>r</sup> <sup>l</sup><sup>a</sup> <sup>p</sup>arti<sup>e</sup> Mots <sup>d</sup><sup>e</sup> passe <sup>d</sup><sup>e</sup> l'Annexe.

Cet <sup>u</sup>tilitair<sup>e</sup> <sup>v</sup><sup>a</sup> également vous demander <sup>c</sup><sup>e</sup> que vous voulez sauvegarder dans <sup>l</sup><sup>a</sup> persistance. Ces choix ne sont pas définitifs, vous pourrez toujours rouvrir cet utilitaire plus <sup>t</sup>ar<sup>d</sup> pour <sup>l</sup>e<sup>s</sup> modifier dans <sup>u</sup><sup>n</sup> <sup>s</sup>en<sup>s</sup> <sup>o</sup><sup>u</sup> dans <sup>l</sup>'autre. <sup>L</sup><sup>a</sup> documentation <sup>d</sup><sup>e</sup> <sup>T</sup>ail<sup>s</sup> <sup>c</sup>onseill<sup>e</sup> <sup>d</sup><sup>e</sup> n'enregistrer <sup>q</sup>u<sup>e</sup> <sup>l</sup><sup>e</sup> <sup>s</sup>tric<sup>t</sup> nécessaire. Pour <sup>r</sup>éalise<sup>r</sup> l'ensemble <sup>d</sup>e<sup>s</sup> opérations présentées dans cette brochure, vous avez besoin <sup>d</sup><sup>e</sup> pouvoir <sup>y</sup> enregistrer des documents <sup>e</sup><sup>t</sup> <sup>l</sup><sup>a</sup> configuration <sup>d</sup><sup>e</sup> Thunderbird.

### Création <sup>e</sup><sup>t</sup> suppression <sup>d</sup><sup>e</sup> document

#### Créer un document

Ça <sup>s</sup><sup>e</sup> passe comme d'habitude. Oubliez simplement <sup>p</sup>a<sup>s</sup> <sup>d</sup><sup>e</sup> <sup>l</sup>'enregistre<sup>r</sup> dans <sup>l</sup><sup>e</sup> dossier appelé « Persistent » <sup>s</sup><sup>i</sup> vous <sup>n</sup><sup>e</sup> voulez <sup>p</sup>a<sup>s</sup> <sup>q</sup>u'i<sup>l</sup> disparaisse <sup>à</sup> <sup>l</sup><sup>a</sup> <sup>f</sup>i<sup>n</sup> <sup>d</sup><sup>e</sup> <sup>l</sup><sup>a</sup> <sup>s</sup>ession.

#### Observer/supprimer <sup>L</sup>e<sup>s</sup> métadonnées

<sup>L</sup>e<sup>s</sup> <sup>f</sup>ichier<sup>s</sup> numériques contiennent plusieurs types d'informations. <sup>I</sup><sup>l</sup> <sup>y</sup> <sup>a</sup> <sup>c</sup>elle<sup>s</sup> <sup>q</sup>u<sup>i</sup> nous sont accessibles au premier abord, <sup>e</sup><sup>t</sup> qui sont celles qui souvent nous intéressent <sup>l</sup><sup>e</sup> plus, qui constituent pour nous <sup>l</sup><sup>a</sup> <sup>p</sup>arti<sup>e</sup> principale <sup>d</sup><sup>u</sup> <sup>f</sup>ichie<sup>r</sup> (pa<sup>r</sup> exemple pour une photo <sup>c</sup>'es<sup>t</sup> l'image <sup>e</sup><sup>n</sup> elle-même). Mais <sup>l</sup><sup>e</sup> <sup>f</sup>ichie<sup>r</sup> contient pourtant <sup>d</sup>'autre<sup>s</sup> informations, dont nous sommes parfois peu conscient-es mais <sup>q</sup>u<sup>i</sup> peuvent s'avérer <sup>t</sup>rè<sup>s</sup> utiles. <sup>o</sup><sup>u</sup> <sup>t</sup>rè<sup>s</sup> daaangereuses! Ce sont <sup>l</sup>e<sup>s</sup> métadonnées: <sup>l</sup>'heur<sup>e</sup> <sup>e</sup><sup>t</sup> <sup>l</sup><sup>a</sup> <sup>d</sup>at<sup>e</sup> auxquelles <sup>l</sup><sup>e</sup> <sup>f</sup>ichie<sup>r</sup> <sup>a</sup> <sup>é</sup>t<sup>é</sup> <sup>c</sup>réé, <sup>p</sup>a<sup>r</sup> <sup>q</sup>ue<sup>l</sup> <sup>u</sup>tilisatriceur, <sup>s</sup>u<sup>r</sup> <sup>q</sup>ue<sup>l</sup> système d'exploitation <sup>o</sup><sup>u</sup> <sup>b</sup>ie<sup>n</sup> encore <sup>l</sup><sup>a</sup> marque <sup>d</sup><sup>u</sup> téléphone <sup>q</sup>u<sup>i</sup> <sup>a</sup> <sup>p</sup>ri<sup>s</sup> <sup>c</sup>ett<sup>e</sup> <sup>p</sup>hoto, <sup>s</sup><sup>a</sup> géolocalisation <sup>a</sup><sup>u</sup> moment <sup>o</sup><sup>ù</sup> <sup>l</sup><sup>a</sup> photo <sup>a</sup> <sup>é</sup>t<sup>é</sup> <sup>p</sup>rise... Ces métadonnées <sup>f</sup>on<sup>t</sup> <sup>p</sup>arti<sup>e</sup> <sup>d</sup><sup>u</sup> <sup>f</sup>ichie<sup>r</sup> <sup>e</sup><sup>t</sup> s'envoient-avec <sup>l</sup>u<sup>i</sup> <sup>a</sup><sup>u</sup> moment <sup>d</sup><sup>u</sup> partage, <sup>d</sup><sup>e</sup> <sup>l</sup><sup>a</sup> diffusion <sup>s</sup>u<sup>r</sup> <sup>l</sup>e<sup>s</sup> réseaux <sup>o</sup><sup>u</sup> <sup>d</sup><sup>e</sup> <sup>l</sup>'envo<sup>i</sup> <sup>p</sup>a<sup>r</sup> <sup>m</sup>ail.

On peut généralement accéder <sup>à</sup> une <sup>p</sup>arti<sup>e</sup> <sup>d</sup><sup>e</sup> <sup>c</sup>e<sup>s</sup> métadonnées <sup>p</sup>a<sup>r</sup> l'explorateur <sup>d</sup><sup>e</sup> fichier en faisant clic droit  $\blacktriangleright$  Propriétés. Une photo peut par exemple contenir le modèle de <sup>l</sup>'apparei<sup>l</sup> <sup>q</sup>u<sup>i</sup> <sup>a</sup> <sup>s</sup>erv<sup>i</sup> <sup>à</sup> <sup>l</sup><sup>a</sup> prendre, <sup>l</sup><sup>a</sup> <sup>d</sup>at<sup>e</sup> <sup>e</sup><sup>t</sup> <sup>l</sup>'heure, <sup>v</sup>oir<sup>e</sup> <sup>l</sup>e<sup>s</sup> coordonnées GPS <sup>a</sup><sup>u</sup> moment <sup>d</sup><sup>e</sup> <sup>l</sup><sup>a</sup> prise dans certains cas.

Dans l'explorateur de fichiers de Tails il est possible de faire clic droit  $\blacktriangleright$  Remove metadata pour créer une copie de <sup>c</sup><sup>e</sup> fichier sans métadonnées.

#### Écraser l'espace disque disponible

Pour <sup>e</sup>fface<sup>r</sup> <sup>t</sup>out<sup>e</sup> <sup>t</sup>rac<sup>e</sup> <sup>d</sup>'u<sup>n</sup> document <sup>s</sup>u<sup>r</sup> <sup>l</sup><sup>a</sup> <sup>c</sup>l<sup>é</sup> USB une <sup>f</sup>oi<sup>s</sup> qu'on <sup>e</sup><sup>n</sup> <sup>a</sup> <sup>p</sup>lu<sup>s</sup> besoin, <sup>o</sup><sup>n</sup> peut le supprimer (clic droit > Supprimer de manière permanente) puis écraser l'espace disque disponible, <sup>c</sup>'es<sup>t</sup> <sup>à</sup> <sup>d</sup>ir<sup>e</sup> <sup>r</sup>éécrir<sup>e</sup> <sup>d</sup>e<sup>s</sup> données aléatoires <sup>à</sup> <sup>t</sup>ou<sup>s</sup> <sup>l</sup>e<sup>s</sup> endroits <sup>d</sup><sup>e</sup> <sup>l</sup><sup>a</sup> <sup>c</sup>l<sup>é</sup> <sup>o</sup><sup>ù</sup> <sup>o</sup><sup>n</sup> <sup>a</sup> <sup>p</sup>a<sup>s</sup> des fichiers qu'on veut garder. Pour cela, cliquer en haut à gauche sur Emplacements Persistent. Puis faire un clic droit dans l'espace blancs sous les dossiers et fichiers et choisir Écraser <sup>l</sup>'espac<sup>e</sup> disque disponible.

Attention, cette opération <sup>e</sup>s<sup>t</sup> longue, particulièrement sur un gros disque dur. Elle ne peut pas <sup>ê</sup>tr<sup>e</sup> <sup>f</sup>ait<sup>e</sup> dans l'urgence.

## Se connecter <sup>à</sup> Internet : Tor

#### Connexion <sup>à</sup> Tor

Sur Tails, tout <sup>e</sup>s<sup>t</sup> <sup>f</sup>ai<sup>t</sup> pour que toutes <sup>l</sup>e<sup>s</sup> connexions <sup>à</sup> Internet passent par Tor. Nous détaillons <sup>i</sup>c<sup>i</sup> <sup>l</sup>e<sup>s</sup> aspects pratique <sup>d</sup><sup>e</sup> <sup>l</sup>'utilisatio<sup>n</sup> <sup>d</sup><sup>e</sup> <sup>T</sup>or. Pour comprendre pourquoi nous choisissons <sup>c</sup>e<sup>t</sup> <sup>o</sup>uti<sup>l</sup> <sup>e</sup><sup>t</sup> comment <sup>i</sup><sup>l</sup> fonctionne vous pouvez vous reporter aux annexes dans <sup>l</sup><sup>a</sup> <sup>p</sup>arti<sup>e</sup> Naviguer <sup>s</sup>u<sup>r</sup> internet <sup>d</sup><sup>e</sup> manière anonyme... <sup>C</sup>'es<sup>t</sup> <sup>à</sup> <sup>d</sup>ir<sup>e</sup> ?

Pour commencer, <sup>i</sup><sup>l</sup> <sup>f</sup>au<sup>t</sup> donc d'abord <sup>s</sup><sup>e</sup> connecter <sup>a</sup><sup>u</sup> réseau <sup>T</sup>or. <sup>L</sup><sup>a</sup> page <sup>d</sup><sup>e</sup> connexion <sup>s</sup>'ouvr<sup>e</sup> automatiquement lorsque l'ordinateur <sup>e</sup>s<sup>t</sup> connecté <sup>à</sup> <sup>u</sup><sup>n</sup> <sup>w</sup>ifi, <sup>p</sup>a<sup>r</sup> exemple. <sup>L</sup><sup>a</sup> première option (Connexion automatique) <sup>s</sup>uffi<sup>t</sup> <sup>à</sup> <sup>s</sup><sup>e</sup> connecter au réseau Tor. Votre routeur (box) <sup>e</sup><sup>t</sup> votre fournisseur d'accès savent alors que vous vous connectez <sup>à</sup> Tor, <sup>e</sup><sup>t</sup> <sup>c</sup><sup>e</sup> sera <sup>l</sup><sup>a</sup> seule chose <sup>q</sup>u'il<sup>s</sup> sauront. <sup>S</sup><sup>i</sup> vous souhaitez essayer <sup>d</sup><sup>e</sup> cacher <sup>c</sup>ett<sup>e</sup> information, <sup>i</sup><sup>l</sup> faudra <sup>u</sup>tilise<sup>r</sup> <sup>d</sup>e<sup>s</sup> 'ponts Tor'. Consultez la documentation de Tails<sup>74</sup>, pour comprendre les enjeux de ce choix et comment <sup>f</sup>aire.

### Navigateur Tor (tor-browser 12.0.4)

Une <sup>f</sup>oi<sup>s</sup> connecté-e <sup>à</sup> Tor vous pourrez accéder <sup>a</sup><sup>u</sup> navigateur <sup>T</sup>or. <sup>C</sup>'es<sup>t</sup> <sup>u</sup><sup>n</sup> navigateur web <sup>q</sup>u<sup>i</sup> <sup>s</sup>'utilis<sup>e</sup> globalement comme <sup>l</sup>e<sup>s</sup> <sup>a</sup>utres. En vous connectant <sup>à</sup> certains <sup>s</sup>ites, une redirection vers un site en « .onion » vous sera proposée. Les sites en « .onion » sont des sites web <sup>q</sup>u<sup>i</sup> <sup>s</sup>on<sup>t</sup> accessibles uniquement <sup>v</sup>i<sup>a</sup> <sup>l</sup><sup>e</sup> réseau <sup>T</sup>or. Ceci <sup>o</sup>ffr<sup>e</sup> une couche d'anonymisation supplémentaire. Certains sites proposent ainsi une copie de leur contenu sur un site en ".onion".

# Gestionnaire de mots de passe : Keepass XC

### Principe

Les mots <sup>d</sup><sup>e</sup> passe sont <sup>u</sup>tilisé<sup>s</sup> partout <sup>s</sup>u<sup>r</sup> <sup>l</sup><sup>e</sup> <sup>n</sup>et, pour accéder <sup>à</sup> <sup>d</sup><sup>e</sup> nombreux services. Pour des bonnes pratiques de choix de mots de passe, voir la partie Mots de passe des Annexes. Sans entrer dans <sup>l</sup><sup>e</sup> <sup>d</sup>étail, <sup>o</sup><sup>n</sup> peut cependant retenir comme bonne pratique <sup>d</sup>e:

&£ Choisir des mots de passe forts. En effet, <sup>i</sup><sup>l</sup> existe des logiciels qui visent <sup>à</sup> trouver <sup>l</sup>e<sup>s</sup> mots <sup>d</sup><sup>e</sup> passe automatiquement <sup>e</sup><sup>n</sup> <sup>l</sup>e<sup>s</sup> testant un par <sup>u</sup>n. Ces logiciels sont mis <sup>e</sup><sup>n</sup> difficultés par <sup>l</sup><sup>a</sup> <sup>t</sup>aill<sup>e</sup> (nombre de caractères), <sup>l</sup><sup>a</sup> diversité des caractères (minuscules, majuscules, chiffres, caractères spéciaux), etc.

£ Choisir <sup>d</sup>e<sup>s</sup> mots <sup>d</sup><sup>e</sup> passe <sup>d</sup>ifférent<sup>s</sup> pour chaque <sup>s</sup>ite. En <sup>e</sup>ffet, <sup>s</sup><sup>i</sup> jamais <sup>l</sup>'u<sup>n</sup> <sup>d</sup><sup>e</sup> <sup>c</sup>e<sup>s</sup> <sup>s</sup>ite<sup>s</sup> <sup>s</sup><sup>e</sup> <sup>f</sup>aisai<sup>t</sup> <sup>p</sup>irater, l'attaquant-e pourrait réussir <sup>à</sup> trouver votre mot <sup>d</sup><sup>e</sup> passe grâce <sup>à</sup> <sup>c</sup><sup>e</sup> piratage. <sup>S</sup><sup>i</sup> vous <sup>u</sup>tilise<sup>z</sup> <sup>l</sup><sup>e</sup> même mot <sup>d</sup><sup>e</sup> passe <sup>a</sup>illeurs, <sup>c</sup><sup>e</sup> <sup>s</sup>erai<sup>t</sup> beaucoup <sup>p</sup>lu<sup>s</sup> <sup>f</sup>acil<sup>e</sup> pour <sup>e</sup>llu<sup>i</sup> de pirater ces différents comptes.

Appliquer <sup>c</sup>e<sup>s</sup> <sup>c</sup>onseil<sup>s</sup> <sup>n</sup>'es<sup>t</sup> <sup>p</sup>a<sup>s</sup> toujours évident <sup>c</sup>a<sup>r</sup> <sup>i</sup><sup>l</sup> <sup>n</sup>'es<sup>t</sup> <sup>p</sup>a<sup>s</sup> <sup>f</sup>acil<sup>e</sup> <sup>d</sup><sup>e</sup> <sup>r</sup>eteni<sup>r</sup> <sup>d</sup><sup>e</sup> nombreux mots <sup>d</sup><sup>e</sup> passe longs. Un gestionnaire <sup>d</sup><sup>e</sup> mots <sup>d</sup><sup>e</sup> passe <sup>e</sup>s<sup>t</sup> un logiciel <sup>q</sup>u<sup>i</sup> nous aide dans <sup>c</sup>ett<sup>e</sup> <sup>t</sup>âche. <sup>I</sup><sup>l</sup> permet d'enregistrer <sup>t</sup>ou<sup>t</sup> <sup>s</sup>e<sup>s</sup> mots <sup>d</sup><sup>e</sup> passe dans <sup>u</sup><sup>n</sup> <sup>f</sup>ichie<sup>r</sup> <sup>c</sup>hiffré, protégé par un unique mot de passe très <sup>f</sup>ort.

<sup>74</sup> https://tails.boum.org/doc/anonymous\_internet/tor/index.fr.html Se connecter au réseau Tor, Tails

### KeepassXC 2.6.2

KeepassXC <sup>e</sup>s<sup>t</sup> un gestionnaire <sup>d</sup><sup>e</sup> mot <sup>d</sup><sup>e</sup> passes inclut dans <sup>T</sup>ails. Lors <sup>d</sup><sup>e</sup> <sup>l</sup><sup>a</sup> première <sup>u</sup>tilisatio<sup>n</sup> <sup>i</sup><sup>l</sup> <sup>v</sup><sup>a</sup> <sup>c</sup>rée<sup>r</sup> une <sup>b</sup>as<sup>e</sup> <sup>d</sup><sup>e</sup> données <sup>d</sup><sup>e</sup> mots <sup>d</sup><sup>e</sup> <sup>p</sup>asse. <sup>I</sup><sup>l</sup> <sup>s</sup>'agi<sup>t</sup> <sup>d</sup>'u<sup>n</sup> <sup>f</sup>ichie<sup>r</sup> unique <sup>o</sup><sup>ù</sup> seront rangés <sup>t</sup>ou<sup>s</sup> <sup>l</sup>e<sup>s</sup> mots <sup>d</sup><sup>e</sup> passe <sup>p</sup>a<sup>r</sup> <sup>l</sup><sup>a</sup> <sup>s</sup>uite. N'oubliez <sup>p</sup>a<sup>s</sup> d'enregistrer <sup>c</sup><sup>e</sup> <sup>f</sup>ichie<sup>r</sup> dans <sup>v</sup>otr<sup>e</sup> persistance pour <sup>q</sup>u'i<sup>l</sup> survive <sup>à</sup> <sup>l</sup>'extinctio<sup>n</sup> <sup>d</sup><sup>u</sup> système. <sup>C</sup><sup>e</sup> <sup>f</sup>ichie<sup>r</sup> <sup>d</sup>oi<sup>t</sup> <sup>ê</sup>tr<sup>e</sup> protégé <sup>p</sup>a<sup>r</sup> <sup>u</sup><sup>n</sup> mot de passe <sup>f</sup>ort.

On vous <sup>c</sup>onseill<sup>e</sup> <sup>d</sup>'utilise<sup>r</sup> <sup>i</sup>c<sup>i</sup> un mot <sup>d</sup><sup>e</sup> passe <sup>f</sup>acil<sup>e</sup> <sup>à</sup> déduire <sup>d</sup><sup>u</sup> mot <sup>d</sup><sup>e</sup> passe de chiffrement de <sup>l</sup><sup>a</sup> persistance. Perdre <sup>c</sup><sup>e</sup> mot de passe peut vous faire perdre <sup>v</sup>otr<sup>e</sup> accès <sup>à</sup> <sup>p</sup>a<sup>s</sup> mal <sup>d</sup><sup>e</sup> comptes, <sup>c</sup>'es<sup>t</sup> probablement quelque chose <sup>q</sup>u<sup>e</sup> vous souhaitez éviter.

<sup>L</sup><sup>e</sup> bouton [+] vous permet ensuite d'ajouter <sup>d</sup>e<sup>s</sup> « entrées » dans <sup>v</sup>otr<sup>e</sup> base <sup>d</sup><sup>e</sup> données. Chaque entrée correspond <sup>à</sup> <sup>u</sup><sup>n</sup> mot <sup>d</sup><sup>e</sup> <sup>p</sup>asse. D'autres <sup>i</sup>nfo<sup>s</sup> peuvent <sup>l</sup>u<sup>i</sup> <sup>ê</sup>tr<sup>e</sup> associées pour vous aider <sup>à</sup> vous <sup>y</sup> retrouver (identifiant associé au mot de passe, <sup>t</sup>itre, <sup>e</sup>tc). Ces informations <sup>s</sup>on<sup>t</sup> optionnelles. <sup>L</sup><sup>e</sup> <sup>p</sup>eti<sup>t</sup> <sup>d</sup><sup>é</sup> <sup>à</sup> <sup>d</sup>roit<sup>e</sup> dans <sup>l</sup><sup>a</sup> zone <sup>d</sup><sup>e</sup> <sup>t</sup>ext<sup>e</sup> <sup>q</sup>u<sup>i</sup> permet <sup>d</sup>'écrir<sup>e</sup> <sup>l</sup><sup>e</sup> mot <sup>d</sup><sup>e</sup> passe <sup>à</sup> enregistrer permet de choisir un mot de passe aléatoire. Ça évite de <sup>s</sup><sup>e</sup> creuser <sup>l</sup><sup>a</sup> tête pour trouver un nouveau mot <sup>d</sup><sup>e</sup> passe <sup>f</sup>or<sup>t</sup> <sup>à</sup> chaque nouveau <sup>s</sup>ite.

Ces entrées apparaissent ensuite dans <sup>l</sup>'écra<sup>n</sup> principal <sup>d</sup><sup>e</sup> KeepassXC <sup>e</sup><sup>t</sup> <sup>o</sup><sup>n</sup> peut <sup>f</sup>air<sup>e</sup> <sup>c</sup>li<sup>c</sup> <sup>d</sup>roi<sup>t</sup> <sup>&</sup>gt; Copier <sup>l</sup><sup>e</sup> mot <sup>d</sup><sup>e</sup> <sup>p</sup>ass<sup>e</sup> (o<sup>u</sup> <sup>c</sup>lique<sup>r</sup> <sup>s</sup>u<sup>r</sup> <sup>l</sup><sup>a</sup> <sup>p</sup>etit<sup>e</sup> <sup>c</sup>l<sup>é</sup> <sup>d</sup><sup>e</sup> <sup>l</sup><sup>a</sup> <sup>b</sup>arr<sup>e</sup> <sup>d</sup>'outils) pour <sup>a</sup>lle<sup>r</sup> <sup>l</sup><sup>e</sup> coller où nécessaire.

KeepassXC <sup>s</sup><sup>e</sup> verrouille <sup>e</sup><sup>t</sup> redemande régulièrement <sup>l</sup><sup>e</sup> mot <sup>d</sup><sup>e</sup> passe <sup>p</sup>rincipal, <sup>c</sup>'es<sup>t</sup> <sup>f</sup>ai<sup>t</sup> exprès.

## ENVOYER UN MAIL ANONYME CHIFFRÉ

## Choix des outils

#### $R$ iseup<sup>75</sup>

Riseup <sup>e</sup>s<sup>t</sup> un fournisseur mail qui permet de créer des boites mails sans <sup>l</sup>e<sup>s</sup> relier <sup>à</sup> d'autres info (autres adresses mail, numéro <sup>d</sup><sup>e</sup> <sup>t</sup>el, identité <sup>c</sup>ivile...). C'est une première étape nécessaire pour une boîte mail anonyme. <sup>I</sup><sup>l</sup> reste <sup>l</sup>e<sup>s</sup> données <sup>d</sup><sup>e</sup> connexion, <sup>q</sup>u<sup>i</sup> pourraient permettre <sup>à</sup> Riseup <sup>d</sup>'établi<sup>r</sup> <sup>q</sup>u<sup>e</sup> <sup>t</sup>e<sup>l</sup> routeur (l<sup>a</sup> <sup>b</sup>ox) <sup>a</sup> demandé <sup>l</sup><sup>e</sup> contenu <sup>d</sup><sup>e</sup> <sup>t</sup>ell<sup>e</sup> adresse <sup>m</sup>ail. Riseup annonce ne pas enregistrer ces informations, mais il est possible de ne pas avoir à s'en préoccuper <sup>e</sup><sup>n</sup> <sup>u</sup>tilisan<sup>t</sup> <sup>T</sup>or. <sup>L</sup><sup>a</sup> <sup>s</sup>eul<sup>e</sup> chose que Riseup <sup>v</sup>err<sup>a</sup> <sup>a</sup>lor<sup>s</sup> <sup>s</sup>er<sup>a</sup> <sup>q</sup>u<sup>e</sup> quelqu'un-e <sup>u</sup>tilisan<sup>t</sup> Tor <sup>s</sup>'es<sup>t</sup> connectée <sup>à</sup> cette adresse mail.

Créer une adresse Riseup demande <sup>à</sup> <sup>c</sup><sup>e</sup> <sup>q</sup>u<sup>e</sup> quelqu'un-e <sup>q</sup>u<sup>i</sup> <sup>e</sup><sup>n</sup> <sup>a</sup> <sup>d</sup>éj<sup>à</sup> une vous fournisse <sup>u</sup><sup>n</sup> code d'invitation.

À Au moment <sup>d</sup><sup>e</sup> <sup>l</sup>'écritur<sup>e</sup> <sup>d</sup><sup>e</sup> <sup>c</sup>ett<sup>e</sup> brochure, Riseup connaît <sup>d</sup>e<sup>s</sup> problèmes <sup>d</sup><sup>e</sup> spam, <sup>l</sup><sup>a</sup> fonctionnalité <sup>d</sup><sup>e</sup> création <sup>d</sup><sup>e</sup> nouveaux comptes <sup>a</sup> <sup>é</sup>t<sup>é</sup> temporairement supprimée pour un grand nombre <sup>d</sup><sup>e</sup> comptes. On <sup>n</sup><sup>e</sup> <sup>s</sup>ai<sup>t</sup> pas quand cette fonctionnalité sera <sup>d</sup><sup>e</sup> nouveau opérationnelle. Croisons <sup>l</sup>e<sup>s</sup> doigts.

<sup>7</sup>5 https://riseup.net/

Pour <sup>c</sup>rée<sup>r</sup> <sup>u</sup><sup>n</sup> code d'invitation <sup>s</sup><sup>i</sup> vous avez <sup>d</sup>éj<sup>à</sup> <sup>u</sup><sup>n</sup> compte :

- \*\_ Rendez-vous sur account.riseup.net
- \* Identifiez-vous
- <sup>+</sup> Cliquez sur Invites dans <sup>l</sup><sup>e</sup> menu <sup>d</sup><sup>e</sup> gauche
- \*\_ <sup>P</sup>ui<sup>s</sup> <sup>s</sup>u<sup>r</sup> Create New <sup>I</sup>nvit<sup>e</sup>
- \* <sup>L</sup><sup>e</sup> code d'invitation <sup>e</sup>s<sup>t</sup> composé <sup>d</sup><sup>e</sup> <sup>2</sup> <sup>b</sup>loc<sup>s</sup> <sup>d</sup><sup>e</sup> <sup>4</sup> caractères séparés <sup>p</sup>a<sup>r</sup> <sup>u</sup><sup>n</sup> <sup>t</sup>ire<sup>t</sup>

<sup>S</sup><sup>i</sup> personne autour de vous ne peut vous en fournir, ProtonMail par exemple vous donne également <sup>l</sup><sup>a</sup> possibilité <sup>d</sup><sup>e</sup> créer une adresse mail sans <sup>l</sup><sup>a</sup> <sup>r</sup>elie<sup>r</sup> <sup>à</sup> d'autres informations (autres adresses mail, numéro <sup>d</sup><sup>e</sup> <sup>t</sup>el, identité <sup>c</sup>ivile...). ProtonMail <sup>a</sup> déjà donné des informations <sup>d</sup><sup>e</sup> connexion à la police par le passé<sup>76</sup>. Il est donc d'autant plus important d'utiliser Tor pour s'y connecter.

<sup>L</sup><sup>a</sup> préférences <sup>d</sup>e<sup>s</sup> autrices <sup>e</sup><sup>t</sup> auteurs <sup>d</sup><sup>e</sup> <sup>c</sup>ett<sup>e</sup> brochures <sup>v</sup><sup>a</sup> <sup>à</sup> Riseup notamment <sup>c</sup>a<sup>r</sup> <sup>i</sup><sup>l</sup> s'agit d'une association dont le modèle financier est basé sur le don<sup>77</sup> et le bénévolat. ProtonMail <sup>e</sup>s<sup>t</sup> une entreprise <sup>q</sup>u<sup>i</sup> finance <sup>l</sup>e<sup>s</sup> services <sup>q</sup>u'ell<sup>e</sup> propose gratuitement grâce aux revenus tirés de services payants.

 $\triangle$  C'est quand même cool que collectivement on diversifie les structures qu'on <sup>s</sup>ollicit<sup>e</sup> <sup>e</sup>t/o<sup>u</sup> qu'on <sup>s</sup>outient. <sup>L</sup><sup>a</sup> concentration <sup>d</sup>e<sup>s</sup> utilisateurices chez <sup>u</sup>n<sup>e</sup> <sup>s</sup>eul<sup>e</sup> structure <sup>e</sup>s<sup>t</sup> problématique : cela donne beaucoup de pouvoir <sup>à</sup> cette structure, qui peut finir par avoir le monopole, c'est également une grosse charge de travail pour les personnes s'impliquant dans cette structure, si ce fournisseur arrête de fournir le service en question, tout le monde est dans la merde... Riseup n'est pas la seule structure à fournir des adresses mails anonymes. Le réseau Chatons<sup>78</sup> peut permettre de trouver des fournisseurs alternatifs. Riseup fournit également une <sup>l</sup>ist<sup>e</sup> <sup>d</sup><sup>e</sup> fournisseurs militants<sup>79</sup>. Certains fournisseurs mails locaux permettent aussi d'obtenir anonymement une adresse <sup>m</sup>ail. <sup>S</sup><sup>i</sup> vous avez besoin d'une adresse mail temporaire <sup>e</sup><sup>t</sup> anonyme pour créer un compte mail vous pouvez <sup>u</sup>tilise<sup>r</sup> <sup>d</sup>e<sup>s</sup> services comme <sup>j</sup>itjat.or<sup>g</sup> <sup>o</sup><sup>u</sup> dnmx.org, <sup>q</sup>u<sup>i</sup> permettent facilement d'obtenir une adresse mail anonyme, mais difficilement <sup>d</sup><sup>e</sup> <sup>c</sup>hiffre<sup>r</sup> <sup>s</sup>e<sup>s</sup> mails (pa<sup>s</sup> <sup>d</sup><sup>e</sup> <sup>p</sup>ossibilit<sup>é</sup> <sup>d</sup>'utilise<sup>r</sup> Thunderbird, par exemple).

<sup>7</sup>6 : https://www.pcmag.com/news/protonmail-explains-why-it-shared-a-users-ip-address-with-police <sup>'</sup> Protonmail s'explique sur le transfert de l'adresses IP d'un de leurs utilisateur à la Police', PC Mag, 2021 (un article en anglais mais un peu plus précis que celui en français ci-dessous) -https://www.numerama.com/tech/736940 -protonmail-transmet-des-adresses-ip-a-la-police-4 questions-pour-comprendre-la-polemique.html ProtonMail transmet des adresses <sup>I</sup><sup>P</sup> <sup>à</sup> <sup>l</sup><sup>a</sup> <sup>P</sup>olice, Numerama, 2021

<sup>77</sup> Si vous voulez faire un don à Riseup, c'est par ici ! → https://riseup.net/en/donate

<sup>78</sup> Collectif des Hébergeurs Alternatifs, Transparents, Ouverts, Neutres et Solidaires. Cette page permet de trouver <sup>l</sup>e<sup>s</sup> hébergeurs du collectif proposant un service en particulier https://www.chatons.org/search/by-service

<sup>7</sup>9 http///riseup.net/fr/security/resources/radical-servers

#### Thunderbird 102.9.0

Thunderbird <sup>e</sup>s<sup>t</sup> un gestionnaire <sup>d</sup><sup>e</sup> mail. <sup>I</sup><sup>l</sup> permet <sup>d</sup><sup>e</sup> recevoir des mails, <sup>l</sup>e<sup>s</sup> <sup>t</sup>rier, en envoyer, <sup>d</sup><sup>e</sup> <sup>g</sup>ére<sup>r</sup> <sup>u</sup><sup>n</sup> carnet <sup>d</sup>'adresses, <sup>u</sup><sup>n</sup> agenda, <sup>d</sup><sup>e</sup> <sup>f</sup>air<sup>e</sup> <sup>d</sup><sup>e</sup> <sup>l</sup><sup>a</sup> discussion instantanée, <sup>e</sup>tc. <sup>I</sup><sup>l</sup> permet également de chiffrer <sup>e</sup><sup>t</sup> déchiffrer des mails, ainsi que de gérer un carnet de <sup>c</sup>lé<sup>s</sup> <sup>d</sup><sup>e</sup> chiffrement associées <sup>a</sup><sup>u</sup> carnet d'adresses.

Thunderbird est un logiciel libre, financé par des dons<sup>80</sup> et du bénévolat. La communauté <sup>q</sup>u<sup>i</sup> <sup>l</sup><sup>e</sup> fabrique <sup>e</sup>s<sup>t</sup> hébergée légalement par une fondation non-marchande : <sup>l</sup><sup>a</sup> fondation Mozilla.

Et cerise sur <sup>l</sup><sup>e</sup> gâteau : <sup>I</sup><sup>l</sup> est déjà inclus dans Tails !

### Mise en place

#### Création d'une adresse mail anonyme

En passant <sup>p</sup>a<sup>r</sup> <sup>l</sup><sup>e</sup> navigateur <sup>T</sup>or, <sup>c</sup>rée<sup>z</sup> une adresse <sup>m</sup>ail. <sup>S</sup><sup>i</sup> <sup>l</sup>'objecti<sup>f</sup> <sup>e</sup>s<sup>t</sup> <sup>q</sup>u<sup>e</sup> <sup>c</sup>ett<sup>e</sup> adresse <sup>s</sup>oi<sup>t</sup> anonyme, <sup>n</sup>'utilise<sup>z</sup> <sup>p</sup>a<sup>s</sup> une adresse que <sup>l</sup>'o<sup>n</sup> <sup>p</sup>uiss<sup>e</sup> <sup>r</sup>elie<sup>r</sup> <sup>à</sup> vous : <sup>P</sup>a<sup>r</sup> exemple, <sup>n</sup>'<sup>y</sup> mettez <sup>p</sup>a<sup>s</sup> votre nom <sup>o</sup><sup>u</sup> votre surnom, <sup>o</sup><sup>u</sup> d'autres <sup>i</sup>nf<sup>o</sup> <sup>q</sup>u<sup>i</sup> vous identifieraient facilement. Vous pouvez <sup>u</sup>tilise<sup>r</sup> KeepassXC pour choisir un mot <sup>d</sup><sup>e</sup> passe.

#### Configurer un compte sur Thunderbird

Pour un autre guide de configuration d'un compte sur Thunderbird, vous pouvez aussi <sup>a</sup>lle<sup>r</sup> <sup>v</sup>oi<sup>r</sup> <sup>l</sup><sup>a</sup> documentation <sup>d</sup><sup>e</sup> <sup>T</sup>ails°'

Au démarrage <sup>d</sup><sup>e</sup> Thunderbird, entrez <sup>l</sup>e<sup>s</sup> informations concernant votre nouvelle adresse mail.

Dans <sup>l</sup><sup>a</sup> première <sup>f</sup>enêtr<sup>e</sup> <sup>o</sup><sup>n</sup> vous demande <sup>v</sup>otr<sup>e</sup> nom complet. <sup>C</sup>'es<sup>t</sup> <sup>l</sup><sup>e</sup> nom <sup>q</sup>u<sup>i</sup> apparaîtra lorsque que vous enverrez <sup>d</sup>e<sup>s</sup> <sup>m</sup>ails, vous pouvez remplir <sup>c</sup><sup>e</sup> champ comme vous voulez.

On vous demande également <sup>d</sup><sup>e</sup> renseigner votre adresse électronique, puis votre mot <sup>d</sup><sup>e</sup> passe (c'es<sup>t</sup> <sup>l</sup><sup>e</sup> même que <sup>c</sup>elu<sup>i</sup> que vous <sup>a</sup>ve<sup>z</sup> <sup>c</sup>hois<sup>i</sup> lorsque que vous avez <sup>c</sup>réé <sup>v</sup>otr<sup>e</sup> <sup>a</sup>dresse).

Sur <sup>l</sup><sup>a</sup> deuxième fenêtre, <sup>l</sup>e<sup>s</sup> champs sont normalement pré-remplis par Thunderbird <sup>q</sup>u<sup>i</sup> configure automatiquement <sup>l</sup>e<sup>s</sup> paramètres <sup>d</sup><sup>e</sup> connexion <sup>e</sup><sup>n</sup> fonction <sup>d</sup><sup>e</sup> votre fournisseur mail. Vous pouvez <sup>l</sup>e<sup>s</sup> laisser <sup>t</sup>el<sup>s</sup> quels. Vous pouvez par contre préciser quel protocole utiliser pour <sup>s</sup><sup>e</sup> connecter <sup>à</sup> votre fournisseur <sup>d</sup><sup>e</sup> courrier électronique : <sup>s</sup>oi<sup>t</sup> IMAP, <sup>s</sup>oi<sup>t</sup> POP.

ax Avec IMAP, Thunderbird <sup>s</sup><sup>e</sup> synchronise constamment avec <sup>l</sup><sup>e</sup> serveur <sup>e</sup><sup>t</sup> affiche <sup>l</sup>e<sup>s</sup> courriers <sup>e</sup><sup>t</sup> <sup>l</sup>e<sup>s</sup> dossiers <sup>q</sup>u<sup>i</sup> <sup>s</sup>on<sup>t</sup> stockés actuellement <sup>s</sup>u<sup>r</sup> <sup>l</sup><sup>e</sup> serveur. IMAP <sup>e</sup>s<sup>t</sup> <sup>p</sup>lu<sup>s</sup> adapté <sup>s</sup><sup>i</sup> vous accédez <sup>à</sup> vos courriers électroniques depuis différents ordinateurs.

zx Avec POP, Thunderbird télécharge <sup>l</sup>e<sup>s</sup> courriers électroniques qui sont dans <sup>l</sup><sup>a</sup> boite de réception <sup>s</sup>u<sup>r</sup> <sup>l</sup><sup>e</sup> serveur <sup>e</sup><sup>t</sup> peut ensuite <sup>l</sup>e<sup>s</sup> supprimer du serveur. POP <sup>e</sup>s<sup>t</sup> plus adapté <sup>s</sup><sup>i</sup> vous accédez <sup>à</sup> vos courriers électroniques uniquement depuis Tails <sup>e</sup><sup>t</sup> <sup>l</sup>e<sup>s</sup> stockez dans <sup>l</sup><sup>e</sup> stockage persistant. Attention toutefois <sup>à</sup> bien faire des sauvegardes <sup>s</sup><sup>i</sup> vous faites <sup>c</sup><sup>e</sup> choix <sup>l</sup>à. <sup>S</sup><sup>i</sup> vous perdez <sup>l</sup>'accè<sup>s</sup> <sup>à</sup> <sup>v</sup>otr<sup>e</sup> <sup>c</sup>l<sup>é</sup> <sup>T</sup>ail<sup>s</sup> vous n'aurez aucun moyen <sup>d</sup><sup>e</sup> retrouver <sup>v</sup>o<sup>s</sup> <sup>m</sup>ails.

<sup>80</sup> Si vous voulez faire un don, c'est par ici ! > https://give.thunderbird.net/en-US/?

<sup>81</sup> https://tails.boum.org/doc/anonymous\_internet/thunderbird/index.fr.html Envoyer des courriers électroniques <sup>e</sup><sup>t</sup> <sup>l</sup>ir<sup>e</sup> des flux avec Thunderbird, Tails

Une <sup>f</sup>oi<sup>s</sup> <sup>q</sup>u<sup>e</sup> vous avez configuré <sup>u</sup><sup>n</sup> premier compte <sup>s</sup>u<sup>r</sup> Thunderbird, <sup>i</sup><sup>l</sup> <sup>e</sup>s<sup>t</sup> possible <sup>d</sup>'e<sup>n</sup> configurer un deuxième (puis un troisième, un quatrième, etc). Pour cela cliquez sur l'icône menu (troi<sup>s</sup> <sup>t</sup>rait<sup>s</sup> horizontaux) en haut <sup>à</sup> droite <sup>d</sup><sup>e</sup> <sup>l</sup><sup>a</sup> fenêtre puis ouvrez <sup>l</sup><sup>a</sup> fenêtre Paramètres des comptes. Dans le menu de gauche, en bas, cliquez sur Gestion des comptes puis Ajouter un compte de messagerie. La suite de la procédure est la même que pour la configuration de votre premier compte.

À <sup>S</sup>i, <sup>l</sup>or<sup>s</sup> d'une même session <sup>T</sup>ail<sup>s</sup> vous consultez <sup>l</sup>e<sup>s</sup> <sup>d</sup>ifférent<sup>s</sup> comptes <sup>d</sup><sup>e</sup> messagerie que vous avez configuré sur Thunderbird ; autrement <sup>d</sup>i<sup>t</sup> <sup>s</sup><sup>i</sup> vous ne redémarrez pas votre <sup>c</sup>l<sup>é</sup> entre <sup>l</sup><sup>e</sup> moment <sup>o</sup><sup>ù</sup> vous consultez <sup>v</sup>o<sup>s</sup> différentes boîtes <sup>m</sup>ails, <sup>i</sup><sup>l</sup> <sup>y</sup> <sup>a</sup> <sup>u</sup><sup>n</sup> risque <sup>f</sup>aibl<sup>e</sup> pour que ces différentes adresses soient mises en lien les unes avec les autres<sup>82</sup>.

Et voilà ! Et <sup>s</sup><sup>i</sup> vous avez des problèmes pour configurer votre adresse mail sur Thunderbird, n'hésitez pas à faire un tour sur la documentation de Tails<sup>83</sup>.

### Créer une paire de clés publique/privée

- \* En haut <sup>à</sup> gauche cliquez sur votre adresse mail.
- Dans la page qui s'affiche, cliquez sur Chiffrement de bout en bout
- \*\_\_OpenPGP <sup>e</sup>s<sup>t</sup> <sup>l</sup><sup>e</sup> nom <sup>d</sup>'u<sup>n</sup> format standard <sup>d</sup><sup>e</sup> <sup>m</sup>ai<sup>l</sup> <sup>c</sup>hiffré. Sous <sup>l</sup><sup>e</sup> <sup>t</sup>itr<sup>e</sup> OpenPGP <sup>c</sup>lique<sup>z</sup> sur <sup>l</sup><sup>e</sup> bouton Ajouter une <sup>c</sup>lé.
- · Sélectionnez Créer une nouvelle clé OpenPGP et cliquez sur Continuer
- \*\_ Dans <sup>l</sup>'écra<sup>n</sup> suivant vous pouvez <sup>l</sup>aisse<sup>r</sup> <sup>l</sup>e<sup>s</sup> paramètres <sup>p</sup>a<sup>r</sup> <sup>d</sup>éfaut. <sup>L</sup><sup>a</sup> <sup>d</sup>at<sup>e</sup> d'expiration <sup>n</sup>'es<sup>t</sup> <sup>p</sup>a<sup>s</sup> une information technique. <sup>E</sup>ll<sup>e</sup> permet <sup>d</sup><sup>e</sup> prévenir <sup>v</sup>o<sup>s</sup> correspondant-es <sup>d</sup><sup>e</sup> <sup>n</sup><sup>e</sup> <sup>p</sup>lu<sup>s</sup> <sup>u</sup>tilise<sup>r</sup> <sup>c</sup>ett<sup>e</sup> <sup>c</sup>l<sup>é</sup> après une certaine <sup>d</sup>ate, dans <sup>l</sup>'idé<sup>e</sup> que <sup>p</sup>lu<sup>s</sup> <sup>l</sup><sup>e</sup> temps passe <sup>p</sup>lu<sup>s</sup> <sup>o</sup><sup>n</sup> <sup>a</sup> <sup>d</sup><sup>e</sup> chance <sup>d</sup><sup>e</sup> perdre <sup>s</sup><sup>a</sup> <sup>c</sup>l<sup>é</sup> privée <sup>o</sup><sup>ù</sup> <sup>q</sup>u'ell<sup>e</sup> tombe <sup>e</sup>ntr<sup>e</sup> <sup>l</sup>e<sup>s</sup> mains <sup>d</sup><sup>e</sup> quelqu'un-e <sup>d</sup>'autre.
- <sup>+</sup> Confirmer
- \*\_ Retour <sup>à</sup> <sup>l</sup>'écra<sup>n</sup> <sup>d</sup>e<sup>s</sup> paramètres : <sup>V</sup>érifie<sup>z</sup> que <sup>v</sup>otr<sup>e</sup> <sup>c</sup>l<sup>é</sup> <sup>e</sup>s<sup>t</sup> <sup>b</sup>ie<sup>n</sup> sélectionnée.

C'est <sup>f</sup>ai<sup>t</sup> !

# Envoi de mail

### Envoyer <sup>s</sup><sup>a</sup> <sup>c</sup>l<sup>é</sup> publique

Thunderbird <sup>f</sup>ourni<sup>t</sup> <sup>p</sup>lei<sup>n</sup> <sup>d</sup><sup>e</sup> <sup>p</sup>etite<sup>s</sup> fonctions <sup>t</sup>rè<sup>s</sup> pratiques. Dans <sup>l</sup>'écra<sup>n</sup> <sup>d</sup><sup>e</sup> rédaction d'un message une option Joindre apparaît dans barre d'outils en haut de l'écran. Cliquez sur la petite flèche à droite de ce mot pour dérouler ce menu. Choisissez Joindre ma clé publique. Si vous n'avez <sup>p</sup>a<sup>s</sup> encore <sup>l</sup><sup>a</sup> <sup>c</sup>l<sup>é</sup> publique <sup>d</sup><sup>e</sup> <sup>v</sup>otr<sup>e</sup> correspondant.e, vous <sup>n</sup><sup>e</sup> pouvez <sup>p</sup>a<sup>s</sup> <sup>c</sup>hiffre<sup>r</sup> votre mail. Vous devez donc aussi décocher l'option Chiffrer, en haut <sup>à</sup> gauche, ou tenter <sup>d</sup><sup>e</sup> <sup>l</sup><sup>a</sup> trouver en cliquant sur Résoudre dans le bandeau jaune, puis sur Rechercher des clés publiques

<sup>8</sup>2 https://tails.boum.org/doc/about/warnings/index.fr.html Avertissements : <sup>T</sup>ail<sup>s</sup> <sup>e</sup>s<sup>t</sup> sûr mais pas magique !, <sup>T</sup>ail<sup>s</sup> (dans <sup>l</sup>'ongle<sup>t</sup> protéger votre <sup>i</sup>dentité)

<sup>83</sup> https://tails.boum.org/doc/anonymous\_internet/thunderbird/index.fr.html Envoyer des courriers électroniques <sup>e</sup><sup>t</sup> <sup>l</sup>ir<sup>e</sup> des flux avec Thunderbird, Tails

en ligne... en espérant que votre correspondante l'ai publiée quelque part sur un annuaire de clés. Vous n'aurez plus qu'à l'accepter, et le tour est joué.

Envoyez votre mail. Votre correspondant-e <sup>e</sup>s<sup>t</sup> désormais en mesure <sup>d</sup><sup>e</sup> vous répondre via un mail chiffré !

### Enregistrer une clé publique

Bonne nouvelle ! Vous avez <sup>r</sup>eç<sup>u</sup> une <sup>c</sup>l<sup>é</sup> publique <sup>e</sup><sup>n</sup> pièce-jointe <sup>d</sup>'u<sup>n</sup> <sup>m</sup>ail. Voilà comment <sup>l</sup>'intégre<sup>r</sup> <sup>à</sup> Thunderbird :

- \* La clé publique est en général un fichier en **.asc**. Passez votre souris sur le fichier en .asc <sup>e</sup><sup>t</sup> <sup>f</sup>aite<sup>s</sup> <sup>c</sup>li<sup>c</sup> <sup>d</sup>roi<sup>t</sup> Importer une <sup>c</sup>l<sup>é</sup> OpenPGP
- \* Dans le panneau qui s'affiche choisissez Acceptée (non vérifiée) sinon vous ne pourrez pas envoyer de mail avec cette <sup>c</sup>lé. Ce paramètre peut être modifié plus tard depuis <sup>l</sup><sup>e</sup> Gestionnaire <sup>d</sup><sup>e</sup> <sup>c</sup>lé<sup>s</sup> OpenPGP. <sup>L</sup><sup>a</sup> vérification <sup>d</sup><sup>e</sup> l'authenticité <sup>e</sup>s<sup>t</sup> <sup>d</sup>écrit<sup>e</sup> <sup>p</sup>lu<sup>s</sup> <sup>l</sup>oin.

Ça <sup>y</sup> <sup>e</sup>st, cette <sup>c</sup>l<sup>é</sup> <sup>e</sup>s<sup>t</sup> utilisable dans Thunderbird.

### Envoyer un mail chiffré

Lorsque vous envoyez un mail <sup>à</sup> une adresse mail <sup>à</sup> laquelle une <sup>c</sup>l<sup>é</sup> publique <sup>e</sup>s<sup>t</sup> associée, <sup>v</sup>érifie<sup>z</sup> simplement que <sup>l</sup><sup>a</sup> <sup>c</sup>as<sup>e</sup> Chiffrer <sup>e</sup>s<sup>t</sup> <sup>b</sup>ie<sup>n</sup> cochée. <sup>I</sup><sup>l</sup> <sup>n</sup>'<sup>y</sup> <sup>r</sup>ie<sup>n</sup> <sup>d</sup><sup>e</sup> <sup>p</sup>lu<sup>s</sup> <sup>à</sup> <sup>f</sup>aire, envoyez <sup>v</sup>otr<sup>e</sup> message. Vous pouvez <sup>v</sup>érifie<sup>r</sup> qu'un <sup>m</sup>ai<sup>l</sup> <sup>a</sup> <sup>é</sup>t<sup>é</sup> <sup>c</sup>hiffr<sup>é</sup> <sup>p</sup>a<sup>r</sup> <sup>l</sup><sup>a</sup> présence d'une mention OpenPGP <sup>e</sup><sup>t</sup> <sup>d</sup>'u<sup>n</sup> <sup>p</sup>eti<sup>t</sup> cadenas coché <sup>e</sup><sup>n</sup> <sup>v</sup>ert.

### Vérifier l'empreinte d'une <sup>c</sup>l<sup>é</sup>

<sup>S</sup><sup>i</sup> <sup>l</sup><sup>a</sup> clé publique <sup>a</sup> été transmise par un mail en clair (donc non-chiffré), <sup>i</sup><sup>l</sup> existe une possibilité que cette <sup>c</sup>l<sup>é</sup> <sup>a</sup>i<sup>t</sup> <sup>é</sup>t<sup>é</sup> corrompue. Plutôt que <sup>d</sup><sup>e</sup> vérifier caractère par caractère que <sup>l</sup><sup>a</sup> <sup>c</sup>l<sup>é</sup> <sup>n</sup>'<sup>a</sup> <sup>p</sup>a<sup>s</sup> <sup>é</sup>t<sup>é</sup> transformée, <sup>i</sup><sup>l</sup> <sup>e</sup>s<sup>t</sup> possible <sup>d</sup><sup>e</sup> <sup>v</sup>érifie<sup>r</sup> l'empreinte <sup>d</sup><sup>e</sup> <sup>c</sup>ett<sup>e</sup> <sup>c</sup>lé. Cette empreinte <sup>e</sup>s<sup>t</sup> <sup>l</sup><sup>e</sup> <sup>r</sup>ésulta<sup>t</sup> <sup>d</sup>'u<sup>n</sup> <sup>c</sup>alcu<sup>l</sup> <sup>f</sup>ai<sup>t</sup> <sup>à</sup> <sup>p</sup>arti<sup>r</sup> <sup>d</sup><sup>e</sup> <sup>l</sup><sup>a</sup> <sup>c</sup>lé. Deux <sup>c</sup>lé<sup>s</sup> <sup>n</sup><sup>e</sup> peuvent <sup>p</sup>a<sup>s</sup> <sup>a</sup>voi<sup>r</sup> <sup>l</sup><sup>a</sup> même empreinte.

Vous pouvez trouver cette empreinte dans le Gestionnaire de clés OpenPGP qui est dans les Outils. Double-cliquez sur la clé concernée pour voir s'afficher, entre autres informations, l'empreinte <sup>d</sup><sup>e</sup> <sup>l</sup><sup>a</sup> <sup>c</sup>lé. Récupérez l'empreinte <sup>d</sup><sup>e</sup> <sup>l</sup><sup>a</sup> <sup>c</sup>l<sup>é</sup> que vous voulez <sup>v</sup>érifie<sup>r</sup> auprès <sup>d</sup><sup>e</sup> <sup>v</sup>otr<sup>e</sup> correspondant-e. <sup>I</sup><sup>l</sup> <sup>f</sup>au<sup>t</sup> <sup>l</sup><sup>a</sup> récupérer <sup>p</sup>a<sup>r</sup> un autre moyen que <sup>l</sup>e<sup>s</sup> mails, <sup>c</sup>a<sup>r</sup> <sup>s</sup><sup>i</sup> <sup>l</sup><sup>e</sup> premier <sup>t</sup>ransfer<sup>t</sup> <sup>a</sup> <sup>é</sup>t<sup>é</sup> corrompu, <sup>c</sup>elui-c<sup>i</sup> pourrait <sup>l</sup>'êtr<sup>e</sup> <sup>a</sup>ussi. <sup>L</sup><sup>e</sup> moyen <sup>l</sup><sup>e</sup> <sup>p</sup>lu<sup>s</sup> <sup>s</sup>û<sup>r</sup> <sup>e</sup>s<sup>t</sup> <sup>b</sup>ie<sup>n</sup> <sup>s</sup>û<sup>r</sup> <sup>d</sup><sup>e</sup> transmettre <sup>c</sup>ett<sup>e</sup> empreinte <sup>à</sup> <sup>l</sup>'oral.

<sup>V</sup>érifie<sup>z</sup> simplement que l'empreinte transmise <sup>p</sup>a<sup>r</sup> <sup>l</sup><sup>a</sup> personne <sup>u</sup>tilisan<sup>t</sup> <sup>l</sup><sup>a</sup> <sup>c</sup>l<sup>é</sup> <sup>e</sup>s<sup>t</sup> <sup>b</sup>ie<sup>n</sup> celle que vous avez sous les yeux. Si c'est le cas, vous pouvez cocher la case Oui, j'ai vérifié cette empreinte en personne pour vous rappeler que vous avez fait cette opération. Si ce n'est <sup>p</sup>a<sup>s</sup> <sup>l</sup><sup>e</sup> <sup>c</sup>as, <sup>n</sup>'utilise<sup>z</sup> <sup>p</sup>lu<sup>s</sup> <sup>c</sup>ett<sup>e</sup> <sup>c</sup>lé, <sup>e</sup><sup>t</sup> essayez <sup>d</sup><sup>e</sup> comprendre <sup>c</sup><sup>e</sup> <sup>q</sup>u<sup>i</sup> <sup>a</sup> <sup>p</sup><sup>u</sup> <sup>s</sup><sup>e</sup> <sup>p</sup>asser.

## **CONCLUSION**

<sup>C</sup>'es<sup>t</sup> <sup>l</sup><sup>a</sup> <sup>f</sup>i<sup>n</sup> <sup>d</sup><sup>e</sup> <sup>c</sup>ett<sup>e</sup> <sup>p</sup>etit<sup>e</sup> <sup>v</sup>isit<sup>e</sup> <sup>d</sup><sup>e</sup> <sup>T</sup>ail<sup>s</sup> <sup>e</sup><sup>t</sup> <sup>d</sup><sup>e</sup> quelques usages <sup>a</sup>ssociés. <sup>T</sup>ail<sup>s</sup> intègre <sup>d</sup><sup>e</sup> nombreuses autres fonctionnalités que vous pourrez découvrir au <sup>f</sup>u<sup>r</sup> <sup>e</sup><sup>t</sup> <sup>à</sup> mesure <sup>d</sup><sup>e</sup> vos besoins.

En particulier <sup>i</sup><sup>l</sup> existe un utilitaire permettant <sup>d</sup><sup>e</sup> faire des sauvegarde de votre persistance <sup>s</sup>u<sup>r</sup> une autre <sup>c</sup>l<sup>é</sup> <sup>T</sup>ails. <sup>L</sup>'utilitair<sup>e</sup> <sup>e</sup>s<sup>t</sup> rangé dans Applications » Outils système » Back Up Persistent Storage. Ça vaut vraiment <sup>l</sup><sup>e</sup> coup <sup>d</sup><sup>e</sup> <sup>l</sup><sup>e</sup> <sup>f</sup>air<sup>e</sup> : une <sup>c</sup>l<sup>é</sup> USB <sup>s</sup><sup>e</sup> perd beaucoup <sup>p</sup>lu<sup>s</sup> facilement qu'un ordinateur, <sup>e</sup><sup>t</sup> vous venez <sup>d</sup><sup>e</sup> stocker <sup>v</sup>o<sup>s</sup> accès <sup>à</sup> <sup>v</sup>otr<sup>e</sup> nouvelle boîte mail uniquement sur cette <sup>c</sup>l<sup>é</sup> !

# POUR CONCLURE

Nous <sup>v</sup>oil<sup>à</sup> (presque) <sup>à</sup> <sup>l</sup><sup>a</sup> <sup>f</sup>i<sup>n</sup> <sup>d</sup><sup>e</sup> <sup>c</sup>ett<sup>e</sup> brochure (loool). On espère <sup>q</sup>u<sup>e</sup> <sup>l</sup><sup>a</sup> <sup>l</sup>ectur<sup>e</sup> <sup>n</sup>'étai<sup>t</sup> pas trop dense <sup>e</sup><sup>t</sup> <sup>l</sup>e<sup>s</sup> contenus <sup>à</sup> peu près compréhensibles.

<sup>S</sup><sup>i</sup> vous mettez un premier (ou un deuxième) pied dans <sup>l</sup><sup>a</sup> mise en place <sup>d</sup><sup>e</sup> pratiques <sup>d</sup><sup>e</sup> sécurité <sup>e</sup><sup>t</sup> dans <sup>l</sup><sup>a</sup> sécurité informatique <sup>à</sup> travers cette brochure ça peut paraître un peu vertigineux. On vous invite (encore une fois!) <sup>à</sup> prendre ça en charge collectivement: ça va être beaucoup <sup>p</sup>lu<sup>s</sup> <sup>f</sup>acil<sup>e</sup> d'intégrer <sup>d</sup>e<sup>s</sup> nouvelles pratiques <sup>d</sup><sup>e</sup> <sup>s</sup>écurit<sup>é</sup> <sup>s</sup><sup>i</sup> vous <sup>ê</sup>te<sup>s</sup> plusieurs <sup>à</sup> <sup>l</sup><sup>e</sup> faire.

On vous <sup>i</sup>nvit<sup>e</sup> <sup>a</sup>ussi, <sup>s</sup><sup>i</sup> vous avez envie d'apprendre <sup>à</sup> <sup>u</sup>tilise<sup>r</sup> <sup>l</sup>e<sup>s</sup> <sup>o</sup>util<sup>s</sup> numériques qu'on présente <sup>e</sup><sup>t</sup> <sup>l</sup>e<sup>s</sup> intégrer dans <sup>v</sup>o<sup>s</sup> pratiques, <sup>à</sup> commencer <sup>à</sup> <sup>l</sup>e<sup>s</sup> <sup>u</sup>tilise<sup>r</sup> même pour <sup>d</sup>e<sup>s</sup> <sup>t</sup>ruc<sup>s</sup> <sup>p</sup>a<sup>s</sup> <sup>t</sup>rè<sup>s</sup> <sup>m</sup>ilitants. Parce <sup>q</sup>u<sup>e</sup> <sup>c</sup>'es<sup>t</sup> <sup>e</sup><sup>n</sup> ayant l'habitude <sup>d</sup><sup>e</sup> <sup>c</sup>e<sup>s</sup> <sup>o</sup>util<sup>s</sup> qu'on <sup>é</sup>vit<sup>e</sup> <sup>d</sup><sup>e</sup> <sup>f</sup>air<sup>e</sup> <sup>d</sup>e<sup>s</sup> bourdes..

<sup>P</sup>a<sup>r</sup> <sup>a</sup>illeur<sup>s</sup> <sup>n</sup>otr<sup>e</sup> brochure n'aborde qu'une <sup>p</sup>arti<sup>e</sup> <sup>d</sup>e<sup>s</sup> enjeux <sup>l</sup>ié<sup>s</sup> <sup>à</sup> <sup>l</sup><sup>a</sup> répression. Pour augmenter son niveau <sup>d</sup><sup>e</sup> sécurité individuellement <sup>e</sup><sup>t</sup> collectivement, <sup>i</sup><sup>l</sup> faut aussi prendre <sup>e</sup><sup>n</sup> charge <sup>l</sup>e<sup>s</sup> questions <sup>l</sup>iée<sup>s</sup> aux <sup>r</sup>isque<sup>s</sup> juridiques, <sup>s</sup><sup>e</sup> renseigner <sup>s</sup>u<sup>r</sup> <sup>l</sup><sup>e</sup> déroulement d'une garde <sup>à</sup> vue <sup>o</sup><sup>u</sup> d'une perquisition <sup>e</sup><sup>t</sup> <sup>s</sup>u<sup>r</sup> nos <sup>d</sup>roit<sup>s</sup> dans <sup>c</sup><sup>e</sup> genre <sup>d</sup><sup>e</sup> situation, savoir <sup>s</sup><sup>e</sup> protéger physiquement en cas de violence policière en manif, ...

<sup>S</sup><sup>i</sup> vous avez des remarques, des retours, des questions, <sup>e</sup>tc, vous pouvez envoyer un mail <sup>à</sup> brochure-secu@riseup.net.

On vous laisse avec un max d'annexes

 $A +$ 

# **ANNEXES**

Voici quelques informations supplémentaires qui peuvent vous être utiles.

# LES REMARQUES QU'ON ENTEND SOUVENT SUR <sup>L</sup><sup>A</sup> MISE <sup>E</sup><sup>N</sup> PLACE <sup>D</sup><sup>E</sup> PRATIQUES <sup>D</sup><sup>E</sup> <sup>S</sup>ÉCURIT<sup>É</sup> <sup>E</sup><sup>T</sup> COMMENT <sup>Y</sup> RÉPONDRE

Quand on <sup>a</sup> <sup>à</sup> cœur <sup>d</sup><sup>e</sup> <sup>s</sup><sup>e</sup> protéger, <sup>d</sup><sup>e</sup> protéger nos <sup>l</sup>utte<sup>s</sup> <sup>e</sup><sup>t</sup> <sup>d</sup><sup>e</sup> remettre <sup>a</sup><sup>u</sup> cœur <sup>d</sup>e<sup>s</sup> discussions <sup>l</sup>e<sup>s</sup> enjeux autour de <sup>l</sup><sup>a</sup> sécurité, on <sup>e</sup>s<sup>t</sup> parfois confronté.es <sup>à</sup> des remarques qui minimisent l'importance <sup>d</sup><sup>e</sup> <sup>c</sup>e<sup>s</sup> <sup>s</sup>ujets. Voilà quelques éléments <sup>d</sup><sup>e</sup> réponses <sup>q</sup>u<sup>i</sup> pourront vous aider <sup>à</sup> faire valoir <sup>l</sup><sup>a</sup> pertinence <sup>d</sup><sup>e</sup> discuter <sup>à</sup> plusieurs des enjeux de sécurité. Gardez en <sup>t</sup>êt<sup>e</sup> que <sup>t</sup>ou<sup>t</sup> <sup>l</sup><sup>e</sup> monde <sup>n</sup>'<sup>a</sup> <sup>p</sup>a<sup>s</sup> <sup>l</sup>e<sup>s</sup> mêmes envies/besoins <sup>e</sup><sup>t</sup> <sup>q</sup>u<sup>e</sup> discuter collectivement <sup>d</sup><sup>e</sup> <sup>c</sup>e<sup>s</sup> enjeux ne revient pas <sup>à</sup> mettre en place <sup>l</sup>e<sup>s</sup> pratiques de sécurité que vous trouvez pertinentes mais plutôt <sup>à</sup> construire ensemble un cadre de sécurité collectif.

# « Moi <sup>L</sup><sup>a</sup> gardav'/la prison/les keufs, <sup>ç</sup><sup>a</sup> me <sup>f</sup>ai<sup>t</sup> pas peur ! »

<sup>L</sup><sup>a</sup> question <sup>n</sup>'es<sup>t</sup> <sup>p</sup>a<sup>s</sup> <sup>s</sup><sup>i</sup> <sup>ç</sup><sup>a</sup> <sup>f</sup>ai<sup>t</sup> peur <sup>o</sup><sup>u</sup> <sup>p</sup>a<sup>s</sup> mais <sup>p</sup>lutô<sup>t</sup> <sup>q</sup>ue<sup>l</sup> impact <sup>ç</sup><sup>a</sup> <sup>a</sup> <sup>s</sup>u<sup>r</sup> <sup>l</sup><sup>a</sup> <sup>l</sup>utte. <sup>S</sup><sup>i</sup> une personne <sup>s</sup><sup>e</sup> retrouve en garde <sup>à</sup> vue ou en prison <sup>ç</sup><sup>a</sup> <sup>a</sup> des conséquences <sup>a</sup><sup>u</sup> delà <sup>d</sup><sup>e</sup> juste son <sup>é</sup>ta<sup>t</sup> psychologique, mental, moral. Ça peut impacter psychologiquement son entourage mais <sup>ç</sup><sup>a</sup> implique aussi des risques accrus de surveillance sur cette personne <sup>e</sup><sup>t</sup> son réseau, <sup>p</sup>arfoi<sup>s</sup> <sup>d</sup><sup>e</sup> <sup>l</sup>'inactivit<sup>é</sup> <sup>f</sup>orcé<sup>e</sup> pendant quelques temps (parce que matériellement <sup>c</sup>'es<sup>t</sup> <sup>d</sup>u<sup>r</sup> <sup>d</sup>'êtr<sup>e</sup> <sup>e</sup>fficac<sup>e</sup> depuis <sup>l</sup><sup>a</sup> <sup>c</sup>ellul<sup>e</sup> d'une prison <sup>e</sup><sup>t</sup> qu'un contrôle judiciaire <sup>ç</sup><sup>a</sup> <sup>r</sup>estrein<sup>t</sup> <sup>l</sup>e<sup>s</sup> champs <sup>d</sup>'actions). Ça <sup>p</sup>eu<sup>t</sup> <sup>a</sup>uss<sup>i</sup> <sup>a</sup>voi<sup>r</sup> <sup>d</sup>e<sup>s</sup> conséquences matérielles (amendes, mises <sup>s</sup>ou<sup>s</sup> <sup>s</sup>cellé<sup>s</sup> <sup>d</sup><sup>e</sup> <sup>m</sup>atériel...) <sup>q</sup>u'i<sup>l</sup> <sup>n</sup><sup>e</sup> <sup>f</sup>au<sup>t</sup> <sup>p</sup>a<sup>s</sup> <sup>n</sup>égliger. <sup>L</sup><sup>a</sup> question <sup>à</sup> <sup>s</sup><sup>e</sup> poser <sup>c</sup><sup>e</sup> <sup>n</sup>'es<sup>t</sup> <sup>p</sup>a<sup>s</sup> tellement: « <sup>e</sup>s<sup>t</sup> <sup>c</sup><sup>e</sup> que <sup>j</sup><sup>e</sup> <sup>s</sup>ui<sup>s</sup> <sup>e</sup><sup>n</sup> capacité d'assumer <sup>l</sup><sup>a</sup> répression <sup>q</sup>u<sup>e</sup> <sup>j</sup><sup>e</sup> risque <sup>e</sup><sup>n</sup> <sup>f</sup>aisan<sup>t</sup> <sup>t</sup>ell<sup>e</sup> <sup>o</sup><sup>u</sup> <sup>t</sup>ell<sup>e</sup> action? » (même <sup>s</sup><sup>i</sup> <sup>c</sup>'es<sup>t</sup> une <sup>t</sup>rè<sup>s</sup> bonne question <sup>à</sup> <sup>s</sup><sup>e</sup> poser avant d'entreprendre <sup>d</sup>e<sup>s</sup> actions « risquées » <sup>o</sup><sup>u</sup> <sup>d</sup><sup>e</sup> s'engager politiquement) mais <sup>p</sup>lutô<sup>t</sup> « <sup>q</sup>ue<sup>l</sup> <sup>c</sup>oû<sup>t</sup> <sup>ç</sup><sup>a</sup> <sup>a</sup> <sup>d</sup><sup>e</sup> mettre <sup>e</sup><sup>n</sup> <sup>p</sup>lac<sup>e</sup> <sup>d</sup>e<sup>s</sup> pratiques <sup>d</sup><sup>e</sup> sécurité? pour quel bénéfice? Quelle stratégie on adopte face <sup>à</sup> <sup>l</sup><sup>a</sup> répression? »

## «On <sup>a</sup> <sup>r</sup>ie<sup>n</sup> <sup>à</sup> cacher, on <sup>f</sup>ai<sup>t</sup> <sup>r</sup>ie<sup>n</sup> <sup>d</sup><sup>e</sup> mal/rien d'illégal »

Malheureusement <sup>o</sup><sup>n</sup> <sup>n</sup><sup>e</sup> compte <sup>p</sup>lu<sup>s</sup> <sup>l</sup><sup>e</sup> nombre <sup>d</sup><sup>e</sup> personnes <sup>q</sup>u<sup>i</sup> n'avaient <sup>r</sup>ie<sup>n</sup> <sup>à</sup> cacher ou n'avait rien fait de mal, ni d'illégal, et qui ont malgré tout subi plus ou moins de répression. On parle plus haut dans la brochure de l'affaire des 7 antifas de Lyon<sup>84 85</sup> mais on peut aussi citer l'affaire des jardins de la Buisserate<sup>86</sup> ou encore les personnes ou organisations ciblées par Déméter<sup>87</sup>. De plus en plus, les intentions, les convictions politiques ou encore l'appartenance à

<sup>8</sup>4 https://www franceculture.fr/emissions/les-pieds-sur-terre/l-affaire-des-sept-antifas-a-lvon <sup>L</sup>'affair<sup>e</sup> des sept antifas à Lyon, Les pieds sur Terre, 2020

<sup>85</sup> https://www.rue89lyon.fr/2021/11/05/proces-sept-antifas-lyon/ Le procès de sept antifas à Lyon : récit d'une <sup>a</sup>ffair<sup>e</sup> bancale, rue89Lyon, 2021

<sup>86</sup> https://reporterre.net/Jardins-de-la-Buisserate-a-Grenoble-les-militants-sont-libres-mais-leurcolere-a-grandi À Grenoble les militants sont libres mais leur colère a grandi, Reporterre, 2021

<sup>87</sup> https://reporterre.net/Demeter-la-cellule-de-la-Gendarmerie-qui-surveille-les-opposants-a-lagriculture Déméter, la cellule de la gendarmerie qui surveille les opposants à l'agriculture productiviste,

certains groupes <sup>o</sup><sup>u</sup> mouvements exposent <sup>à</sup> <sup>d</sup><sup>e</sup> <sup>l</sup><sup>a</sup> répression, <sup>q</sup>u'elle<sup>s</sup> <sup>s</sup>oien<sup>t</sup> répréhensibles <sup>o</sup><sup>u</sup> pas.

De <sup>p</sup>lus, sans forcément <sup>ê</sup>tr<sup>e</sup> exposé soi-même <sup>à</sup> <sup>l</sup><sup>a</sup> répression, mettre en place des pratiques de sécurité peut aussi servir <sup>à</sup> protéger des proches avec qui on est en lien en protégeant <sup>l</sup>e<sup>s</sup> informations <sup>q</sup>u'iel<sup>s</sup> échangent avec nous <sup>o</sup><sup>u</sup> protéger <sup>d</sup>e<sup>s</sup> <sup>a</sup>lliéE<sup>s</sup> <sup>q</sup>u<sup>i</sup> auraient besoin de ces pratiques en évitant qu'iels soient les seulEs à les avoir et qu'iels aient donc l'air suspect. Plus on <sup>e</sup>s<sup>t</sup> nombreuses <sup>à</sup> avoir <sup>d</sup>e<sup>s</sup> pratiques <sup>d</sup><sup>e</sup> sécurité, plus celles <sup>e</sup><sup>t</sup> ceux <sup>q</sup>u<sup>i</sup> <sup>e</sup><sup>n</sup> utilisent pour <sup>s</sup><sup>e</sup> protéger <sup>s</sup><sup>e</sup> fondent dans <sup>l</sup><sup>a</sup> masse.

Enfin, mettre <sup>e</sup><sup>n</sup> place <sup>d</sup>e<sup>s</sup> pratiques <sup>d</sup><sup>e</sup> sécurité <sup>c</sup>'es<sup>t</sup> une compétence <sup>q</sup>u<sup>i</sup> s'acquiert avec <sup>d</sup><sup>u</sup> temps/de l'entraînement. On <sup>a</sup> <sup>p</sup>lutô<sup>t</sup> envie d'apprendre <sup>à</sup> <sup>l</sup><sup>e</sup> <sup>f</sup>air<sup>e</sup> avant <sup>d</sup>'e<sup>n</sup> <sup>a</sup>voi<sup>r</sup> <sup>b</sup>esoin. Même <sup>s</sup><sup>i</sup> pour <sup>l</sup>'instan<sup>t</sup> <sup>t</sup>e<sup>s</sup> <sup>a</sup>ctivité<sup>s</sup> <sup>n</sup><sup>e</sup> <sup>s</sup>on<sup>t</sup> <sup>p</sup>a<sup>s</sup> répréhensibles <sup>i</sup><sup>l</sup> <sup>s</sup><sup>e</sup> <sup>p</sup>eu<sup>t</sup> <sup>q</sup>u'elle<sup>s</sup> <sup>l</sup><sup>e</sup> deviennent, <sup>s</sup>oi<sup>t</sup> <sup>p</sup>arc<sup>e</sup> <sup>q</sup>u<sup>e</sup> <sup>t</sup><sup>u</sup> changes <sup>d</sup>'activit<sup>é</sup> pour <sup>a</sup>lle<sup>r</sup> <sup>v</sup>er<sup>s</sup> <sup>d</sup>e<sup>s</sup> <sup>a</sup>ctivité<sup>s</sup> <sup>p</sup>lu<sup>s</sup> répréhensibles <sup>s</sup>oi<sup>t</sup> <sup>p</sup>arc<sup>e</sup> que <sup>l</sup><sup>e</sup> système politique/pénal dans <sup>l</sup>eque<sup>l</sup> <sup>t</sup><sup>u</sup> <sup>v</sup>i<sup>s</sup> <sup>s</sup><sup>e</sup> <sup>d</sup>urci<sup>t</sup> <sup>e</sup><sup>t</sup> que <sup>l</sup>'activit<sup>é</sup> que <sup>t</sup><sup>u</sup> pratiquais jusqu'à présent <sup>e</sup><sup>n</sup> <sup>t</sup>out<sup>e</sup> quiétude devient répréhensible.

### «Les moyens de <sup>L</sup><sup>a</sup> police/la justice sont trop gros pour pouvoir s'en défendre », « C'est trop dur/complexe »

<sup>C</sup>'es<sup>t</sup> <sup>v</sup>ra<sup>i</sup> <sup>q</sup>u<sup>e</sup> quand <sup>o</sup><sup>n</sup> commence <sup>à</sup> <sup>s</sup><sup>e</sup> renseigner <sup>s</sup>u<sup>r</sup> <sup>l</sup><sup>a</sup> manière dont <sup>l</sup><sup>a</sup> <sup>j</sup>ustic<sup>e</sup> <sup>e</sup><sup>t</sup> <sup>l</sup><sup>a</sup> <sup>p</sup>olic<sup>e</sup> nous surveillent <sup>e</sup><sup>t</sup> nous répriment, <sup>ç</sup><sup>a</sup> <sup>p</sup>eu<sup>t</sup> paraître insurmontable. <sup>E</sup><sup>t</sup> <sup>c</sup>'es<sup>t</sup> <sup>v</sup>ra<sup>i</sup> qu'individuellement on ne peut pas être 100% 'étanche', tout-e seul-e on ne peut pas faire en <sup>s</sup>ort<sup>e</sup> qu'aucune information <sup>q</sup>u<sup>i</sup> nous concerne puisse <sup>ê</sup>tr<sup>e</sup> récupérée <sup>p</sup>a<sup>r</sup> <sup>l</sup>'État, <sup>l</sup><sup>a</sup> <sup>p</sup>olic<sup>e</sup> <sup>o</sup><sup>u</sup> <sup>l</sup><sup>a</sup> justice.

Par contre on peut collectivement faire en sorte que <sup>l</sup>e<sup>s</sup> informations qui nous concernent soient plus difficiles <sup>à</sup> obtenir, éloigner <sup>l</sup><sup>a</sup> possibilité de <sup>l</sup><sup>a</sup> répression, rendre plus <sup>d</sup>ifficil<sup>e</sup> <sup>l</sup><sup>e</sup> <sup>t</sup>ravai<sup>l</sup> <sup>d</sup><sup>e</sup> <sup>l</sup><sup>a</sup> <sup>p</sup>olic<sup>e</sup> <sup>e</sup><sup>t</sup> <sup>d</sup><sup>e</sup> <sup>l</sup><sup>a</sup> <sup>j</sup>ustic<sup>e</sup> <sup>d</sup>'État. <sup>C</sup>'es<sup>t</sup> justement parce que <sup>c</sup>'es<sup>t</sup> compliqué <sup>d</sup><sup>e</sup> s'emparer <sup>d</sup><sup>e</sup> <sup>c</sup>e<sup>s</sup> <sup>s</sup>ujet<sup>s</sup> <sup>q</sup>u<sup>e</sup> <sup>c</sup>'es<sup>t</sup> important <sup>d</sup><sup>e</sup> <sup>s</sup>'e<sup>n</sup> emparer <sup>à</sup> <sup>p</sup>lusieurs, pour <sup>s</sup><sup>e</sup> <sup>r</sup>éparti<sup>r</sup> <sup>l</sup><sup>e</sup> travail <sup>e</sup><sup>t</sup> <sup>l</sup>e<sup>s</sup> réflexions, s'entraider.

### «Ça ne sera jamais parfait donc <sup>ç</sup><sup>a</sup> ne sert <sup>à</sup> rien »

En effet, ça ne sera jamais parfait. On ne réussira jamais <sup>à</sup> <sup>s</sup><sup>e</sup> protéger de tous <sup>l</sup>e<sup>s</sup> <sup>r</sup>isques. <sup>I</sup><sup>l</sup> existera toujours <sup>d</sup>e<sup>s</sup> <sup>f</sup>ailles, <sup>d</sup>e<sup>s</sup> couacs, <sup>d</sup>e<sup>s</sup> <sup>r</sup>atés. <sup>L</sup>'idé<sup>e</sup> <sup>n</sup>'es<sup>t</sup> <sup>p</sup>a<sup>s</sup> <sup>d</sup><sup>e</sup> <sup>s</sup><sup>e</sup> prémunir <sup>d</sup><sup>e</sup> tous <sup>l</sup>e<sup>s</sup> dangers possibles mais plutôt de décider collectivement des risques qui valent <sup>l</sup><sup>a</sup> peine qu'on <sup>s</sup>'e<sup>n</sup> protège. <sup>S</sup>oi<sup>t</sup> parce <sup>q</sup>u'il<sup>s</sup> <sup>o</sup>n<sup>t</sup> <sup>d</sup><sup>e</sup> grandes probabilités d'advenir, <sup>s</sup>oi<sup>t</sup> <sup>q</sup>u'il<sup>s</sup> présentent <sup>u</sup><sup>n</sup> <sup>g</sup>ro<sup>s</sup> <sup>c</sup>oû<sup>t</sup> <sup>s</sup>'il<sup>s</sup> adviennent, <sup>s</sup>oi<sup>t</sup> parce que <sup>c</sup>'es<sup>t</sup> <sup>p</sup>e<sup>u</sup> coûteux <sup>d</sup><sup>e</sup> <sup>l</sup>e<sup>s</sup> rendre moins probables. Même <sup>s</sup><sup>i</sup> <sup>o</sup><sup>n</sup> <sup>n</sup><sup>e</sup> <sup>r</sup>éussi<sup>t</sup> <sup>p</sup>a<sup>s</sup> <sup>à</sup> <sup>f</sup>air<sup>e</sup> descendre <sup>à</sup> <sup>z</sup>ér<sup>o</sup> <sup>l</sup><sup>a</sup> <sup>p</sup>ossibilit<sup>é</sup> <sup>d</sup><sup>e</sup> <sup>s</sup>ubi<sup>r</sup> <sup>d</sup><sup>e</sup> <sup>l</sup><sup>a</sup> répression, <sup>o</sup><sup>n</sup> peut quand même réduire <sup>l</sup>e<sup>s</sup> <sup>r</sup>isques.

Reporterre, 2020

# QUELQUES ÉLÉMENTS D'ANTI-RÉPRESSION

Quand <sup>o</sup><sup>n</sup> <sup>p</sup>arl<sup>e</sup> <sup>d</sup><sup>e</sup> mettre <sup>e</sup><sup>n</sup> <sup>p</sup>lac<sup>e</sup> <sup>d</sup>e<sup>s</sup> pratiques <sup>d</sup><sup>e</sup> <sup>s</sup>écurit<sup>é</sup> <sup>c</sup>'es<sup>t</sup> souvent parce qu'on <sup>e</sup>s<sup>t</sup> <sup>o</sup><sup>u</sup> qu'on <sup>s</sup>'atten<sup>d</sup> <sup>à</sup> <sup>ê</sup>tr<sup>e</sup> confrontéE <sup>à</sup> <sup>d</sup><sup>e</sup> <sup>l</sup><sup>a</sup> répression, notamment <sup>d</sup><sup>e</sup> <sup>l</sup><sup>a</sup> <sup>p</sup>ar<sup>t</sup> <sup>d</sup><sup>e</sup> <sup>l</sup><sup>a</sup> <sup>p</sup>olic<sup>e</sup> <sup>e</sup>t/o<sup>u</sup> <sup>d</sup><sup>e</sup> <sup>l</sup><sup>a</sup> <sup>j</sup>ustice. <sup>C</sup>'es<sup>t</sup> pour <sup>ç</sup><sup>a</sup> qu'au <sup>d</sup>el<sup>à</sup> <sup>d</sup>'<sup>y</sup> connaître <sup>u</sup><sup>n</sup> rayon <sup>e</sup><sup>n</sup> <sup>s</sup>écurit<sup>é</sup> informatique <sup>e</sup><sup>t</sup> <sup>d</sup><sup>e</sup> comprendre <sup>l</sup>e<sup>s</sup> enjeux <sup>d</sup><sup>e</sup> <sup>l</sup><sup>a</sup> mise <sup>e</sup><sup>n</sup> <sup>p</sup>lac<sup>e</sup> <sup>d</sup><sup>e</sup> pratiques <sup>d</sup><sup>e</sup> <sup>s</sup>écurit<sup>é</sup> <sup>e</sup><sup>n</sup> terme <sup>d</sup><sup>e</sup> <sup>v</sup>i<sup>e</sup> <sup>d</sup>'u<sup>n</sup> groupe, <sup>r</sup>elations, confiance, impacts psychologiques, <sup>e</sup>tc, <sup>c</sup>'es<sup>t</sup> <sup>a</sup>uss<sup>i</sup> important <sup>d</sup><sup>e</sup> <sup>s</sup><sup>e</sup> renseigner sur ce qu'on peut appeler 'l'anti-rep' c'est à dire comment les systèmes policiers et judiciaires fonctionnent, quels sont nos <sup>d</sup>roit<sup>s</sup> <sup>e</sup><sup>t</sup> comment <sup>l</sup>e<sup>s</sup> défendre, quels <sup>o</sup>util<sup>s</sup> juridiques peut-on utiliser et tutti quanti.

On vous propose des ressources sur <sup>l</sup><sup>e</sup> sujet dans <sup>l</sup><sup>a</sup> bibliographie. Mais on <sup>a</sup> quand même sélectionné quelques <sup>i</sup>nfo<sup>s</sup> d'anti-rep <sup>q</sup>u<sup>i</sup> nous semblaient particulièrement pertinentes, notamment parce <sup>q</sup>u'elle<sup>s</sup> <sup>s</sup>on<sup>t</sup> <sup>e</sup><sup>n</sup> <sup>l</sup>ie<sup>n</sup> <sup>a</sup>ve<sup>c</sup> <sup>d</sup>e<sup>s</sup> thèmes/situations qu'on <sup>a</sup> abordé-es dans <sup>l</sup><sup>a</sup> brochure. Et peut-être que pas loin de chez vous <sup>i</sup><sup>l</sup> existe des collectifs qui peuvent apporter des informations et du soutien sur ces sujets si besoin<sup>88</sup> !

## L'obligation <sup>d</sup><sup>e</sup> donner ses mots <sup>d</sup><sup>e</sup> passe

La majorité de ce qui suit est tiré d'un article de paris-luttes.infos disponible ici<sup>89</sup>.

Lorsque <sup>l</sup><sup>a</sup> police entre en possession <sup>d</sup><sup>e</sup> matériel numérique (téléphone, ordinateur, tablette ...) protégé par un mot de passe elle peut vous demander de fournir ce mot de passe en vertu <sup>d</sup><sup>e</sup> <sup>l</sup>'articl<sup>e</sup> 434-15-2 <sup>d</sup><sup>u</sup> Code <sup>p</sup>énal. Pour <sup>f</sup>air<sup>e</sup> jouer <sup>c</sup>e<sup>t</sup> <sup>a</sup>rticle, <sup>i</sup><sup>l</sup> <sup>y</sup> <sup>a</sup> <sup>t</sup>ou<sup>t</sup> <sup>d</sup><sup>e</sup> même <sup>d</sup>e<sup>s</sup> conditions :

- \* <sup>I</sup><sup>l</sup> <sup>f</sup>au<sup>t</sup> que <sup>l</sup><sup>a</sup> demande émane d9une autorité judiciaire. En garde <sup>à</sup> vue <sup>i</sup><sup>l</sup> <sup>f</sup>au<sup>t</sup> donc que <sup>l</sup>e<sup>s</sup> officiers de police judiciaire aient une réquisition écrite fournie par un magistrat (juge d'instruction <sup>o</sup><sup>u</sup> procureur).
- \*\_ <sup>I</sup><sup>l</sup> faut avoir <sup>é</sup>t<sup>é</sup> prévenu que refuser <sup>d</sup><sup>e</sup> donner son code constitue un délit : cela doit apparaître <sup>s</sup>u<sup>r</sup> un <sup>d</sup>e<sup>s</sup> PV ; <sup>e</sup><sup>n</sup> absence <sup>d</sup><sup>e</sup> PV, <sup>ç</sup><sup>a</sup> pourrait motiver une demande <sup>d</sup><sup>e</sup> <sup>n</sup>ullit<sup>é</sup> lors du procès, mais sans garantie de succès...
- \*\_I<sup>l</sup> <sup>f</sup>au<sup>t</sup> prouver <sup>q</sup>u<sup>e</sup> <sup>c</sup>ett<sup>e</sup> demande <sup>a</sup> <sup>u</sup><sup>n</sup> <sup>i</sup>ntérê<sup>t</sup> pour l'enquête, avec l'existence <sup>d</sup><sup>e</sup> données <sup>s</sup>u<sup>r</sup> <sup>l</sup><sup>e</sup> portable <sup>o</sup><sup>u</sup> l'ordinateur <sup>q</sup>u<sup>i</sup> auraient <sup>é</sup>t<sup>é</sup> « <sup>u</sup>tilisée<sup>s</sup> pour préparer, <sup>f</sup>acilite<sup>r</sup> ou commettre un crime ou un <sup>d</sup>éli<sup>t</sup> ». <sup>S</sup><sup>i</sup> rien ne permet <sup>d</sup><sup>e</sup> soutenir que <sup>l</sup><sup>e</sup> téléphone ou l'ordinateur <sup>a</sup>urai<sup>t</sup> <sup>s</sup>erv<sup>i</sup> pour <sup>d</sup><sup>e</sup> <sup>t</sup>el<sup>s</sup> <sup>f</sup>aits, <sup>t</sup><sup>u</sup> <sup>a</sup><sup>s</sup> une bonne raison <sup>d</sup><sup>e</sup> <sup>n</sup><sup>e</sup> <sup>p</sup>a<sup>s</sup> fournir <sup>l</sup><sup>e</sup> code de déverrouillage.

 $\rightarrow$  Par exemple, arrêté.e pour outrage ou rébellion, il parait très peu probable que les données <sup>s</sup><sup>e</sup> trouvant dans un portable aient servi <sup>à</sup> préparer ou faciliter ces délits : <sup>ç</sup><sup>a</sup> peut tout <sup>à</sup> <sup>f</sup>ai<sup>t</sup> justifier, devant <sup>l</sup>e<sup>s</sup> juges, <sup>l</sup><sup>e</sup> refus de donner ton code.

<sup>&</sup>gt; En revanche, <sup>l</sup><sup>e</sup> <sup>d</sup>éli<sup>t</sup> <sup>d</sup><sup>e</sup> « groupement <sup>e</sup><sup>n</sup> vue <sup>d</sup><sup>e</sup> », <sup>t</sup>rè<sup>s</sup> souvent motivé pour justifier des arrestations massives en manifs ou lors d'agitations émeutières dans les quartiers populaires, est un motif idéal pour que <sup>l</sup><sup>a</sup> police fouille dans <sup>l</sup>e<sup>s</sup> portables ou <sup>l</sup>e<sup>s</sup> ordinateurs.

<sup>88</sup> https://rajcollective.noblogs.org/ Site du rajcol, Réseau d'Autodéfense Juridique COLlective.

<sup>89</sup> https://paris-luttes.info/du-nouveau-sur-l-obligation-de-15018?lang=fr, Du nouveau sur l'obligation <sup>d</sup><sup>e</sup> donner son code <sup>d</sup><sup>e</sup> téléphone <sup>e</sup><sup>n</sup> garde-à-vue : comment <sup>é</sup>vite<sup>r</sup> <sup>l</sup><sup>e</sup> traquenard, 2021

<sup>I</sup><sup>l</sup> arrive que <sup>c</sup>e<sup>s</sup> conditions <sup>n</sup><sup>e</sup> <sup>s</sup>oi<sup>t</sup> <sup>p</sup>a<sup>s</sup> réunies mais que <sup>l</sup><sup>a</sup> police demande quand même <sup>l</sup>e<sup>s</sup> mots <sup>d</sup><sup>e</sup> passe : <sup>l</sup><sup>e</sup> cadre <sup>l</sup>éga<sup>l</sup> <sup>n</sup>'es<sup>t</sup> donc <sup>p</sup>a<sup>s</sup> respecté <sup>e</sup><sup>t</sup> <sup>c</sup>'es<sup>t</sup> <sup>p</sup>ossibl<sup>e</sup> <sup>d</sup><sup>e</sup> s'appuyer <sup>s</sup>u<sup>r</sup> <sup>ç</sup><sup>a</sup> pour refuser de divulguer ses mots de passe. Mais <sup>i</sup><sup>l</sup> faut être conscient-e que ça peut être <sup>d</sup>ifficile: <sup>l</sup>e<sup>s</sup> interactions avec <sup>l</sup><sup>a</sup> police sont stressantes <sup>e</sup><sup>t</sup> <sup>i</sup>el<sup>s</sup> ont <sup>t</sup>ou<sup>t</sup> un <sup>t</sup>a<sup>s</sup> <sup>d</sup><sup>e</sup> moyen <sup>d</sup><sup>e</sup> nous mettre <sup>l</sup><sup>a</sup> pression (menaces, chantage...)

Par ailleurs, <sup>s</sup><sup>i</sup> une enquête <sup>à</sup> <sup>é</sup>t<sup>é</sup> ouverte <sup>e</sup><sup>t</sup> que <sup>t</sup><sup>u</sup> donnes ton mot de passe suite <sup>à</sup> une demande <sup>d</sup>'u<sup>n</sup> <sup>f</sup>li<sup>c</sup> <sup>q</sup>u<sup>i</sup> <sup>n</sup><sup>e</sup> respecte <sup>p</sup>a<sup>s</sup> <sup>l</sup>e<sup>s</sup> conditions énoncées <sup>p</sup>lu<sup>s</sup> <sup>h</sup>aut, <sup>i</sup><sup>l</sup> <sup>n</sup>'<sup>y</sup> <sup>a</sup> <sup>p</sup>a<sup>s</sup> <sup>d</sup><sup>e</sup> <sup>v</sup>ic<sup>e</sup> <sup>d</sup><sup>e</sup> procédure <sup>e</sup><sup>t</sup> <sup>l</sup><sup>e</sup> mot <sup>d</sup><sup>e</sup> passe <sup>e</sup><sup>t</sup> <sup>l</sup>e<sup>s</sup> <sup>i</sup>nfo<sup>s</sup> auxquelles <sup>i</sup>l<sup>s</sup> donnent accès <sup>s</sup>on<sup>t</sup> <sup>t</sup>ou<sup>t</sup> <sup>d</sup><sup>e</sup> même utilisables dans le cadre de l'enquête<sup>90</sup>.

En cas de refus de donner son mot de passe, <sup>s</sup><sup>i</sup> <sup>l</sup>e<sup>s</sup> conditions ci-dessus sont respectées <sup>o</sup><sup>u</sup> dans <sup>l</sup><sup>e</sup> cadre d'une enquête, <sup>l</sup>e<sup>s</sup> peines peuvent <sup>a</sup>ller...

En cas de refus de donner son mot de passe, <sup>s</sup><sup>i</sup> <sup>l</sup>e<sup>s</sup> conditions ci-dessus sont respectées <sup>o</sup><sup>u</sup> dans <sup>l</sup><sup>e</sup> cadre d'une enquête, <sup>l</sup>e<sup>s</sup> peines peuvent <sup>a</sup>lle<sup>r</sup> jusqu'à <sup>t</sup>roi<sup>s</sup> <sup>a</sup>n<sup>s</sup> d'emprisonnement <sup>e</sup><sup>t</sup> 270.000  $\epsilon$  d'amende (5 ans et 450 000  $\epsilon$  s'il y a une preuve que les infos auraient permis d'éviter <sup>l</sup><sup>a</sup> commission d'un crime <sup>o</sup><sup>u</sup> d'un <sup>d</sup>éli<sup>t</sup> <sup>o</sup><sup>u</sup> <sup>d</sup>'e<sup>n</sup> <sup>l</sup>imite<sup>r</sup> <sup>l</sup>e<sup>s</sup> <sup>e</sup>ffets) même <sup>s</sup><sup>i</sup> dans <sup>l</sup>e<sup>s</sup> <sup>f</sup>aits, lorsque <sup>d</sup>e<sup>s</sup> condamnations <sup>s</sup>on<sup>t</sup> prononcées malgré <sup>t</sup>ou<sup>t</sup> <sup>p</sup>a<sup>r</sup> <sup>l</sup><sup>e</sup> <sup>j</sup>uge, <sup>e</sup>lle<sup>s</sup> <sup>s</sup>'élèven<sup>t</sup> rarement <sup>à</sup> <sup>p</sup>lu<sup>s</sup> <sup>q</sup>u<sup>e</sup> des petites amendes. Par ailleurs il semblerait que pour l'instant personne n'est été condamné uniquement pour avoir refusé <sup>d</sup><sup>e</sup> donner son mot <sup>d</sup><sup>e</sup> passe.

## Les fichiers de surveillances: un bon moyen <sup>d</sup><sup>e</sup> savoir <sup>c</sup><sup>e</sup> que <sup>L</sup><sup>a</sup> police recherche comme information

Pour <sup>s</sup><sup>e</sup> protéger efficacement <sup>d</sup><sup>e</sup> <sup>l</sup><sup>a</sup> répression, <sup>c</sup>'es<sup>t</sup> <sup>u</sup>til<sup>e</sup> <sup>d</sup><sup>e</sup> <sup>s</sup>avoi<sup>r</sup> <sup>q</sup>uelle<sup>s</sup> formes <sup>e</sup>ll<sup>e</sup> prend. Parmi toutes ses formes nous avons entre autres parlé de <sup>l</sup><sup>a</sup> surveillance <sup>e</sup><sup>t</sup> du fichage. Ce dernier <sup>s</sup><sup>e</sup> matérialise par différents fichiers que nous ne détaillerons pas <sup>i</sup>c<sup>i</sup> mais qui sont décrits dans l'excellente brochure La folle volonté de tout contrôler<sup>91</sup>.

Ces fichiers contiennent souvent des 'métadonnées' sur les individus (relations entre les lieux, les individu-es, ...), et donnent des outils aux flics pour mieux savoir où choper des infos, qui arrêter stratégiquement, <sup>e</sup>tc.

L'enquête proposée par Reporterre et Médiapart sur la répression à Bure<sup>92</sup> offre un bon exemple <sup>d</sup>e<sup>s</sup> informations <sup>q</sup>u<sup>i</sup> peuvent <sup>ê</sup>tr<sup>e</sup> récoltées <sup>e</sup><sup>t</sup> <sup>d</sup><sup>e</sup> l'ampleur que peuvent avoir <sup>d</sup>e<sup>s</sup> opérations <sup>d</sup><sup>e</sup> surveillance dans des contextes de lutte.

En nous basant exclusivement sur <sup>l</sup><sup>a</sup> brochure La folle volonté de tout contrôler, nous prenons quand même <sup>l</sup><sup>e</sup> temps <sup>d</sup><sup>e</sup> vous présenter une matérialisation <sup>d</sup><sup>u</sup> fichage pour vous donner une <sup>i</sup>dé<sup>e</sup> <sup>d</sup>e<sup>s</sup> moyens <sup>m</sup>i<sup>s</sup> <sup>e</sup><sup>n</sup> œuvre <sup>p</sup>a<sup>r</sup> <sup>l</sup>'Éta<sup>t</sup> : <sup>l</sup><sup>a</sup> <sup>f</sup>ich<sup>e</sup> <sup>S</sup>.

<sup>9</sup>0 Texte <sup>d</sup><sup>e</sup> décision <sup>d</sup><sup>e</sup> <sup>l</sup><sup>a</sup> cour <sup>d</sup><sup>e</sup> cassation concernant <sup>u</sup><sup>n</sup> pourvoi <sup>s</sup>u<sup>r</sup> <sup>l</sup><sup>a</sup> divulgation d'un mot <sup>d</sup><sup>e</sup> passe : https://www.courdecassation fr/decision/600fe839e5e8160929976c88

<sup>91</sup> https://rebellyon.info/La-folle-volonte-de-tout-controler-MaJ-et-23573, La folle volonté de tout contrôler, Caisse de So' de Lyon, 2021

<sup>9</sup><sup>2</sup> Cette note <sup>e</sup>s<sup>t</sup> longue, <sup>y</sup> <sup>a</sup> <sup>3</sup> <sup>l</sup>ien<sup>s</sup> différents <sup>e</sup><sup>t</sup> <sup>l</sup><sup>e</sup> <sup>t</sup>a<sup>f</sup> <sup>d</sup><sup>e</sup> mise <sup>e</sup><sup>n</sup> page <sup>c</sup>'es<sup>t</sup> <sup>l</sup>'angoisse... <sup>A</sup>lle<sup>z</sup> <sup>p</sup>lutô<sup>t</sup> chercher <sup>l</sup>e<sup>s</sup> <sup>r</sup>é<sup>f</sup> dans <sup>l</sup><sup>a</sup> <sup>b</sup>iblio, c'est page <sup>7</sup>4. <3

#### FicheS :

C'est un sous-fichier <sup>d</sup><sup>u</sup> Fichier <sup>d</sup>e<sup>s</sup> Personnes Recherchées (FPR) <sup>q</sup>u<sup>i</sup> un <sup>f</sup>ichie<sup>r</sup> commun <sup>à</sup> <sup>l</sup><sup>a</sup> <sup>p</sup>olic<sup>e</sup> nationale <sup>e</sup><sup>t</sup> <sup>à</sup> <sup>l</sup><sup>a</sup> gendarmerie nationale <sup>e</sup><sup>t</sup> concerne <sup>5</sup>8<sup>0</sup> <sup>000</sup> personnes. Dans <sup>l</sup><sup>e</sup> FPR <sup>o</sup><sup>n</sup> trouve notamment <sup>l</sup>e<sup>s</sup> fameuses <sup>f</sup>iche<sup>s</sup> 'S' pour Sûreté <sup>d</sup><sup>e</sup> <sup>l</sup>'état, <sup>q</sup>u<sup>i</sup> concerne <sup>l</sup>e<sup>s</sup> personnes <sup>à</sup> <sup>s</sup>urveiller. <sup>L</sup><sup>e</sup> FPR <sup>e</sup>s<sup>t</sup> consulté <sup>d</sup><sup>e</sup> manière quasi-systématique <sup>l</sup>or<sup>s</sup> <sup>d</sup>'u<sup>n</sup> contrôle <sup>d</sup><sup>e</sup> police et contient des renseignements sur la personne et un volet 'conduite à tenir' qui décrit <sup>l</sup>'attitud<sup>e</sup> <sup>à</sup> adopter <sup>p</sup>a<sup>r</sup> <sup>l</sup>e<sup>s</sup> <sup>f</sup>lic<sup>s</sup> <sup>e</sup><sup>n</sup> présence <sup>d</sup><sup>e</sup> <sup>c</sup>ett<sup>e</sup> personne (ex: <sup>l</sup>'interpelle<sup>r</sup> <sup>o</sup><sup>u</sup> <sup>a</sup><sup>u</sup> contraire tenter discrètement <sup>d</sup><sup>e</sup> récolter des informations sur <sup>e</sup>ll<sup>e</sup> (domicile, occupations, moyens <sup>d</sup><sup>e</sup> locomotion, téléphone, vêtements, photos...) et/ou sur <sup>l</sup>e<sup>s</sup> personnes qui sont avec <sup>e</sup>lle, contacter <sup>l</sup><sup>e</sup> service qui <sup>a</sup> créé <sup>l</sup><sup>a</sup> fiche, etc).

# NAVIGUER SUR INTERNET DE MANIÈRE ANONYME... C'EST À DIRE ?

Nous avons parlé dans <sup>l</sup><sup>a</sup> partie Comprendre <sup>l</sup>e<sup>s</sup> ordinateurs, internet <sup>e</sup><sup>t</sup> <sup>t</sup>ou<sup>t</sup> <sup>c</sup><sup>e</sup> merdier des traces que nous pouvions laisser sur internet et notamment des informations de connexion (c'es<sup>t</sup> <sup>à</sup> <sup>d</sup>ir<sup>e</sup> <sup>l</sup><sup>e</sup> <sup>f</sup>ai<sup>t</sup> que votre box internet (possiblement <sup>r</sup>elié<sup>e</sup> <sup>à</sup> votre identité <sup>c</sup>ivile) <sup>s</sup>'es<sup>t</sup> connectée <sup>à</sup> <sup>t</sup>e<sup>l</sup> <sup>e</sup><sup>t</sup> <sup>t</sup>e<sup>l</sup> <sup>s</sup>ite, <sup>à</sup> <sup>t</sup>ell<sup>e</sup> heure, <sup>v</sup>i<sup>a</sup> <sup>t</sup>e<sup>l</sup> navigateur <sup>i</sup>nternet...). Ce sont notamment <sup>c</sup>e<sup>s</sup> <sup>t</sup>race<sup>s</sup> <sup>q</sup>u<sup>i</sup> nous empêchent <sup>d</sup>'êtr<sup>e</sup> anonymes <sup>s</sup>u<sup>r</sup> <sup>i</sup>nternet. <sup>I</sup><sup>l</sup> <sup>n</sup>'es<sup>t</sup> <sup>p</sup>a<sup>s</sup> possible <sup>d</sup>'évite<sup>r</sup> <sup>d</sup><sup>e</sup> <sup>c</sup>rée<sup>r</sup> ces traces, <sup>l</sup>e<sup>s</sup> informations de connexion sont utilisées dans <sup>l</sup>e<sup>s</sup> protocoles <sup>à</sup> <sup>l</sup><sup>a</sup> base du fonctionnement d'internet. Notre <sup>s</sup>eul<sup>e</sup> option <sup>e</sup>s<sup>t</sup> <sup>d</sup><sup>e</sup> remplacer <sup>l</sup>e<sup>s</sup> informations nous identifiant par celles d'un intermédiaire. Cet intermédiaire va se connecter à notre place à l'ordinateur avec <sup>l</sup>eque<sup>l</sup> <sup>o</sup><sup>n</sup> souhaite communiquer <sup>e</sup><sup>t</sup> nous retransmettre <sup>l</sup><sup>a</sup> communication ensuite.

Pour <sup>f</sup>air<sup>e</sup> <sup>ç</sup>a, <sup>o</sup><sup>n</sup> <sup>a</sup> plusieurs options. <sup>I</sup>ci, <sup>o</sup><sup>n</sup> <sup>v</sup><sup>a</sup> présenter <sup>l</sup>e<sup>s</sup> VPN <sup>e</sup><sup>t</sup> <sup>T</sup>or.

### Les VPN (Virtual Private Network)

<sup>L</sup>'idé<sup>e</sup> <sup>e</sup>s<sup>t</sup> <sup>d</sup><sup>e</sup> dédier <sup>u</sup><sup>n</sup> ordinateur <sup>à</sup> jouer <sup>l</sup>e<sup>s</sup> intermédiaires : <sup>l</sup><sup>e</sup> VPN. <sup>L</sup><sup>e</sup> VPN <sup>r</sup>écolt<sup>e</sup> toutes nos demandes <sup>d</sup><sup>e</sup> connexions, <sup>s</sup><sup>e</sup> connecte par exemple aux différents <sup>s</sup>ite<sup>s</sup> web auxquels on veut accéder, <sup>e</sup><sup>t</sup> nous renvoie <sup>l</sup>e<sup>s</sup> informations.

© Du point <sup>d</sup><sup>e</sup> vue <sup>d</sup><sup>e</sup> notre fournisseur d'accès, on <sup>a</sup> <sup>f</sup>ai<sup>t</sup> des demandes <sup>d</sup><sup>e</sup> connexion uniquement vers un seul ordinateur : <sup>l</sup><sup>e</sup> VPN.

© Du <sup>p</sup>oin<sup>t</sup> <sup>d</sup><sup>e</sup> <sup>v</sup>u<sup>e</sup> <sup>d</sup>e<sup>s</sup> <sup>s</sup>ite<sup>s</sup> web, <sup>c</sup>'es<sup>t</sup> <sup>l</sup><sup>e</sup> VPN <sup>q</sup>u<sup>i</sup> <sup>a</sup> <sup>f</sup>ai<sup>t</sup> <sup>d</sup>e<sup>s</sup> demandes <sup>d</sup><sup>e</sup> connexion.

Notre box n'apparaît jamais dans <sup>l</sup>e<sup>s</sup> <sup>r</sup>egistre<sup>s</sup> <sup>d</sup>e<sup>s</sup> <sup>s</sup>ite<sup>s</sup> <sup>v</sup>isités.

De <sup>p</sup>lus, <sup>u</sup><sup>n</sup> VPN <sup>e</sup>s<sup>t</sup> généralement partagé <sup>e</sup>ntr<sup>e</sup> <sup>p</sup>lei<sup>n</sup> <sup>d</sup>'utilisateurices, <sup>c</sup><sup>e</sup> <sup>q</sup>u<sup>i</sup> rend d'autant plus difficile leur identification.

Par contre <sup>l</sup><sup>e</sup> VPN, <sup>l</sup>ui, connaît tout <sup>d</sup><sup>e</sup> notre navigation. <sup>I</sup><sup>l</sup> <sup>a</sup> accès <sup>à</sup> <sup>l</sup><sup>a</sup> <sup>l</sup>ist<sup>e</sup> des <sup>s</sup>ite<sup>s</sup> auxquels <sup>o</sup><sup>n</sup> <sup>a</sup> souhaité accéder <sup>e</sup><sup>t</sup> peut <sup>e</sup><sup>n</sup> conserver <sup>l</sup>'historique. Cela pose <sup>à</sup> nouveau <sup>l</sup><sup>a</sup> question <sup>d</sup><sup>e</sup> <sup>l</sup><sup>a</sup> confiance qu'on peut <sup>l</sup>u<sup>i</sup> <sup>f</sup>air<sup>e</sup> : Pourquoi <sup>v</sup>a-t-i<sup>l</sup> <sup>l</sup>e<sup>s</sup> <sup>u</sup>tilise<sup>r</sup> ? Pourra-t-il <sup>r</sup>ésiste<sup>r</sup> <sup>à</sup> une demande des autorités répressive <sup>d</sup><sup>e</sup> récupérer <sup>c</sup>e<sup>s</sup> informations ?

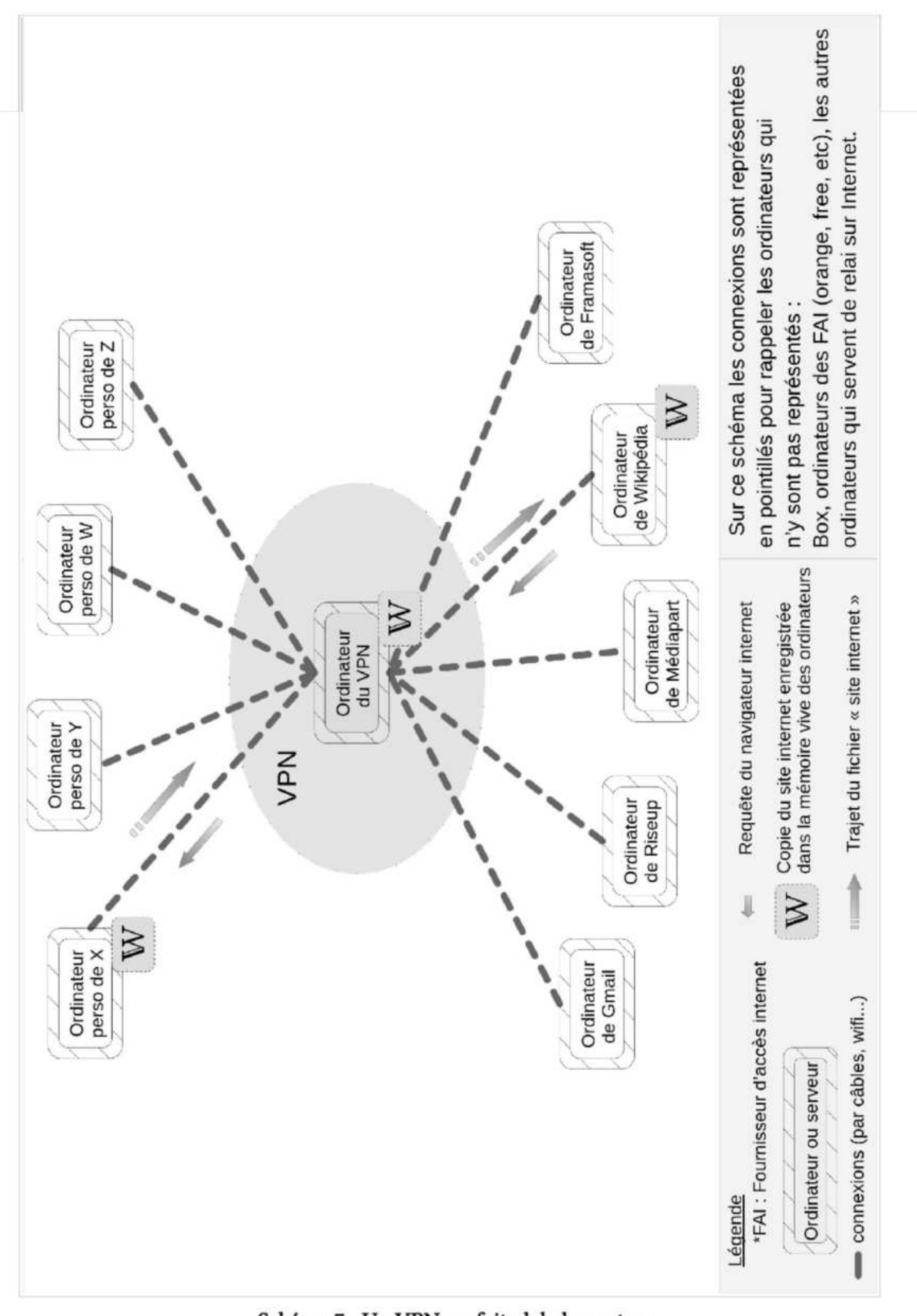

Schéma 7 : Un VPN, ca fait globalement ca

### Tor

Tor <sup>a</sup> pour <sup>b</sup>u<sup>t</sup> <sup>d</sup><sup>e</sup> répondre <sup>à</sup> <sup>c</sup><sup>e</sup> problème <sup>d</sup><sup>e</sup> confiance. <sup>T</sup>o<sup>r</sup> <sup>e</sup>s<sup>t</sup> <sup>u</sup><sup>n</sup> réseau d'ordinateurs <sup>q</sup>u<sup>i</sup> <sup>v</sup><sup>a</sup> jouer <sup>l</sup>e<sup>s</sup> intermédiaires, <sup>a</sup><sup>u</sup> <sup>l</sup>ie<sup>u</sup> <sup>d</sup>'utilise<sup>r</sup> <sup>u</sup><sup>n</sup> ordinateur unique. Quand <sup>o</sup><sup>n</sup> <sup>v</sup>eu<sup>t</sup> <sup>s</sup><sup>e</sup> connecter <sup>à</sup> un <sup>s</sup>it<sup>e</sup> Internet <sup>e</sup><sup>n</sup> passant par <sup>T</sup>or, notre demande <sup>v</sup><sup>a</sup> passer <sup>à</sup> travers plusieurs ordinateurs <sup>d</sup><sup>u</sup> réseau avant <sup>d</sup>'arrive<sup>r</sup> <sup>a</sup><sup>u</sup> <sup>s</sup>it<sup>e</sup> <sup>e</sup><sup>n</sup> question. Grâce <sup>à</sup> <sup>u</sup><sup>n</sup> protocole <sup>c</sup>hiffr<sup>é</sup> <sup>p</sup>articulier, chacun <sup>d</sup><sup>e</sup> <sup>c</sup>e<sup>s</sup> intermédiaires <sup>n</sup><sup>e</sup> <sup>p</sup>eu<sup>t</sup> connaître <sup>n</sup><sup>i</sup> <sup>l</sup>'origin<sup>e</sup> <sup>n</sup><sup>i</sup> <sup>l</sup><sup>a</sup> destination <sup>d</sup><sup>e</sup> <sup>l</sup><sup>a</sup> demande. <sup>I</sup><sup>l</sup> ne connaît <sup>d</sup><sup>e</sup> <sup>l</sup><sup>a</sup> chaîne que <sup>l</sup><sup>e</sup> maillon précédent <sup>e</sup><sup>t</sup> <sup>l</sup><sup>e</sup> maillon suivant.

Chaque ordinateur <sup>d</sup><sup>u</sup> réseau <sup>T</sup>o<sup>r</sup> <sup>n</sup>'<sup>a</sup> donc <sup>p</sup>a<sup>s</sup> <sup>l</sup>e<sup>s</sup> moyens <sup>d</sup><sup>e</sup> reconstituer <sup>n</sup>otr<sup>e</sup> historique <sup>d</sup><sup>e</sup> navigation, contrairement <sup>à</sup> un VPN.

<sup>L</sup><sup>e</sup> réseau Tor <sup>e</sup>s<sup>t</sup> constitué <sup>d</sup><sup>e</sup> plusieurs <sup>m</sup>illier<sup>s</sup> d'ordinateurs, <sup>q</sup>u<sup>i</sup> <sup>s</sup>on<sup>t</sup> hébergés <sup>p</sup>a<sup>r</sup> <sup>d</sup>e<sup>s</sup> bénévoles. <sup>L</sup><sup>e</sup> moyen <sup>l</sup><sup>e</sup> <sup>p</sup>lu<sup>s</sup> simple <sup>d</sup>'utilise<sup>r</sup> <sup>l</sup><sup>e</sup> réseau <sup>T</sup>o<sup>r</sup> <sup>e</sup>s<sup>t</sup> <sup>d</sup>'utilise<sup>r</sup> <sup>l</sup><sup>e</sup> navigateur TorBrowser <sup>q</sup>u<sup>i</sup> permet d'accéder <sup>a</sup><sup>u</sup> web.

Pour <sup>p</sup>lu<sup>s</sup> d'explications <sup>s</sup>u<sup>r</sup> <sup>l</sup><sup>e</sup> fonctionnement <sup>d</sup><sup>e</sup> Tor vous pouvez vous <sup>r</sup>éfére<sup>r</sup> <sup>a</sup><sup>u</sup> guide d'autodéfense numérique<sup>93</sup>.

À Dans <sup>l</sup><sup>e</sup> <sup>c</sup>a<sup>s</sup> d'échanges <sup>d</sup><sup>e</sup> <sup>m</sup>ails, <sup>e</sup><sup>n</sup> <sup>u</sup>tilisan<sup>t</sup> <sup>l</sup><sup>e</sup> réseau <sup>T</sup>or, <sup>s</sup>eule<sup>s</sup> <sup>l</sup>e<sup>s</sup> données <sup>d</sup><sup>e</sup> connexions entre mon ordinateur <sup>e</sup><sup>t</sup> mon serveur mail sont cachées. La police peut par exemple savoir que ces deux boîtes mails ont échangé des mails mais <sup>e</sup>ll<sup>e</sup> ne peut pas relier ma boîte mail <sup>à</sup> mon <sup>o</sup>rd<sup>i</sup> <sup>e</sup><sup>t</sup> donc <sup>à</sup> moi.

À <sup>S</sup><sup>i</sup> <sup>j</sup><sup>e</sup> me connecte <sup>v</sup>i<sup>a</sup> Tor <sup>à</sup> mon compte Mediapart <sup>q</sup>u<sup>i</sup> <sup>e</sup>s<sup>t</sup> en <sup>l</sup>ie<sup>n</sup> avec mon adresse mail professionnelle <sup>o</sup><sup>u</sup> avec ma carte bleue, <sup>l</sup><sup>e</sup> <sup>l</sup>ie<sup>n</sup> avec mon identité <sup>c</sup>ivil<sup>e</sup> <sup>e</sup>s<sup>t</sup> possible.

## Fingerprinting

<sup>L</sup>e<sup>s</sup> informations <sup>d</sup><sup>e</sup> connexions <sup>n</sup><sup>e</sup> <sup>s</sup>on<sup>t</sup> <sup>p</sup>a<sup>s</sup> <sup>l</sup>e<sup>s</sup> <sup>s</sup>eule<sup>s</sup> <sup>q</sup>u<sup>i</sup> permettent <sup>d</sup>'identifie<sup>r</sup> <sup>u</sup>n.<sup>e</sup> <sup>u</sup>tilisateur.ice. <sup>L</sup>or<sup>s</sup> <sup>d</sup><sup>e</sup> <sup>l</sup><sup>a</sup> navigation <sup>s</sup>u<sup>r</sup> <sup>l</sup><sup>e</sup> web, <sup>t</sup>ou<sup>t</sup> <sup>u</sup><sup>n</sup> <sup>t</sup>a<sup>s</sup> <sup>d</sup>'autre<sup>s</sup> informations <sup>s</sup>on<sup>t</sup> partagées avec <sup>l</sup>e<sup>s</sup> <sup>s</sup>ite<sup>s</sup> <sup>v</sup>isité<sup>s</sup> : <sup>l</sup><sup>e</sup> nom <sup>e</sup><sup>t</sup> <sup>l</sup><sup>a</sup> version <sup>d</sup><sup>u</sup> navigateur que <sup>j</sup>'utilise, <sup>l</sup><sup>e</sup> système d'exploitation que <sup>j</sup>'utilise, <sup>l</sup><sup>a</sup> <sup>t</sup>aill<sup>e</sup> <sup>d</sup><sup>e</sup> <sup>l</sup><sup>a</sup> fenêtre <sup>d</sup><sup>e</sup> navigation, <sup>e</sup>tc, <sup>e</sup>tc. Ces informations sont collectées initialement pour adapter <sup>l</sup>e<sup>s</sup> pages web au support sur lequel <sup>e</sup>ll<sup>e</sup> seront vues. <sup>I</sup><sup>l</sup> <sup>s</sup><sup>e</sup> trouve qu'aujourd'hui, avec <sup>l</sup><sup>a</sup> quantité d'informations <sup>r</sup>écoltées, <sup>i</sup><sup>l</sup> <sup>e</sup>s<sup>t</sup> souvent possible <sup>d</sup><sup>e</sup> <sup>l</sup>e<sup>s</sup> recouper pour <sup>i</sup>dentifie<sup>r</sup> <sup>u</sup><sup>n</sup> <sup>o</sup>uti<sup>l</sup> <sup>d</sup><sup>e</sup> navigation (u<sup>n</sup> <sup>o</sup>rdi, <sup>u</sup><sup>n</sup> smartphone...) unique. <sup>C</sup>'es<sup>t</sup> <sup>c</sup><sup>e</sup> qu'on appelle le fingerprinting. Ces informations ne permettent pas en elles-même de remonter directement jusqu'à <sup>l</sup>'identit<sup>é</sup> <sup>c</sup>ivil<sup>e</sup> <sup>d</sup><sup>e</sup> <sup>l</sup>'utilisateur.ice, mais <sup>e</sup>ll<sup>e</sup> permettent théoriquement <sup>d</sup><sup>e</sup> reconstruire <sup>l</sup>'historiqu<sup>e</sup> <sup>d</sup><sup>e</sup> navigation d'une personne. Ce <sup>t</sup>ravai<sup>l</sup> <sup>e</sup>s<sup>t</sup> <sup>f</sup>acilit<sup>é</sup> <sup>p</sup>a<sup>r</sup> <sup>l</sup><sup>e</sup> <sup>f</sup>ai<sup>t</sup> que <sup>d</sup><sup>e</sup> nombreuses <sup>p</sup>age<sup>s</sup> <sup>w</sup>e<sup>b</sup> <sup>u</sup>tilisen<sup>t</sup> <sup>l</sup>e<sup>s</sup> <sup>s</sup>ervic<sup>e</sup> <sup>d</sup><sup>e</sup> GAFAM <sup>q</sup>u<sup>i</sup> <sup>d</sup><sup>u</sup> <sup>c</sup>ou<sup>p</sup> <sup>o</sup>n<sup>t</sup> <sup>a</sup>ccè<sup>s</sup> <sup>à</sup> <sup>c</sup>e<sup>s</sup> informations <sup>d</sup>epui<sup>s</sup> <sup>u</sup><sup>n</sup> peu partout sur le web<sup>94</sup>. Des pans de cet historique peuvent permettre de remonter jusqu'à une identité <sup>c</sup>ivile. Schéma <sup>8</sup> : <sup>T</sup>or, <sup>ç</sup><sup>a</sup> <sup>f</sup>ai<sup>t</sup> globalement <sup>ç</sup><sup>a</sup>

<sup>9</sup>3 https://quide.boum.org/tomes/2\_en\_ligne/1\_comprendre/7\_routage\_en\_oignon/

<sup>94</sup> https://www.statista.com/statistics/1258557/web-analytics-market-share-technology-worldwide/ Google <sup>f</sup>ourni<sup>t</sup> des services d'analyse des <sup>v</sup>isite<sup>s</sup> <sup>à</sup> presque 75% des <sup>s</sup>ite<sup>s</sup> internet

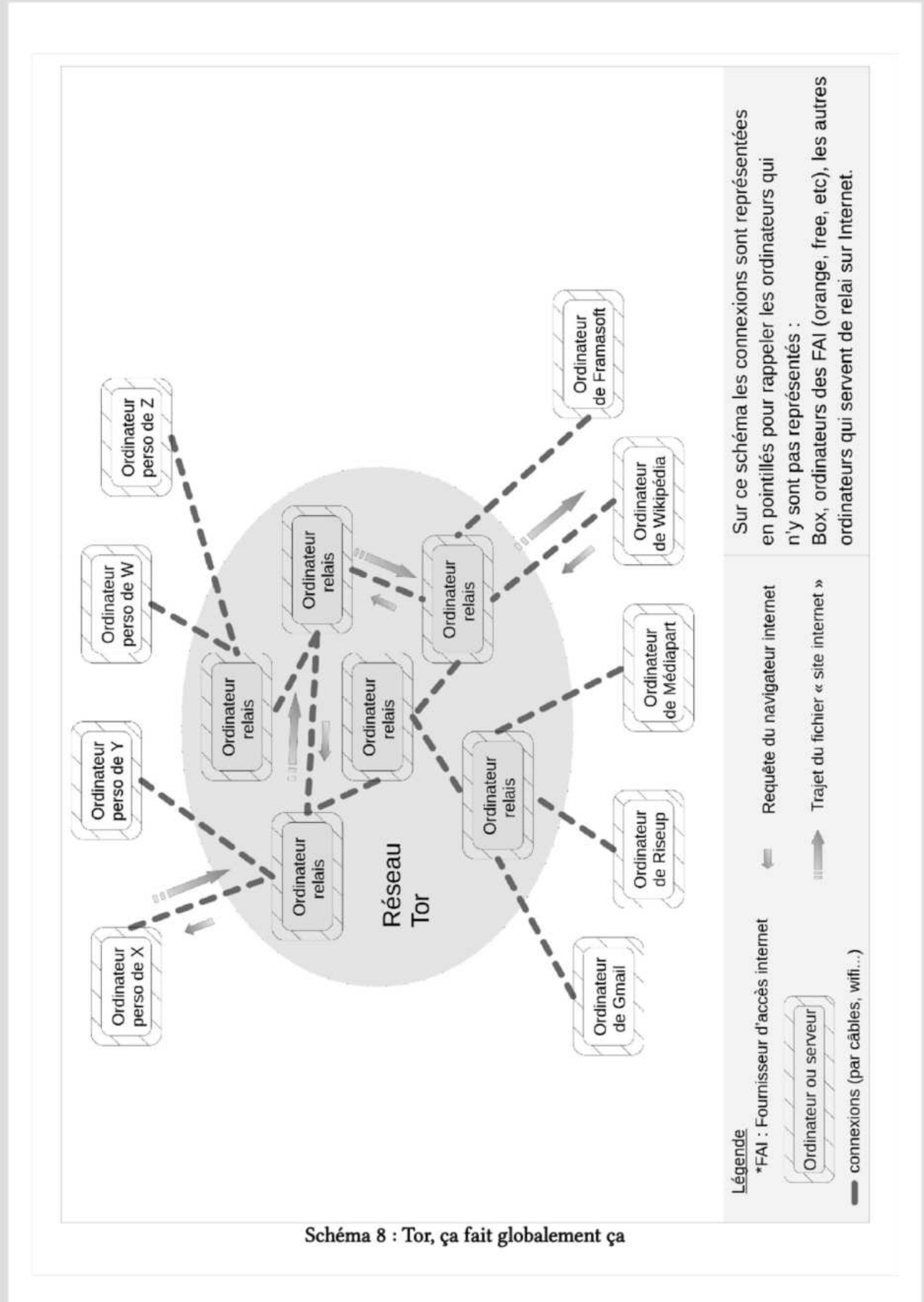

En général, <sup>l</sup>e<sup>s</sup> VPN <sup>n</sup><sup>e</sup> cachent <sup>p</sup>a<sup>s</sup> <sup>d</sup><sup>u</sup> <sup>t</sup>ou<sup>t</sup> <sup>c</sup>e<sup>s</sup> informations <sup>e</sup><sup>t</sup> <sup>n</sup><sup>e</sup> <sup>s</sup>on<sup>t</sup> donc <sup>p</sup>a<sup>s</sup> efficaces pour lutter contre cette surveillance. En revanche Tor-Browser, <sup>l</sup><sup>e</sup> navigateur qui permet facilement de naviguer sur le web via Tor cache une partie de ces informations<sup>95</sup>. Sans configuration particulière, <sup>l</sup>e<sup>s</sup> clés Tails sont particulièrement proches <sup>l</sup>e<sup>s</sup> unes des autres. Elles permettent donc encore mieux <sup>d</sup><sup>e</sup> <sup>s</sup><sup>e</sup> protéger <sup>d</sup><sup>e</sup> <sup>c</sup>ett<sup>e</sup> technique <sup>d</sup>'identification.

### MOTS <sup>D</sup><sup>E</sup> PASSE

Les mots de passe sont très utilisés en informatique pour vérifier que <sup>l</sup><sup>a</sup> personne qui souhaite accéder <sup>à</sup> certains documents ou certaines fonctions <sup>e</sup>s<sup>t</sup> bien légitime <sup>à</sup> <sup>l</sup><sup>e</sup> <sup>f</sup>aire. On en <sup>p</sup>arl<sup>e</sup> plusieurs <sup>f</sup>oi<sup>s</sup> dans <sup>l</sup><sup>a</sup> brochure, mais <sup>v</sup><sup>u</sup> <sup>l</sup>eu<sup>r</sup> omniprésence <sup>s</sup>u<sup>r</sup> <sup>l</sup><sup>e</sup> web, <sup>o</sup><sup>n</sup> <sup>s</sup>'es<sup>t</sup> <sup>d</sup>i<sup>t</sup> que <sup>ç</sup><sup>a</sup> valait <sup>l</sup><sup>e</sup> coup de faire un point un peu complet là-dessus.

### Comment <sup>c</sup>hoisi<sup>r</sup> <sup>u</sup><sup>n</sup> mot <sup>d</sup><sup>e</sup> passe

#### Difficile <sup>à</sup> deviner

Un bon mot <sup>d</sup><sup>e</sup> <sup>p</sup>asse, <sup>c</sup>'es<sup>t</sup> <sup>u</sup><sup>n</sup> mot <sup>d</sup><sup>e</sup> passe <sup>q</sup>u<sup>i</sup> <sup>v</sup><sup>a</sup> <sup>ê</sup>tr<sup>e</sup> <sup>d</sup>ifficil<sup>e</sup> <sup>à</sup> <sup>d</sup>eviner. <sup>D</sup>i<sup>s</sup> comme <sup>ç</sup>a, <sup>i</sup><sup>l</sup> semble <sup>q</sup>u'i<sup>l</sup> <sup>y</sup> <sup>a</sup> <sup>p</sup>a<sup>s</sup> mal <sup>d</sup><sup>e</sup> <sup>p</sup>ossibilités. <sup>P</sup>a<sup>r</sup> exemple <sup>j</sup><sup>e</sup> pourrais <sup>c</sup>hoisi<sup>r</sup> <sup>l</sup><sup>e</sup> mot « coussin » comme mot <sup>d</sup><sup>e</sup> passe <sup>d</sup>'accè<sup>s</sup> <sup>à</sup> ma <sup>b</sup>oît<sup>e</sup> <sup>m</sup>ail. <sup>S</sup><sup>i</sup> <sup>j</sup><sup>e</sup> demande <sup>à</sup> <sup>2</sup> <sup>o</sup><sup>u</sup> <sup>3</sup> ami-es d'essayer <sup>d</sup><sup>e</sup> trouver mon mot <sup>d</sup><sup>e</sup> <sup>p</sup>asse, <sup>i</sup><sup>l</sup> <sup>y</sup> <sup>a</sup> <sup>p</sup>e<sup>u</sup> <sup>d</sup><sup>e</sup> chance <sup>q</sup>u'ielle<sup>s</sup> réussissent, même <sup>e</sup><sup>n</sup> essayant <sup>d</sup><sup>e</sup> nombreuses <sup>f</sup>ois. Sauf qu'un ordinateur <sup>e</sup>s<sup>t</sup> capable <sup>d</sup><sup>e</sup> <sup>t</sup>este<sup>r</sup> <sup>d</sup>e<sup>s</sup> <sup>m</sup>illier<sup>s</sup> <sup>d</sup><sup>e</sup> <sup>p</sup>ossibilité<sup>s</sup> <sup>p</sup>a<sup>r</sup> seconde ! Sachant que <sup>l</sup>e<sup>s</sup> humain:es retiennent <sup>b</sup>ie<sup>n</sup> <sup>l</sup>e<sup>s</sup> mots <sup>d</sup><sup>e</sup> <sup>l</sup>eu<sup>r</sup> langage, quelqu'un-e <sup>q</sup>u<sup>i</sup> programme <sup>u</sup><sup>n</sup> ordinateur pour <sup>q</sup>u'i<sup>l</sup> devine <sup>d</sup>e<sup>s</sup> mots <sup>d</sup><sup>e</sup> passe <sup>v</sup><sup>a</sup> commencer <sup>p</sup>a<sup>r</sup> <sup>l</sup>u<sup>i</sup> <sup>f</sup>air<sup>e</sup> <sup>t</sup>este<sup>r</sup> tout <sup>l</sup>e<sup>s</sup> mots <sup>d</sup><sup>u</sup> dictionnaire. <sup>E</sup><sup>t</sup> <sup>v</sup>oilà, en moins d'une seconde, mon mot <sup>d</sup><sup>e</sup> passe <sup>e</sup>s<sup>t</sup> deviné.

Pour me protéger <sup>d</sup><sup>e</sup> <sup>c</sup><sup>e</sup> <sup>t</sup>yp<sup>e</sup> d'attaques (le<sup>s</sup> attaques <sup>p</sup>a<sup>r</sup> dictionnaire), <sup>j</sup><sup>e</sup> peux complexifier mon mot <sup>d</sup><sup>e</sup> passe en <sup>y</sup> ajoutant des majuscules, des caractères spéciaux, des chiffres, <sup>e</sup>tc. Bref, en faisant en sorte <sup>q</sup>u'i<sup>l</sup> ne <sup>s</sup>oi<sup>t</sup> dans aucune <sup>l</sup>ist<sup>e</sup> pré-établie. Mais attention, avec ses milliers de tentatives par seconde, un ordinateur peut toujours deviner un mot de passe trop court en testant toutes <sup>l</sup>e<sup>s</sup> possibilités ! Pour me protéger de cette possibilité, <sup>i</sup><sup>l</sup> faut utiliser un mot de passe long<sup>%</sup> (min 12 caractères, plutôt 16, bien autour de 20-22, 34 c'est balèze, 57 c'est dingo, 482 c'est MORTEL ! Moi comme mot de passe j'utilise l'intégrale du Seigneur des Anneaux<sup>97</sup>, mais bon... Laisse tomber pour arriver à le taper sans faire d'erreurs). Donc <sup>u</sup><sup>n</sup> mot <sup>d</sup><sup>e</sup> passe <sup>d</sup>ifficil<sup>e</sup> <sup>à</sup> deviner <sup>c</sup>'es<sup>t</sup> <sup>u</sup><sup>n</sup> mot <sup>d</sup><sup>e</sup> passe :

- <sup>1</sup>. Long
- <sup>2</sup>. Avec pas uniquement des minuscules
- <sup>3</sup>. Original (pas mot2passe)

<sup>9</sup>5 https://blog.torproject.org/browser-fingerprinting-introduction-and-challenges-ahead/ Browser Fingerprinting: An Introduction and the Challenges Ahead, <sup>g</sup>k, 2019

<sup>96</sup> https://www.security.org/how-secure-is-my-password/ (c'est un site de test de mot de passe. C'est pas <sup>a</sup>uss<sup>i</sup> simple qu'annoncé, mais <sup>ç</sup><sup>a</sup> donne une <sup>i</sup>dée)

<sup>9</sup><sup>7</sup> Mince, maintenant <sup>t</sup>ou<sup>t</sup> <sup>l</sup><sup>e</sup> monde connaît mon mot <sup>d</sup><sup>e</sup> <sup>p</sup>asse...

### Facile <sup>à</sup> retenir

<sup>I</sup><sup>l</sup> <sup>f</sup>au<sup>t</sup> <sup>é</sup>vite<sup>r</sup> <sup>a</sup><sup>u</sup> maximum <sup>d</sup>'utilise<sup>r</sup> <sup>l</sup><sup>e</sup> même mot <sup>d</sup><sup>e</sup> <sup>p</sup>ass<sup>e</sup> pour plusieurs <sup>u</sup>sages. En <sup>c</sup>a<sup>s</sup> <sup>d</sup><sup>e</sup> compromission <sup>d</sup><sup>e</sup> <sup>l</sup>'u<sup>n</sup> <sup>d</sup><sup>e</sup> mes mots <sup>d</sup><sup>e</sup> <sup>p</sup>asse, <sup>ç</sup><sup>a</sup> <sup>é</sup>vit<sup>e</sup> <sup>q</sup>u'il<sup>s</sup> <sup>s</sup>oien<sup>t</sup> <sup>t</sup>ou<sup>s</sup> compromis. Cette compromission peut arriver <sup>s</sup><sup>i</sup> un ordinateur devine mon mot <sup>d</sup><sup>e</sup> passe <sup>e</sup><sup>n</sup> faisant <sup>d</sup><sup>e</sup> nombreuses tentatives <sup>p</sup>a<sup>r</sup> exemple, <sup>o</sup><sup>u</sup> <sup>l</sup>or<sup>s</sup> d'une communication <sup>q</sup>u<sup>i</sup> <sup>s</sup>erai<sup>t</sup> <sup>s</sup>u<sup>r</sup> écoute. Mais <sup>ç</sup><sup>a</sup> <sup>p</sup>eu<sup>t</sup> <sup>a</sup>uss<sup>i</sup> <sup>a</sup>rrive<sup>r</sup> <sup>s</sup><sup>i</sup> <sup>l</sup>'u<sup>n</sup> <sup>d</sup>e<sup>s</sup> <sup>s</sup>ite<sup>s</sup> <sup>s</sup>u<sup>r</sup> <sup>l</sup>eque<sup>l</sup> <sup>j</sup>'utilis<sup>e</sup> <sup>c</sup><sup>e</sup> mot <sup>d</sup><sup>e</sup> passe <sup>s</sup><sup>e</sup> <sup>f</sup>ai<sup>t</sup> <sup>p</sup>irater.

On <sup>a</sup> donc besoin <sup>d</sup><sup>e</sup> nombreux mots <sup>d</sup><sup>e</sup> <sup>p</sup>asse, dans <sup>l</sup>'idéa<sup>l</sup> simples <sup>à</sup> <sup>r</sup>eteni<sup>r</sup> pour <sup>n</sup><sup>e</sup> <sup>p</sup>a<sup>s</sup> avoir <sup>à</sup> <sup>l</sup>e<sup>s</sup> écrire quelques <sup>p</sup>art. (Ce document pourrait tomber dans <sup>d</sup><sup>e</sup> mauvaises mains.)

Une <sup>p</sup>ossibilit<sup>é</sup> <sup>e</sup>s<sup>t</sup> <sup>d</sup>'utilise<sup>r</sup> une combinaison <sup>d</sup><sup>e</sup> mots <sup>d</sup><sup>e</sup> <sup>l</sup><sup>a</sup> <sup>v</sup>i<sup>e</sup> courante (voir<sup>e</sup> une phrase). Par exemple 'brocoli nouille cachette miam' ou 'Je dors à la belle étoile' (Même si c'est en soit une vulnérabilité, <sup>l</sup><sup>a</sup> capacité <sup>à</sup> créer de très long mot de passe facilement <sup>e</sup>s<sup>t</sup> plus intéressante que <sup>l</sup><sup>e</sup> risque associé). <sup>E</sup><sup>t</sup> on peut toujours ajouter quelques infos au milieu : son chiffre fétiche, quelques caractères spéciaux, un mot dans une autre langue, <sup>e</sup>tc.

On peut <sup>a</sup>uss<sup>i</sup> <sup>u</sup>tilise<sup>r</sup> <sup>u</sup><sup>n</sup> mot <sup>d</sup><sup>e</sup> passe <sup>d</sup><sup>e</sup> base <sup>q</sup>u<sup>e</sup> <sup>l</sup>'o<sup>n</sup> <sup>v</sup>ien<sup>t</sup> modifier pour chaque usage <sup>e</sup><sup>n</sup> fonction d'une information <sup>l</sup>i<sup>é</sup> <sup>à</sup> <sup>u</sup><sup>n</sup> <sup>u</sup>sage. Exemple :

- \* Mon mot <sup>d</sup><sup>e</sup> passe <sup>d</sup><sup>e</sup> <sup>b</sup>as<sup>e</sup> : j'aimeleslicornes\_bleues!
- \* Modification pour mon <sup>m</sup>ai<sup>l</sup> <sup>s</sup>u<sup>r</sup> riseup.net : j'aimeleslicornes\_r10t\_bleues!

Ma technique <sup>c</sup>'es<sup>t</sup> : Première <sup>l</sup>ettr<sup>e</sup> <sup>d</sup><sup>e</sup> <sup>r</sup>iseup.net, dernière <sup>l</sup>ettr<sup>e</sup> <sup>e</sup><sup>t</sup> <sup>a</sup><sup>u</sup> milieu <sup>l</sup><sup>e</sup> nombre <sup>d</sup><sup>e</sup> caractères

<sup>E</sup><sup>t</sup> <sup>v</sup>oilà, <sup>j</sup>'a<sup>i</sup> <sup>u</sup><sup>n</sup> mot <sup>d</sup><sup>e</sup> passe <sup>d</sup>ifféren<sup>t</sup> <sup>à</sup> chaque <sup>f</sup>oi<sup>s</sup> mais <sup>f</sup>acil<sup>e</sup> <sup>à</sup> <sup>r</sup>eteni<sup>r</sup> !

À Avoir une <sup>r</sup>ègl<sup>e</sup> automatique <sup>c</sup>'es<sup>t</sup> <sup>b</sup>ie<sup>n</sup> pour <sup>s</sup>'e<sup>n</sup> souvenir, <sup>ç</sup><sup>a</sup> augmente <sup>l</sup><sup>e</sup> <sup>f</sup>ai<sup>t</sup> qu'on <sup>s</sup><sup>e</sup> tienne <sup>à</sup> <sup>u</sup>tilise<sup>r</sup> <sup>d</sup>e<sup>s</sup> mots <sup>d</sup><sup>e</sup> passe toujours <sup>d</sup>ifférent<sup>s</sup> <sup>e</sup><sup>t</sup> <sup>ç</sup><sup>a</sup> <sup>r</sup>édui<sup>t</sup> <sup>l</sup><sup>e</sup> <sup>f</sup>ai<sup>t</sup> qu'on vienne <sup>à</sup> <sup>l</sup><sup>e</sup> noter partout. Mais <sup>s</sup><sup>i</sup> <sup>l</sup><sup>a</sup> logique <sup>e</sup>s<sup>t</sup> <sup>t</sup>ro<sup>p</sup> transparente <sup>ç</sup><sup>a</sup> peut permettre <sup>à</sup> l'attaquant <sup>d</sup><sup>e</sup> déduire tous <sup>l</sup>e<sup>s</sup> mots de passes facilement.

### Utiliser un gestionnaire de mot de passe

Une <sup>a</sup>utr<sup>e</sup> <sup>p</sup>ossibilit<sup>é</sup> pour <sup>s</sup>'aide<sup>r</sup> <sup>à</sup> <sup>u</sup>tilise<sup>r</sup> <sup>d</sup>e<sup>s</sup> mots <sup>d</sup><sup>e</sup> passe toujours <sup>d</sup>ifférent<sup>s</sup> <sup>e</sup><sup>t</sup> longs <sup>e</sup>s<sup>t</sup> <sup>d</sup>'utilise<sup>r</sup> <sup>u</sup><sup>n</sup> gestionnaire <sup>d</sup><sup>e</sup> mot <sup>d</sup><sup>e</sup> <sup>p</sup>asse. (Voi<sup>r</sup> <sup>l</sup><sup>a</sup> <sup>p</sup>arti<sup>e</sup> <sup>S</sup>'outille<sup>r</sup> pour avoir une <sup>u</sup>tilisatio<sup>n</sup> sécurisée des outils numériques pour un exemple de gestionnaire de mots de passe : KeepassXC)

 $Les + :$ 

- \* Souvent bien chiffré
- \* Permet de facilement générer <sup>d</sup><sup>e</sup> puissants mots de passe aléatoirement pour respecter <sup>l</sup><sup>a</sup> règle de un usage <sup>=</sup> un mot de passe

 $Les - :$ 

- \*\_ <sup>P</sup>a<sup>s</sup> forcément toujours accessible <sup>e</sup><sup>t</sup> donc <sup>o</sup><sup>n</sup> <sup>p</sup>eu<sup>t</sup> <sup>ê</sup>tr<sup>e</sup> <sup>t</sup>enté-<sup>e</sup> <sup>d</sup>'écrir<sup>e</sup> <sup>s</sup>e<sup>s</sup> mots <sup>d</sup><sup>e</sup> passe quelque part
- \*\_ Un <sup>p</sup>oin<sup>t</sup> d'attaque <sup>t</sup>rè<sup>s</sup> sensible (Single point <sup>o</sup><sup>f</sup> <sup>f</sup>ailure) : <sup>S</sup><sup>i</sup> quelqu'un-e récupère ma <sup>b</sup>as<sup>e</sup> <sup>d</sup><sup>e</sup> donnée <sup>e</sup><sup>t</sup> <sup>c</sup>ass<sup>e</sup> mon mot <sup>d</sup><sup>e</sup> passe <sup>p</sup>rincipal, <sup>i</sup>e<sup>l</sup> <sup>a</sup> accès <sup>à</sup> <sup>t</sup>ou<sup>t</sup> <sup>d</sup>'u<sup>n</sup> <sup>s</sup>eu<sup>l</sup> coup

(mes mots <sup>d</sup><sup>e</sup> passe, mes identifiants, des informations sur tous <sup>l</sup>e<sup>s</sup> comptes que <sup>j</sup>'ai, sur quels services, <sup>e</sup>tc). De <sup>p</sup>lus, KeepassXC (entre autres) <sup>e</sup>s<sup>t</sup> <sup>t</sup>rè<sup>s</sup> populaire, <sup>e</sup><sup>t</sup> donc <sup>t</sup>rè<sup>s</sup> étudié aussi par des attaquant-e-s. Une <sup>f</sup>aill<sup>e</sup> de sécurité serait très vite utilisée (mais du coup il a déjà été corrigé de nombreuses fois et est à priori assez robuste aujourd'hui).

<sup>P</sup>a<sup>r</sup> exemple, <sup>i</sup><sup>l</sup> <sup>e</sup>s<sup>t</sup> possible <sup>d</sup>'utilise<sup>r</sup> un gestionnaire <sup>q</sup>u<sup>i</sup> <sup>s</sup><sup>e</sup> met facilement <sup>e</sup><sup>n</sup> <sup>l</sup>ie<sup>n</sup> avec : les autres outils que l'on utilise (extension pour navigateur, client multi OS, client sur smartphone) pour tous les usages où l'on peut se permettre de ne pas avoir son mot de passe sous la main dans toutes les situations. Et de garder des mots de passe en tête (en <sup>D</sup>U<sup>R</sup> <sup>D</sup><sup>R</sup> ERREUR <sup>R</sup> <sup>R</sup>E<sup>R</sup> <sup>R</sup>EN<sup>E</sup> <sup>E</sup> <sup>E</sup>RREU<sup>R</sup> <sup>R</sup>ETUR<sup>N</sup> ERREUR <sup>R</sup>E<sup>R</sup> <sup>E</sup>UR<sup>E</sup> <sup>U</sup><sup>R</sup> <sup>E</sup>RREU<sup>R</sup> <sup>O</sup>RN<sup>E</sup> <sup>O</sup><sup>R</sup> EEE <sup>E</sup><sup>R</sup> <sup>R</sup>E<sup>R</sup> EE <sup>R</sup>EN<sup>E</sup> <sup>D</sup><sup>E</sup> <sup>E</sup><sup>R</sup> <sup>E</sup><sup>N</sup> <sup>R</sup><sup>E</sup> <sup>E</sup><sup>R</sup> <sup>E</sup>N<sup>E</sup> <sup>E</sup>D<sup>R</sup> <sup>U</sup><sup>E</sup> <sup>E</sup><sup>R</sup> <sup>E</sup>RREU<sup>R</sup> <sup>E</sup>U<sup>R</sup> <sup>R</sup>E<sup>R</sup> <sup>E</sup>D<sup>R</sup> <sup>E</sup> <sup>R</sup>EN<sup>E</sup> <sup>N</sup> EEE <sup>R</sup>ENR<sup>N</sup> <sup>R</sup>E<sup>R</sup> <sup>R</sup>OU<sup>E</sup> <sup>N</sup><sup>E</sup> <sup>R</sup>EN<sup>E</sup> <sup>E</sup>RREU<sup>R</sup> <sup>D</sup>R<sup>E</sup> <sup>E</sup>U<sup>R</sup> EE<sup>R</sup> <sup>E</sup>RREU<sup>R</sup> <sup>R</sup>E<sup>R</sup> <sup>E</sup><sup>R</sup> <sup>E</sup>RREU<sup>R</sup> <sup>R</sup>EN<sup>E</sup> EEE <sup>R</sup>EN<sup>E</sup> <sup>N</sup><sup>E</sup> <sup>E</sup><sup>R</sup> <sup>N</sup><sup>E</sup> <sup>E</sup>RENEE<sup>N</sup> <sup>R</sup>EN<sup>E</sup> <sup>E</sup>RREU<sup>R</sup> <sup>R</sup>E<sup>R</sup> <sup>R</sup><sup>E</sup> <sup>E</sup> <sup>R</sup>E<sup>R</sup> <sup>n</sup>ee <sup>t</sup><sup>e</sup>

## QUELQUES OUTILS NUMÉRIQUES SUPPLÉMENTAIRES

On vous <sup>a</sup> présenté quelques outils numériques <sup>q</sup>u<sup>i</sup> nous paraissent pertinent, notamment <sup>T</sup>ail<sup>s</sup> <sup>e</sup><sup>t</sup> <sup>l</sup>e<sup>s</sup> <sup>l</sup>ogiciel<sup>s</sup> <sup>q</sup>u<sup>i</sup> <sup>l</sup>u<sup>i</sup> sont associés, <sup>q</sup>u<sup>i</sup> couvrent une partie <sup>d</sup>e<sup>s</sup> usages courants <sup>d</sup><sup>e</sup> l'informatique. Mais <sup>d</sup>'autre<sup>s</sup> <sup>o</sup>util<sup>s</sup> <sup>s</sup>on<sup>t</sup> <sup>p</sup>arfoi<sup>s</sup> nécessaire, notamment <sup>d</sup>e<sup>s</sup> services web.

On vous en propose quelques uns <sup>i</sup>c<sup>i</sup> <sup>e</sup><sup>t</sup> on vous donne des pistes pour en trouver encore d'autres.

## Cryptpad<sup>98</sup>

Cryptpad <sup>e</sup>s<sup>t</sup> <sup>u</sup><sup>n</sup> <sup>s</sup>ervic<sup>e</sup> web <sup>q</sup>u<sup>i</sup> permet <sup>d</sup><sup>e</sup> <sup>c</sup>rée<sup>r</sup> <sup>e</sup><sup>t</sup> <sup>d</sup>'édite<sup>r</sup> <sup>d</sup>e<sup>s</sup> documents <sup>e</sup><sup>n</sup> <sup>l</sup>ign<sup>e</sup> <sup>à</sup> plusieurs et de manière sécurisée<sup>99</sup>. C'est un logiciel open source, c'est à dire que son code (son fonctionnement) est transparent et accessible à tout le monde.<sup>100</sup>

Ces services <sup>s</sup>on<sup>t</sup> proposés <sup>d</sup><sup>e</sup> manière <sup>g</sup>ratuit<sup>e</sup> <sup>o</sup><sup>u</sup> payante (ave<sup>c</sup> <sup>p</sup>lu<sup>s</sup> d'options) <sup>p</sup>a<sup>r</sup> l'entreprise XWiki dont le modèle économique repose sur les services payants, des dons<sup>101</sup> et des subventions.

### Miraheze<sup>102</sup>

Miraheze permet <sup>d</sup><sup>e</sup> créer des wikis. Un wiki <sup>e</sup>s<sup>t</sup> un <sup>s</sup>it<sup>e</sup> internet facilement éditable par plusieurs <sup>u</sup>tilisateurices. <sup>C</sup>'es<sup>t</sup> particulièrement adapté pour <sup>a</sup>voi<sup>r</sup> <sup>u</sup><sup>n</sup> <sup>p</sup>oin<sup>t</sup> <sup>c</sup>entra<sup>l</sup> d'échange d'informations <sup>o</sup><sup>u</sup> <sup>t</sup>ravaille<sup>r</sup> <sup>à</sup> plusieurs <sup>s</sup>u<sup>r</sup> <sup>u</sup><sup>n</sup> document complexe. <sup>P</sup>a<sup>r</sup> exemple, Wikipédia <sup>e</sup>s<sup>t</sup> un wiki.

Les wikis créés sur Miraheze peuvent être privés (accès via un compte) mais ne sont <sup>a</sup> <sup>p</sup>rior<sup>i</sup> <sup>p</sup>a<sup>s</sup> <sup>c</sup>hiffrés. C'est-à-dire que Miraheze <sup>o</sup><sup>u</sup> <sup>l</sup><sup>a</sup> <sup>p</sup>olic<sup>e</sup> <sup>q</sup>u<sup>i</sup> perquisitionne <sup>l</sup>eur<sup>s</sup> ordinateurs

<sup>1</sup><sup>00</sup> <sup>R</sup>ie<sup>n</sup> <sup>à</sup> <sup>v</sup>oir, <sup>m</sup>ai<sup>s</sup> WOUUW !100° <sup>n</sup>ot<sup>e</sup> <sup>d</sup><sup>e</sup> <sup>b</sup>a<sup>s</sup> <sup>d</sup><sup>e</sup> <sup>p</sup>ag<sup>e</sup> !!! Pompéluuup ! <sup>L</sup>e-gâ-tea<sup>u</sup> ! <sup>L</sup>e-gà-tea<sup>u</sup> ! 101Si vous voulez faire un don, c'est par ici ! + https://opencollective.com/cryptpad/contribute

<sup>98</sup> https://cryptpad.fr/

<sup>99</sup> Toutes les données d'un cryptpad sont chiffrées dans le navigateur. Ca veut dire qu'aucune donnée <sup>l</sup>isibl<sup>e</sup> <sup>n</sup><sup>e</sup> <sup>q</sup>uitt<sup>e</sup> <sup>l</sup>'apparei<sup>l</sup> <sup>d</sup>e<sup>s</sup> usager.ères. Même l'administratriceur <sup>d</sup><sup>u</sup> <sup>s</sup>ervic<sup>e</sup> <sup>n</sup><sup>e</sup> <sup>p</sup>eu<sup>t</sup> <sup>v</sup>oi<sup>r</sup> <sup>n</sup>ile<sup>s</sup> documents <sup>n</sup><sup>i</sup> <sup>l</sup>e<sup>s</sup> données des utilisateurices. Pensez toutefois <sup>à</sup> verrouiller vos documents <sup>p</sup>a<sup>r</sup> <sup>u</sup><sup>n</sup> mot <sup>d</sup><sup>e</sup> passe pour <sup>l</sup>e<sup>s</sup> protéger <sup>a</sup><sup>u</sup> <sup>c</sup>a<sup>s</sup> <sup>o</sup><sup>ù</sup> quelqu'un-e <sup>e</sup><sup>n</sup> trouve l'adresse <sup>p</sup>a<sup>r</sup> hasard <sup>o</sup><sup>u</sup> malveillance.

<sup>1</sup>02https://miraheze.org/

<sup>p</sup>eu<sup>t</sup> <sup>a</sup>voi<sup>r</sup> accès <sup>a</sup><sup>u</sup> contenu <sup>d</sup>e<sup>s</sup> <sup>w</sup>ikis. <sup>L</sup><sup>a</sup> création <sup>d</sup><sup>e</sup> compte <sup>n</sup>'es<sup>t</sup> <sup>p</sup>a<sup>s</sup> possible <sup>v</sup>i<sup>a</sup> <sup>T</sup>o<sup>r</sup> mais peut <sup>s</sup><sup>e</sup> faire sans adresse mail.

Miraheze est maintenu par une association anglaise, financée par des dons<sup>103</sup> et du bénévolat. <sup>L</sup><sup>e</sup> <sup>l</sup>ogicie<sup>l</sup> <sup>u</sup>tilis<sup>é</sup> pour fournir <sup>l</sup>e<sup>s</sup> wikis <sup>e</sup>s<sup>t</sup> MediaWiki, <sup>u</sup><sup>n</sup> <sup>l</sup>ogicie<sup>l</sup> <sup>l</sup>ibre. <sup>C</sup>'es<sup>t</sup> <sup>l</sup><sup>e</sup> même <sup>l</sup>ogicie<sup>l</sup> que <sup>c</sup>elu<sup>i</sup> <sup>q</sup>u<sup>i</sup> <sup>s</sup>er<sup>t</sup> <sup>à</sup> <sup>f</sup>air<sup>e</sup> tourner Wikipédia.

# Trouver d'autres outils

Dans vos choix d'outils on vous invite <sup>à</sup> <sup>f</sup>air<sup>e</sup> attention <sup>à</sup> <sup>l</sup><sup>a</sup> centralisation, <sup>c</sup>'es<sup>t</sup> <sup>à</sup> dire qu'un seul <sup>o</sup>uti<sup>l</sup> <sup>o</sup><sup>u</sup> une <sup>s</sup>eul<sup>e</sup> gamme <sup>d</sup>'outil<sup>s</sup> <sup>s</sup>oi<sup>t</sup> largement majoritaire dans <sup>n</sup>o<sup>s</sup> <sup>u</sup>tilisations. <sup>C</sup>'es<sup>t</sup> <sup>u</sup><sup>n</sup> <sup>d</sup>e<sup>s</sup> <sup>a</sup>spect<sup>s</sup> <sup>q</sup>u'o<sup>n</sup> <sup>t</sup>rouv<sup>e</sup> problématique <sup>a</sup>ve<sup>c</sup> <sup>l</sup>e<sup>s</sup> GAFAM (Googl<sup>e</sup> Amazon Facebook Apple Microsoft) <sup>e</sup><sup>t</sup> <sup>i</sup><sup>l</sup> <sup>s</sup>'agirai<sup>t</sup> <sup>d</sup><sup>e</sup> <sup>n</sup><sup>e</sup> <sup>p</sup>a<sup>s</sup> retomber dans <sup>l</sup><sup>e</sup> même <sup>t</sup>raver<sup>s</sup> lorsqu'on <sup>c</sup>hoisi<sup>t</sup> <sup>d</sup><sup>e</sup> <sup>s</sup><sup>e</sup> tourner vers des alternatives. <sup>S</sup><sup>i</sup> par exemple on <sup>s</sup><sup>e</sup> met toutes <sup>à</sup> utiliser exclusivement Riseup comme fournisseur <sup>d</sup><sup>e</sup> <sup>m</sup>ail, <sup>l</sup><sup>e</sup> jour <sup>o</sup><sup>ù</sup> Riseup <sup>a</sup>rrêt<sup>e</sup> <sup>d</sup><sup>e</sup> fournir <sup>c</sup><sup>e</sup> service (pour une raison <sup>o</sup><sup>u</sup> une <sup>a</sup>utre) <sup>o</sup><sup>n</sup> <sup>e</sup>s<sup>t</sup> <sup>u</sup><sup>n</sup> <sup>p</sup>e<sup>u</sup> dans <sup>l</sup><sup>a</sup> panade. <sup>C</sup>'es<sup>t</sup> <sup>a</sup>uss<sup>i</sup> <sup>u</sup><sup>n</sup> <sup>p</sup>oin<sup>t</sup> <sup>s</sup>u<sup>r</sup> <sup>l</sup>eque<sup>l</sup> <sup>l</sup>'équip<sup>e</sup> <sup>d</sup><sup>e</sup> Framasoft appelle à la vigilance dans une annonce qui s'intitule Déframasoftisons internet<sup>104</sup> et qu'on vous <sup>i</sup>nvit<sup>e</sup> <sup>à</sup> <sup>l</sup>ire. <sup>C</sup>'es<sup>t</sup> <sup>a</sup>ussi, <sup>e</sup>ntre<sup>s</sup> <sup>a</sup>utres, pour <sup>c</sup>ett<sup>e</sup> raison qu'on vous propose <sup>d</sup>'alle<sup>r</sup> <sup>f</sup>air<sup>e</sup> un <sup>t</sup>ou<sup>r</sup> <sup>s</sup>u<sup>r</sup> <sup>u</sup><sup>n</sup> <sup>d</sup><sup>e</sup> <sup>c</sup>e<sup>s</sup> deux <sup>s</sup>ite<sup>s</sup> internet <sup>q</sup>u<sup>i</sup> répertorient <sup>d</sup>e<sup>s</sup> alternatives aux fournisseurs <sup>d</sup>'outil<sup>s</sup> numériques dont nous avons <sup>l</sup>'habitude.

### <sup>L</sup>e<sup>s</sup> CHATONS (Collecti<sup>f</sup> <sup>d</sup>e<sup>s</sup> Hébergeurs <sup>A</sup>lternatifs, Transparents, Ouverts, Neutres <sup>e</sup><sup>t</sup> Solidaires)"°°

C'est un site en français qui propose des alternatives aux GAFAM pour tout un tas d'usages, en détaillant pour chaque outil <sup>l</sup><sup>a</sup> structure qui <sup>e</sup>s<sup>t</sup> derrière, <sup>s</sup><sup>a</sup> localisation, son modèle financier, etc. Le site existe depuis 2016 et fait suite à la campagne dégooglisons internet<sup>106</sup>, menée par Framasoft.

## Prism Break<sup>107</sup>

C'est un site qui lutte contre les programmes type PRISM<sup>108</sup>, et qui répertorie les logiciels recensés comme faisant <sup>d</sup><sup>u</sup> fichage et/ou <sup>e</sup><sup>t</sup> <sup>l</sup><sup>a</sup> surveillance <sup>e</sup><sup>n</sup> proposant <sup>l</sup>eur<sup>s</sup> alternatives. <sup>L</sup><sup>e</sup> travail <sup>e</sup>s<sup>t</sup> <sup>f</sup>ai<sup>t</sup> pour <sup>l</sup>e<sup>s</sup> téléphones, <sup>l</sup>e<sup>s</sup> ordinateurs, mais également pour <sup>l</sup>e<sup>s</sup> réseaux. <sup>I</sup><sup>l</sup> <sup>e</sup>s<sup>t</sup> en open source, <sup>e</sup><sup>t</sup> financé notamment <sup>p</sup>a<sup>r</sup> <sup>d</sup>e<sup>s</sup> dons <sup>d</sup><sup>e</sup> particuliers.

<sup>103</sup>Pour faire un don, c'est par ici ! → https://donate.miraheze.org/

<sup>1</sup>04https://framablog.org/2019/09/24/deframasoftisons-internet/ Déframasoftisons internet, 2019 (c'es<sup>t</sup> <sup>u</sup><sup>n</sup> <sup>a</sup>rticl<sup>e</sup> hyper chouette, <sup>c</sup>lair, pédagogique <sup>e</sup><sup>t</sup> <sup>t</sup>out, <sup>i</sup><sup>l</sup> vaut <sup>L</sup><sup>e</sup> coup de détour!)

<sup>1</sup>05https://www.chatons.org/

<sup>106</sup>https://degooglisons-internet.org/fr/, un chouette site pour comprendre les enjeux autour des GAFAMs <sup>e</sup><sup>t</sup> <sup>l</sup>e<sup>s</sup> solutions pour <sup>l</sup>utte<sup>r</sup> contre <sup>l</sup>eu<sup>r</sup> hégémonie.

<sup>1</sup>07https://prism-break.org/fr/

<sup>1</sup>08https//fr.wikipedia.org/wiki/PRISM\_%28programme\_de\_surveillance%29 PRISM, Programme <sup>d</sup><sup>e</sup> surveillance, Wikipédia

## PROPOSITION D'ANIMATION D'UNE FORMATION

<sup>E</sup><sup>n</sup> <sup>s</sup><sup>e</sup> lançant dans <sup>c</sup>ett<sup>e</sup> brochure, <sup>o</sup><sup>n</sup> <sup>a</sup> <sup>e</sup><sup>u</sup> notamment <sup>l</sup>'envi<sup>e</sup> <sup>d</sup><sup>e</sup> proposer <sup>u</sup><sup>n</sup> support pour que <sup>l</sup><sup>e</sup> plus <sup>d</sup><sup>e</sup> monde possible puisse animer des temps <sup>d</sup><sup>e</sup> transmission autour <sup>d</sup>e<sup>s</sup> enjeux <sup>d</sup><sup>e</sup> <sup>s</sup>écurité, même <sup>s</sup>an<sup>s</sup> <sup>a</sup>voi<sup>r</sup> <sup>t</sup>ro<sup>p</sup> <sup>d</sup><sup>e</sup> bagage d'animation <sup>d</sup><sup>e</sup> temps <sup>d</sup><sup>e</sup> <sup>c</sup><sup>e</sup> <sup>g</sup>enre. Voilà donc une proposition qu'on espère <sup>l</sup><sup>a</sup> <sup>p</sup>lu<sup>s</sup> <sup>c</sup>l<sup>é</sup> <sup>e</sup><sup>n</sup> main <sup>p</sup>ossible. <sup>E</sup>ll<sup>e</sup> <sup>e</sup>s<sup>t</sup> <sup>i</sup>ssu<sup>e</sup> <sup>d</sup><sup>e</sup> temps qu'on <sup>a</sup> <sup>p</sup><sup>u</sup> organiser ou auxquels on <sup>a</sup> pu assister, mais aussi de lectures, de témoignages, <sup>e</sup>tc. Mais bon, on s'est pas trop foulé-es non plus, elle suit le déroulé de la brochure (sans les annexes).

<sup>E</sup>ll<sup>e</sup> <sup>e</sup>s<sup>t</sup> évidemment <sup>à</sup> adapter, mâchouiller, recréer selon vos besoins, vos envies, vos contextes, ... Bref!

La formation qu'on propose ici peut être animée par plusieurs personnes, à l'attention de <sup>5</sup>, <sup>1</sup><sup>0</sup> personnes grand max, <sup>e</sup><sup>t</sup> <sup>s</sup><sup>e</sup> déroule sur une grosse journée. On <sup>a</sup> mis dans <sup>l</sup><sup>e</sup> texte qui suit des outils pédagogiques qui nous paraissent pertinents, les objectifs associés, ...

# Déroulé de <sup>L</sup><sup>a</sup> journée

Histoire d'avoir une idée globale de ce à quoi ça pourrait ressembler :

#### Matin :

- intro (15 min -)
- présentation individuelle (20-30 min)
- temps sur la notion de culture de sécurité (20 min -)
- discussion en petits groupes (1h -)
- une pause ! (c'est toujours cool les pauses) (10, 15 min)
- étude de cas concret mais fictif (1h -)
- conclusion du matin (15 min -)

#### Après-midi :

- théorie informatique (1h15 -)
- une pause ! (parce que <sup>l</sup><sup>a</sup> théorie <sup>f</sup>ai<sup>t</sup> fondre <sup>l</sup>e<sup>s</sup> cerveaux) (15 min -)
- choix des outils numériques (1<sup>5</sup> min -)
- démonstration de Tails (2<sup>0</sup> min -)
- temps pratique d'apprentissage <sup>c</sup>rois<sup>é</sup> <sup>e</sup><sup>n</sup> <sup>p</sup>etit<sup>s</sup> groupes (1<sup>h</sup> -)
- temps pratique sur <sup>l</sup>e<sup>s</sup> mails chiffrés (50 min -)
- conclusion <sup>s</sup>u<sup>r</sup> l'informatique (<sup>5</sup> min-)
- bilan perso (20 min-)
- conclusion de <sup>l</sup><sup>a</sup> formation <sup>e</sup><sup>t</sup> questions (temps indéfini)

# Introduction

 $\triangleright$  C'est un temps important pour dire un peu pourquoi on est là. Se présenter en tant qu'animateurice, <sup>d</sup>écrir<sup>e</sup> <sup>u</sup><sup>n</sup> <sup>p</sup>e<sup>u</sup> <sup>l</sup><sup>e</sup> déroulement <sup>d</sup><sup>e</sup> <sup>l</sup><sup>a</sup> journée, <sup>l</sup>e<sup>s</sup> <sup>o</sup>bjectif<sup>s</sup> <sup>d</sup><sup>e</sup> <sup>c</sup>ett<sup>e</sup> formation,

a.<br>Rođenja

 $\triangleright$  C'est aussi un moment malin pour donner un peu le ton de la journée, des éléments de cadre : rappeler de ne pas se couper la parole, essayer d'être synthétique, à l'écoute des autres et de soi-même, <sup>e</sup>tc.

<sup>&</sup>gt; <sup>L</sup>'idé<sup>e</sup> <sup>c</sup>'es<sup>t</sup> <sup>d</sup><sup>e</sup> <sup>p</sup>a<sup>s</sup> <sup>y</sup> passer <sup>d</sup>e<sup>s</sup> plombes, mais <sup>d</sup><sup>e</sup> lancer une dynamique pour <sup>l</sup>e<sup>s</sup> heures <sup>q</sup>u<sup>i</sup> suivent.

# Présentation individuelle

<sup>&</sup>gt; Quand <sup>o</sup><sup>n</sup> <sup>a</sup> <sup>r</sup>éfléch<sup>i</sup> <sup>à</sup> comment <sup>ç</sup><sup>a</sup> pourrait <sup>s</sup><sup>e</sup> passer une formation, <sup>o</sup><sup>n</sup> <sup>s</sup>'es<sup>t</sup> <sup>d</sup>i<sup>t</sup> <sup>q</sup>u<sup>e</sup> <sup>c</sup>'étai<sup>t</sup> <sup>c</sup>oo<sup>l</sup> d'expérimenter <sup>a</sup>utr<sup>e</sup> chose qu'un classique <sup>t</sup>ou<sup>r</sup> <sup>d</sup>e<sup>s</sup> prénoms pour <sup>s</sup><sup>e</sup> présenter, notamment pour <sup>é</sup>vite<sup>r</sup> <sup>d</sup><sup>e</sup> créer un décalage entre <sup>c</sup><sup>e</sup> <sup>q</sup>u<sup>i</sup> aurait <sup>é</sup>t<sup>é</sup> <sup>f</sup>ai<sup>t</sup> <sup>e</sup><sup>n</sup> début <sup>d</sup><sup>e</sup> journée (dire son identité civile) <sup>e</sup><sup>t</sup> des réflexions / prise de conscience qui pourrait avoir lieu dans <sup>l</sup><sup>a</sup> matinée (genre « <sup>j</sup>'aurai<sup>s</sup> <sup>d</sup><sup>û</sup> <sup>d</sup>ir<sup>e</sup> <sup>u</sup><sup>n</sup> <sup>b</sup>laz<sup>e</sup> <sup>e</sup><sup>n</sup> <sup>f</sup>ai<sup>t</sup> ») mais <sup>a</sup>uss<sup>i</sup> pour <sup>d</sup>éj<sup>à</sup> commencer <sup>à</sup> expérimenter d'autres manières <sup>d</sup><sup>e</sup> communiquer <sup>e</sup><sup>t</sup> <sup>d</sup><sup>e</sup> créer <sup>d</sup><sup>u</sup> <sup>l</sup>ien.

<sup>&</sup>gt; On <sup>n</sup><sup>e</sup> donne donc pas son nom en début <sup>d</sup><sup>e</sup> journée, mais on peut <sup>l</sup>or<sup>s</sup> <sup>d</sup><sup>e</sup> <sup>c</sup><sup>e</sup> temps inviter <sup>l</sup>e<sup>s</sup> participantEs <sup>à</sup> réfléchir <sup>à</sup> comment <sup>i</sup>el<sup>s</sup> voudraient <sup>s</sup><sup>e</sup> présenter <sup>s</sup><sup>i</sup> jamais <sup>l</sup><sup>a</sup> question venait <sup>a</sup><sup>u</sup> cours <sup>d</sup><sup>e</sup> <sup>l</sup><sup>a</sup> journée (qu<sup>e</sup> <sup>c</sup><sup>e</sup> <sup>s</sup>oi<sup>t</sup> <sup>s</sup>o<sup>n</sup> prénom <sup>d</sup><sup>e</sup> naissance <sup>o</sup><sup>u</sup> <sup>u</sup><sup>n</sup> <sup>b</sup>laz<sup>e</sup> <sup>j</sup>ust<sup>e</sup> pour aujourd'hui) <sup>e</sup><sup>t</sup> présenter <sup>ç</sup><sup>a</sup> comme <sup>u</sup><sup>n</sup> <sup>j</sup>e<sup>u</sup> (c'es<sup>t</sup> <sup>p</sup>a<sup>s</sup> grave <sup>s</sup><sup>i</sup> <sup>o</sup><sup>n</sup> <sup>s</sup><sup>e</sup> <sup>p</sup>lante).

### Les objectifs de <sup>c</sup><sup>e</sup> temps

& <sup>ê</sup>tr<sup>e</sup> dans un temps d'échange plus horizontal

\$& commencer <sup>à</sup> <sup>s</sup><sup>e</sup> connaître <sup>e</sup><sup>t</sup> <sup>f</sup>air<sup>e</sup> groupe

& potentiellement savoir que des gens partagent nos envies, nos idées, nos préoccupations

& <sup>t</sup>ravaille<sup>r</sup> <sup>à</sup> <sup>s</sup><sup>e</sup> reconnaître comme <sup>d</sup>e<sup>s</sup> <sup>a</sup>llié-e<sup>s</sup>

### Consigne

Les animateurices proposent des questions auxquelles tout le monde répond par écrit sur des petits papiers.

**3%** Les papiers sont mélangés dans un chapeau et lus à haute voix par qui veut.

**W** C'est pas obligé de répondre à toutes les questions.

M <sup>C</sup>'es<sup>t</sup> <sup>p</sup>ossibl<sup>e</sup> <sup>d</sup>'avoi<sup>r</sup> <sup>p</sup>lusieur<sup>s</sup> <sup>r</sup>éponse<sup>s</sup> <sup>p</sup>a<sup>r</sup> <sup>q</sup>uestion<sup>s</sup> <sup>m</sup>ai<sup>s</sup> <sup>o</sup><sup>n</sup> <sup>é</sup>cri<sup>t</sup> <sup>u</sup>n<sup>e</sup> <sup>i</sup>dé<sup>e</sup> <sup>p</sup>a<sup>r</sup> <sup>p</sup>apier. (On essaye de pas dépasser <sup>l</sup><sup>a</sup> trentaine de papiers <sup>à</sup> <sup>l</sup>ir<sup>e</sup> en tout sinon ça <sup>f</sup>ai<sup>t</sup> vraiment long <sup>à</sup> tout lire)

<sup>109</sup> Oui c'est un petit dragon. Avouez, c'est marrant... C'est marrant, non ? N... Non ? ... Mignon, alors ?

#### Exemples de questions

- \*\_ Pourquoi <sup>o</sup><sup>n</sup> <sup>f</sup>ai<sup>t</sup> <sup>c</sup>ett<sup>e</sup> formation (participant.es comme animateurices) ?
- \* Qu'est-ce qu'on pense <sup>a</sup>voi<sup>r</sup> <sup>e</sup><sup>n</sup> commun avec <sup>l</sup>e<sup>s</sup> <sup>a</sup>utre<sup>s</sup> personnes <sup>i</sup>c<sup>i</sup> ?
- \* Comment <sup>o</sup><sup>n</sup> <sup>s</sup><sup>e</sup> <sup>s</sup>en<sup>t</sup> <sup>v</sup>i<sup>s</sup> <sup>à</sup> <sup>v</sup>i<sup>s</sup> <sup>d</sup><sup>e</sup> <sup>l</sup><sup>a</sup> formation ?
- ° Comment <sup>o</sup><sup>n</sup> <sup>s</sup><sup>e</sup> <sup>s</sup>en<sup>t</sup> <sup>p</sup>a<sup>r</sup> rapport <sup>à</sup> <sup>l</sup><sup>a</sup> mise <sup>e</sup><sup>n</sup> <sup>p</sup>lac<sup>e</sup> <sup>d</sup><sup>e</sup> pratiques <sup>d</sup><sup>e</sup> sécurité? (d<sup>e</sup> manière générale, celles qu'on met déjà en place, celles qu'on aimerait adopter, ...)
- $\bullet$  ...

# Culture de sécurité : définitions, exploration

### Culture de sécurité

 $\triangleright$  Ce temps est un temps de transmission théorique. L'idée, c'est d'aller piocher dans la partie Culture de Sécurité : kézako ? autant qu'on veut, sachant qu'elle peut être globalement assez fluide à transmettre en l'état.

> Sachant que c'est du théorique, on trouve ça cool d'être quand même dans de l'échange, en posant par exemple des questions qu'on trouve intéressantes à poser aux personnes qui écoutent pour <sup>q</sup>u'elle<sup>s</sup> creusent <sup>u</sup><sup>n</sup> <sup>p</sup>e<sup>u</sup> <sup>e</sup><sup>n</sup> elles-même <sup>d</sup>e<sup>s</sup> <sup>p</sup>iste<sup>s</sup> <sup>d</sup><sup>e</sup> réponse, genre demander aux gens leur rapport <sup>à</sup> <sup>l</sup><sup>a</sup> sécurité, ou quelles traces <sup>i</sup>el<sup>s</sup> peuvent laisser au quotidien, <sup>e</sup>tc.

### Les objectifs de <sup>c</sup><sup>e</sup> temps

& Capter des concepts <sup>c</sup>lé<sup>s</sup> dans <sup>l</sup><sup>a</sup> compréhension <sup>d</sup><sup>u</sup> sujet

& <sup>S</sup><sup>e</sup> <sup>c</sup>rée<sup>r</sup> <sup>d</sup>e<sup>s</sup> bases <sup>d</sup><sup>e</sup> discussion communes pour <sup>l</sup><sup>a</sup> <sup>s</sup>uit<sup>e</sup>

\$& Préparer <sup>l</sup><sup>e</sup> terrain pour <sup>l</sup><sup>a</sup> compréhension des enjeux <sup>d</sup><sup>e</sup> <sup>l</sup><sup>a</sup> <sup>2</sup>° partie <sup>s</sup>u<sup>r</sup> l9informatique

### Cadre de sécurité pour <sup>l</sup><sup>a</sup> journée

 $\triangleright$  À l'issue du temps précédent, ça peut être cool de poser un cadre de sécurité pour les discussions de <sup>l</sup><sup>a</sup> journée. Ça peut contribuer <sup>à</sup> éviter que des informations possiblement sensibles circulent durant <sup>l</sup><sup>a</sup> formation, tout en permettant <sup>l</sup><sup>a</sup> transmission d'histoires, d'anecdotes, d'expériences qui vont nous aider <sup>à</sup> contextualiser, <sup>à</sup> ancrer <sup>l</sup>e<sup>s</sup> connaissances dans le réel.

 $\triangleright$  On rappelle que proposer ça sous le prisme du jeu ou de l'expérimentation, ça aide à dédramatiser <sup>l</sup>e<sup>s</sup> potentielles erreurs <sup>e</sup><sup>t</sup> <sup>à</sup> favoriser l'apprentissage dans <sup>u</sup><sup>n</sup> contexte <sup>o</sup><sup>ù</sup> <sup>l</sup>'enje<sup>u</sup> <sup>n</sup>'es<sup>t</sup> <sup>p</sup>a<sup>s</sup> <sup>s</sup><sup>i</sup> grand.

#### Les objectifs de <sup>c</sup><sup>e</sup> temps

\$& Expérimentation <sup>d</sup><sup>e</sup> <sup>q</sup>uelle<sup>s</sup> <sup>i</sup>nfo<sup>s</sup> <sup>s</sup>on<sup>t</sup> sensibles <sup>o</sup><sup>u</sup> <sup>p</sup>as, <sup>q</sup>u'es<sup>t</sup> <sup>c</sup><sup>e</sup> <sup>q</sup>u<sup>i</sup> <sup>e</sup>s<sup>t</sup> <sup>f</sup>acil<sup>e</sup> <sup>à</sup> dépersonnaliser, <sup>q</sup>u'es<sup>t</sup> <sup>c</sup><sup>e</sup> qu'on peut partager sans <sup>c</sup>rainte.

& Potentiellement s'entraîner <sup>à</sup> utiliser un blaze.

#### Consigne

**3** Pour protéger les personnes évoquées et ne pas dévoiler inutilement leur identité, tout le monde peut raconter ses histoires de la manière suivante : « un jour, j'ai un-e pote qui ... ». On peut donc être en train de parler de soi ou d'une autre personne, proche, lointaine, célèbre ou non, ce sera toujours à 'un-e pote' à qui arrive l'histoire racontée.

Il y a une exception intéressante, c'est dans le cas où une histoire est déjà publique ou publiée, <sup>l</sup><sup>à</sup> <sup>c</sup>'es<sup>t</sup> quand même chouette <sup>d</sup><sup>e</sup> <sup>s</sup><sup>e</sup> donner <sup>l</sup>e<sup>s</sup> références pour pouvoir <sup>s</sup><sup>e</sup> renseigner par <sup>l</sup><sup>a</sup> suite.

## Réflexion en petits groupes

<sup>&</sup>gt; Ce temps <sup>e</sup>s<sup>t</sup> un temps pour échanger sur <sup>c</sup><sup>e</sup> qui <sup>a</sup> <sup>é</sup>t<sup>é</sup> <sup>d</sup>i<sup>t</sup> <sup>e</sup><sup>t</sup> pour <sup>s</sup><sup>e</sup> questionner sur <sup>l</sup>e<sup>s</sup> pratiques de sécurité que l'on peut imaginer mettre en place dans sa vie / ses activités, ce que ça implique, ce que ça crée.

<sup>&</sup>gt; Ce temps <sup>e</sup>s<sup>t</sup> pensé pour être <sup>f</sup>ai<sup>t</sup> en petits groupes, de <sup>2</sup>, <sup>3</sup> personnes histoire que tout <sup>l</sup><sup>e</sup> monde <sup>a</sup>i<sup>t</sup> <sup>l</sup><sup>e</sup> temps <sup>d</sup><sup>e</sup> s'exprimer <sup>s</sup><sup>i</sup> envie <sup>o</sup><sup>u</sup> <sup>b</sup>esoin.

 $\triangleright$  C'est intéressant que l'animateurice participe un tant soit peu aux discussions et prenne des notes. C'est possible de s'appuyer sur les éléments de la partie Pistes de réflexions sur la mise en place de pratiques de sécurité de cette brochure pour relancer la discussion si besoin.

 $\triangleright$  Tips : à la fin, si les participant-es ont du mal à s'arrêter, on peut rappeler que les discussions sont des ouvertures vouées <sup>à</sup> être approfondies plus tard

#### Les objectifs de <sup>c</sup><sup>e</sup> temps

& Sortir du format « <sup>l</sup>e<sup>s</sup> animateurices parlent <sup>e</sup><sup>t</sup> <sup>l</sup>e<sup>s</sup> participant.es écoutent » pour aller vers un temps <sup>d</sup><sup>e</sup> partage, <sup>o</sup><sup>ù</sup> <sup>l</sup>e<sup>s</sup> personnes s'emparent <sup>d</sup><sup>e</sup> <sup>c</sup><sup>e</sup> <sup>q</sup>u<sup>i</sup> <sup>e</sup>s<sup>t</sup> proposé, réagissent, rebondissent...

\$& Rendre plus concrètes <sup>l</sup>e<sup>s</sup> notions abordées <sup>e</sup><sup>t</sup> <sup>s</sup><sup>e</sup> retrouver autour <sup>d</sup><sup>e</sup> questionnements mutuels, échanger sur <sup>s</sup>e<sup>s</sup> pratiques.

**\$** Commencer à s'y mettre !

#### Consigne

M <sup>5</sup> <sup>a</sup>xe<sup>s</sup> <sup>p</sup>ou<sup>r</sup> <sup>l</sup>ance<sup>r</sup> <sup>l</sup><sup>a</sup> <sup>r</sup>éflexio<sup>n</sup> (c9es<sup>t</sup> <sup>p</sup>a<sup>s</sup> <sup>o</sup>blig<sup>é</sup> <sup>d</sup><sup>e</sup> <sup>s</sup><sup>e</sup> <sup>s</sup>aisi<sup>r</sup> <sup>d</sup><sup>e</sup> <sup>t</sup>out, <sup>y</sup> <sup>a</sup> <sup>p</sup>a<sup>s</sup> <sup>f</sup>orcémen<sup>t</sup> <sup>l</sup><sup>e</sup> temps) (il<sup>s</sup> sont listés plus bas)

3 <sup>ç</sup><sup>a</sup> <sup>v</sup><sup>a</sup> <sup>d</sup>ure<sup>r</sup> <sup>4</sup><sup>0</sup> <sup>m</sup>i<sup>n</sup>

3 <sup>r</sup>appele<sup>r</sup> <sup>q</sup>u<sup>e</sup> <sup>c</sup>9es<sup>t</sup> <sup>c</sup>houett<sup>e</sup> <sup>d</sup><sup>e</sup> <sup>s</sup>9appuye<sup>r</sup> <sup>s</sup>u<sup>r</sup> <sup>d</sup><sup>u</sup> <sup>v</sup>écu, <sup>d</sup>e<sup>s</sup> <sup>p</sup>artage<sup>s</sup> <sup>d</sup>'expériences. <sup>P</sup>arle<sup>r</sup> de ses émotions, c'est rarement des informations sensibles. Mais attention, toujours avec le-a pote qui <sup>a</sup> fait ou dit les trucs !

**3** On peut prendre des notes dans les groupes (par exemple sur des petites feuilles avec une idée <sup>=</sup> un papier qui pourront être affichés sur un mur <sup>e</sup><sup>t</sup> classées par axe de réflexion pour que <sup>t</sup>ou<sup>t</sup> <sup>l</sup><sup>e</sup> monde puisse avoir accès aux discussions <sup>à</sup> posteriori)

#### Les axes

<sup>1</sup>- NIVEAU DE SÉCURITÉ : Quel niveau <sup>d</sup><sup>e</sup> <sup>s</sup>écurit<sup>é</sup> mettre <sup>e</sup><sup>n</sup> <sup>p</sup>lac<sup>e</sup> <sup>d</sup>an<sup>s</sup> <sup>s</sup><sup>a</sup> <sup>v</sup>i<sup>e</sup> / <sup>s</sup>e<sup>s</sup> <sup>a</sup>ctivités? Dans <sup>q</sup>ue<sup>l</sup> contexte <sup>t</sup>ell<sup>e</sup> <sup>o</sup><sup>u</sup> <sup>t</sup>ell<sup>e</sup> information <sup>e</sup>s<sup>t</sup> sensible <sup>e</sup><sup>t</sup> <sup>à</sup> protéger? Comment choisir un niveau de sécurité pertinent?

<sup>2</sup>- ORGANISATION COLLECTIVE : <sup>L</sup>e<sup>s</sup> <sup>i</sup>mpact<sup>s</sup> <sup>d</sup><sup>e</sup> <sup>l</sup><sup>a</sup> <sup>m</sup>is<sup>e</sup> <sup>e</sup><sup>n</sup> <sup>p</sup>lac<sup>e</sup> <sup>d</sup>'un<sup>e</sup> <sup>c</sup>ultur<sup>e</sup> <sup>d</sup><sup>e</sup> <sup>s</sup>écurit<sup>é</sup> <sup>s</sup>u<sup>r</sup> l'organisation <sup>c</sup>ollective. Dans <sup>q</sup>ue<sup>l</sup> moment / espace collectifl<sup>a</sup> culture <sup>d</sup><sup>e</sup> <sup>s</sup>écurit<sup>é</sup> <sup>s</sup><sup>e</sup> manifeste? Qu'est <sup>c</sup><sup>e</sup> <sup>q</sup>u<sup>e</sup> <sup>ç</sup><sup>a</sup> complique dans l'organisation collective? Qu'est <sup>c</sup><sup>e</sup> <sup>q</sup>u<sup>e</sup> <sup>ç</sup><sup>a</sup> permet ?

<sup>3</sup>- LA CONFIANCE : <sup>Q</sup>u'es<sup>t</sup> <sup>c</sup><sup>e</sup> <sup>q</sup>u<sup>e</sup> <sup>ç</sup><sup>a</sup> <sup>v</sup>eu<sup>t</sup> <sup>d</sup>ir<sup>e</sup> <sup>f</sup>air<sup>e</sup> <sup>c</sup>onfianc<sup>e</sup> <sup>à</sup> quelqu'un ? Comment <sup>s</sup>'articulen<sup>t</sup> <sup>l</sup><sup>a</sup> confiance <sup>e</sup><sup>t</sup> <sup>l</sup><sup>a</sup> mise <sup>e</sup><sup>n</sup> <sup>p</sup>lac<sup>e</sup> <sup>d</sup><sup>e</sup> pratiques <sup>d</sup><sup>e</sup> sécurité? Comment nourrir <sup>d</sup>e<sup>s</sup> relations existantes au quotidien tout en maintenant <sup>d</sup><sup>e</sup> bonnes pratiques de sécurité ?

<sup>4</sup>- <sup>L</sup>E<sup>S</sup> RENCONTRES : <sup>Q</sup>u'es<sup>t</sup> <sup>c</sup><sup>e</sup> <sup>q</sup>u<sup>e</sup> <sup>ç</sup><sup>a</sup> <sup>j</sup>ou<sup>e</sup> <sup>d</sup>an<sup>s</sup> <sup>l</sup>e<sup>s</sup> <sup>r</sup>encontres? Comment <sup>t</sup>isse<sup>r</sup> <sup>d</sup>e<sup>s</sup> <sup>l</sup>ien<sup>s</sup> (sincères / <sup>f</sup>orts) avec <sup>d</sup><sup>e</sup> nouvelles personnes sans divulguer d'infos sensibles? Sans amener <sup>l</sup>'autr<sup>e</sup> <sup>à</sup> divulguer <sup>d</sup>e<sup>s</sup> <sup>i</sup>nfo<sup>s</sup> sensibles?

<sup>5</sup>- LA TRANSMISSION : Comment transmettre <sup>d</sup>e<sup>s</sup> <sup>i</sup>nfo<sup>s</sup> / <sup>d</sup>e<sup>s</sup> expériences / <sup>d</sup>e<sup>s</sup> <sup>l</sup>eçon<sup>s</sup> <sup>e</sup><sup>n</sup> continuant <sup>à</sup> <sup>n</sup><sup>e</sup> <sup>p</sup>a<sup>s</sup> divulguer <sup>d</sup>'info<sup>s</sup> <sup>s</sup>ensibles, <sup>e</sup><sup>n</sup> continuant <sup>à</sup> respecter <sup>l</sup><sup>e</sup> niveau <sup>d</sup><sup>e</sup> <sup>s</sup>écurit<sup>é</sup> qu'on <sup>s</sup>'es<sup>t</sup> donné (individuellement <sup>e</sup>t/o<sup>u</sup> collectivement)?

### Cas concret fictif

 $\triangleright$  Après le temps en petits groupes, on s'est dit qu'un temps en plénière c'était cool pour (presque) terminer la première grosse partie. On vous propose donc de lancer un cas-concretmais-fictif, sous forme de jeu de rôle (vite <sup>f</sup>ait, quoi), dans lequel <sup>l</sup>e<sup>s</sup> participant-es participent (haha) <sup>à</sup> une réunion.

<sup>&</sup>gt; Dans <sup>l</sup><sup>a</sup> consigne, <sup>o</sup><sup>n</sup> <sup>a</sup> <sup>m</sup>i<sup>s</sup> <sup>e</sup><sup>n</sup> <sup>i</sup>taliqu<sup>e</sup> <sup>u</sup><sup>n</sup> scénario <sup>d</sup>'histoir<sup>e</sup> <sup>f</sup>ictiv<sup>e</sup> <sup>à</sup> raconter.

#### Les objectifs de <sup>c</sup><sup>e</sup> temps

\$& Donner <sup>d</sup>e<sup>s</sup> <sup>p</sup>iste<sup>s</sup> <sup>d</sup><sup>e</sup> <sup>t</sup>ruc<sup>s</sup> <sup>d</sup><sup>e</sup> <sup>s</sup>éc<sup>u</sup> <sup>à</sup> <sup>r</sup>éfléchi<sup>r</sup> pour <sup>l</sup>e<sup>s</sup> groupes <sup>d</sup>'org<sup>a</sup> <sup>d</sup>e<sup>s</sup> participant-es

\$& Partager des exemples <sup>d</sup><sup>e</sup> pratiques <sup>d</sup><sup>e</sup> sécurité <sup>à</sup> mettre en place concrètement

 $$$  S'entraîner à relier un cas particulier à d'autres cas connus pour essayer de construire des pratiques de sécurité <sup>l</sup>e<sup>s</sup> plus adaptées possibles.

& Faire groupe

#### Consigne

3 <sup>S</sup>cénari<sup>o</sup> (faite<sup>s</sup> <sup>v</sup>ou<sup>s</sup> <sup>p</sup>laisi<sup>r</sup> <sup>p</sup>ou<sup>r</sup> <sup>r</sup>ajoute<sup>r</sup> <sup>m</sup>oul<sup>t</sup> <sup>d</sup>étail<sup>s</sup> <sup>p</sup>ropre<sup>s</sup> <sup>à</sup> <sup>v</sup>otr<sup>e</sup> <sup>c</sup>ontext<sup>e</sup> <sup>l</sup>ocal) : « Imaginez que juste à côté d'ici, démarre la construction d'un grand projet inutile et imposé. Un groupe <sup>d</sup><sup>e</sup> gens <sup>q</sup>u<sup>e</sup> nous sommes aujourd'hui <sup>s</sup><sup>e</sup> <sup>c</sup>réé <sup>a</sup>sse<sup>z</sup> <sup>v</sup>it<sup>e</sup> pour <sup>l</sup>utte<sup>r</sup> <sup>c</sup>ontr<sup>e</sup> <sup>c</sup><sup>e</sup> projet. »

« Durant une première réunion <sup>f</sup>ait<sup>e</sup> précédemment, <sup>l</sup>e<sup>s</sup> personnes présentes ont décidé d'actions <sup>q</sup>u<sup>i</sup> <sup>s</sup>erai<sup>t</sup> pertinentes. »

The C'est possible d'imaginer les actions à l'avance, ou bien de donner à ce moment là 2/3 min pour que chacunE imagine une action possible, à mettre en commun juste après, c'est plus sympa <sup>s</sup><sup>i</sup> on <sup>a</sup> <sup>l</sup><sup>e</sup> temps.

« Toujours pendant <sup>c</sup>ett<sup>e</sup> <sup>1</sup>èr<sup>e</sup> réunion, plusieurs personnes ont exprimé <sup>l</sup>'envi<sup>e</sup> <sup>d</sup><sup>e</sup> <sup>s</sup><sup>e</sup> questionner sur <sup>l</sup>e<sup>s</sup> pratiques de sécurité <sup>à</sup> mettre en place au sein de <sup>c</sup><sup>e</sup> groupe. I est alors décidé collectivement <sup>q</sup>u<sup>e</sup> <sup>c</sup><sup>e</sup> <sup>s</sup>erai<sup>t</sup> abordé <sup>l</sup>or<sup>s</sup> d'une <sup>2</sup><sup>e</sup> réunion <sup>d</sup>édiée.

On <sup>s</sup>'es<sup>t</sup> également <sup>t</sup>ouste<sup>s</sup> mis-es d'accord <sup>s</sup>u<sup>r</sup> <sup>l</sup><sup>e</sup> <sup>f</sup>ai<sup>t</sup> qu'au cours <sup>d</sup><sup>e</sup> <sup>l</sup><sup>a</sup> <sup>l</sup>utt<sup>e</sup> contre <sup>c</sup><sup>e</sup> <sup>s</sup>al<sup>e</sup> projet, <sup>i</sup><sup>l</sup> pourra y avoir des actions en petit groupe affinitaires, non-discutées/actées en grand groupe. »

\_Æ# L'exercice <sup>c</sup>'es<sup>t</sup> <sup>d</sup><sup>e</sup> <sup>f</sup>air<sup>e</sup> <sup>c</sup>ett<sup>e</sup> réunion mais <sup>s</sup>an<sup>s</sup> forcément <sup>l</sup><sup>a</sup> <sup>f</sup>air<sup>e</sup> <sup>e</sup><sup>n</sup> <sup>e</sup>ntie<sup>r</sup> <sup>o</sup><sup>u</sup> <sup>e</sup>ntre<sup>r</sup> dans <sup>l</sup><sup>e</sup> <sup>d</sup>étail. <sup>P</sup>lutô<sup>t</sup> passer <sup>e</sup><sup>n</sup> revue <sup>l</sup>e<sup>s</sup> <sup>d</sup>ifférent<sup>s</sup> <sup>p</sup>oint<sup>s</sup> <sup>q</sup>u'i<sup>l</sup> semblerait important <sup>d</sup><sup>e</sup> discuter niveau <sup>s</sup>écurité, d'explorer <sup>u</sup><sup>n</sup> peu <sup>l</sup>e<sup>s</sup> questions <sup>q</sup>u<sup>e</sup> <sup>ç</sup><sup>a</sup> <sup>s</sup>oulève, <sup>l</sup>e<sup>s</sup> pratiques <sup>d</sup><sup>e</sup> <sup>s</sup>écurit<sup>é</sup> qu'on imagine.

M <sup>L</sup>'objecti<sup>f</sup> <sup>c</sup>'es<sup>t</sup> <sup>p</sup>a<sup>s</sup> <sup>d</sup><sup>e</sup> <sup>p</sup>rendr<sup>e</sup> <sup>d</sup><sup>e</sup> <sup>d</sup>écision<sup>s</sup> <sup>m</sup>ai<sup>s</sup> <sup>p</sup>lutô<sup>t</sup> <sup>d</sup><sup>e</sup> <sup>f</sup>air<sup>e</sup> <sup>u</sup><sup>n</sup> <sup>t</sup>ou<sup>r</sup> <sup>d</sup>'horizo<sup>n</sup> <sup>d</sup>e<sup>s</sup> questions <sup>q</sup>u<sup>e</sup> pose <sup>l</sup><sup>a</sup> mise <sup>e</sup><sup>n</sup> <sup>p</sup>lac<sup>e</sup> <sup>d</sup><sup>e</sup> pratiques <sup>d</sup><sup>e</sup> <sup>s</sup>écurit<sup>é</sup> <sup>a</sup><sup>u</sup> <sup>s</sup>ei<sup>n</sup> d'une organisation <sup>e</sup><sup>t</sup> <sup>d</sup><sup>e</sup> voir quelles informations il pourrait manquer et qu'il serait nécessaire de connaître afin de prendre des décisions pertinentes.

Sect le moment pour partager des affaires qui se sont passées, sourcer les propos pour pouvoir adapter <sup>a</sup><sup>u</sup> maximum <sup>l</sup>e<sup>s</sup> pratiques <sup>à</sup> <sup>l</sup><sup>a</sup> <sup>r</sup>éalité.

### Pendant <sup>l</sup><sup>a</sup> réunion

<sup>&</sup>gt; On propose que cette réunion fictive <sup>s</sup>oi<sup>t</sup> animée par un-e des animateur-ices de <sup>l</sup><sup>a</sup> formation, <sup>q</sup>u<sup>i</sup> ouvre <sup>l</sup><sup>e</sup> <sup>j</sup>e<sup>u</sup> avec <sup>u</sup><sup>n</sup> <sup>p</sup>eti<sup>t</sup> speech d'introduction <sup>e</sup><sup>t</sup> que quelqu'unE prenne <sup>d</sup>e<sup>s</sup> notes <sup>e</sup><sup>t</sup> <sup>f</sup>ass<sup>e</sup> de points <sup>d</sup><sup>e</sup> synthèse réguliers, animateurice ou participant-e.

<sup>&</sup>gt; On vous conseille <sup>d</sup><sup>e</sup> rassembler en amont de <sup>l</sup><sup>a</sup> formation <sup>d</sup><sup>e</sup> <sup>l</sup><sup>a</sup> matière pour relancer <sup>l</sup>e<sup>s</sup> discussions si jamais elles s'essoufflent: des questions à poser, des références d'affaires similaires <sup>s</sup><sup>i</sup> vous en avez, etc.

<sup>&</sup>gt; Quelle <sup>p</sup>lac<sup>e</sup> pour <sup>d</sup>e<sup>s</sup> explications techniques (su<sup>r</sup> l'informatique <sup>p</sup>a<sup>r</sup> exemple) durant <sup>c</sup><sup>e</sup> temps ? <sup>S</sup><sup>i</sup> vous abordez <sup>c</sup>e<sup>s</sup> aspects l'après-midi <sup>ç</sup><sup>a</sup> <sup>p</sup>eu<sup>t</sup> <sup>ê</sup>tr<sup>e</sup> <sup>c</sup>oo<sup>l</sup> <sup>d</sup><sup>e</sup> <sup>l</sup>imite<sup>r</sup> <sup>a</sup><sup>u</sup> maximum <sup>l</sup>e<sup>s</sup> explications techniques qui pourraient émerger durant <sup>c</sup><sup>e</sup> temps pour <sup>s</sup><sup>e</sup> concentrer sur <sup>l</sup>e<sup>s</sup> questions stratégiques.

# Petit temps <sup>d</sup><sup>e</sup> bilan sur <sup>L</sup><sup>a</sup> pratique du « <sup>j</sup>'a<sup>i</sup> un.e pote <sup>q</sup>u<sup>i</sup> »

<sup>&</sup>gt; <sup>L</sup>'idé<sup>e</sup> <sup>i</sup>c<sup>i</sup> <sup>c</sup>'es<sup>t</sup> d'ancrer <sup>l</sup>e<sup>s</sup> pratiques <sup>d</sup><sup>e</sup> <sup>s</sup>écurit<sup>é</sup> dans une démarche expérimentale. On <sup>a</sup> <sup>d</sup>e<sup>s</sup> <sup>i</sup>dées, <sup>o</sup><sup>n</sup> <sup>t</sup>est<sup>e</sup> <sup>d</sup>e<sup>s</sup> <sup>t</sup>ruc<sup>s</sup> <sup>e</sup><sup>t</sup> <sup>o</sup><sup>n</sup> <sup>v</sup>oi<sup>t</sup> <sup>c</sup><sup>e</sup> <sup>q</sup>u<sup>i</sup> <sup>e</sup><sup>n</sup> <sup>s</sup>ort, <sup>à</sup> <sup>l</sup>'invers<sup>e</sup> d'une <sup>c</sup>ultur<sup>e</sup> <sup>d</sup><sup>e</sup> <sup>s</sup>écurit<sup>é</sup> dogmatique <sup>q</sup>u<sup>i</sup> imposerait certaines pratiques sans <sup>l</sup>e<sup>s</sup> <sup>j</sup>ustifier. <sup>E</sup><sup>t</sup> du coup <sup>ç</sup><sup>a</sup> peut <sup>ê</sup>tr<sup>e</sup> chouette <sup>d</sup><sup>e</sup> <sup>f</sup>air<sup>e</sup> <sup>u</sup><sup>n</sup> <sup>p</sup>eti<sup>t</sup> <sup>b</sup>ila<sup>n</sup> <sup>s</sup>u<sup>r</sup> <sup>l</sup><sup>a</sup> pratique <sup>d</sup><sup>u</sup> « <sup>j</sup>'a<sup>i</sup> <sup>u</sup>n-<sup>e</sup> <sup>p</sup>ot<sup>e</sup> <sup>q</sup>u<sup>i</sup> », pour <sup>v</sup>oi<sup>r</sup> comment <sup>ç</sup><sup>a</sup> marche (o<sup>u</sup> <sup>p</sup>as) pour <sup>l</sup>e<sup>s</sup> participantEs : <sup>E</sup>s<sup>t</sup> <sup>c</sup><sup>e</sup> qu'on <sup>a</sup> <sup>r</sup>éuss<sup>i</sup> <sup>à</sup> <sup>l</sup>'utilise<sup>r</sup> ? Comment <sup>o</sup><sup>n</sup> <sup>l</sup>'<sup>a</sup> vécu ? <sup>C</sup>'étai<sup>t</sup> <sup>f</sup>acil<sup>e</sup> ? <sup>D</sup>ifficil<sup>e</sup> ? Quel impact <sup>ç</sup><sup>a</sup> <sup>a</sup> <sup>e</sup><sup>u</sup> dans <sup>n</sup>o<sup>s</sup> partage ?

<sup>&</sup>gt; Pour nourrir <sup>l</sup><sup>a</sup> discussion on peut questionner <sup>l</sup>e<sup>s</sup> limites de cet exercice :

- ° \_\_ faisabilité dans <sup>l</sup><sup>a</sup> vie réelle
- \*\_\_ même <sup>s</sup><sup>i</sup> <sup>o</sup><sup>n</sup> <sup>l</sup>imit<sup>e</sup> <sup>l</sup>e<sup>s</sup> logiques <sup>d</sup><sup>e</sup> <sup>s</sup>tree<sup>t</sup> <sup>c</sup>red, <sup>e</sup>lle<sup>s</sup> <sup>n</sup><sup>e</sup> disparaissent <sup>p</sup>a<sup>s</sup> complètement, quelqu'un-e <sup>p</sup>eu<sup>t</sup> encore gagner <sup>e</sup><sup>n</sup> charisme <sup>e</sup><sup>n</sup> ayant <sup>p</sup>lei<sup>n</sup> <sup>d</sup>'histoire<sup>s</sup> <sup>à</sup> <sup>r</sup>aconter... Comment <sup>g</sup>ére<sup>r</sup> <sup>ç</sup><sup>a</sup> ?
- ٠  $\sim$

# Conclusion du matin

 $\triangleright$  L'idée de ce temps, c'est notamment de réinsister sur des points importants abordés dans la matinée. Petit exemple de condensé <sup>s</sup><sup>i</sup> vous galérez <sup>à</sup> synthétiser :

- \* mettre <sup>e</sup><sup>n</sup> <sup>p</sup>lac<sup>e</sup> une <sup>c</sup>ultur<sup>e</sup> <sup>d</sup><sup>e</sup> <sup>s</sup>écurité, <sup>ç</sup><sup>a</sup> <sup>n</sup><sup>e</sup> <sup>p</sup>eu<sup>t</sup> <sup>p</sup>a<sup>s</sup> <sup>ê</sup>tr<sup>e</sup> <sup>u</sup><sup>n</sup> <sup>t</sup>ru<sup>c</sup> <sup>c</sup>l<sup>é</sup> <sup>e</sup><sup>n</sup> main, <sup>c</sup>'es<sup>t</sup> <sup>u</sup><sup>n</sup> prisme de réflexion.
- $\bullet$  la sécurité, c'est un enjeu collectif, à discuter entre personnes qui s'organisent ensemble. Seul-e, ça marche que pour les activités qu'on a seul-e.
- \* expérimenter, tester au quotidien sans attendre le moment craignos, c'est le meilleur moyen pour <sup>a</sup>voi<sup>r</sup> <sup>d</sup>e<sup>s</sup> bonnes habitudes <sup>e</sup><sup>t</sup> <sup>n</sup><sup>e</sup> <sup>p</sup>a<sup>s</sup> <sup>s</sup><sup>e</sup> planter une <sup>f</sup>oi<sup>s</sup> <sup>q</sup>u'i<sup>l</sup> <sup>y</sup> <sup>a</sup> <sup>d</sup>e<sup>s</sup> enjeux sérieux.

 $\triangleright$  C'est aussi le moment pour mettre en lien la partie du matin avec celle sur l'informatique. Insister <sup>s</sup>u<sup>r</sup> <sup>l</sup><sup>e</sup> <sup>f</sup>ai<sup>t</sup> que <sup>l</sup>e<sup>s</sup> réflexions <sup>d</sup><sup>e</sup> <sup>l</sup><sup>a</sup> première partie doivent <sup>s</sup>ervi<sup>r</sup> <sup>d</sup><sup>e</sup> base <sup>à</sup> comment <sup>o</sup><sup>n</sup> pense nos rapports au numérique, et qu'avoir des pratiques de sécurité en informatique sans avoir une culture de sécurité, sans réfléchir au niveau de confiance, <sup>à</sup> <sup>l</sup><sup>a</sup> segmentation, sans <sup>a</sup>voi<sup>r</sup> <sup>d</sup>'espri<sup>t</sup> <sup>c</sup>ritiqu<sup>e</sup> <sup>s</sup>u<sup>r</sup> <sup>l</sup>e<sup>s</sup> <sup>i</sup>nfo<sup>s</sup> qu'on <sup>a</sup> envie <sup>d</sup><sup>e</sup> <sup>d</sup>iffuse<sup>r</sup> <sup>o</sup><sup>u</sup> <sup>p</sup>as... <sup>ç</sup><sup>a</sup> <sup>n</sup><sup>e</sup> <sup>s</sup>er<sup>t</sup> <sup>p</sup>a<sup>s</sup> <sup>à</sup> grand chose.

# Apports théoriques sur <sup>L</sup>e<sup>s</sup> outils numériques

<sup>&</sup>gt; Ce temps reprend <sup>l</sup>e<sup>s</sup> explications que vous trouverez dans <sup>l</sup><sup>a</sup> partie Comprendre <sup>l</sup>e<sup>s</sup> ordinateurs, internet <sup>e</sup><sup>t</sup> tout ce merdier.

<sup>&</sup>gt; Pour <sup>f</sup>acilite<sup>r</sup> l'assimilation <sup>d</sup>e<sup>s</sup> connaissances, <sup>o</sup><sup>n</sup> vous propose <sup>d</sup><sup>e</sup> <sup>t</sup>ou<sup>t</sup> expliquer <sup>à</sup> <sup>l</sup>'aid<sup>e</sup> <sup>d</sup>'u<sup>n</sup> 'puzzle' qui reprend les schémas de ce chapitre. Vous pouvez le construire facilement avec du papier des feutres <sup>e</sup><sup>t</sup> du scotch. Pour compléter <sup>l</sup><sup>e</sup> puzzle, vous pouvez mettre <sup>à</sup> disposition un glossaire définissant <sup>l</sup>e<sup>s</sup> termes utilisés. On décrit <sup>c</sup><sup>e</sup> puzzle <sup>d</sup><sup>e</sup> manière assez assertive, mais comme le reste, n'hésitez vraiment pas à le bidouiller, l'adapter à vos besoins et votre contexte.

<sup>&</sup>gt; Nous ne détaillerons <sup>i</sup>c<sup>i</sup> que <sup>l</sup><sup>e</sup> matériel nécessaire (en encadré) <sup>e</sup><sup>t</sup> <sup>l</sup>e<sup>s</sup> petites interventions d'animation, <sup>l</sup>e<sup>s</sup> explications <sup>é</sup>tan<sup>t</sup> <sup>d</sup>éj<sup>à</sup> présentes dans <sup>l</sup><sup>a</sup> <sup>p</sup>arti<sup>e</sup> Comprendre <sup>l</sup>e<sup>s</sup> ordinateurs, internet et tout ce merdier. On vous précise à quel paragraphe de cette partie se référer à chaque étape.

<sup>&</sup>gt; Avant de <sup>s</sup><sup>e</sup> lancer, vous pouvez faire une petite introduction (amener <sup>l</sup><sup>e</sup> <sup>f</sup>ai<sup>t</sup> que l'informatique c'est un outil très utilisé mais difficile à comprendre, les objectifs du temps, ...) pendant laquelle vous faites <sup>s</sup><sup>i</sup> besoin un petit état des lieux des connaissances des gens en informatique, pour pouvoir adapter vos explications.

### Les objectifs de <sup>c</sup><sup>e</sup> temps

& Mieux comprendre comment fonctionnent une <sup>p</sup>arti<sup>e</sup> <sup>d</sup>e<sup>s</sup> <sup>o</sup>util<sup>s</sup> numériques communément utilisés (ordinateurs, internet, mails...) afin de pouvoir identifier quelles sont les traces qu'on y laisse et qui y <sup>a</sup> accès.

#### Ordinateur

<sup>&</sup>gt; Cette installation permet de présenter <sup>l</sup><sup>e</sup> contenu <sup>d</sup><sup>e</sup> <sup>l</sup><sup>a</sup> partie Ordinateur <sup>&</sup>gt; Matériel

```
Un ordinateur matérialisé par une feuille et sur laquelle on pose les 3 
composants essentiels d'un ordinateur 
- processeur 
- disque dur 
- mémoire vive 
(on peut imprimer des images, les redessiner, sortir des vrais d'un vieil 
ordinateur, ...). 
- une souris 
- un écran 
- une carte réseau 
- un clavier 
- une clé USB 
On matérialise également différents périphériques
```
⊳ Cette installation permet de présenter le contenu de la partie Ordinateur > Informations

```
On symbolise ce qu'on trouve dans un ordinateur en terme de fichiers, 
d'information (les composants immatériels) par des papiers. 
D'un côté, tous les papiers portent la mention fichier, de l'autre côté on
écrit le fichier représenté. 
Il y a des logiciels: 
- système d'exploitation 
- navigateur internet 
- traitement de texte (LibreOffice) 
- visionneur d'images 
- gestionnaire de boîte mail 
Et d'autres types de fichiers:
'- un texte 
'- une photo 
'- un film 
'- un historique de navigation 
- un index.
Le texte est représenté par plusieurs papiers identiques superposées et 
reliées par un trombone. Cela nous servira à matérialiser la manière dont 
des copies de ce fichier sont enregistrées à différents endroits de 
: l'ordinateur.
```
<sup>&</sup>gt; On peut commencer <sup>c</sup>ett<sup>e</sup> <sup>p</sup>arti<sup>e</sup> <sup>e</sup><sup>n</sup> plaçant <sup>t</sup>ou<sup>s</sup> <sup>l</sup>e<sup>s</sup> papiers-fichiers <sup>s</sup>u<sup>r</sup> <sup>l</sup><sup>a</sup> <sup>t</sup>abl<sup>e</sup> <sup>e</sup><sup>t</sup> <sup>e</sup><sup>n</sup> laissant <sup>l</sup>e<sup>s</sup> participant-es <sup>l</sup>e<sup>s</sup> regarder, <sup>l</sup>e<sup>s</sup> retourner, <sup>e</sup><sup>t</sup> peut être poser des questions sans forcément <sup>y</sup> répondre.

### Protéger <sup>L</sup>e<sup>s</sup> informations <sup>q</sup>u<sup>i</sup> sont sur mon disque dur, ma <sup>c</sup>l<sup>é</sup> usb

 $\triangleright$  L'idée ici est de présenter les différents scénario décrits dans le paragraphe *Protéger les* informations qui sont sur mon disque <sup>d</sup>ur, ma <sup>c</sup>l<sup>é</sup> usb

### Lieu de vie

 $\triangleright$  Pareil, on suit les explications du paragraphe Lieu de vie

```
Pour visibiliser les différents ordinateurs qu'on peut trouver dans un lieu 
de vie, on les symbolise par des feuilles. Ces différentes feuilles portent 
la mention « ordinateur » au verso. Il y a : 
- une imprimante 
- une box internet 
- un smartphone, ...
Les liens (câbles, wifi, ...) entre ces différents ordinateurs peuvent être 
symbolisés par du scotch, du fil,
```
### Internet

⊳ Quelle surprise ! Cette installation permet de présenter le contenu de la partie Internet

```
On symbolise par des feuilles de même taille que précédemment différents 
ordinateurs/serveurs 
- l'ordinateur de Wikipédia 
- l'ordinateur de Riseup 
- l'ordinateur de Gmail 
- l'ordinateur de Orange 
- l'ordinateur de Free 
- la boîte noire de l'état 
- et plusieurs autres ordinateurs/serveurs non nommés 
On peut matérialiser les connections comme dans l'étape précédente. 
On symbolise les différents fichiers qui se trouvent dans ces espaces par 
des papiers similaires aux fichiers précédents 
- mail (plusieurs papiers identiques reliées par un trombone pour
matérialiser les copies)
- site web
- historique de visite
- la clé publique et la clé privée
```
### Comment <sup>ç</sup><sup>a</sup> fonctionne

 $\triangleright$  On peut continuer en expliquant comment marche Un site web et Un mail.

#### Où <sup>o</sup><sup>n</sup> <sup>l</sup>aiss<sup>e</sup> des traces <sup>e</sup><sup>t</sup> comment <sup>n</sup><sup>e</sup> pas <sup>e</sup><sup>n</sup> <sup>l</sup>aisse<sup>r</sup>

 $\triangleright$  Puis aller de surprise en surprise en suivant les explication du paragraphe *Où on laisse des* traces <sup>e</sup><sup>t</sup> comment <sup>n</sup><sup>e</sup> pas <sup>e</sup><sup>n</sup> <sup>l</sup>aisser.

# Pratique

<sup>&</sup>gt; Dans cette partie pratique on essaye entre autres de faire toutes <sup>l</sup>e<sup>s</sup> opérations dont on <sup>a</sup> parlé dans <sup>l</sup><sup>a</sup> partie Comprendre <sup>l</sup>e<sup>s</sup> ordinateurs, internet <sup>e</sup><sup>t</sup> tout <sup>c</sup><sup>e</sup> merdier.

<sup>&</sup>gt; <sup>C</sup>ett<sup>e</sup> <sup>p</sup>arti<sup>e</sup> demande <sup>d</sup>'avoi<sup>r</sup> <sup>u</sup><sup>n</sup> <sup>o</sup>rd<sup>i</sup> <sup>e</sup><sup>t</sup> une <sup>c</sup>l<sup>é</sup> <sup>u</sup>s<sup>b</sup> <sup>d</sup>'a<sup>u</sup> moins <sup>8</sup>g<sup>o</sup> <sup>v</sup>id<sup>e</sup> <sup>p</sup>a<sup>r</sup> personne.

<sup>&</sup>gt; Dans <sup>l</sup>'idéa<sup>l</sup> <sup>l</sup>e<sup>s</sup> participant.es viennent avec <sup>l</sup>'ord<sup>i</sup> <sup>q</sup>u'ielle<sup>s</sup> <sup>u</sup>tilisen<sup>t</sup> d'habitude. Ça permet d'essayer <sup>d</sup><sup>e</sup> résoudre ensemble <sup>l</sup>e<sup>s</sup> bugs qu'on <sup>p</sup>eu<sup>t</sup> rencontrer <sup>p</sup>lutô<sup>t</sup> que chacun:e <sup>s</sup><sup>e</sup> débrouille avec plus tard.

<sup>&</sup>gt; Vous pouvez venir avec des <sup>c</sup>lé<sup>s</sup> USB en rab <sup>a</sup><sup>u</sup> cas <sup>o</sup>ù.

<sup>&</sup>gt; On <sup>a</sup> séparé <sup>l</sup><sup>a</sup> pratique en trois parties qui correspondent <sup>à</sup> trois formes différentes, histoire de dynamiser un peu, parce que <sup>ç</sup><sup>a</sup> peut vite être long.

### Choix des outils numériques

<sup>&</sup>gt; Dans <sup>c</sup>ett<sup>e</sup> <sup>p</sup>arti<sup>e</sup> <sup>o</sup><sup>n</sup> vous propose <sup>d</sup><sup>e</sup> reprendre <sup>d</sup>e<sup>s</sup> éléments <sup>d</sup><sup>e</sup> <sup>l</sup><sup>a</sup> <sup>p</sup>arti<sup>e</sup> <sup>S</sup>'outille<sup>r</sup> pour avoir une utilisation sécurisée des outils numériques >Choïsir <sup>s</sup>e<sup>s</sup> <sup>o</sup>utils.

### Les objectifs de <sup>c</sup><sup>e</sup> temps

Continuer de s'outiller concrètement

& Introduire <sup>l</sup>e<sup>s</sup> outils pratiques qui seront utilisés ensuite.

### Démo <sup>d</sup><sup>e</sup> <sup>T</sup>ail<sup>s</sup>

 $\triangleright$  Pour présenter Tails vous pouvez vous appuyer sur les parties Pratique, Choix de Tails et Spécificité <sup>d</sup><sup>e</sup> <sup>T</sup>ails: The Amnesic Incognito Live System.

<sup>&</sup>gt; <sup>I</sup><sup>l</sup> <sup>y</sup> <sup>a</sup> <sup>p</sup>a<sup>s</sup> mal <sup>d</sup><sup>e</sup> phases <sup>d</sup>'attent<sup>e</sup> dans <sup>c</sup>ett<sup>e</sup> démonstration (démarrage <sup>d</sup><sup>e</sup> <sup>l</sup><sup>a</sup> <sup>c</sup>l<sup>é</sup> notamment). On peut combler <sup>c</sup>e<sup>s</sup> moments notamment <sup>e</sup><sup>n</sup> expliquant <sup>l</sup>e<sup>s</sup> spécificités <sup>d</sup><sup>e</sup> <sup>T</sup>aïl<sup>s</sup> (système amnésique par exemple, ..) ou en profiter pour glisser un mot <sup>à</sup> propos <sup>d</sup><sup>e</sup> <sup>l</sup><sup>a</sup> suite en annonçant <sup>q</sup>u'i<sup>l</sup> <sup>v</sup><sup>a</sup> <sup>f</sup>alloi<sup>r</sup> <sup>c</sup>hoisi<sup>r</sup> <sup>u</sup><sup>n</sup> mot <sup>d</sup><sup>e</sup> passe <sup>f</sup>or<sup>t</sup> <sup>e</sup><sup>t</sup> expliquer <sup>c</sup><sup>e</sup> que <sup>c</sup>'est. <sup>E</sup><sup>t</sup> comme pour <sup>l</sup><sup>a</sup> <sup>s</sup>uit<sup>e</sup> <sup>o</sup><sup>n</sup> <sup>v</sup><sup>a</sup> devoir créer une adresse <sup>m</sup>ail, <sup>ç</sup><sup>a</sup> peut-être <sup>l</sup><sup>e</sup> moment <sup>d</sup><sup>e</sup> commencer <sup>à</sup> réfléchir <sup>à</sup> <sup>u</sup><sup>n</sup> nom <sup>d</sup>'utilisateurice.

### Consigne

3 On peut montrer/expliquer le démarrage et l'installation d'une clé Tails sur un pc.

**WE** Ensuite, chaque participant-e démarre Tails sur son ordi avec l'aide des voisin-es ou des animateurices (ç<sup>a</sup> peut <sup>ê</sup>tr<sup>e</sup> <sup>l</sup><sup>e</sup> moment pour <sup>i</sup>nstalle<sup>r</sup> <sup>T</sup>ail<sup>s</sup> <sup>s</sup>u<sup>r</sup> <sup>l</sup>eu<sup>r</sup> propre <sup>c</sup>lé).

### Apprentissage croisé en petits groupes

<sup>&</sup>gt; <sup>L</sup>'idé<sup>e</sup> <sup>e</sup>s<sup>t</sup> <sup>d</sup><sup>e</sup> <sup>s</sup><sup>e</sup> mettre <sup>e</sup><sup>n</sup> <sup>p</sup>etit<sup>s</sup> groupes avec dans chaque groupe une <sup>l</sup>ist<sup>e</sup> <sup>d</sup><sup>e</sup> « missions » <sup>à</sup> accomplir. Une <sup>f</sup>oi<sup>s</sup> que <sup>l</sup>e<sup>s</sup> participantEs <sup>o</sup>n<sup>t</sup> trouvé comment <sup>f</sup>air<sup>e</sup> <sup>c</sup>e<sup>s</sup> <sup>t</sup>rucs, <sup>o</sup><sup>n</sup> redistribue <sup>l</sup>e<sup>s</sup> groupes pour <sup>q</sup>u<sup>e</sup> chacun-e explique <sup>c</sup><sup>e</sup> <sup>q</sup>u'ie<sup>l</sup> <sup>a</sup> <sup>a</sup>ppri<sup>s</sup> <sup>e</sup><sup>t</sup> apprenne <sup>d</sup>e<sup>s</sup> <sup>a</sup>utre<sup>s</sup> personnes.

<sup>&</sup>gt; <sup>S</sup><sup>i</sup> pendant <sup>c</sup><sup>e</sup> temps <sup>T</sup>ail<sup>s</sup> <sup>s</sup>'install<sup>e</sup> <sup>s</sup>u<sup>r</sup> <sup>l</sup>eu<sup>r</sup> propre <sup>c</sup>lé, <sup>d</sup>è<sup>s</sup> <sup>q</sup>u<sup>e</sup> <sup>l</sup>'installatio<sup>n</sup> <sup>e</sup>s<sup>t</sup> <sup>f</sup>ini<sup>e</sup> <sup>o</sup><sup>n</sup> <sup>é</sup>tein<sup>t</sup> <sup>l</sup>e<sup>s</sup> clés de départ <sup>e</sup><sup>t</sup> on redémarre sur <sup>l</sup>e<sup>s</sup> clés perso. <sup>I</sup><sup>l</sup> faut parfois refaire certaines manip sur <sup>c</sup>e<sup>s</sup> clés-là pour que chacun:e finissent avec une persistance <sup>e</sup><sup>t</sup> une base <sup>d</sup><sup>e</sup> données KeepassXC, nécessaires pour <sup>l</sup>'exercic<sup>e</sup> <sup>d</sup>'après.

#### Les objectifs de <sup>c</sup><sup>e</sup> temps

\$& Amorcer une dynamique d'échange d'informations <sup>e</sup>ntr<sup>e</sup> <sup>p</sup>air-e<sup>s</sup>

& S'entraîner <sup>à</sup> <sup>r</sup>eteni<sup>r</sup> <sup>e</sup><sup>t</sup> réexpliquer <sup>d</sup>e<sup>s</sup> <sup>i</sup>nfo<sup>s</sup> techniques même <sup>s</sup><sup>i</sup> <sup>o</sup><sup>n</sup> <sup>l</sup>e<sup>s</sup> maîtrise <sup>p</sup>a<sup>s</sup> complètement

& S9autonomiser sur Tails, pour pouvoir <sup>l</sup><sup>e</sup> réutiliser plus tard

#### Consigne

Voici une proposition de <sup>l</sup>ist<sup>e</sup> de missions réparties par groupes. Le détail des missions est dans la partie Utilisation de Tails : quelques trucs de base. Cette proposition est à moduler en fonction du nombre <sup>d</sup><sup>e</sup> participant-es.

 $\mathscr{F}$  En 2 groupes :

Æ Groupe <sup>1</sup>

- Configurer une persistance
- Créer un document
- Écraser <sup>c</sup><sup>e</sup> document

#### Æ Groupe <sup>2</sup>

- Naviguer sur <sup>l</sup><sup>e</sup> web via Tor

- Trouver dans <sup>l</sup><sup>a</sup> documentation <sup>d</sup><sup>e</sup> <sup>t</sup>ail<sup>s</sup> comment supprimer <sup>l</sup>e<sup>s</sup> métadonnées d'un document

- Observer <sup>e</sup><sup>t</sup> supprimer <sup>l</sup>e<sup>s</sup> méta données d'une image Penser <sup>à</sup> préparer une <sup>o</sup><sup>u</sup> des <sup>c</sup>lé<sup>s</sup> usb avec une image bien chargée <sup>e</sup><sup>n</sup> métadonnées

- Configurer KeepassXC

 $\mathcal{F}$  En 3 groupes :

Æ Groupe <sup>1</sup>

- Configurer une persistance

Æ Groupe <sup>2</sup>

- Naviguer sur <sup>l</sup><sup>e</sup> web via Tor

- Configurer KeepassXC

#### Æ Groupe <sup>3</sup>

- Créer un document
- Écraser <sup>c</sup><sup>e</sup> document

- Trouver dans <sup>l</sup><sup>a</sup> documentation <sup>d</sup><sup>e</sup> <sup>t</sup>ail<sup>s</sup> comment supprimer <sup>l</sup>e<sup>s</sup> métadonnées <sup>d</sup>'u<sup>n</sup> document

- Observer <sup>e</sup><sup>t</sup> supprimer <sup>l</sup>e<sup>s</sup> méta données d'une image
#### S'envoyer <sup>u</sup><sup>n</sup> mail chiffré

<sup>&</sup>gt; Une fois <sup>l</sup>e<sup>s</sup> apprentissages croisés en petits groupes terminés, on peut rassembler <sup>l</sup><sup>e</sup> groupe pour présenter <sup>l</sup><sup>a</sup> <sup>s</sup>uite, rappeler <sup>l</sup>e<sup>s</sup> enjeux <sup>d</sup>'u<sup>n</sup> <sup>m</sup>ai<sup>l</sup> anonyme <sup>c</sup>hiffr<sup>é</sup> <sup>e</sup><sup>t</sup> présenter <sup>l</sup>e<sup>s</sup> <sup>o</sup>util<sup>s</sup> qu'on va utiliser. Puis on se redivise en petits groupes (accompagnés d'un-e animateurice si besoin).

<sup>&</sup>gt; <sup>L</sup>'idé<sup>e</sup> <sup>d</sup><sup>e</sup> <sup>c</sup><sup>e</sup> temps <sup>c</sup>9es<sup>t</sup> <sup>d</sup><sup>e</sup> s'envoyer <sup>u</sup><sup>n</sup> <sup>m</sup>ai<sup>l</sup> anonyme <sup>c</sup>hiffr<sup>é</sup> <sup>d</sup>'u<sup>n</sup> groupe <sup>à</sup> <sup>l</sup>'autre. <sup>L</sup><sup>e</sup> <sup>d</sup>étai<sup>l</sup> <sup>d</sup>e<sup>s</sup> étapes <sup>e</sup>s<sup>t</sup> dans <sup>l</sup><sup>a</sup> partie Envoyer <sup>u</sup><sup>n</sup> mail anonyme <sup>c</sup>hiffré.

<sup>&</sup>gt; Selon <sup>l</sup>e<sup>s</sup> fournisseurs mails que vous voulez proposer aux participant-es, pensez <sup>à</sup> prévoir <sup>l</sup><sup>e</sup> nécessaire pour créer des nouvelles adresses (des codes d'invitation si c'est Riseup par exemple).

<sup>&</sup>gt; <sup>L</sup>'atelie<sup>r</sup> <sup>s</sup><sup>e</sup> termine <sup>p</sup>a<sup>r</sup> <sup>l</sup><sup>a</sup> vérification <sup>d</sup><sup>e</sup> l'empreinte <sup>d</sup>e<sup>s</sup> <sup>c</sup>lé<sup>s</sup> <sup>à</sup> <sup>l</sup>'oral.

### Temps <sup>d</sup><sup>e</sup> bilan perso

#### Les objectifs de <sup>c</sup><sup>e</sup> temps

& Inscrire cette formation <sup>s</sup>u<sup>r</sup> un temps individuel plus long, <sup>l</sup><sup>a</sup> replacer dans une dynamique d'apprentissage autour <sup>d</sup><sup>e</sup> <sup>c</sup>e<sup>s</sup> questions

& Noter <sup>c</sup><sup>e</sup> que cette formation peut/va changer dans <sup>s</sup>e<sup>s</sup> propres habitudes <sup>d</sup><sup>e</sup> <sup>v</sup>ie.

#### Consigne

**3** On peut proposer 10 minutes pour se poser individuellement et faire un petit bilan.

M <sup>O</sup><sup>n</sup> <sup>a</sup> <sup>r</sup>édig<sup>é</sup> <sup>q</sup>uelque<sup>s</sup> <sup>q</sup>uestion<sup>s</sup> <sup>a</sup>uxquelle<sup>s</sup> <sup>l</sup>e<sup>s</sup> <sup>p</sup>articipantE<sup>s</sup> <sup>p</sup>euven<sup>t</sup> <sup>r</sup>épondr<sup>e</sup> <sup>m</sup>ai<sup>s</sup> <sup>c</sup>'es<sup>t</sup> <sup>p</sup>a<sup>s</sup> obligatoire, <sup>ç</sup><sup>a</sup> <sup>p</sup>eu<sup>t</sup> <sup>j</sup>ust<sup>e</sup> <sup>ê</sup>tr<sup>e</sup> un moment d'introspection sans question, <sup>e</sup><sup>t</sup> <sup>o</sup><sup>n</sup> peut <sup>a</sup>uss<sup>i</sup> <sup>e</sup><sup>n</sup> trouver <sup>d</sup>'autres.

«<sup>7</sup> Comment <sup>ç</sup><sup>a</sup> <sup>v</sup>a?

 $\mathscr{D}$  Qu'est ce que j'ai appris, est ce que ça correspond à ce dont j'avais besoin?

 $\mathscr{D}$  Qu'est ce que j'ai envie d'approfondir comme connaissances?

 $\mathscr B$  Å chaud, qu'est ce que j'ai envie de faire de tout ça? Est ce que ces envies sont réalisables? Qu'est <sup>c</sup><sup>e</sup> <sup>q</sup>u'i<sup>l</sup> me manque?

 $\mathscr B$  Est-ce que j'ai besoin ou envie de transformer des choses dans mes habitudes de vie ? Dans mes pratiques militantes <sup>e</sup><sup>t</sup> <sup>l</sup><sup>e</sup> niveau de sécurité que <sup>j</sup><sup>e</sup> mets en place actuellement ?

### Questions <sup>e</sup><sup>t</sup> Conclusion

 $\triangleright$  L'idée de ce temps, c'est de finir la formation en laissant les gens partir avec l'envie de s'y mettre sérieusement. Vous pouvez donc redire des trucs marquants <sup>d</sup><sup>e</sup> <sup>l</sup><sup>a</sup> journée.

<sup>&</sup>gt; Selon <sup>l</sup>'énergi<sup>e</sup> <sup>e</sup><sup>t</sup> <sup>l</sup><sup>a</sup> motivation <sup>q</sup>u<sup>i</sup> <sup>r</sup>estent, <sup>ç</sup><sup>a</sup> peut <sup>ê</sup>tr<sup>e</sup> <sup>c</sup>oo<sup>l</sup> <sup>a</sup>uss<sup>i</sup> <sup>d</sup><sup>e</sup> donner <sup>d</sup>e<sup>s</sup> <sup>p</sup>tit<sup>s</sup> <sup>t</sup>ip<sup>s</sup> <sup>d</sup><sup>e</sup> dernière minute, du genre :

° \_« Eh vous avez une clé tail, un mail anonyme, chiffré et d'autres outils cools. C'est stylé !»

- \* Pensez à utiliser les outils qui vous ont plu régulièrement, sinon c'est l'oubli assuré ! Ça peut <sup>ê</sup>tr<sup>e</sup> <sup>e</sup><sup>n</sup> <sup>s</sup><sup>e</sup> mettant <sup>à</sup> <sup>f</sup>air<sup>e</sup> une activité <sup>e</sup><sup>n</sup> particulier uniquement <sup>s</sup>u<sup>r</sup> Tails (lir<sup>e</sup> des articles politisés, aller <sup>s</sup><sup>e</sup> documenter, transformer <sup>l</sup><sup>a</sup> <sup>c</sup>l<sup>é</sup> Tails en stockage de dossier un peu sensibles, ou simplement <sup>y</sup> mettre des recettes <sup>d</sup><sup>e</sup> cuisine).
- \* C'est toujours mieux d'être prêt-e en cas de besoin, et de faire des erreurs quand c'est pas encore trop grave. Et puis si besoin, c'est maintenant possible de refaire une clé, un mail, ...
- \* S'y mettre, c'est plus facile quand on est plusieurs, pour pouvoir partager les astuces, les galères, les coups de main et les idées. Et c'est encore plus vrai quand on parle d'envoyer des mails chiffrés. Parce qu'encore une <sup>f</sup>ois, on parle <sup>d</sup><sup>e</sup> culture <sup>d</sup><sup>e</sup> sécurité, <sup>e</sup><sup>t</sup> une culture ne se fait pas seul:e, sinon ça sert <sup>à</sup> rien.

<sup>&</sup>gt; Une <sup>f</sup>oi<sup>s</sup> que vous avez <sup>f</sup>in<sup>i</sup> <sup>d</sup><sup>e</sup> <sup>d</sup>ir<sup>e</sup> <sup>d</sup>e<sup>s</sup> <sup>t</sup>rucs, <sup>c</sup><sup>e</sup> temps <sup>e</sup>s<sup>t</sup> <sup>a</sup>uss<sup>i</sup> <sup>l</sup><sup>e</sup> moment <sup>o</sup><sup>ù</sup> <sup>l</sup>e<sup>s</sup> gens peuvent poser plus ou moins de questions, faire des remarques, ... Faut penser à bien clarifier quand <sup>s</sup>'arrêt<sup>e</sup> <sup>l</sup><sup>e</sup> temps <sup>d</sup><sup>e</sup> questions <sup>e</sup><sup>t</sup> quand commence <sup>l</sup><sup>e</sup> temps informel <sup>d</sup><sup>e</sup> papote autour <sup>d</sup><sup>e</sup> la journée, histoire que celleux qui en peuvent plus puissent se barrer si l'envie y est.

#### Les objectifs de <sup>c</sup><sup>e</sup> temps

& Clore en grand groupe <sup>c</sup><sup>e</sup> temps <sup>d</sup><sup>e</sup> formation

 $$$  Laisser un ptit goût d'empouvoirement qui donne envie d'aller plus loin

# Le matériel nécessaire pour <sup>L</sup><sup>a</sup> formation

æ <sup>A</sup><sup>u</sup> <sup>m</sup>oin<sup>s</sup> <sup>u</sup><sup>n</sup> <sup>e</sup>spac<sup>e</sup> <sup>d</sup><sup>e</sup> <sup>d</sup>iscussio<sup>n</sup> <sup>a</sup>ve<sup>c</sup> <sup>u</sup>n<sup>e</sup> <sup>t</sup>able, <sup>d</sup>e<sup>s</sup> <sup>c</sup>haises, <sup>u</sup><sup>n</sup> <sup>a</sup>ccè<sup>s</sup> <sup>à</sup> <sup>l</sup>'électricit<sup>é</sup> <sup>e</sup><sup>t</sup> <sup>u</sup>n<sup>e</sup> connexion internet. Idéalement un deuxième voire un troisième espace similaires pour <sup>l</sup>e<sup>s</sup> moments <sup>e</sup><sup>n</sup> <sup>p</sup>etit<sup>s</sup> groupes.

**13 Papier** 

**Extracts** 

138 Matériel 'puzzle'

 $\blacksquare$  Glossaire

**16 Clés tails** 

**E** de quoi créer des adresses mail

 $\mathbb{R}$  Ordinateurs (a minima pour les animateurices + possiblement d'autres pour des participant.es <sup>q</sup>u<sup>i</sup> <sup>n</sup>'e<sup>n</sup> <sup>a</sup>urai<sup>t</sup> <sup>p</sup>a<sup>s</sup> avec <sup>e</sup>lleux)

**EXALL** Multiprises

#### Réflexions transversales

<sup>E</sup><sup>n</sup> construisant <sup>l</sup><sup>e</sup> <sup>s</sup>quelett<sup>e</sup> <sup>d</sup><sup>e</sup> <sup>c</sup>ett<sup>e</sup> formation <sup>o</sup><sup>n</sup> <sup>s</sup>'es<sup>t</sup> <sup>p</sup>os<sup>é</sup> <sup>p</sup>lei<sup>n</sup> <sup>d</sup><sup>e</sup> questions <sup>d</sup>on<sup>t</sup> certaines nous paraissaient pertinentes <sup>à</sup> partager avec vous <sup>s</sup><sup>i</sup> vous voulez organiser une formation vous-même.

Tout d'abord <sup>o</sup><sup>n</sup> <sup>s</sup>'es<sup>t</sup> <sup>d</sup>i<sup>t</sup> qu'on <sup>a</sup>vai<sup>t</sup> envie <sup>d</sup><sup>e</sup> <sup>f</sup>air<sup>e</sup> prendre conscience <sup>d</sup><sup>e</sup> <sup>l</sup><sup>a</sup> <sup>g</sup>ravit<sup>é</sup> <sup>d</sup>e<sup>s</sup> enjeux de sécurité sans pour autant faire peur ou paralyser. On voulait aussi faire gaffe <sup>à</sup> <sup>c</sup><sup>e</sup> que personne ne se sente exclu-e, à la ramasse, pas à sa place. On a essayé de faire varier les cadres d'animations (peti<sup>t</sup> groupe <sup>|</sup> grand groupe, temps <sup>o</sup><sup>ù</sup> <sup>o</sup><sup>n</sup> écoute <sup>|</sup> temps <sup>o</sup><sup>ù</sup> <sup>o</sup><sup>n</sup> <sup>d</sup>iscute...) pour conserver <sup>d</sup><sup>e</sup> <sup>l</sup>'énergi<sup>e</sup> <sup>e</sup><sup>t</sup> <sup>d</sup><sup>u</sup> dynamisme <sup>t</sup>ou<sup>t</sup> <sup>a</sup><sup>u</sup> <sup>l</sup>on<sup>g</sup> <sup>d</sup><sup>e</sup> <sup>l</sup><sup>a</sup> journée. Ça nous <sup>p</sup>arai<sup>t</sup> important <sup>d</sup><sup>e</sup> <sup>f</sup>air<sup>e</sup> attention <sup>à</sup> <sup>l</sup>'énergi<sup>e</sup> <sup>d</sup><sup>u</sup> groupe, aux <sup>e</sup>ffort<sup>s</sup> <sup>d</sup><sup>e</sup> concentration nécessaires pour <sup>s</sup>uivr<sup>e</sup> <sup>l</sup><sup>a</sup> formation. <sup>E</sup>nfin, <sup>o</sup><sup>n</sup> <sup>s</sup>'es<sup>t</sup> <sup>a</sup>uss<sup>i</sup> interrogé-es <sup>s</sup>u<sup>r</sup> <sup>l</sup>'équilibr<sup>e</sup> <sup>e</sup>ntr<sup>e</sup> <sup>o</sup>utille<sup>r</sup> (fair<sup>e</sup> <sup>d</sup><sup>e</sup> <sup>l</sup><sup>a</sup> pratique, apprendre aux gens comment <sup>s</sup><sup>e</sup> <sup>s</sup>ervi<sup>r</sup> <sup>d</sup>'outils...) <sup>e</sup><sup>t</sup> <sup>s</sup>ensibilise<sup>r</sup> (expliquer <sup>l</sup><sup>e</sup> contexte dans lequel on se trouve, faire des temps de théorie et de réflexion...).

<sup>S</sup><sup>i</sup> <sup>ç</sup><sup>a</sup> vous <sup>d</sup>i<sup>t</sup> <sup>d</sup><sup>e</sup> vous lancer dans l'organisation <sup>e</sup><sup>t</sup> l'animation d'une formation <sup>c</sup>'es<sup>t</sup> vraiment trop cool !! On espère que ça sera un moment sympa  $\circledR$ 

### **ORDINATEUR**

E Le processeur : c'est la pièce de l'ordinateur qui fait les calculs, c'est à dire fait toutes les opérations <sup>q</sup>u<sup>i</sup> permettent <sup>à</sup> l'ordinateur <sup>d</sup><sup>e</sup> fonctionner.

**La mémoire vive** : c'est un composant qui sert à stocker des données quand elles sont utilisées. Leur sauvegarde <sup>e</sup>s<sup>t</sup> temporaire car <sup>l</sup><sup>a</sup> mémoire vive <sup>s</sup><sup>e</sup> vide entièrement quand on <sup>é</sup>tein<sup>t</sup> <sup>l</sup>'ordinateur. L'accès <sup>à</sup> <sup>c</sup>ett<sup>e</sup> mémoire <sup>e</sup>s<sup>t</sup> <sup>t</sup>rè<sup>s</sup> <sup>r</sup>apide.

**ELE disque dur** : c'est un composant qui sert à stocker de données. Sur le disque dur la sauvegarde <sup>e</sup>s<sup>t</sup> pérenne (le<sup>s</sup> données <sup>r</sup>esten<sup>t</sup> sauvegardées même quand <sup>o</sup><sup>n</sup> <sup>é</sup>tein<sup>t</sup> <sup>l</sup>'ordinateur). L'accès aux informations <sup>q</sup>u<sup>i</sup> <sup>s</sup>on<sup>t</sup> stockées <sup>s</sup>u<sup>r</sup> <sup>l</sup><sup>e</sup> disque <sup>d</sup>u<sup>r</sup> <sup>e</sup>s<sup>t</sup> <sup>p</sup>lu<sup>s</sup> <sup>l</sup>en<sup>t</sup> <sup>q</sup>u<sup>e</sup> pour <sup>l</sup><sup>a</sup> mémoire vivre.

Une <sup>c</sup>l<sup>é</sup> USB <sup>a</sup> <sup>l</sup><sup>e</sup> même <sup>r</sup>ôl<sup>e</sup> qu'un disque <sup>d</sup>u<sup>r</sup> : <sup>c</sup>'es<sup>t</sup> <sup>u</sup><sup>n</sup> espace <sup>d</sup><sup>e</sup> stockage pérenne mais <sup>p</sup>lu<sup>s</sup> lent.

**Exploitation** : c'est un peu comme le 'pilote' de l'ordinateur, le logiciel qui guide le fonctionnement des composants essentiels <sup>e</sup><sup>t</sup> <sup>d</sup>e<sup>s</sup> autres <sup>l</sup>ogiciels. (Ex : Linux, Windows, Tails...)

**Example 1** : fichier dans lequel il y a des instructions.

 $\equiv$  Index : C'est la « table des matière » du disque dur. Il indique aux différents logiciels (et notamment <sup>a</sup><sup>u</sup> système d'exploitation) <sup>o</sup><sup>ù</sup> <sup>s</sup>on<sup>t</sup> rangés <sup>l</sup>e<sup>s</sup> <sup>d</sup>ifférent<sup>s</sup> <sup>f</sup>ichiers.

 $\rightarrow$  Lorsqu'on supprime un fichier, on ne fait que rayer sa mention dans l'index. Tout le contenu du fichier est encore présent dans <sup>l</sup><sup>e</sup> disque dur.

 $\rightarrow$  C'est en écrasant le fichier que l'on s'assure que l'ensemble du contenu du fichier a bien été effacé du disque dur.

**E** Métadonnées : les données qui sont dans le fichier mais qui n'apparaissent pas dans son contenu, lorsqu'on l'ouvre normalement. Par exemple, pour un document texte, les métadonnées peuvent comporter <sup>l</sup><sup>e</sup> <sup>l</sup>ogicie<sup>l</sup> <sup>d</sup><sup>e</sup> création <sup>d</sup><sup>u</sup> <sup>t</sup>exte, <sup>s</sup>o<sup>n</sup> auteurice, <sup>l</sup><sup>a</sup> <sup>d</sup>at<sup>e</sup> <sup>e</sup><sup>t</sup> <sup>l</sup>'heur<sup>e</sup> <sup>à</sup> laquelle <sup>i</sup><sup>l</sup> <sup>a</sup> été créé.

On parle également <sup>d</sup><sup>e</sup> métadonnées pour des fichiers <sup>q</sup>u<sup>i</sup> circulent <sup>s</sup>u<sup>r</sup> internet, par exemple des mails (voi<sup>r</sup> plus bas <sup>l</sup><sup>a</sup> définition <sup>d</sup><sup>e</sup> métadonnées dans Internet).

## INTERNET

**Example:** Un système (des câbles, des ordinateurs et des protocoles) qui connecte des ordinateurs entre eux.

 $\equiv$  Web : Un des usages d'internet qui concerne la consultation de site web. D'autres usages du système internet sont par exemple l'échange de mail ou encore la téléphonie...<sup>110</sup>

 $\equiv$  Protocole : Un ensemble de normes de communication entre ordinateurs (quelles informations sont échangées, dans quel ordre, <sup>e</sup>tc).

& FAI : Fournisseur d'Accès <sup>à</sup> Internet : L'entreprise <sup>o</sup><sup>u</sup> l'association <sup>q</sup>u<sup>i</sup> donne <sup>à</sup> <sup>d</sup>'autr<sup>e</sup> personnes la possibilité d'accéder à Internet (ex: Orange, Free, Illyse<sup>111</sup>...)

Exerveur : Un ordinateur, souvent sans écran ni clavier, utilisé pour maintenir des services internet (site web, distribution de mail, etc).

**Execute informatique mondial qui permet d' « anonymiser » ses connexions à Internet E Chiffrer** : transcrire des données dans un « langage » codé accessible seulement aux personnes possédant <sup>l</sup><sup>e</sup> code de déchiffrement.

E Clé publique/clé privée : paire de fichiers qui sert pour le chiffrement, notamment le chiffrement <sup>d</sup><sup>e</sup> mails. Dans <sup>l</sup><sup>a</sup> métaphore que nous utilisons dans cette brochure, <sup>l</sup><sup>a</sup> <sup>c</sup>l<sup>é</sup> publique correspond à un modèle d'enveloppe cadenassée et la clé privée est la clé permettant de déverrouiller <sup>c</sup><sup>e</sup> cadenas.

**E** Métadonnées : les données qui sont dans le fichier mais qui n'apparaissent pas dans son contenu, lorsqu'on l'ouvre normalement. Par exemple pour un mail : l'adresse de l'expéditeurice et de la/le destinataire, l'heure et la date d'envoi...

Eingerprinting : Utilisation de certaines métadonnées particulières pour identifier un ordinateur qui navigue sur <sup>l</sup><sup>e</sup> web. Ces données rassemblent entre autre <sup>l</sup><sup>e</sup> nom <sup>d</sup><sup>u</sup> navigateur, <sup>s</sup><sup>a</sup> version, <sup>l</sup><sup>a</sup> taille de <sup>l</sup><sup>a</sup> fenêtre de navigation, <sup>l</sup><sup>a</sup> langue de préférence, <sup>e</sup>tc.

■ Informations de connexions : Informations datées créées lors d'une connexion entre deux ordinateurs et qui comportent entre autres : des numéros permettant d'identifier l'un et l'autre <sup>d</sup>e<sup>s</sup> ordinateurs, <sup>l</sup>'heur<sup>e</sup> <sup>d</sup><sup>e</sup> <sup>l</sup><sup>a</sup> connexion, <sup>l</sup><sup>e</sup> navigateur web <sup>q</sup>u<sup>i</sup> <sup>a</sup> <sup>p</sup><sup>u</sup> <sup>ê</sup>tr<sup>e</sup> <sup>u</sup>tilis<sup>é</sup> pour <sup>c</sup>ett<sup>e</sup> connexion... Les informations de connexions sont souvent enregistrées dans l'un de deux ordinateurs à l'origine de la connexion, mais peuvent également être enregistrées sur des ordinateurs intermédiaires.

<sup>11</sup>0 Pour mieux comprendre <sup>l</sup><sup>a</sup> différence entre internet <sup>e</sup><sup>t</sup> <sup>L</sup><sup>e</sup> web vous pouvez consulter <sup>l</sup><sup>a</sup> page Wikipédia suivante ainsi que ses sources: https://fr.wikipedia.org/wiki/World\_Wide\_Web#cite\_ref-4

<sup>111</sup> https://www.illyse.net/ Illyse est un FAI associatif sur Lyon et Saint Étienne.

Voici une petite bibliographie regroupant des sources qui ont été notées tout au long de <sup>c</sup>ett<sup>e</sup> brochure, mais <sup>a</sup>uss<sup>i</sup> <sup>d</sup>e<sup>s</sup> sources que <sup>l</sup>'o<sup>n</sup> <sup>a</sup> <sup>p</sup><sup>u</sup> trouver intéressantes. On <sup>a</sup> <sup>t</sup>ent<sup>é</sup> <sup>d</sup><sup>e</sup> <sup>l</sup><sup>a</sup> regrouper par thèmes. Bonne lecture/audition/visionnage!

#### RÉFÉRENCES QUI NOUS ONT BEAUCOUP BEAUCOUP SERVI ET/OU QU'ON AIME PARTICULIÈREMENT :

<sup>Y</sup> L'Inénarrable, l'Unique Wikipédia"

<sup>V</sup> Guide <sup>d</sup><sup>e</sup> <sup>s</sup>urvi<sup>e</sup> <sup>e</sup><sup>n</sup> protection numérique <sup>à</sup> <sup>l</sup>'usag<sup>e</sup> <sup>d</sup>e<sup>s</sup> <sup>m</sup>ilitant-es, 2021"°

Ÿ Tout <sup>l</sup><sup>e</sup> dossier de Reporterre <sup>e</sup><sup>t</sup> Médiapart <sup>d</sup><sup>e</sup> 2020 sur <sup>l</sup><sup>a</sup> répression <sup>à</sup> Bure :

<sup>1</sup>/<sup>3</sup> - <sup>L</sup><sup>a</sup> justice <sup>a</sup> massivement surveillé <sup>l</sup>e<sup>s</sup> militants antinucléaires <sup>d</sup><sup>e</sup> Bure'",

2/3 - L'État a dépensé un million d'euros contre les anti-nucléaires de Bure<sup>115</sup>

3/3 - À Bure <sup>l</sup><sup>a</sup> justice <sup>a</sup> bafoué les droits de <sup>l</sup><sup>a</sup> défense!"

<sup>V</sup> Guide d'Autodéfense Numérique, 2023" <sup>7</sup>

114 https://reporterre.net/1-3-La-justice-a-massivement-surveille-les-militants-antinucleaires-de-Bure 12 <u>|</u><br>13 |<br>14 |<br>15 |

<sup>112</sup> https://fr.wikipedia.org/wiki/Sp%C3%A9cial:Page\_au\_hasard #page surprise

ttps://infokiosques.net/lire.php?id\_article=1849

<sup>115</sup> https://reporterre.net/2-3-L-Etat-a-depense-un-million-d-euros-contre-les-antinucleaires-de-Bure

<sup>16</sup> https://reporterre.net/A-Bure-la-justice-a-bafoue-les-droits-de-la-defense<br>17 https://guide.boum.org/

<sup>117</sup> https://quide.boum.org/

### **RÉPRESSION**

- **\$ Etude sur les tué es de la police, Bastamag, 2020 : https://bastamag.net/webdocs/police/**
- $\&$  **Rapport sur les violences policières, ACAT, 2015 :** https://www.acatfrance.fr/public/rapport\_violences\_policieres\_acat.pdf
- **※** Violences policières en France, Wikipedia : https://fr.wikipedia.org/wiki/Violence polici%C3%A8re en France#Statistiques
- **\$ Rendez-moi mon slip, témoignages de la répression à Bure, 2021 :** https://noussommestousdesmalfaiteurs.noblogs.org/files/2021/05/SLIP\_OK.cleaned.pdf ou https://noussommestousdesmalfaiteurs.noblogs.org/rendez-moi-mon-slip-la-versionintegrale/

## **CULTURE DE SÉCURITÉ**

- $\Box$  Guide de survie en protection numérique à l'usage des militantes, infokiosques, 2021 : https://infokiosques.net/lire.php?id article=1849
- Confidence. Courage. Connection. Trust. A Proposal for Security Culture, 2019 : http://aka3xvhiygnchpsbrilphkzbdxtvr6j6pc7hluf6mf2ddruttsikswad.onion/fr/ index.html#confidence-courage-connection-trust (en .onion) ou https://www.csrc.link/fr/#confidence-courage-connection-trust
- Cultures de la Sécurité, 2004 : https://crimethinc.com/2004/11/01/cultures-de-la-securite
- $\Box$  The story of how one activist group kept ourselves safe and strong in the face of movement infiltration, Damage Control, 2015

https://www.infiltration.fail/

Site intéressant à fouiller, surtout dans la partie ressources, il y a des outils sympas pour comprendre des trucs informatiques : https://laboussole.coop/ressources/

#### **FICHAGE, SURVEILLANCE**

- *Exace à Facebook*, Infokiosques, 2020 :https://infokiosques.net/lire.php?id article=1725
- Prism break, site qui recense des logiciels problématiques et leurs équivalents libres : https://prism-break.org/fr/
- Contrachrome, 2022 : https://contrachrome.com/ContraChrome\_fr.pdf

#### **CONTRE-SURVEILLANCE**

- Site qui répertorie les différents dispositifs de surveillance, les endroits où on a déjà retrouvé des dispositifs de surveillance, etc : https://earsandeves.noblogs.org/fr/
- $\Box$  La folle volonté de tout contrôler, 2021 : https://rebellyon.info/La-folle-volonte-de-tout-controler-MaJ-et-23573

#### OUTILS INFORMATIQUES

- (=) Tu TORïiel Tails, 2022 : https://infokiosques.net/spip.php?article1726
- $\Box$  Security in a Box, site de conseils pour protéger ses données, construit pour les défenseurs des droits dans <sup>l</sup><sup>e</sup> monde (attention, <sup>i</sup>el<sup>s</sup> conseillent selon <sup>l</sup>e<sup>s</sup> <sup>o</sup>util<sup>s</sup> des <sup>l</sup>ecteur-ices, <sup>s</sup>an<sup>s</sup> <sup>f</sup>air<sup>e</sup> <sup>d</sup><sup>e</sup> <sup>c</sup>ritiqu<sup>e</sup> <sup>d</sup><sup>e</sup> <sup>l</sup>'outi<sup>l</sup> <sup>u</sup>tilis<sup>é</sup> (logiciel<sup>s</sup> propriétaires, <sup>e</sup>tc.)) : http://Ixjacvxrozjlxd7pqced7dyefnbityrwgjosuuagponlg3v7esifrzad.onion/ (sit<sup>e</sup> en .onion) ou https://securityinabox.org/en/ (l<sup>e</sup> <sup>s</sup>it<sup>e</sup> <sup>a</sup> une version française, mais dont <sup>l</sup>e<sup>s</sup> informations ne sont plus mises <sup>à</sup> jour)
- $\Box$  Guide d'Autodéfense Numérique, 2017 : https://guide.boum.org/
- <sup>D</sup> <sup>S</sup>it<sup>e</sup> des actualités de Linux <sup>e</sup><sup>t</sup> des logiciels libres : https://www.toolinux.com/
- $\Box$  Site qui rassemble des structures proposant des services en ligne libres, éthiques et décentralisés : https://www.chatons.org/
- D <sup>S</sup>it<sup>e</sup> <sup>p</sup>ou<sup>r</sup> comprendre <sup>l</sup>e<sup>s</sup> enjeux <sup>a</sup>utou<sup>r</sup> <sup>d</sup>e<sup>s</sup> GAFAMS <sup>e</sup><sup>t</sup> <sup>l</sup>e<sup>s</sup> <sup>s</sup>olution<sup>s</sup> <sup>p</sup>ou<sup>r</sup> <sup>l</sup>utte<sup>r</sup> <sup>c</sup>ontr<sup>e</sup> leur hégémonie : https://degooglisons-internet.org/fr/
- Plateforme d'hébergement <sup>d</sup><sup>e</sup> wikis : https://miraheze.org/fr
- $\Box$  Plateforme de services collaboratifs chiffrés en ligne : https://cryptpad.fr/
- Plateforme d'hébergement de wikis : <u>https://miraheze.org/fr</u><br>■ Plateforme de services collaboratifs chiffrés en ligne : <u>https://cryptpad.fr/</u><br>■ Un livre illustré (et en anglais...) pour comprendre un peu *How the Int* Works: An Illustrated Guide <sup>t</sup><sup>o</sup> Protocols, Privacy, Censorship, and Governance, No Starch Press, <sup>1</sup>, 2020 (téléchargeable <sup>i</sup>c<sup>i</sup> : https://fr.annas-archive.org/md5/dc2c6dc8a9fb91baec8d4f8bc7bcb8cf )

#### POUR ALLER PLUS LOIN

#### Lieux de ressources disponibles

- Centre de documentation sur la contre-surveillance : https://www.csrc.link/fr/ ou http://aka3xvhiygnchpsbrilphkzhdxtvréjépc7hlufémf2ddruttsikswad.onion/fr/
- Infokiosques en ligne : https://infokiosques.net/
- $\Box$  Infokiosques en ligne : <u>https://infokiosques.net/</u><br> $\Box$  Imago-TV, plateforme vidéo gratuite de la transition : https://www.imagotv.fr/
- Technopolice, articles, guides pratiques, cartographie des moyens <sup>d</sup><sup>e</sup> surveillance <sup>e</sup><sup>t</sup> comment <sup>s</sup>'e<sup>n</sup> protéger : https://technopolice.be/ <sup>o</sup><sup>u</sup> <sup>a</sup>uss<sup>i</sup> https://technopolice.fr/presentation/
- Cortecs, plateforme de ressources sur la zététique/autodéfense intellectuelle : https://cortecs.org/
- $\Box$  Reporterre, articles journalistiques sur l'écologie : https://reporterre.net/
- $\Box$  La quadrature du net, site de défense des libertés fondamentales dans l'environnement numérique : www.laquadrature.net/
- $\Box$  Exodus privacy, un site qui analyse les problèmes de vie privée dans les applications Android : https://exodus-privacy.eu.org/fr/

# Outils de la répression

- $\Box$  Analyse d'un dossier d'instruction antiterroriste, Infokiosques.net, 2010 : https://infokiosques.net/lire.php?id article=789
- $\Box$  Face à l'outil antiterroriste, quelques éléments pratiques, 2010 : https://infokiosques.net/lire.php?id\_article=762
- $\Box$  Le renseignement français, Attaque, 2020 : https://attaque.noblogs.org/post/2020/06/14/brochure-le-renseignement-francais/
- Divier Razac: Avec Foucault, après Foucault : Disséquer la société de contrôle, 2008, Histoire politique du barbelé, 2009
- $\Box$  Loi sécurité globale adoptée : résumons, La Quadrature du Net, 2021 : https://www.laquadrature.net/2021/04/16/loi-securite-globale-adoptee-resumons/
- $\Box$  Règlement IA : la Commission européenne tend le piège de la reconnaissance faciale, La Quadrature du Net, 2021 : https://www.laquadrature.net/2021/09/22/reglement-ia-lacommission-europeenne-tend-le-piege-de-la-reconnaissance-faciale/
- $\Box$  La reconnaissance faciale dans les fichiers de police, Infokiosques.net, 2020 : https://infokiosques.net/lire.php?id\_article=1728
- L'Envolée, plateforme de ressources des luttes anti-carcérales : https://lenvolee.net/

### Anti-répression

- Face à la Police / Face à la Justice, Cadecol, 2016 (Attention, ce texte commence à dater, certaines informations ne sont plus exactes) : https://www.actujuridique.com/2emeedition
- Site du rajcol, Réseau d'Autodéfense Juridique COLlective : https://rajcollective.noblogs.org/

### **Outils des luttes**

- $\Box$  Mettre fin à l'essentialisme : de l'en-dedans, de l'en-dehors et de l'en-contre, Aviv & Thomas,  $2017$  (p 1 à 4 surtout) : https://la-maraude.fr/site/wp-content/uploads/2020/12/Mettre-fin-aE%CC%8Clessentialisme.pdf
- Lutter Ensemble Pour de nouvelles complicités politiques, Juliette Rousseau, 2018
- Full Spectrum Resistance 1/4 : Se battre et Gagner, Floraisons, 2019 : https://floraisons.blog/full-spectrum-resistance-1-4/

### Outils numériques

■ Comment s'organiser en ligne, une brochure pour lutter!, Rebellyon, 2020 (brochure sortie en contexte confinement) : http://e7nkzth74kcn6j54u6a75pbh2q2yxjsyramuta5z7seix26gnpsq36ad.onion/Comments-organiser-en-ligne-Une-brochure-22066 (site en .onion) ou https://rebellyon.info/Comment-s-organiser-en-ligne-Une-brochure-22066

Un immense merci <sup>à</sup> toutes <sup>l</sup>e<sup>s</sup> personnes qui ont <sup>r</sup>el<sup>u</sup> notre travail pour leurs précieuses corrections <sup>e</sup><sup>t</sup> ajouts.

Big up aussi <sup>à</sup> toutes <sup>l</sup>e<sup>s</sup> communautés <sup>q</sup>u<sup>i</sup> développent <sup>e</sup><sup>t</sup> mettent <sup>à</sup> jour <sup>l</sup>e<sup>s</sup> <sup>o</sup>util<sup>s</sup> numériques dont on parle dans cette brochure <sup>e</sup><sup>t</sup> qui font vivre <sup>l</sup>e<sup>s</sup> structures qui <sup>l</sup>e<sup>s</sup> mettent <sup>à</sup> dispositions.